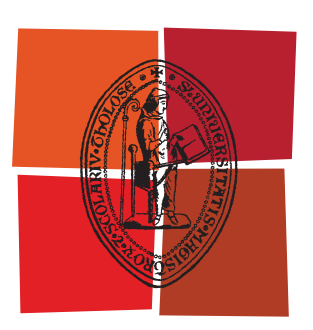

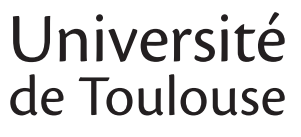

# **THÈSE**

# **En vue de l'obtention du** DOCTORAT DE L'UNIVERSITÉ DE TOULOUSE

**Délivré par :** 

Institut National Polytechnique de Toulouse (INP Toulouse)

**Discipline ou spécialité :** 

Micro-ondes, électromagnétisme et opto-électronique

#### **Présentée et soutenue par :**

**LE**  jeudi 24 octobre 2013 Céline LECLERC

#### **Titre:**

Etude et conception de matrices d'alimentation multifaisceaux pour réseaux à rayonnement direct ou dans le plan focal d'un réflecteur

> **Ecole doctorale:** Génie Electrique, Electronique et Télécommunications (GEET)

**Unité de recherche: Directeur(s)** de Thèse : Laboratoire d'Analyse et d'Architecture des Systèmes (LAAS-CNRS)

Pr Hervé AUBERT

#### **Rapporteurs:**

Pr Raphaël GILLARD (IETR - Rennes) Pr Thierry MONEDIERE (Xlim - Limoges)

#### $M$ **embre(s)** du jury :

Pr Christian PERSON (Institut Mines - Télécom Brest) Dr Ayoub ANNABI - ingénieur à Cobham Antennas, Dourdan Dr Maxime ROMIER - ingénieur au CNES, Toulouse Hubert DIEZ - ingénieur au CNES, Toulouse (invité) Dr Nelson FONSECA - ingénieur à l'ESA, Noordwijk (invité)

Je ne sais qu'une chose, c'est que je ne sais rien. SOCRATE  $470$  av. J.-C.  $-399$  av. J.-C.

#### Remerciements

Tout d'abord je tiens à remercier les professeurs Raphaël GILLARD et Thierry Monedière qui ont bien voulu être les rapporteurs de mes travaux. Je remercie également le professeur Christian Person pour avoir accepté de présider le jury de cette thèse. Je remercie enfin Hubert DIEZ et Nelson FONSECA pour avoir bien voulu prendre part à ce jury.

Je remercie ensuite vivement le professeur Hervé AUBERT pour m'avoir proposé cette thèse et m'avoir soutenue tout au long de ces trois années. Je remercie Ayoub Annabi de Cobham et Maxime Romier du CNES qui m'ont guidée durant cette thèse en m'apportant de précieux conseils. J'en prote aussi pour remercier le service Antennes du CNES qui a été disponible lorsque j'avais besoin de logiciels, de conseils et qui ont fait les mesures du démonstrateur réalisé. Je remercie aussi SAP Micromécanique qui a su proposer des solutions innovantes et originales afin de mener à bien la conception du réseau focal.

J'ai une pensée pour le groupe MINC du LAAS, et notamment pour Dina (moins d'insectes volants cette dernière année), pour Patricia/Hong (aux éternels sourire et bonne humeur), pour Ayoub et Olivier (les pipelettes du bureau G45, très loquaces pour parler de consoles, de jeux vidéos et de films) que j'ai bien souvent interrompus au cours de leurs conversations et débats, pour Rosa (que je remercie pour sa recette du tiramisù), pour Mihaï, pour Tonio (toujours disponible et de bon conseils) et enfin pour les "nouveaux venus" du groupe qui ont assisté à ma soutenance et sont restés jusqu'à la délibération (je n'en reviens toujours pas).

J'ai aussi une pensée pour mes parents, en particulier pour ma mère, mais également pour ma grand-mère et pour le cafiste qui sont partis au cours de ces trois dernières années et auxquels je pense souvent. Et enfin pour Charlotte (on courra 1h un jour), Delphine (à gauche toute) et Marie (encore plus à l'Est) qui ont su être à mon écoute en tant que de besoin.

# Table des matières

## Introduction générale  $1$

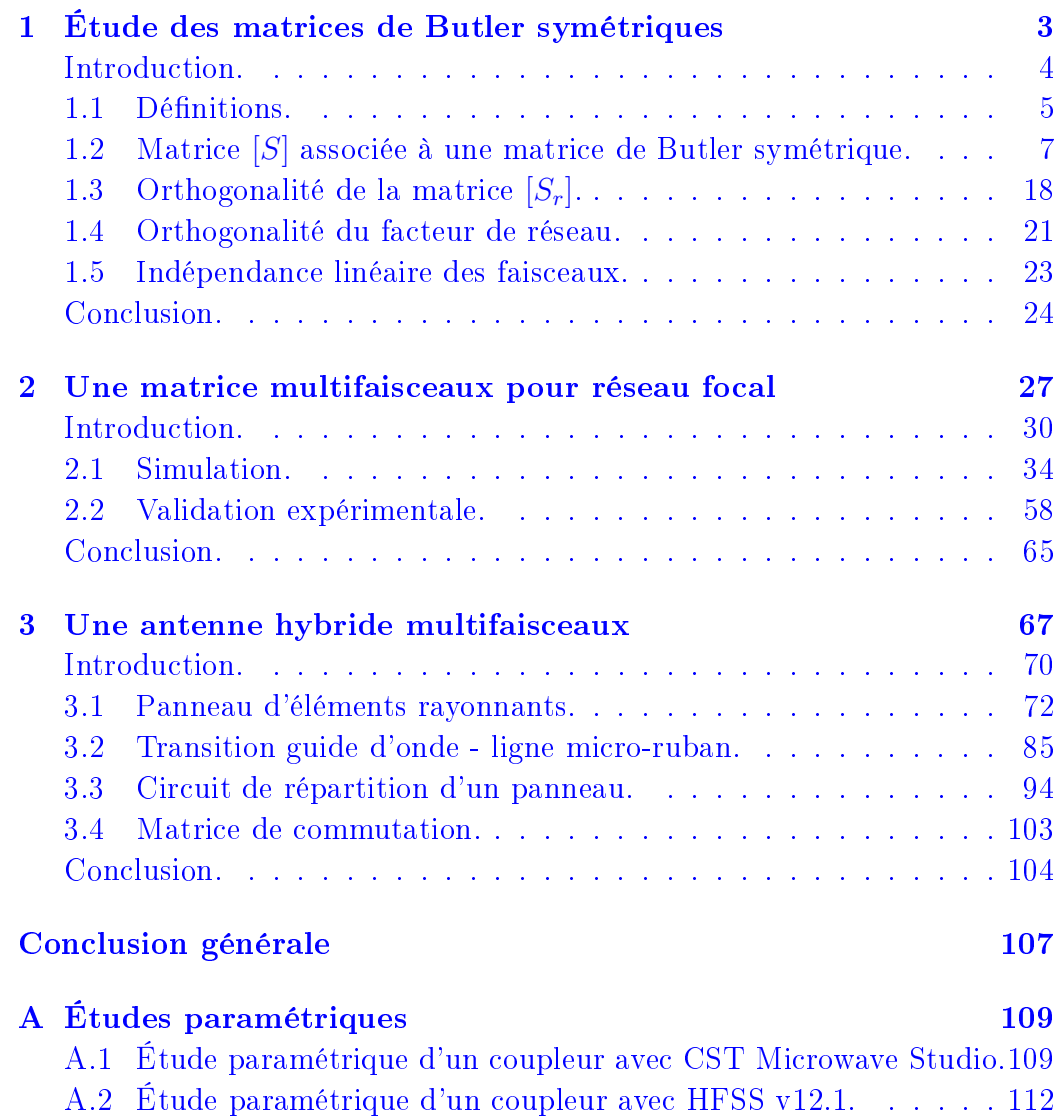

### TABLE DES MATIÈRES

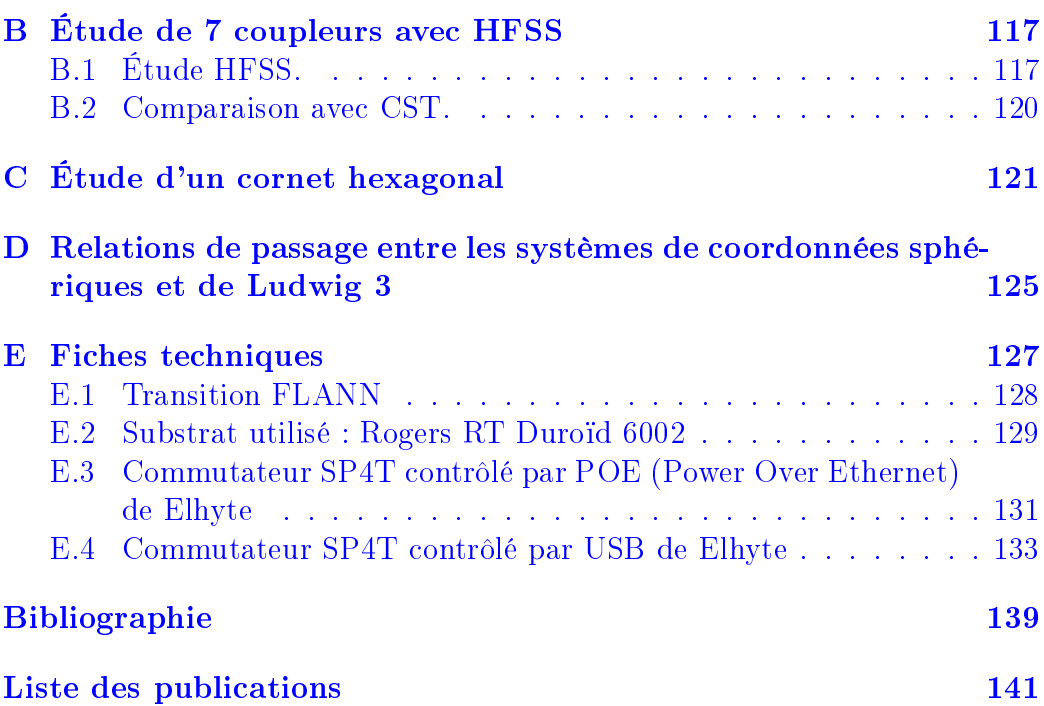

# Table des figures

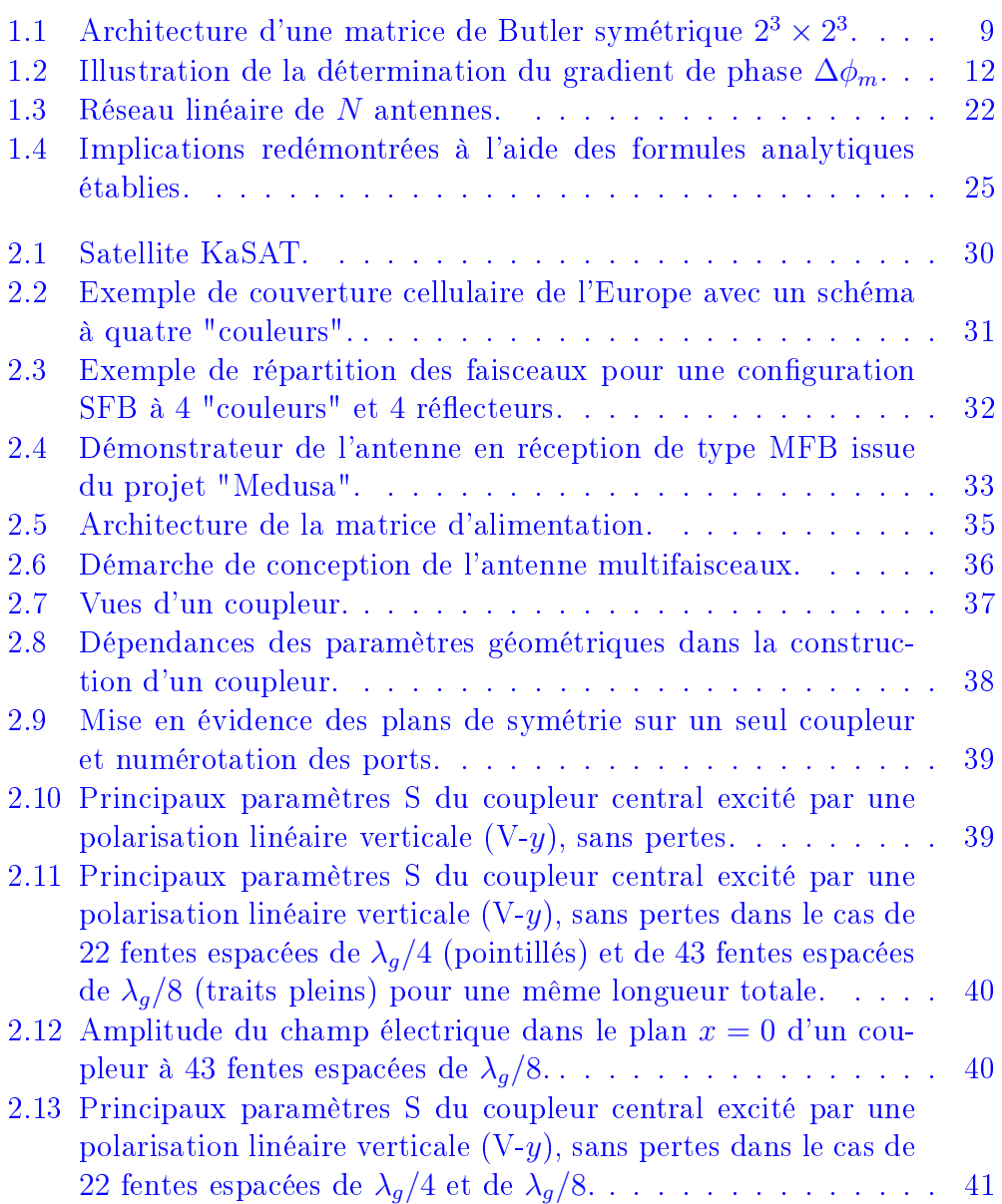

#### TABLE DES FIGURES

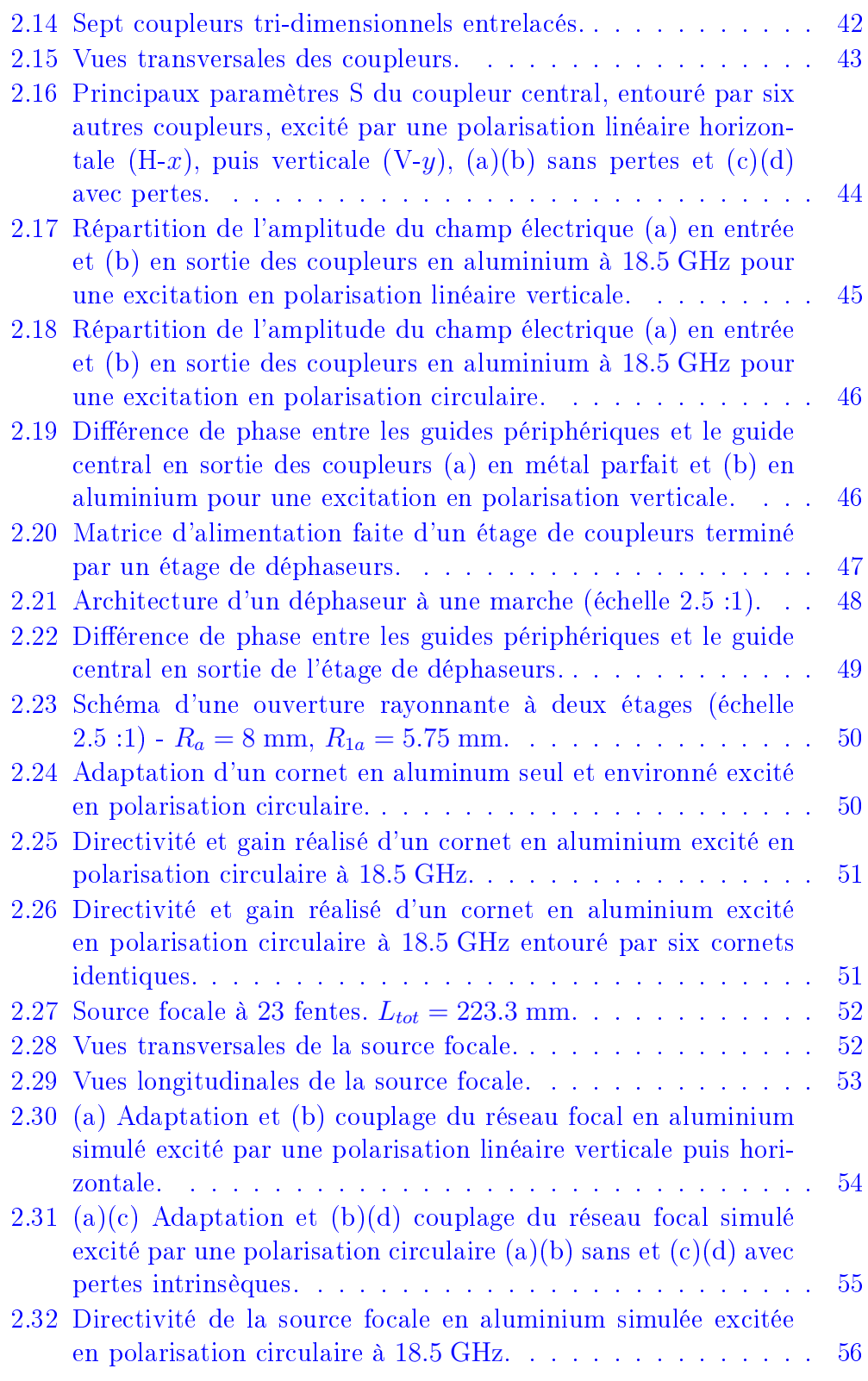

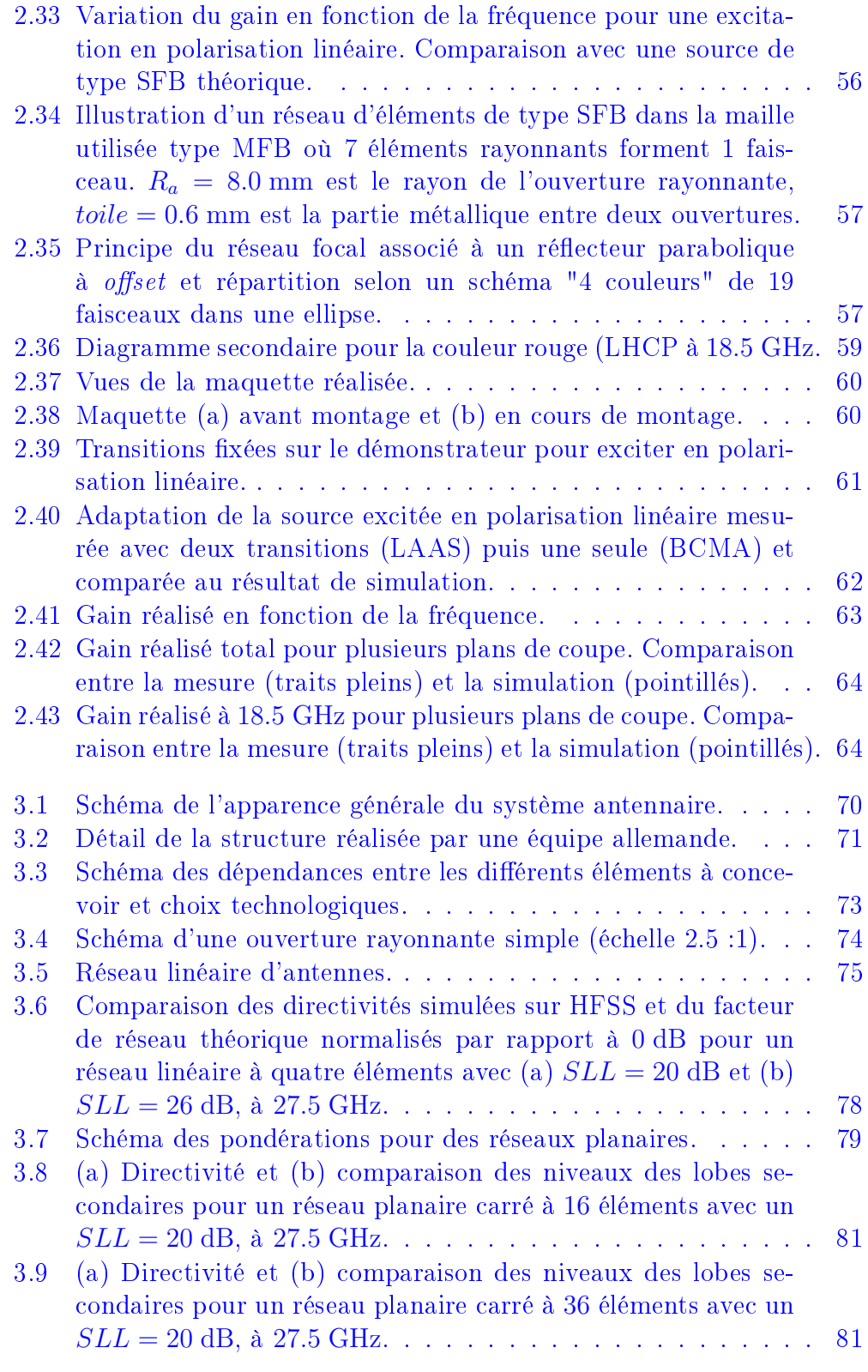

#### TABLE DES FIGURES

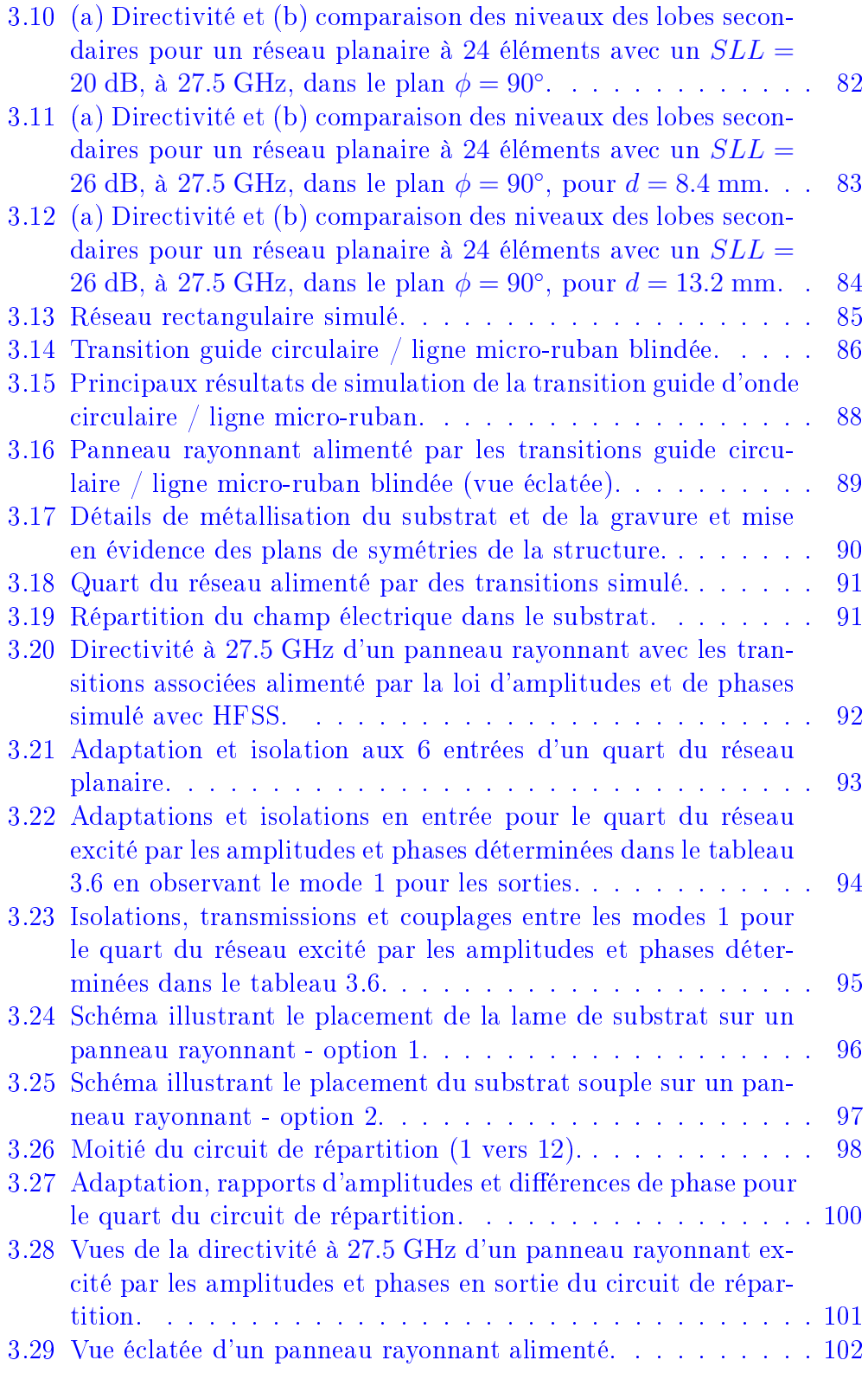

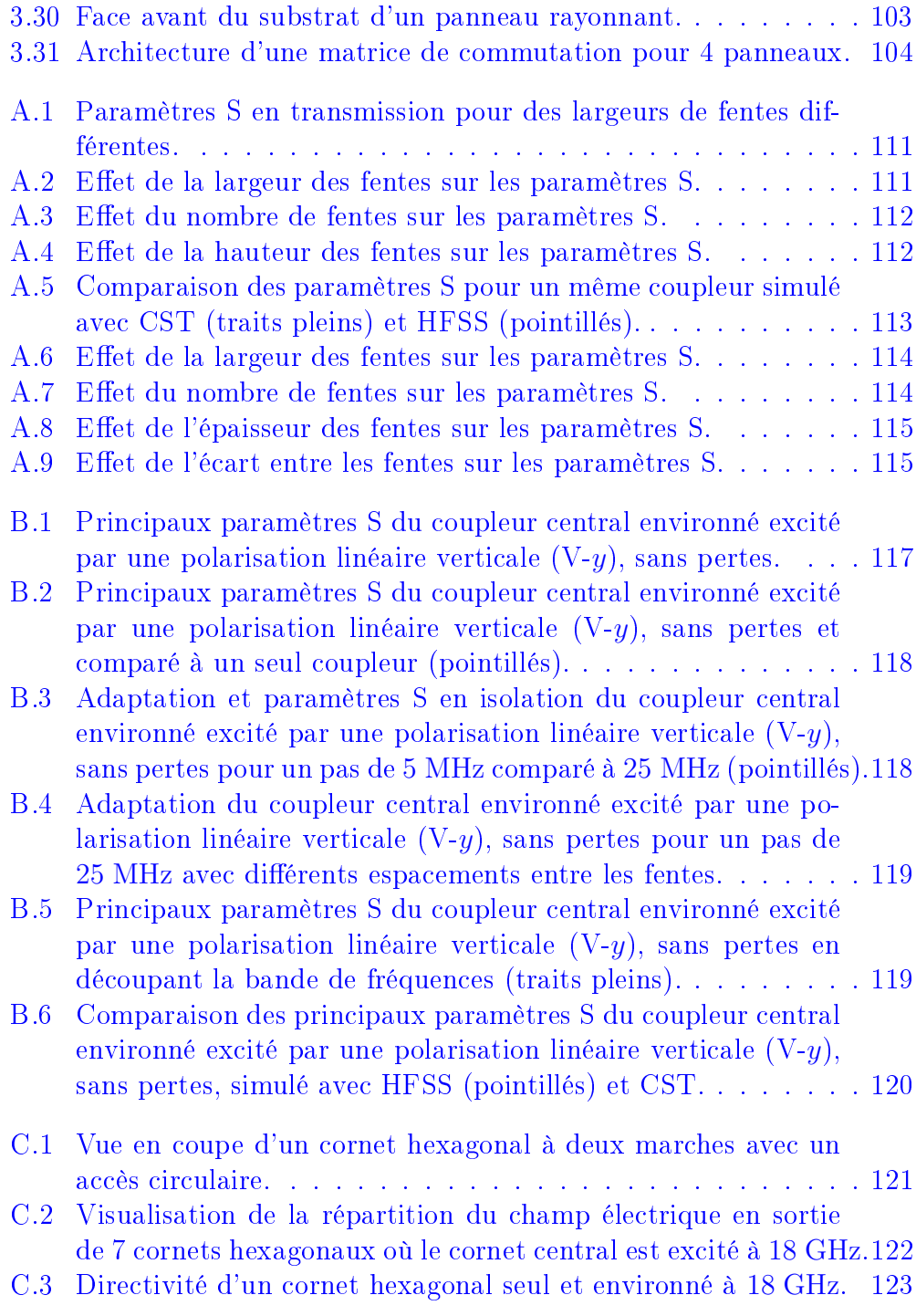

# Liste des tableaux

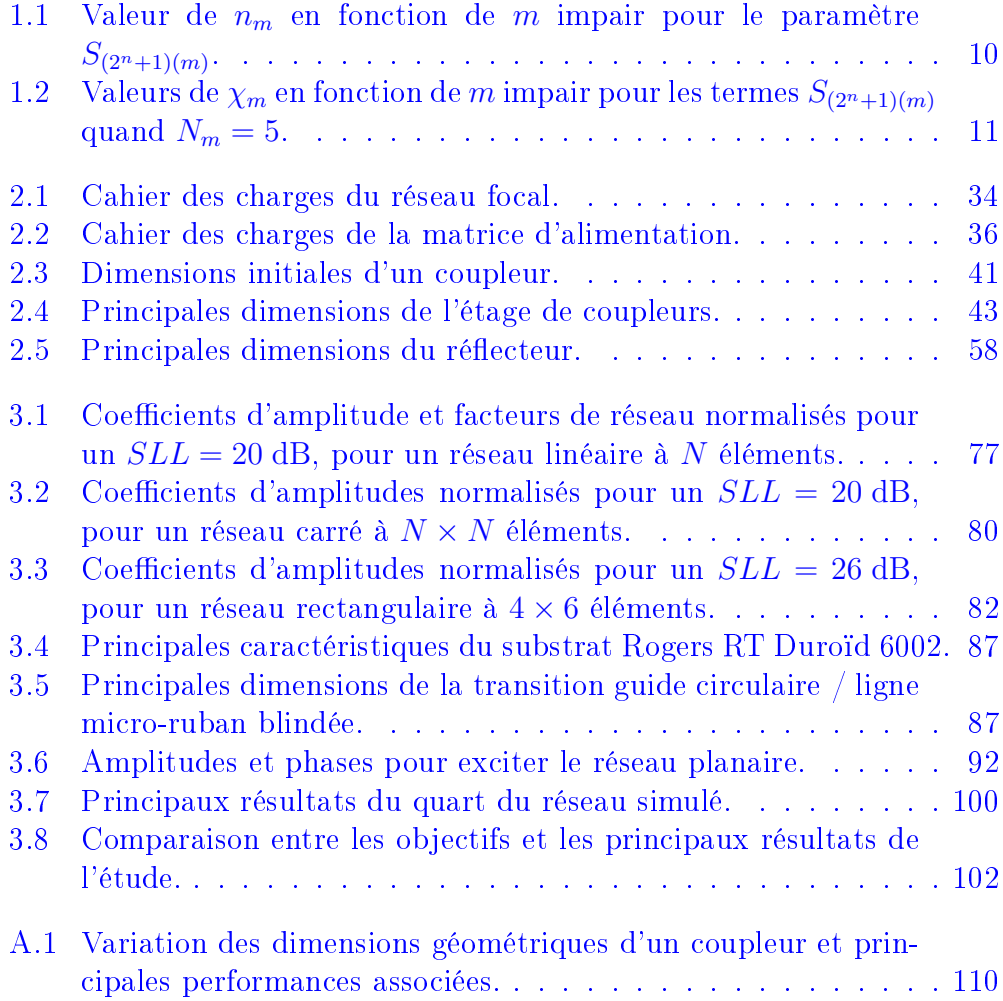

# <span id="page-16-0"></span>Introduction générale

Dans le monde actuel, les antennes sont largement utilisées pour communiquer entre différents endroits du globe. Elles sont présentes sur les satellites, les avions, dans nos téléphones, à différentes tailles, différentes fréquences et diérentes géométries. Ces antennes peuvent être constituées d'un seul élément rayonnant ou être part d'un réseau, elles peuvent rayonner l'énergie directement ou par l'intermédiaire d'un réflecteur. Ces antennes, lorsqu'elles font partie d'un réseau, ont besoin d'être alimentées avec soin. Si elles sont toutes alimentées en même temps avec les mêmes caractéristiques, le résultat sera différent que si on leur applique une pondération en amplitude et/ou en phase. De même, l'espacement entre les diérents éléments rayonnants aura un effet sur le diagramme de rayonnement et les performances globales de l'antenne. Il existe des méthodes actives pour exciter ces réseaux. Elles sont généralement ajustables mais, dans le même temps, consomment de l'énergie, sont généralement lourdes et encombrantes. Cependant, il existe aussi des procédés passifs qui ont des architectures à trouver et ajuster en fonction des besoins. Certaines de ces matrices d'alimentation ont été étudiées à partir des années 1960 et se construisent en obéissant à des règles de conception dénies. Par exemple, on peut citer des matrices qui sont alimentées soit en parallèle (Butler [\[1\]](#page-150-1)) ou bien en série (Blass, Nolen [\[2,](#page-150-2) [3\]](#page-150-3)). Ces dernières méthodes ont été reprises par la note technique de Albert [\[4\]](#page-150-4) pour le CNES ainsi que dans la thèse de Fonseca [\[5,](#page-150-5) [6\]](#page-150-6). Toutefois, les méthodes de conception de ces procédés sont souvent figées de manière analytique  $[7-9]$  $[7-9]$  $[7-9]$  et n'autorisent pas toujours le choix de l'orientation des faisceaux [\[1\]](#page-150-1). De plus, ces méthodes sont généralement valables sous certaines contraintes telles que la nature sans pertes de la structure à concevoir, ou bien la génération de faisceaux orthogonaux.

Dans le cadre de cette thèse, on s'intéresse dans un premier temps à ces types d'alimentation passifs connus qui permettent de produire des faisceaux orthogonaux, et notamment à la matrice de Butler. On s'aperçoit qu'il n'existe qu'une méthode itérative permettant de déterminer les paramètres S d'une matrice de Butler symétrique. C'est pourquoi, on cherche à déterminer de manière analytique la matrice [S] d'une matrice de Butler symétrique à  $N=2^n$  entrées et N sorties. Pour la première fois, on établit des formules de récurrence issues de l'étude de ce type de matrices pour plusieurs tailles. Des formules analytiques en sont déduites (validées par une publication [\[10\]](#page-150-9)) qui sont valables quelle que soit la valeur de N.

On poursuit l'étude des matrices d'alimentation de réseau d'antennes en s'intéressant, suite à une idée du CNES [\[11\]](#page-150-10), à la source focale d'une antenne multifaisceaux devant réflecteur basée sur une géométrie originale constituée de coupleurs directionnels tri-dimensionnels entrelacés. Cette structure est simulée. Ses nombreux paramètres sont optimisés afin d'aboutir à une solution répondant au cahier des charges. Une maquette est réalisée et testée. Les résultats obtenus sont prometteurs et vont être validés par une publication [\[12\]](#page-151-0). La présentation du concept a été faite dans une conférence interna-tionale [\[13\]](#page-151-1). Au final, cette source possède l'avantage d'avoir un fort niveau de ré-utilisation de ses éléments rayonnants et de n'utiliser qu'un réflecteur pour un mode de fonctionnement. Tout ceci limite l'encombrement du système global qui est souvent un point critique, dans les satellites notamment. Au final le démonstrateur réaliser pour valider le concept et les performances est le deuxième en Europe utilisant ce type d'architecture.

Pour finir, on s'intéresse à une structure proposée par Cobham Antennas dont le but est d'avoir une station au sol capable de suivre une cible sans dépointage. La poursuite en azimut est assurée par une partie mécanique, de type joint tournant ; celle en élévation par un module électronique. Le système se doit d'être compact, fiable, et de limiter les pertes ainsi que les coûts. Des compromis sont donc à effectuer. La partie rayonnante est réalisée en guide, la partie alimentation en technologie planaire. Une solution est proposée afin de faire la transition entre ces deux technologies : le circuit de répartition est directement relié à l'excitation des éléments rayonnants en mettant ces deux parties sur une même feuille de substrat. Ainsi, moins de câbles et de connecteurs sont nécessaires, ce qui diminue l'encombrement et les coûts. Des résultats de simulation prometteurs sont présentés, même s'il reste de la marge pour de futures améliorations.

# CHAPITRE 1

# <span id="page-18-0"></span>Étude des matrices de Butler **SYMÉTRIQUES**

#### Sommaire

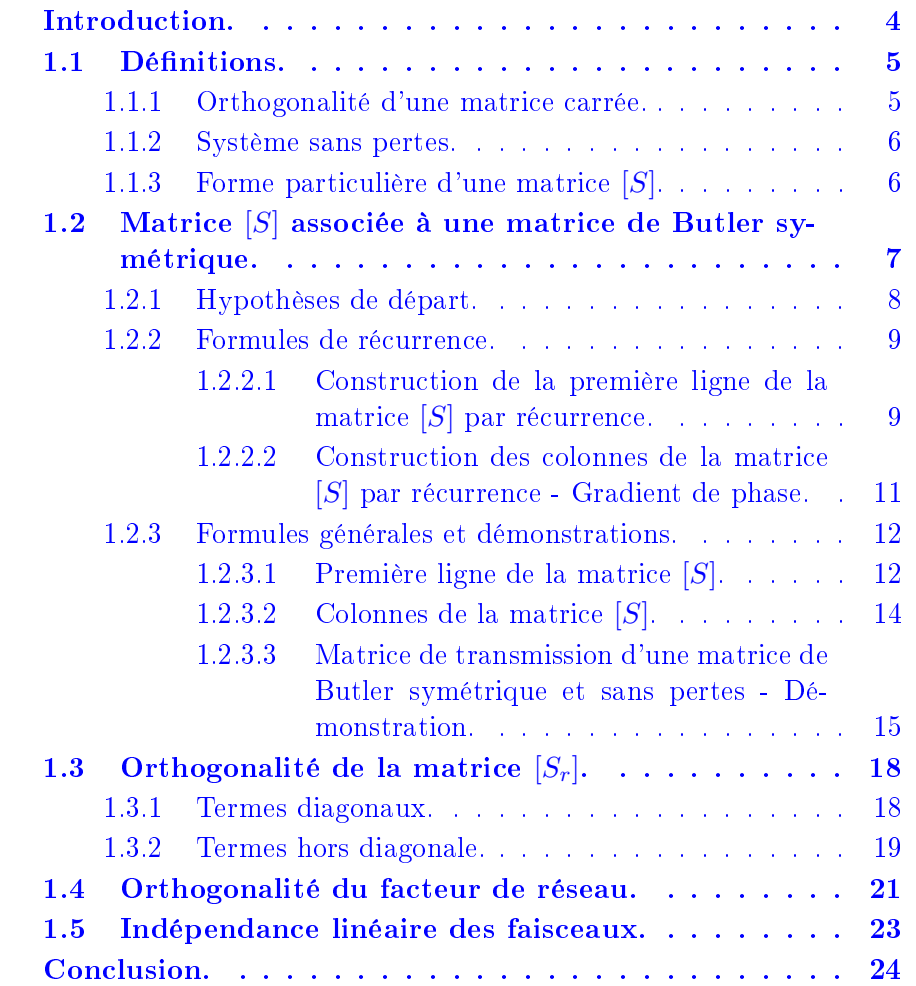

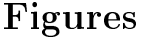

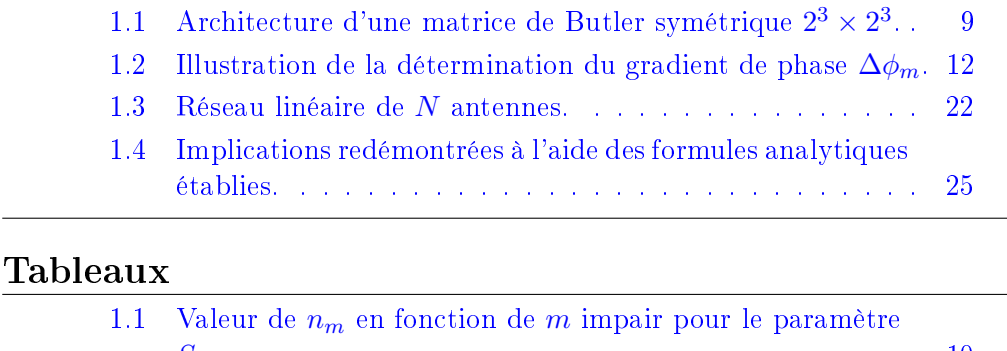

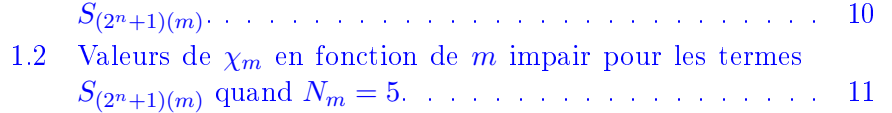

### <span id="page-19-0"></span>Introduction.

Une matrice de formation de faisceaux avec une alimentation en parallèle est présentée dans l'article de Butler et al. [\[1\]](#page-150-1) en avril 1961. Un mois avant, Shelton et al. [\[14\]](#page-151-2) avaient proposé une géométrie voisine, les déphaseurs étant placés sur des branches diérentes par rapport à leur position sur l'architecture présentée par Butler. Ils proposaient également l'utilisation de jonctions avec trois ou quatre entrées et autant de sorties. Ils évoquaient enfin la notion de matrice réduite, sous certaines conditions. En juillet de la même année, Allen [\[8\]](#page-150-11) montre l'orthogonalité du facteur de réseau (démonstration reprise par Fonseca [\[5\]](#page-150-5)). Il énonce également la condition d'unitarité de la matrice [S]. En 1964, Moody [\[7\]](#page-150-7) propose une méthode systématique qui s'incrémente pour construire des matrices de Butler symétriques (utilisant des coupleurs 90◦ ). En 1967, Jaeckle [\[15\]](#page-151-3) propose une variante à la matrice de Butler traditionnelle avec des valeurs de déphaseurs diérentes. En mars 1968, Shelton [\[16\]](#page-151-4) pointe les ressemblances entre la FFT (Fast Fourier Transform) et la géométrie de la matrice de Butler. En mai de la même année, Nester [\[17\]](#page-151-5) fait le lien entre les algorithmes de calculs de la FFT et de la matrice de Butler. En 1987-1988, Macnamara [\[9,](#page-150-8)[18\]](#page-151-6) aide à la détermination des valeurs des gradients de phase, mais surtout propose une conception systématique pour les matrices de Butler asymétriques, id est avec des coupleurs 180°. En 2002, Albert [\[4\]](#page-150-4), dans une notice pour le CNES, reprend ces résultats de conception.

Depuis la formalisation de la construction des matrices de Butler, de nombreuses maquettes ont été réalisées utilisant des technologies diérentes. Des techniques ont été proposées pour réduire la taille [\[19\]](#page-151-7) ou pour supprimer les croisements [\[20\]](#page-151-8) qui complexifient la structure. Récemment, des matrices de Butler ont été faites en technologie SIW (Substrate Integrated Waveguide) sur une couche [\[21\]](#page-151-9) ou sur plusieurs couches [\[22\]](#page-151-10).

Ainsi, on peut voir que le principe de conception des matrices de Butler est maintenant bien connu et a été bien discuté dans la littérature. Seulement, sa construction reste basée sur une récurrence. Après le rappel de quelques notions utiles  $(\S 1.1)$  $(\S 1.1)$ , on prend comme point de départ une matrice de Butler symétrique que l'on étudie pour plusieurs dimensions. Grâce à cette observation détaillée, pour la première fois des formules de récurrence sont extraites [\[10\]](#page-150-9). Elles permettent d'établir l'expression analytique de la matrice de transmission  $(\S 1.2)$  $(\S 1.2)$  d'une matrice de Butler symétrique quelque soit sa dimension  $N \times N$ , avec  $N = 2^n$ . Les formules sont démontrées à l'aide d'un raisonnement par récurrence. Enfin, le lien est fait entre le caractère sans pertes d'un système, l'orthogonalité de sa matrice  $[S]$  (§ [1.3\)](#page-33-0), l'orthogonalité du facteur de réseau  $(\S 1.4)$  $(\S 1.4)$  et l'indépendance linéaire des faisceaux  $(\S$ [1.5\)](#page-38-0).

#### <span id="page-20-0"></span>1.1 Définitions.

#### <span id="page-20-1"></span>1.1.1 Orthogonalité d'une matrice carrée.

Une matrice  $[S]$  est définie par :

$$
[B] = [S] [A] \tag{1.1}
$$

 $[B] = (b_1 b_2 \dots b_j \dots b_P)^T$  représentant les ondes de puissance sortantes,  $[A] =$  $\left( a_1 \, a_2 \ldots a_i \ldots a_P \right)^T$  les ondes de puissance entrantes et  $P$  étant le nombre de ports  $(P = M + N, M$  nombre d'entrées, N nombre de sorties).

On introduit  $[S] = [s_1 s_2 \dots s_i \dots s_P]$  avec  $s_i = (S_{1i} \dots S_{ji} \dots S_{Pi})^T$ .

Quand les coefficients sont complexes, une matrice orthogonale est appelée une matrice unitaire et est définie par le produit matriciel suivant :

<span id="page-20-2"></span>
$$
[S]^{*T} \cdot [S] = [S] \cdot [S]^{*T} = [I]_P \tag{1.2}
$$

 $\mathrm{avec\ } [S]^{*T}$  la matrice adjointe (conjuguée tranposée) de la matrice  $[S],$  et  $[I]_P$ la matrice identitée carrée de dimension  $P \times P$ . L'éq.[\(1.2\)](#page-20-2) peut être re-écrite sous la forme du produit scalaire suivant :

<span id="page-20-3"></span>
$$
s_i^* \cdot s_j = \langle s_i, s_j \rangle = \delta_{ij}, \ 1 \le i, j \le P \tag{1.3}
$$

#### Chapitre 1 : Étude des matrices de Butler symétriques

où  $\delta_{ij}$  désigne le symbole de Kronecker ( $\delta_{ij} = 1$  si  $i = j$ , 0 autrement). L'éq.[\(1.3\)](#page-20-3) est équivalente aux deux équations suivantes :

$$
\langle s_j, s_j \rangle = \sum_{i=1}^P |S_{ij}|^2 = 1, \forall j \in [1, P]
$$
 (1.4)

$$
\langle s_n, s_m \rangle = \sum_{i=1}^P S_{in}^* \cdot S_{im} = 0, \ \forall n \neq m, \ n, m \in [1, P] \tag{1.5}
$$

#### <span id="page-21-0"></span>1.1.2 Système sans pertes.

On considère un circuit sans pertes avec P ports, l'énergie incidente est identique à l'énergie sortante. Il n'y aucune dissipation énergétique telle que par radiation du système. Donc, on peut écrire :

$$
\sum_{i=1}^{P} |a_i|^2 = \sum_{i=1}^{P} |b_i|^2
$$
\n(1.6)

$$
\Leftrightarrow A^{*T} \cdot A = B^{*T} \cdot B = \left( \left[ S \right]^* A^* \right)^T \cdot \left( \left[ S \right] A \right) = A^{*T} \left( \left[ S \right]^{*T} \cdot \left[ S \right] \right) A \tag{1.7}
$$

Pour que cette équation reste vraie, il faut :

$$
[S]^{*T} \cdot [S] = [I]_P \tag{1.8}
$$

qui est la dénition d'une matrice unitaire [\[8,](#page-150-11) [23\]](#page-151-11). On peut donc en conclure qu'un système sans pertes a une matrice [S] unitaire.

#### <span id="page-21-1"></span>1.1.3 Forme particulière d'une matrice [S].

Le système répond aux hypothèses suivantes [\[8,](#page-150-11) [14\]](#page-151-2) :

- M entrées , N sorties.
- Les entrées (respectivement les sorties) sont découplées les unes des autres.
- Tous les ports sont adaptés.
- Le système est réciproque, id est sa matrice  $[S]$  est symétrique.

Sous ces conditions, la matrice résultante est de la forme suivante :

<span id="page-22-1"></span>
$$
\begin{bmatrix}\n0 & \cdots & 0 & S_{1(M+1)} & \cdots & S_{1(M+N)} \\
\vdots & \vdots & \vdots & \vdots & \vdots \\
0 & \cdots & 0 & S_{m(M+1)} & \cdots & S_{m(M+N)} \\
\vdots & \vdots & \vdots & \vdots & \vdots \\
0 & \cdots & 0 & S_{M(M+1)} & \cdots & S_{M(M+N)} \\
S_{(M+1)1} & \cdots & S_{(M+1)M} & 0 & \cdots & 0 & 0 \\
\vdots & \vdots & \vdots & \vdots & \vdots & \vdots \\
S_{(M+N)1} & \cdots & S_{(M+N)M} & 0 & \cdots & 0 & 0\n\end{bmatrix}
$$
\n(1.9)

On nomme  $[S_r]$  la matrice de transmission non nulle  $N \times M$  qui correspond à la partie inférieure gauche de la matrice [S] de l'éq.[\(1.9\)](#page-22-1).

$$
[S_r] = \begin{bmatrix} S_{(M+1)1} & \cdots & S_{(M+1)M} \\ \vdots & \ddots & \vdots \\ S_{(M+N)1} & \cdots & S_{(M+N)M} \end{bmatrix}
$$
 (1.10)

La partie supérieure droite de la matrice [S] se retrouve être la matrice transposée de  $[S_r]$ , *id est*  $[S_r]^T$ . Donc l'éq.[\(1.9\)](#page-22-1) peut se re-écrire de la façon suivante :

$$
[S] = \left[ \begin{array}{cc} [0] & [S_r]^T \\ [S_r] & [0] \end{array} \right] \tag{1.11}
$$

On peut aisément montrer que si la matrice  $|S_r|$  est unitaire, *id est* si  $[S_r] \cdot [S_r]^{*T} = I_N$ , alors la matrice  $[S]$  associée est également une matrice unitaire. De plus, quand  $M = N = 2<sup>n</sup>$ , l'éq.[\(1.9\)](#page-22-1) peut représenter la matrice [S] d'une matrice de Butler  $2^n \times 2^n$ .

## <span id="page-22-0"></span>1.2 Matrice [S] associée à une matrice de Butler symétrique.

Butler et al. [\[1\]](#page-150-1), Moody [\[7\]](#page-150-7) et Macnamara [\[9\]](#page-150-8) ont utilisé un processus itératif afin d'obtenir les paramètres S d'une matrice de Butler. Les relations de récurrence déduites de ce processus sont établies dans les sections [1.2.2.1](#page-24-2) et [1.2.2.2.](#page-26-1) Ces récurrences sont ensuite résolues pour aboutir à des formules valables pour des matrices de Butler de taille  $2^n \times 2^n$  (avec  $n \in \mathbb{N}$ ) qui sont démontrées dans les parties [1.2.3.1,](#page-28-0) [1.2.3.2](#page-30-1) et [1.2.3.3.](#page-31-0)

#### <span id="page-23-0"></span>1.2.1 Hypothèses de départ.

- Nombre d'entrées M identique au nombre de sorties N.
- Le nombre d'entrées (et donc de sorties) est une puissance de 2 :  $M = N = 2^n$ .
- Les ports d'entrées (respectivement de sorties) sont découplés les uns des autres :

$$
S_{ij} = 0, i \neq j, \text{ pour } i \leq M, j \leq M \text{ et } i > M, j > M
$$

• Tous les ports sont adaptés :

$$
S_{ii} = 0, \text{ pour } i \in [1; M + N], i \in \mathbb{N}
$$

• La matrice de Butler est un système réciproque :

$$
S_{ij} = S_{ji} \,\forall i, j \in [1; M+N]
$$

Avec toutes ces conditions réunies [\[8,](#page-150-11) [14\]](#page-151-2), on peut ne considérer que la matrice [S] réduite (ou matrice de transmission) [ $S_r$ ] définie de la façon suivante :

$$
\begin{pmatrix} b_{(M+1)} \\ b_{(M+2)} \\ \vdots \\ b_{(M+N)} \end{pmatrix} = \begin{bmatrix} S_{(M+1)1} & \cdots & S_{(M+1)M} \\ \vdots & & \vdots \\ S_{(M+N)1} & \cdots & S_{(M+N)M} \end{bmatrix} \begin{pmatrix} a_1 \\ a_2 \\ \vdots \\ a_M \end{pmatrix}
$$

La figure [1.1](#page-24-0) donne un exemple de la disposition d'une matrice de Butler classique à 8 entrées et 8 sorties  $(2^3 \times 2^3)$ . La matrice de transmission correspondant à la matrice de la figure  $1.1$  est donnée dans l'éq. $(1.12)$ .

<span id="page-23-1"></span>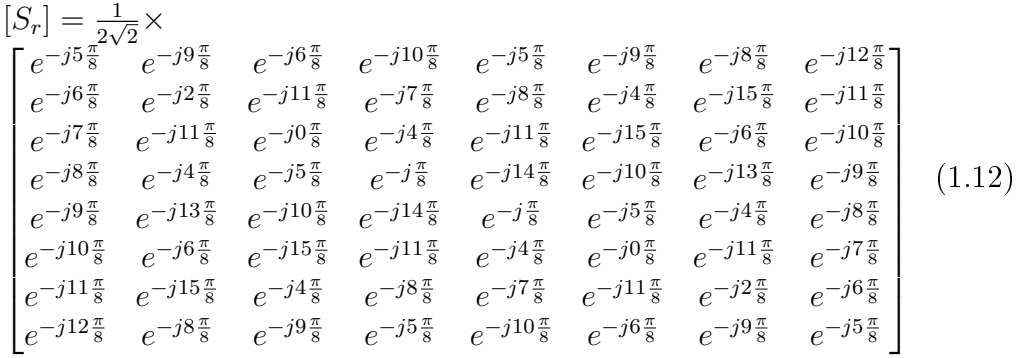

<span id="page-24-0"></span>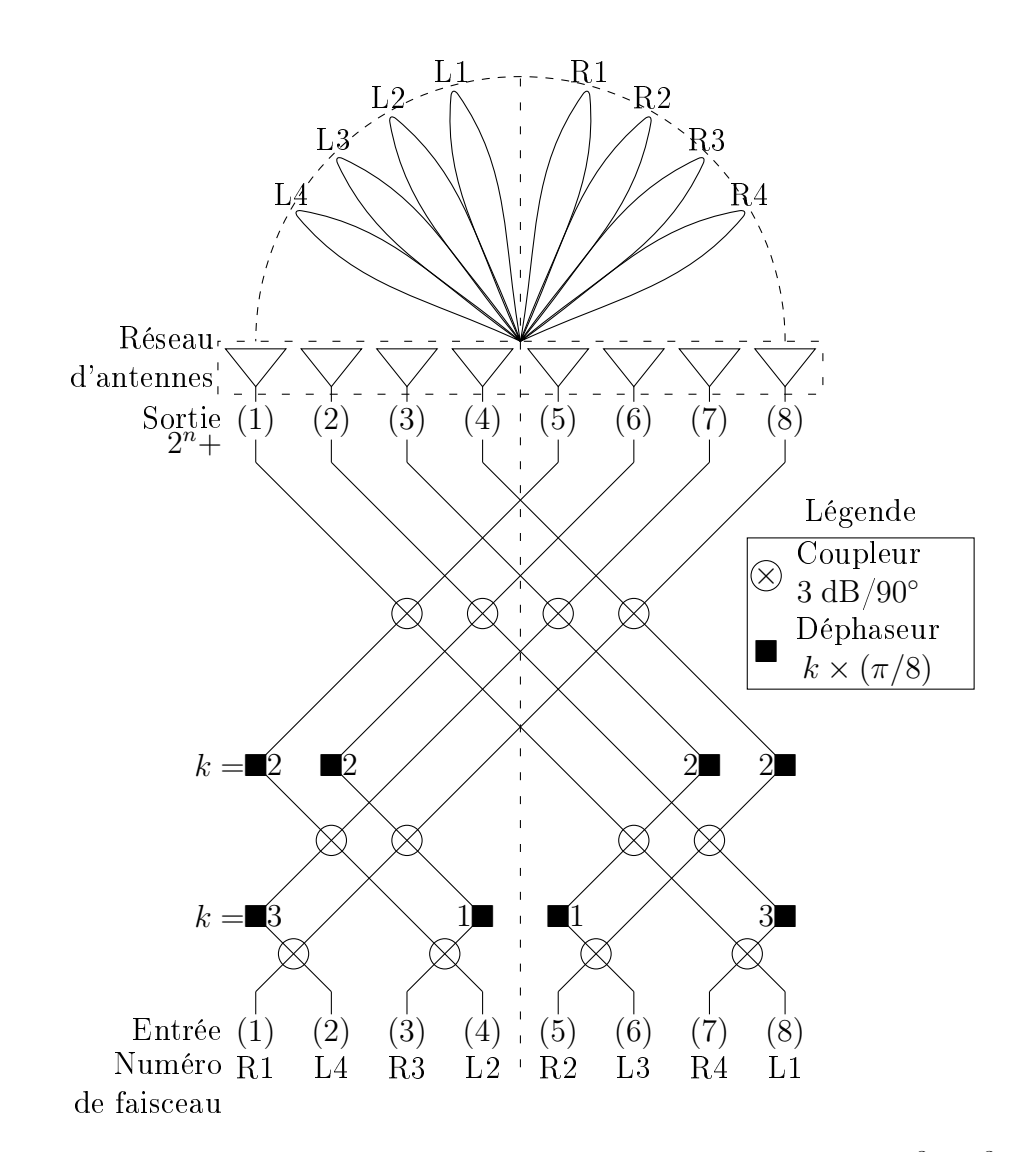

FIGURE 1.1 – Architecture d'une matrice de Butler symétrique  $2^3 \times 2^3$ .

#### <span id="page-24-1"></span>1.2.2 Formules de récurrence.

#### <span id="page-24-2"></span>1.2.2.1 Construction de la première ligne de la matrice [S] par récurrence.

Tout d'abord, en comparant des matrices de Butler symétriques et sans pertes de tailles différentes, on constate que le premier terme  $S_{(M+1)1}$  =

<span id="page-25-0"></span>TABLE 1.1 – Valeur de  $n_m$  en fonction de m impair pour le paramètre  $S_{(2^{n}+1)(m)}$ .

| $\boldsymbol{m}$  | $\Omega$<br>ບ | $\overline{\phantom{0}}$<br>$\sim$<br>◡ | - | $\sim$<br>u<br>◡ | - 40<br>- 1 | 10<br>TΩ | - -<br>5 L | $\cdots$ | $2^{N_m}$<br><u>_</u><br>↵<br><u>.</u> | $\cdots$ | $\mathcal{V}^{N}$ |
|-------------------|---------------|-----------------------------------------|---|------------------|-------------|----------|------------|----------|----------------------------------------|----------|-------------------|
| $\sim$<br>$n_{m}$ | $\sim$        | $\check{ }$                             |   |                  |             |          |            | $\cdots$ | $\sqrt{m}$                             |          |                   |

 $S_{(2^n+1)1}$  peut s'écrire de la façon suivante [\[7\]](#page-150-7) :

$$
S_{(2^n+1)1} = \left(\frac{1}{\sqrt{2}}\right)^n \cdot \exp\left(j\Psi_0^{(n)}\right) \tag{1.13}
$$

<span id="page-25-4"></span>
$$
\text{avec } \Psi_0^{(n)} = -\sum_{i=0}^{n-2} \left( \frac{\pi}{2} - 2^i \left| \Delta \phi_1 \right| \right) \text{ ou } \Delta \phi_1 = -\frac{\pi}{2^n} \tag{1.14}
$$

De plus, toujours en comparant les premières lignes d'une matrice  $2 \times 2$ ,  $4 \times 4$ ,  $8 \times 8$  et  $16 \times 16$ , on constate qu'il existe une relation entre le terme  $S_{(2^{n}+1)(m)}(m=2,3,...,2^{n})$  et le terme précédent, à savoir  $S_{(2^{n}+1)(m-1)}$ . Cette relation est différente selon que m est pair ou impair.

• Si  $m$  est pair, alors :

<span id="page-25-3"></span>
$$
S_{(2^n+1)(m)} = S_{(2^n+1)(m-1)} \cdot \exp(-j\pi/2)
$$
 (1.15)

• Si  $m$  est impair, alors :

<span id="page-25-1"></span>
$$
S_{(2^{n}+1)(m)} = S_{(2^{n}+1)(m-1)} \cdot \exp\left[j\left(\chi_m \cdot \frac{\pi}{2^{n_m}} + \sum_{i=n_m+1}^{n} \frac{\pi}{2^i}\right)\right]
$$
  
=  $S_{(2^{n}+1)(m-1)} \cdot \exp\left\{j\left[\frac{\pi}{2^{n_m}}(\chi_m+1) - \frac{\pi}{2^n}\right]\right\}$  (1.16)

La valeur de  $n_m$  qui apparait dans l'éq.[\(1.16\)](#page-25-1) se déduit à l'aide du tableau [1.1](#page-25-0) qui donne la valeur de  $n_m$  quelque soit m, avec m impair. Ce tableau est issu de l'observation des matrices [S] des matrices de Butler symétrique de taille différente.

En ce qui concerne la valeur de  $\chi_m$  qui se trouve également dans l'eq.[\(1.16\)](#page-25-1), la formule [\(1.17\)](#page-25-2) ainsi que la procédure suivante ont été établies.

<span id="page-25-2"></span>
$$
\chi_m = 1 + \sum_{i=2}^{N_m - 1} x_i^{(m)} 2^i \tag{1.17}
$$

où les  $N_m-2$  valeurs de  $x_i^{(m)}$  $\binom{m}{i}$  sont déterminées pour tous les rangs m ayant le même  $N_m$ . Pour un  $N_m$  donné,  $x_i^{(m)}$  $i_i^{(m)}$  se déduit de la succession de

<span id="page-26-0"></span>TABLE 1.2 – Valeurs de  $\chi_m$  en fonction de m impair pour les termes  $S_{(2<sup>n</sup>+1)(m)}$ quand  $N_m = 5$ .

| $N_m$                  | 5  |    |    |    |    |    |    |    |  |  |  |  |
|------------------------|----|----|----|----|----|----|----|----|--|--|--|--|
| $\,m$                  | 17 | 19 | 21 | 23 | 25 | 27 | 29 | 31 |  |  |  |  |
| $x_2^{\overline{(m)}}$ | 1  | 1  |    |    | 0  | 0  | 0  |    |  |  |  |  |
| $x_3^{\overline{(m)}}$ | 1  | 1  | 0  | 0  | 1  | 1  | O  |    |  |  |  |  |
| $x_4^{\overline{(m)}}$ |    | 0  |    | 0  | 1  | 0  |    |    |  |  |  |  |
| $\chi_m$               | 29 | 13 | 21 | 5  | 25 | 9  | 17 |    |  |  |  |  |

 $2^{N_m-1-i}$  "1", suivie d'une série de  $2^{N_m-1-i}$  "0". Cette succession de "1" et de "0" est ensuite repétée  $2^{i-2}$  fois. En résumé, pour obtenir  $\chi_m,$  les étapes listées ci-après peuvent être suivies :

- Étape 1 : Trouver la valeur de  $N_m$  associée à m en utilisant la table [1.1](#page-25-0) ;
- Étape 2 : Obtenir les valeurs de  $x_i^{(m)}$  $\binom{m}{i}\ (i=2,3,\ldots,N_{m-1})$  au rang  $N_m$ et identifier les valeurs correspondantes de  $x_i^{(m)}$  $\binom{m}{i}$ ;
- Étape 3 : Calculer  $\chi_m$  avec l'éq.[\(1.17\)](#page-25-2).

Le tableau [1.2](#page-26-0) reprend ces étapes pour  $N_m=5.$  On peut en déduire, par exemple, que  $\chi_{17} = 1 \times 2^2 + 1 \times 2^3 + 1 \times 2^4 + 1 = 29$  et  $\chi_{21} = 1 \times 2^2 + 0 \times$  $2^3 + 1 \times 2^4 + 1 = 21.$ 

#### <span id="page-26-1"></span>1.2.2.2 Construction des colonnes de la matrice [S] par récurrence - Gradient de phase.

Moody [\[7\]](#page-150-7) et Albert [\[4\]](#page-150-4) donnent des techniques pour déterminer l'écart de phase  $\Delta\phi_m$  à appliquer entre les différents termes d'une même colonne m. Ce gradient de phase est constant entre deux termes consécutifs d'une même colonne :

<span id="page-26-3"></span>
$$
S_{(2^n+l)(m)} = S_{(2^n+l-1)(m)} \cdot \exp[j\Delta\phi_m]
$$
 (1.18)

La détermination de la valeur du gradient de phase  $\Delta\phi_m$  est illustrée par la figure  $1.2$  [\[7,](#page-150-7)[9\]](#page-150-8).

La valeur du gradient de phase  $\Delta\phi_m$  est telle que  $|\Delta\phi_1|=1\cdot\frac{\pi}{2^n}$  alors que les autres gradients  $\Delta\phi_m$  sont déterminés par des des relations de récurrence mêlant l'éq.[\(1.19\)](#page-26-2) indiquée dans [\[9\]](#page-150-8) avec les éqs.[\(1.20\)](#page-27-3)-[\(1.22\)](#page-27-3).

<span id="page-26-2"></span>
$$
|\Delta\phi_{2p-1}| + |\Delta\phi_{2p}| = 2^n \times \frac{\pi}{M} = \pi \,\forall p \in [1; M], \ m \in \mathbb{N}
$$
 (1.19)

<span id="page-27-0"></span>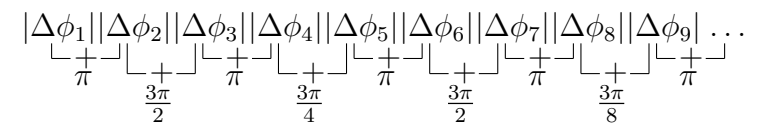

FIGURE 1.2 – Illustration de la détermination du gradient de phase  $\Delta \phi_m$ .

<span id="page-27-3"></span>
$$
\left|\Delta\phi_{M-(p-1)}\right| = \left|\Delta\phi_p\right| \forall p \in [1; M], \ p \in \mathbb{N} \tag{1.20}
$$
\n
$$
\left|\Delta\phi_{M-(p-1)}\right| = 3 \times 2^{i \pi} \quad \forall i \in [1, p-1], \ i \in \mathbb{N} \tag{1.21}
$$

$$
\left| \Delta \phi_{\frac{M}{2^i}} \right| + \left| \Delta \phi_{\frac{M}{2^i} + 1} \right| = 3 \times 2^i \frac{\pi}{M} \ \forall i \in [1, n - 1], \ i \in \mathbb{N} \quad (1.21)
$$

$$
\left| \Delta \phi_{\frac{M}{2^i} - 1 - m} \right| + \left| \Delta \phi_{\frac{M}{2^i} - m} \right| = \left| \Delta \phi_{\frac{M}{2^i} + 1 + m} \right| + \left| \Delta \phi_{\frac{M}{2^i} + 2 + m} \right| \tag{1.22}
$$

$$
\forall i \in [1; n-1], i \in \mathbb{N} \quad , \quad \forall m \in \left[0; \frac{M}{2^i} - 2\right], m \in \mathbb{N}
$$

Enfin, le signe du gradient de phase  $\Delta \phi_m$  est négatif pour m impair et positif pour m pair.

Finalement, les éqs.[\(1.15\)](#page-25-3)-[\(1.16\)](#page-25-1) et [\(1.18\)](#page-26-3) sont les relations de récurrence qui permettent de construire les paramètres  $S_{(2^n+l)(m)}$ . Dans la partie suivante, des formules générales vont être établies puis démontrées.

#### <span id="page-27-1"></span>1.2.3 Formules générales et démonstrations.

#### <span id="page-27-2"></span>1.2.3.1 Première ligne de la matrice [S].

Etablissement de formules générales pour la construction de la première ligne de la matrice  $[S]$ . En combinant les éqs.[\(1.15\)](#page-25-3) et [\(1.16\)](#page-25-1), le paramètre général  $S_{(2^n+1)(m)}$  peut être obtenu :

• Si  $m$  est pair :

<span id="page-27-4"></span>
$$
S_{(2^{n}+1)(m)} = \left(\frac{1}{\sqrt{2}}\right)^{n} \cdot \exp\left\{j\left[\Psi_{0}^{(n)} - m\frac{\pi}{4} - \pi\left(\frac{m}{2} - 1\right)\left(\frac{1}{2}\right)^{n} + \sum_{i=3,5,\dots}^{m-1} \frac{\pi}{2^{n_{i}}}(1 + \chi_{i})\right]\right\}
$$
(1.23)

• Si  $m$  est impair :

<span id="page-27-5"></span>
$$
S_{(2^{n}+1)(m)} = \left(\frac{1}{\sqrt{2}}\right)^n \cdot \exp\left\{j\left[\Psi_0^{(n)} - (m-1)\frac{\pi}{4} - \pi\frac{m-1}{2}\left(\frac{1}{2}\right)^n\right]\right\}
$$

$$
+\sum_{i=3,5,\dots}^{m} \frac{\pi}{2^{n_i}} (1+\chi_i) \Bigg] \Bigg\}
$$
 (1.24)

Les éqs.[\(1.23\)](#page-27-4)-[\(1.24\)](#page-27-5) sont les expressions générales permettant d'écrire les paramètres  $S_{(2^n+1)(m)}$  pour n'importe quelle matrice de Butler de taille  $2^n$  ×  $2^n$ , quelque soit la valeur de m. Elles sont issues des formules de récurrence établies au paragraphe [1.2.2.1](#page-24-2) reprenant le processus itératif proposé par Moody [\[7\]](#page-150-7).  $\Psi_0^{(n)}$  $\binom{n}{0}$ ,  $n_i$  et  $\chi_i$  ont été définis respectivement dans l'éq.[\(1.14\)](#page-25-4), le tableau [1.1](#page-25-0) et à l'aide de la table [1.2.](#page-26-0)

<span id="page-28-0"></span>Démonstration des formules générales permettant la construction de la première ligne de la matrice  $[S]$ . Les éqs.[\(1.23\)](#page-27-4)-[\(1.24\)](#page-27-5) sont démontrées dans cette partie en utilisant un raisonnement par récurrence.

**Etape 1** : Ces expressions sont vraies pour les premières valeurs de m, id est pour  $m = 1, 2$ .

• On remplace m par 1 dans l'éq.  $(1.24)$ . L'expression suivante est obtenue :

$$
S_{(2^n+1)(1)} = \left(\frac{1}{\sqrt{2}}\right)^n \cdot \exp\left(j\Psi_0^{(n)}\right) \tag{1.25}
$$

où  $\Psi^{(n)}_0$  vaut :

$$
\Psi_0^{(n)} = -\sum_{i=0}^{n-2} \left(\frac{\pi}{2} - 2^i \frac{\pi}{2^n}\right) = -\frac{\pi}{2} \left(n-2\right) - \frac{\pi}{2^n} \tag{1.26}
$$

On obtient la même expression en analysant les données de l'article de Moody [\[7\]](#page-150-7).

• Dans la formule de l'éq. $(1.23)$ , m est remplacé par 2 :

$$
S_{(2^{n}+1)(2)} = \left(\frac{1}{\sqrt{2}}\right)^{n} \exp\left[j\left(\Psi_{0}^{(n)} - \frac{\pi}{2}\right)\right]
$$
 (1.27)

Cette fois-ci encore, le même résultat est obtenu en utilisant l'approche itérative de Moody [\[7\]](#page-150-7).

Par conséquent, pour les premières valeurs de m, les éqs. $(1.23)$ - $(1.24)$  sont vraies.

**Etape 2** : On suppose que les éqs.  $(1.23)$  et  $(1.24)$  sont vraies au rang m. On montre que ces équations sont encore vraies au rang suivant  $m + 1$ .

#### Chapitre 1 : Étude des matrices de Butler symétriques

• Si  $m+1$  est pair, en utilisant la formule de récurrence de l'éq.[\(1.15\)](#page-25-3) et l'éq. $(1.24)$  (puisque m est impair), on obtient :

<span id="page-29-1"></span>
$$
S_{(2^{n}+1)(m+1)} = S_{(2^{n}+1)(m)} \exp(-j\pi/2)
$$
  
=  $\left(\frac{1}{\sqrt{2}}\right)^{n} \cdot \exp\left\{j\left[\Psi_{0}^{(n)} - (m+1)\frac{\pi}{4}\right] - \pi\left(\frac{m+1}{2} - 1\right)\left(\frac{1}{2}\right)^{n} + \sum_{i=3,5,...}^{m} \frac{\pi}{2^{n_{i}}}(1 + \chi_{i})\right]\right\}$  (1.28)

L'éq.[\(1.28\)](#page-29-1) est identique à l'éq.[\(1.23\)](#page-27-4) dans laquelle m est remplacé par  $m+1$ .

• Si  $m+1$  est impair, en utilisant la formule de récurrence de l'éq.[\(1.16\)](#page-25-1) et l'éq. $(1.23)$  (puisque m est pair), on obtient :

<span id="page-29-2"></span>
$$
S_{(2^{n}+1)(m+1)} = S_{(2^{n}+1)(m)} \cdot \exp\left\{j\left[\frac{\pi}{2^{n_{m+1}}}(\chi_{m+1}+1) - \frac{\pi}{2^{n}}\right]\right\}
$$

$$
= \left(\frac{1}{\sqrt{2}}\right)^{n} \cdot \exp\left\{j\left[\Psi_{0}^{(n)} - m\frac{\pi}{4}\right] - \pi\frac{m}{2}\left(\frac{1}{2}\right)^{n} + \sum_{i=3,5,\dots}^{m+1} \frac{\pi}{2^{n_{i}}}(\chi_{i}+1)\right\}
$$
(1.29)

L'éq.[\(1.29\)](#page-29-2) est identique à l'éq.[\(1.24\)](#page-27-5) dans laquelle m est remplacé par  $m+1$ .

Ainsi, si les formules des éqs.[\(1.23\)](#page-27-4)-[\(1.24\)](#page-27-5) sont supposées vraies à un certain rang m, alors elles sont encore vraies au rang suivant  $m + 1$ .

Etape 3 : D'après le principe d'un raisonnement par récurrence, étant donné que les éqs.[\(1.23\)](#page-27-4) et [\(1.24\)](#page-27-5) sont vraies pour les rangs initiaux (étape 1), qu'elles sont valables si on considère un certain rang m au rang  $m + 1$ (étape 2), alors on peut en déduire que les éqs.[\(1.23\)](#page-27-4) et [\(1.24\)](#page-27-5) sont vraies quelque soit le rang  $m$ .

#### <span id="page-29-0"></span>1.2.3.2 Colonnes de la matrice [S].

Etablissement d'une formule générale pour la construction des colonnes de la matrice  $[S]$ . Connaissant la valeur du gradient de phase  $\Delta\phi_m$ , les paramètres  $S_{(2^n+l)(m)}$  de l'éq.[\(1.18\)](#page-26-3) peuvent être déduits :

<span id="page-29-3"></span>
$$
S_{(2^n+l)(m)} = S_{(2^n+1)(m)} \cdot \exp\left[j\left(l-1\right)\Delta\phi_m\right] \tag{1.30}
$$

<span id="page-30-1"></span>Démonstration de la formule générale permettant la construction des colonnes de la matrice  $[S]$ . La formule de l'éq.[\(1.30\)](#page-29-3) est démontrée à l'aide d'un raisonnement par récurrence.

Etape 1 : On vérifie tout d'abord la validité de la formule au rang initial  $l = 1$ . On remplace l par 1 dans l'éq.[\(1.30\)](#page-29-3). On retombe sur  $S_{(2n+1)(m)}$ qui correspond à tous les termes de la première ligne, que ce soit les termes pairs ou impairs. En analysant le graphe de Moody [\[7\]](#page-150-7), on arrive au même résultat.

**Etape 2** : On suppose vraie l'éq.[\(1.30\)](#page-29-3) à un certain rang l. On montre que cette équation est encore vraie au rang suivant  $(l + 1)$  en utilisant la formule de récurrence donnée par l'éq.[\(1.18\)](#page-26-3) :

<span id="page-30-2"></span>
$$
S_{(2^n+l+1)(m)} = S_{(2^n+l)(m)} \cdot \exp(j\Delta\phi_m)
$$
  
\n
$$
= S_{(2^n+l+1)(m)} \cdot \exp(j(l-1)\Delta\phi_m) \exp(j\Delta\phi_m)
$$
  
\n
$$
S_{(2^n+l+1)(m)} = S_{(2^n+l)(m)} \cdot \exp(jl\Delta\phi_m)
$$
 (1.31)

L'éq.[\(1.31\)](#page-30-2) est identique à l'éq.[\(1.30\)](#page-29-3) avec l remplacé par  $l + 1$ . Donc si la formule est vraie à un certain rang l, elle est encore vraie au rang suivant  $l+1$ .

**Etape 3**: Vu que l'éq.[\(1.30\)](#page-29-3) est vraie au rang initial  $l = 0$  (étape 1), et que si on admet l'équation vraie à un certain rang l, elle est encore valide au rang suivant  $l + 1$  (étape 2), alors d'après le principe d'un raisonnement par récurrence, l'éq.[\(1.30\)](#page-29-3) est vraie quelque soit la valeur de l.

#### <span id="page-30-0"></span>1.2.3.3 Matrice de transmission d'une matrice de Butler symétrique et sans pertes - Démonstration.

Etablissement des expressions générales de la matrice de transmission. On peut désormais exprimer de façon plus générale les coefficients de la matrice de transmission sous réserve que les conditions énoncées dans la section [1.2.1](#page-23-0) soient respectées. Pour cela, quand  $m$  est pair, on combine les éqs.[\(1.23\)](#page-27-4) et  $(1.30)$ ; quand m est impair, on combine les éqs.[\(1.24\)](#page-27-5) et  $(1.30)$ .

Les paramètres S qui en découlent peuvent s'exprimer ainsi :

Chapitre 1 : Étude des matrices de Butler symétriques

<span id="page-31-1"></span>• Quand m est pair :  $S_{(2^n+l)(m)} =$  $\left(\frac{1}{2}\right)$ 2  $\Big)^n \cdot \exp \Big\{ j$  $\sqrt{ }$  $\Psi_0^{(n)} + (l-1) \Delta \phi_m - m \frac{\pi}{4}$ 4  $-\pi\left(\frac{m}{2}\right)$ 2  $-1\left(\frac{1}{2}\right)$ 2  $\setminus^n$  $+$  $\sum^{m-1}$  $i=3,5,...$  $\pi$  $\frac{n}{2^{n_i}}(1+\chi_i)$  $\bigcap$ (1.32) • Quand  $m$  est impair :  $S_{(2^{n}+l)(m)} =$  $\left(\frac{1}{\sqrt{2}}\right)$ 2  $\Big)^n \cdot \exp \Big\{ j$  $\sqrt{ }$  $\Psi_0^{(n)} + (l-1) \Delta \phi_m - (m-1) \frac{\pi}{4}$  $-\pi$  $m-1$ 2  $\sqrt{1}$ 2  $\setminus^n$  $+\sum_{m=1}^{m}$  $i=3,5,...$  $\pi$  $\frac{n}{2^{n_i}}(1+\chi_i)$ #)  $(1.33)$ 

<span id="page-31-2"></span>Ces formules sont les formules exactes permettant d'exprimer tous les termes  $S_{(2n+1)(m)}$  (avec  $l > 1$ ) de la matrice de transmission  $|S_r|$  d'une matrice de Butler symétrique et sans pertes, de taille  $2^n \times 2^n$ .

<span id="page-31-0"></span>Démonstration des formules permettant la construction de tous les termes de la matrice [S]. Les éqs. $(1.32)$  et  $(1.33)$  sont démontrées en utilisant un raisonnement par récurrence.

**Etape 1** : Les éqs.  $(1.32)$  et  $(1.33)$  sont testées pour des matrices de Butler de taille  $2^n \times 2^n$  pour  $n = 1, 2$ . La matrice réduite  $[S_r]$  obtenue est ensuite comparée avec la matrice  $|S_r|$  issue du processus itératif décrit par Moody [\[7\]](#page-150-7).

• Pour  $n = 1$ , la matrice de Butler se réduit à un coupleur 90°. De [\[7\]](#page-150-7), il sort que la matrice  $[S_r]$  est la suivante :

$$
[S_r] = \left(\frac{1}{\sqrt{2}}\right)^1 \begin{bmatrix} 1 & e^{-j\pi/2} \\ e^{-j\pi/2} & 1 \end{bmatrix}
$$
 (1.34)

La même matrice [S] est obtenue à l'aide des égs.[\(1.32\)](#page-31-1) et [\(1.33\)](#page-31-2) en remplaçant n par 1, l par 1 et 2, et m par 1 dans l'éq.[\(1.32\)](#page-31-1) et par 2 dans l'éq.[\(1.33\)](#page-31-2).

• Pour  $n = 2$ , à l'aide de [\[7\]](#page-150-7), une matrice de Butler  $4 \times 4$  est construite.

La matrice  $[S_r]$  est ensuite déduite :

$$
[S_r] = \left(\frac{1}{\sqrt{2}}\right)^2 \begin{bmatrix} e^{-j\pi/4} & e^{-j3\pi/4} & e^{-j2\pi/4} & e^{-j4\pi/4} \\ e^{-j2\pi/4} & e^{-j0\pi/4} & e^{-j5\pi/4} & e^{-j3\pi/4} \\ e^{-j3\pi/4} & e^{-j5\pi/4} & e^{-j0\pi/4} & e^{-j2\pi/4} \\ e^{-j4\pi/4} & e^{-j2\pi/4} & e^{-j3\pi/4} & e^{-j\pi/4} \end{bmatrix}
$$
(1.35)

La même matrice est obtenue en remplaçant n par 2 dans les éqs. $(1.32)$ - $(1.33)$ .

Donc pour les premières valeurs de n, les éqs. $(1.32)$ - $(1.33)$  sont vraies.

Etape 2 : Considérant que les éqs.[\(1.32\)](#page-31-1)-[\(1.33\)](#page-31-2) sont vraies à un certain rang n, montrons qu'elles sont encore vraies au rang suivant  $n+1$ . D'après [\[7\]](#page-150-7), on constate qu'il suffit de connaître les paramètres S correspondants aux range impairs dans la première ligne de la matrice [Sr] d'une matrice de Butler de taille  $2^{n+1} \times 2^{n+1}$  pour obtenir la matrice  $[S_r]$  complète. Ceci est dû à deux constations :

- (1) Dans la première ligne de la matrice  $[S_r]$ , les termes pairs peuvent être déduits des termes impairs précédents en soustrayant une phase de  $\pi/2$  qui est introduite lors du passage du signal dans le premier étage de coupleurs de la matrice de Butler associée.
- (2) Les autres lignes de la matrice  $|S_r|$  sont déduites de la première ligne en appliquant la formule de l'éq.[\(1.30\)](#page-29-3).

Donc, on ne s'intéresse qu'aux termes de rang impair de la première ligne de la matrice  $[S_r]$ .

D'un côté, on observe les graphes fournis par Moody [\[7\]](#page-150-7) et on en déduit les différents paramètres S pour une matrice de Butler de taille  $2^{n+1} \times 2^{n+1}$ . D'un autre côte, on écrit les paramètres S issus de l'éq.[\(1.33\)](#page-31-2). On compare les formules obtenues pour les diérents rangs m par ces deux approches. On ne s'intéresse qu'aux phases de ces paramètres S (en effet, la comparaison des amplitudes est triviale). Nous présentons ici les comparaisons pour  $m = 1, 3, 5$ et  $l = 0$  (pour les raisons détaillées ci-dessus) :

$$
\arg\big(S_{(2^{n+1}+1)(1)}\big):
$$

$$
\begin{cases}\n\text{d'après } \text{Moody} [7]: -\sum_{i=0}^{n-1} \left( \frac{\pi}{2} - 2^i \, |\Delta \phi_1| \right) \\
\text{d'après } l' \text{éq.} (1.33): \Psi_0^{(n+1)} = -\frac{\pi}{2} (n-1) - \frac{\pi}{2^{n+1}}\n\end{cases} \tag{1.36}
$$

$$
\Rightarrow \frac{\pi}{2} \left( 1 - n \right) - \frac{\pi}{2^{n+1}} \tag{1.37}
$$

17

#### Chapitre 1 : Étude des matrices de Butler symétriques

$$
\arg (S_{(2^{n+1}+1)(3)}):
$$
\n
$$
\begin{cases}\n\text{d'après } \text{Moody} [7]: -\frac{\pi}{2} - \sum_{i=1}^{n-1} \left( \frac{\pi}{2} - 2^i \, |\Delta \phi_1| \right) \\
\text{d'après } \text{l'éq.} (1.33): \Psi_0^{(n+1)} - \frac{\pi}{2} - \frac{\pi}{2^{n+1}} + \frac{\pi}{2^{n_3}} \left( 1 + \chi_3 \right) \\
\Rightarrow \frac{\pi}{2} \left( 1 - n \right) - \frac{\pi}{2^n}\n\end{cases}
$$
\n
$$
(1.39)
$$

 $\arg(S_{(2^{n+1}+1)(5)})$ :

$$
\begin{cases}\n\text{d'après } \text{Moody} [7]: -\left(\frac{\pi}{2} - |\Delta\phi_5|\right) - \frac{\pi}{2} - \sum_{i=2}^{n-1} \left(\frac{\pi}{2} - 2^i |\Delta\phi_1|\right) \\
\text{d'après } \text{l'éq.}(1.33): \Psi_0^{(n+1)} - \pi - \frac{2\pi}{2^{n+1}} + \sum_{i=3,5}^{5} \frac{\pi}{2^{n_i}} (1 + \chi_i) \\
\Rightarrow -\frac{\pi}{2}n - \frac{3\pi}{2^{n+1}} + \frac{3\pi}{4}\n\end{cases}
$$
\n(1.41)

En arrangeant ces formules issues de [\[7\]](#page-150-7) et de l'éq.[\(1.33\)](#page-31-2), on retrouve pour chaque rang  $m$  une même phase (et une même amplitude). Donc les formules dans les deux cas sont égales. Ainsi, en admettant que les éqs.[\(1.32\)](#page-31-1)-[\(1.33\)](#page-31-2) soient vraies à un certain rang  $n$ , alors elles sont encore vraies au rang suivant  $n+1$ .

Etape 3 : En conclusion, d'après les étapes 1 et 2, on peu conclure que les éqs.[\(1.32\)](#page-31-1) et [\(1.33\)](#page-31-2) sont vraies pour tout rang n.

### <span id="page-33-0"></span>1.3 Orthogonalité de la matrice  $[S_r]$ .

Pour étudier l'orthogonalité de la matrice dont on connait dorénavant l'expression des termes  $(cf. éqs. (1.32)-(1.33))$  $(cf. éqs. (1.32)-(1.33))$  $(cf. éqs. (1.32)-(1.33))$  $(cf. éqs. (1.32)-(1.33))$  $(cf. éqs. (1.32)-(1.33))$ , on construit le produit matrirespession des termes (e). eqs.(1.52) (1.55)), on constrait le produit matrice<br>ciel  $[S_r]^{*T} \cdot [S_r]$ . Si orthogonalité il y a, ce produit aboutit à une matrice identité, id est que les termes diagonaux sont unitaires, et tous les autres sont nuls.

On sépare donc en deux l'étude de ces termes.

#### <span id="page-33-1"></span>1.3.1 Termes diagonaux.

On commence par calculer le produit de deux mêmes termes de la matrice de transmission. Pour alléger le calcul, on pose  $\Psi_m = \arg \big( S_{(2^n+l)(m)} \big)$  avec m pair ou impair.

$$
\sum_{h=1}^{2^n} |S_{(2^n+h)(m)}|^2 = \sum_{h=1}^{2^n} \left| \left(\frac{1}{\sqrt{2}}\right)^n \right|^2 \cdot |\exp(j\Psi_m)|^2
$$

$$
= \left(\frac{1}{\sqrt{2}}\right)^{2n} \sum_{h=1}^{2^n} 1 = \frac{2^n}{2^n} = 1
$$

On obtient des termes diagonaux ayant une valeur unitaire.

#### <span id="page-34-0"></span>1.3.2 Termes hors diagonale.

Ensuite, on évalue les termes restant du produit  $\left[S_r\right]^{*T} \cdot \left[S_r\right]$ .

$$
\sum_{h=1}^{2^n} S_{(2^n+h)(p)}^* \cdot S_{(2^n+h)(q)} = \frac{1}{2^n} \cdot \exp\left\{-j\left[\frac{\pi}{2^{n+1}}\left[(q-p)\left(1+2^{n-1}\right)\right.\right.\right.\left.\left.+1-2^{n-1}\right] + \sum_{i=q+2,q+4,\dots}^{p-1} \frac{\pi}{2^{n_i}}\left(1+\chi_i\right)\right]\right\}
$$
\n
$$
\times \sum_{h=1}^{2^n} \exp\left[j\left(h-1\right)\left(\Delta\phi_q - \Delta\phi_p\right)\right]
$$

 $s$ érie géomètrique de  $2^n$  termes

On a considéré le cas où  $p > q$  avec p pair et q impair. Si on prenait  $q > p$  ou si on modifiait la parité, les changements interviendraient dans la somme sur *i* qui se trouve dans l'exponentielle complexe. Or ce n'est pas la partie de l'expression qui présente un intérêt. En effet, c'est une exponentielle complexe et donc elle n'est jamais nulle. On s'intéresse plutôt à la somme en h qui peut être nulle. Étudions-la un peu plus en détails.

$$
\sum_{h=1}^{2^n} \exp\left[j\left(h-1\right)\left(\Delta\phi_q - \Delta\phi_p\right)\right] = \sum_{h=1}^{2^n} \left\{\exp\left[j\left(\Delta\phi_q - \Delta\phi_p\right)\right]\right\}^{h-1}
$$

$$
= \sum_{h=0}^{2^n - 1} \left\{\exp\left[j\left(\Delta\phi_q - \Delta\phi_p\right)\right]\right\}^h
$$

$$
= \frac{1 - \left\{\exp\left[j\left(\Delta\phi_q - \Delta\phi_p\right)\right]\right\}^{2^n}}{1 - \exp\left[j\left(\Delta\phi_q - \Delta\phi_p\right)\right]}
$$

$$
= \frac{1 - \exp\left[j2^n\left(\Delta\phi_q - \Delta\phi_p\right)\right]}{1 - \exp\left[j\left(\Delta\phi_q - \Delta\phi_p\right)\right]}
$$

#### Chapitre 1 : Étude des matrices de Butler symétriques

Or les gradients de phase sont des multiples de  $\pi/2^{n}(cf. 1.2.2.2)$  $\pi/2^{n}(cf. 1.2.2.2)$ . Donc, on peut re-écrire la série de la façon suivante :

$$
\frac{1 - \exp \left[ j2^{n} \left( k_{q} \frac{\pi}{2^{n}} - k_{p} \frac{\pi}{2^{n}} \right) \right]}{1 - \exp \left[ j \frac{\pi}{2^{n}} \left( k_{q} - k_{p} \right) \right]} = \frac{1 - \exp \left[ j\pi \left( k_{q} - k_{p} \right) \right]}{1 - \exp \left[ j \frac{\pi}{2^{n}} \left( k_{q} - k_{p} \right) \right]}
$$

On voit alors apparaitre deux conditions pour que ce terme soit nul et avoir l'orthogonalité, qui sont les suivantes :

• Le dénominateur ne doit pas être nul :

$$
\exp\left[j\frac{\pi}{2^n}\left(k_q - k_p\right)\right] \neq 1
$$

qui s'écrit aussi  $\frac{\pi}{2^n} (k_q - k_p) \neq 2k'\pi$ . Donc,

$$
k_q - k_p \neq 2^{n+1}k'
$$
 (1.42)

• Le numérateur doit être nul :

$$
\exp\left[j\pi\left(k_q-k_p\right)\right]=1
$$

soit  $[\pi (k_a - k_p)] = 2k\pi$ . Donc,

$$
k_q - k_p = 2k \tag{1.43}
$$

Avec  $k, k', k_p, k_q \in \mathbb{Z}$ .

Autrement dit, il faut que la différence de deux gradients donne une valeur paire. Or, le premier gradient est toujours  $\Delta \phi_1 = 1\pi/M$  qui est un multiple impair de  $\pi/M$ . Pour avoir le gradient suivant, on ajoute un terme pair (toujours multiple de  $\pi/M$ ). Donc, on obtient un gradient impair. On continue ce raisonnement de proche en proche pour tous les gradients de phase et il s'avère que ce sont toujours des multiples impairs de  $\pi/M$ . Donc  $k_p$  et  $k_q$  sont impairs. Et la différence de deux termes impairs donne un terme pair. Donc, les termes non diagonaux sont tous nuls à la condition que la diérence ne donne pas un multiple entier de M. Cette remarque nous conduit à ajouter la condition suivante :

$$
k \neq Mk' \tag{1.44}
$$

Cette équation pourrait être vraie pour  $k = M$  et  $k' = 1$  par exemple qui est le premier couple de valeurs possible (hormis  $k = k' = 0$ ). La valeur minimale d'un gradient de phase est  $\pi/M$ . La valeur maximale est  $(M-1)\pi/M$ . Si
on soustrait ces deux gradients, qui sont succeptibles de nous donner l'écart maximal, on obtient :

$$
\begin{cases}\nk = 1 - 2^{n-1} \\
k' = \frac{1 - 2^{n-1}}{2^n}\n\end{cases}
$$
\n(1.45)

Ce qui conduit à  $k' \notin \mathbb{Z}$ . Donc, la condition [\(1.44\)](#page-35-0) n'est jamais atteinte. Les conditions  $(1.42)$  et  $(1.43)$  sont vérifiées, et donc les termes hors diagonaux sont tous nuls<sup>[1](#page-0-0)</sup>.

Donc, on a vérifié que une matrice de Butler symétrique a sa matrice  $[S]$ orthogonale. En conclusion, la matrice de Butler symétrique idéale est un système sans pertes.

## 1.4 Orthogonalité du facteur de réseau.

Allen [\[8\]](#page-150-0) a montré qu'un facteur de réseau linéaire en sortie d'une matrice de formation de faisceaux était orthogonal. Fonseca a repris cette étude [\[5\]](#page-150-1). On rappelle ici cette démonstration. Avant cela, on suppose les hypothèses suivantes :

- La matrice d'alimentation est réciproque.
- Les antennes constituant le réseau sont espacées d'une distance D.
- La matrice d'alimentation est théoriquement sans pertes. Donc, sa matrice  $[S]$  est unitaire. Donc, on a la condition suivante qui regroupe les éqs. $(1.4)$ - $(1.5)$  établies au paragraphe  $1.1.1$ :

<span id="page-36-0"></span>
$$
\sum_{i=1}^{P=M+N} S_{li} \cdot S_{ki}^* = \delta_{lk} \tag{1.46}
$$

Le facteur de réseau associé au réseau d'éléments rayonnants de la figure [1.3](#page-37-0) peut s'écrire de la façon suivante :

$$
F_k(u) = \sum_{n=1}^{N} C_n^{(k)} e^{j(n-1)u}
$$
\n(1.47)

avec  $u = \frac{2\pi}{\lambda} D \cos \theta$  (si on considère que les sources ont toutes la même phase) et les coefficients  $C_n^{(k)}$  qui représentent les amplitudes aux accès des différents

<sup>1.</sup> Pour toutes ces considérations de gradient de phase, on considère la valeur absolue : le signe n'intervient que pour déterminer si le faisceau produit sera à gauche ou à droite par rapport à l'axe de symétrie. Si on omet ce détail, on peut se retrouver avec la condition du numérateur égale, ce qu'on ne souhaite pas.

<span id="page-37-0"></span>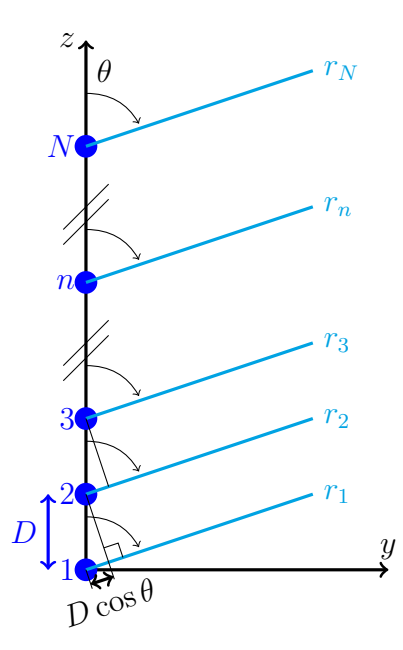

FIGURE  $1.3$  – Réseau linéaire de  $N$  antennes.

antennes et qui peuvent s'écrire en fonction des paramètres [S] de la matrice d'alimentation :

$$
C_n^{(k)} = S_{M+n,k} a_k \text{ et } C_n = \sum_{m=1}^{M} C_n^{(k)} = b_{M+n}
$$
 (1.48)

Donc, le facteur de réseau peut s'écrire :

$$
F_k(u) = a_k \sum_{n=1}^{N} S_{M+n,k} e^{j(n-1)u} \text{ avec } u = \frac{2\pi}{\lambda} D \cos \theta \qquad (1.49)
$$

D'après la théorie du cercle de Schelkunoff [\[24,](#page-151-0) [25\]](#page-152-0), la "région visible" du facteur de réseau est comprise entre  $+/-\frac{2\pi}{\lambda}D$ .

Afin de vérifier si le facteur de réseau est orthogonal, on forme et on calcule son produit scalaire intégral sur une période, id est sur  $2\pi$ :

$$
\frac{1}{2\pi} \int_{-\pi}^{\pi} F_k(u) \cdot F_l^*(u) du = \frac{1}{2\pi} \int_{-\pi}^{\pi} a_k \sum_{n=1}^{N} S_{M+n,k} e^{j(n-1)u} \cdot a_l^* \sum_{p=1}^{N} S_{M+p,l}^* e^{-j(p-1)u} du
$$

$$
= a_k a_l^* \sum_{n=1}^{N} \sum_{p=1}^{N} S_{M+n,k} S_{M+p,l}^* \frac{1}{2\pi} \int_{-\pi}^{\pi} e^{j(n-p)u} du
$$

$$
= a_k a_l^* \sum_{n=1}^N \sum_{p=1}^N S_{M+n,k} S_{M+p,l}^* \cdot \delta_{np}
$$

$$
= a_k a_l^* \sum_{n=1}^N S_{M+n,k} S_{M+n,l}^*
$$

$$
F_k(u) \cdot F_l^*(u) du = a_k a_l^* \delta_{kl}
$$

 $2\pi$  $-\pi$ en utilisant l'hypothèse sur l'orthogonalité de la matrice [S] (cf. éq.[\(1.46\)](#page-36-0)) de la matrice d'alimentation du réseau.

Donc, le produit scalaire vaut 0 si  $k \neq l$ . Autrement, il vaut  $\left| a_l \right|^2$ . Donc, le facteur de réseau est bien orthogonal.

## 1.5 Indépendance linéaire des faisceaux.

Nous avons l'hypothèse suivante :

1

 $\int_0^\pi$ 

• Le facteur de réseau est orthogonal.

Le faisceau produit par l'antenne numérotée  $(i)$  est :  $\vec{E}_{tot}^{(i)} = F_i\left(u\right)\vec{E_0},\,F_i\left(u\right)$ étant le facteur de réseau produit sur l'antenne  $(i)$  et  $\vec{E_{0}}$  étant le diagramme de rayonnement élémentaire de l'antenne  $(i)$  qui est identique pour toutes les antennes du réseau.

Formons la combinaison linéaire de tous ces faisceaux :

$$
c_1 \vec{E}_{tot}^{(1)} + \ldots + c_i \vec{E}_{tot}^{(i)} + \ldots + c_M \vec{E}_{tot}^{(M)}
$$
\n(1.50)

Recherchons une éventuelle dépendance linéaire entre les diérents faisceaux. S'il existe une dépendance linéaire, alors cette combinaison linéaire possède des coefficients  $c_i$  différents de 0 et certains faisceaux sont liés à d'autres. Dans le cas contraire où les faisceaux sont indépendants linéairement,  $c_i = 0$  $\forall i \in [1; M].$ 

Pour cela, étudions :

$$
c_1 \vec{E}_{tot}^{(1)} + \ldots + c_i \vec{E}_{tot}^{(i)} + \ldots + c_M \vec{E}_{tot}^{(M)} = \vec{0}
$$
 (1.51)

Après avoir remplacé les  $\vec{E}_{tot}^{(i)}$  par leur valeur et factorisé par  $\vec{E_{0}},$  il reste :

$$
c_1 F_1(u) + \ldots + c_i F_i(u) + \ldots + c_M F_M(u) = 0 \qquad (1.52)
$$

Appliquons à cette dernière expression, le produit scalaire intégral par  $F_i(u)$ . Du fait de l'orthogonalité du facteur de réseau, il reste :

$$
\int c_i F_i(u) \cdot F_i^*(u) = 0 \tag{1.53}
$$

la seule solution à cette équation est  $c_i = 0$ . On répète cette opération pour tous les faisceaux, et finalement on obtient :

$$
\sum_{i=1}^{M} c_i \vec{E}_{tot}^{(i)} = \vec{0} \implies c_i = 0 \,\forall \, i \in [1; M]
$$
\n(1.54)

Donc les faisceaux sont indépendants linéairement.

## Conclusion.

Dans ce chapitre, pour la première fois des formules de récurrence ont été extraites de l'analyse de l'architecture des matrices de Butler symétriques sous certaines conditions initiales. Elles sont utilisées pour obtenir les expressions générales permettant d'avoir tous les termes non nuls de la matrice [S] associée [\[10\]](#page-150-2). Ces formules évitent d'avoir à utiliser les procédures de conception systématiques proposées dans divers articles [\[7,](#page-150-3) [9\]](#page-150-4). Une étude numérique sur des matrices de taille conséquente devrait permettre de montrer l'avantage de ces formules analytiques par rapport à l'utilisation de formules de récurrence.

Ces expressions analytiques ont ensuite servi de base pour vérifier certaines propriétés telles que l'orthogonalité de la matrice [S], l'orthogonalité des facteurs de réseau et sa conséquence sur l'indépendance linéaire des fais-ceaux. Le lien entre ces notions peut être trouvé dans la figure [1.4](#page-40-0) récapitulative.

<span id="page-40-0"></span>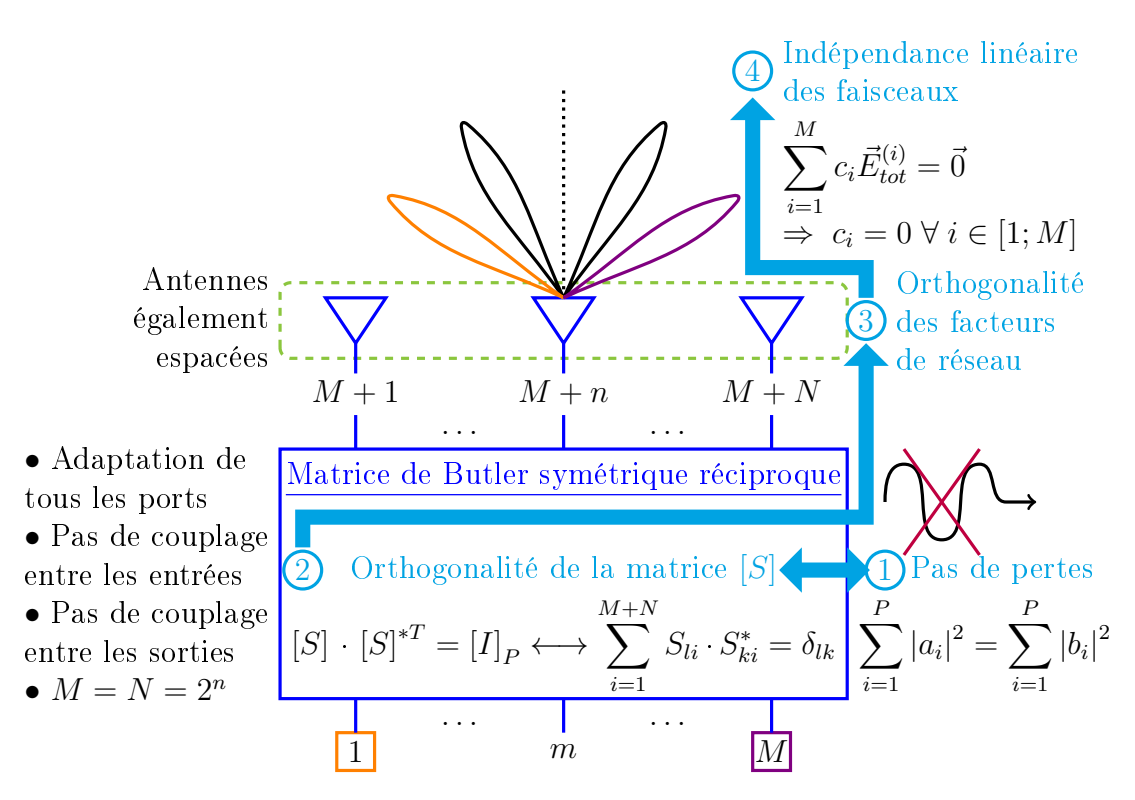

FIGURE 1.4 - Implications redémontrées à l'aide des formules analytiques établies.

## CHAPITRE 2

# UNE MATRICE MULTIFAISCEAUX pour réseau focal

## Sommaire

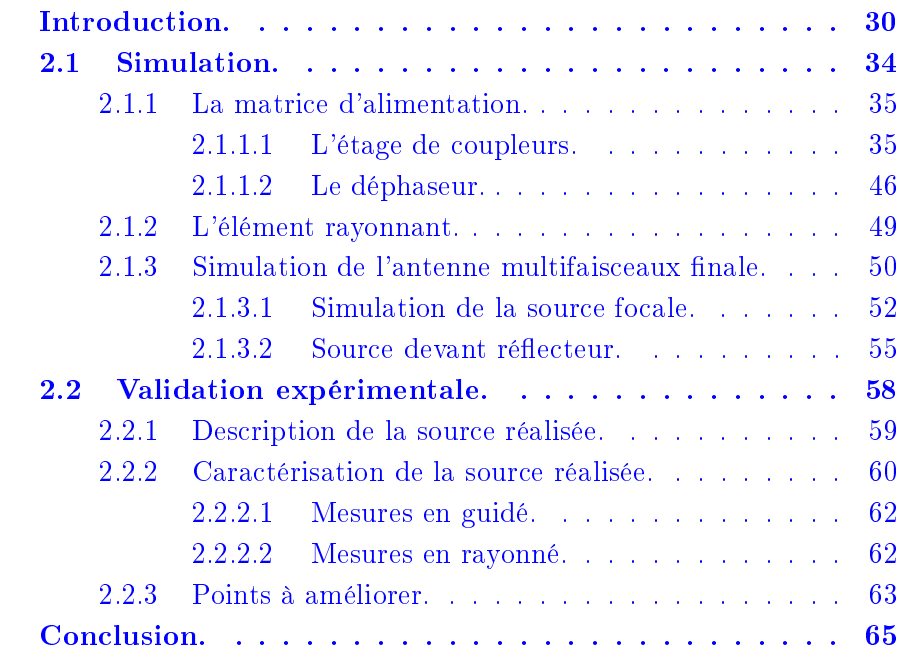

## Figures

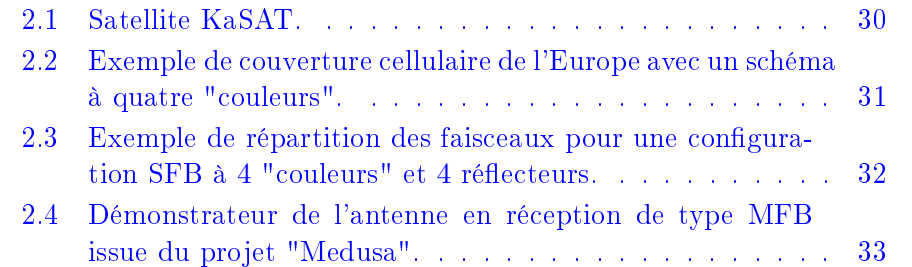

## Chapitre 2 : Une matrice multifaisceaux pour réseau focal

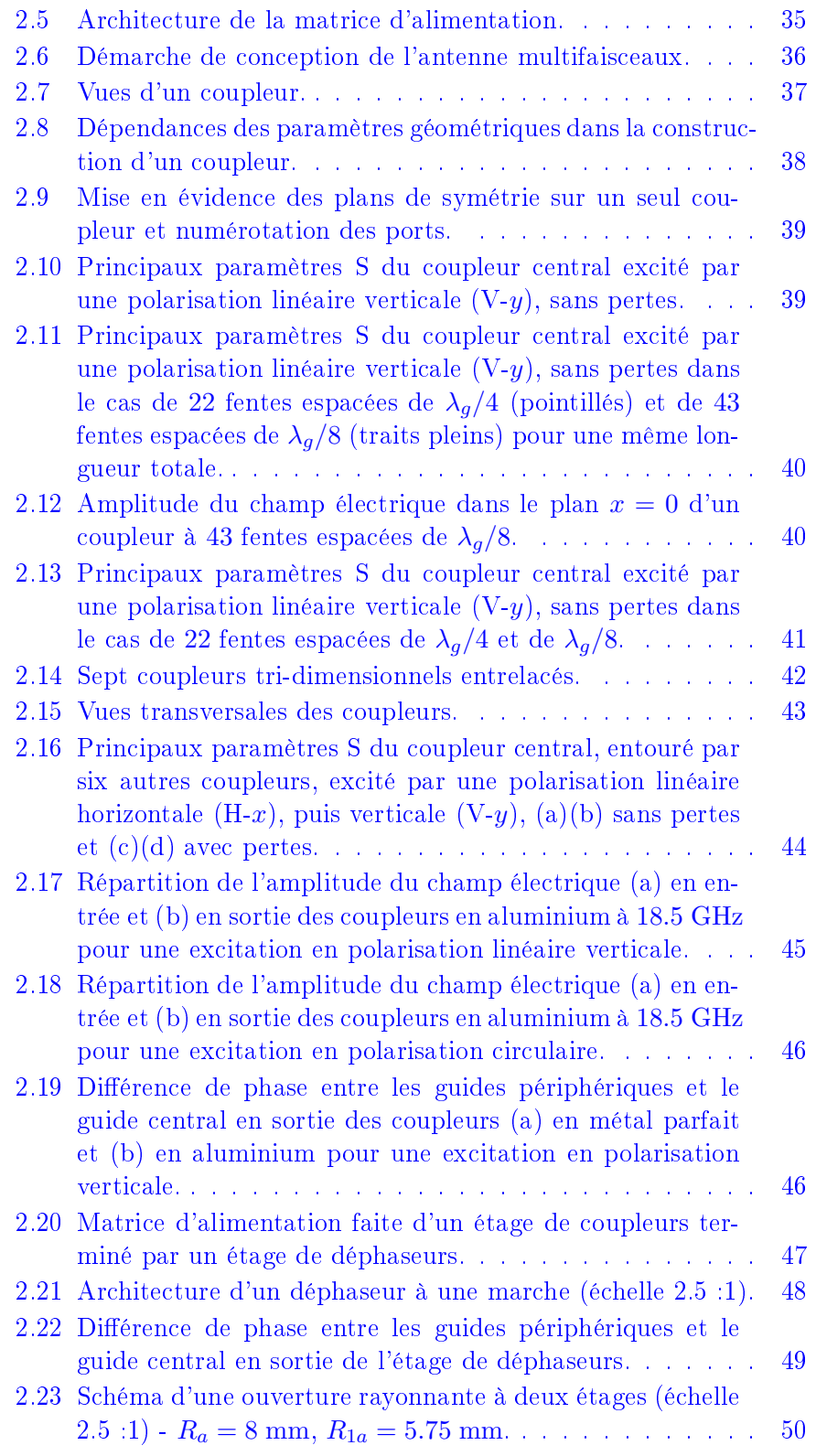

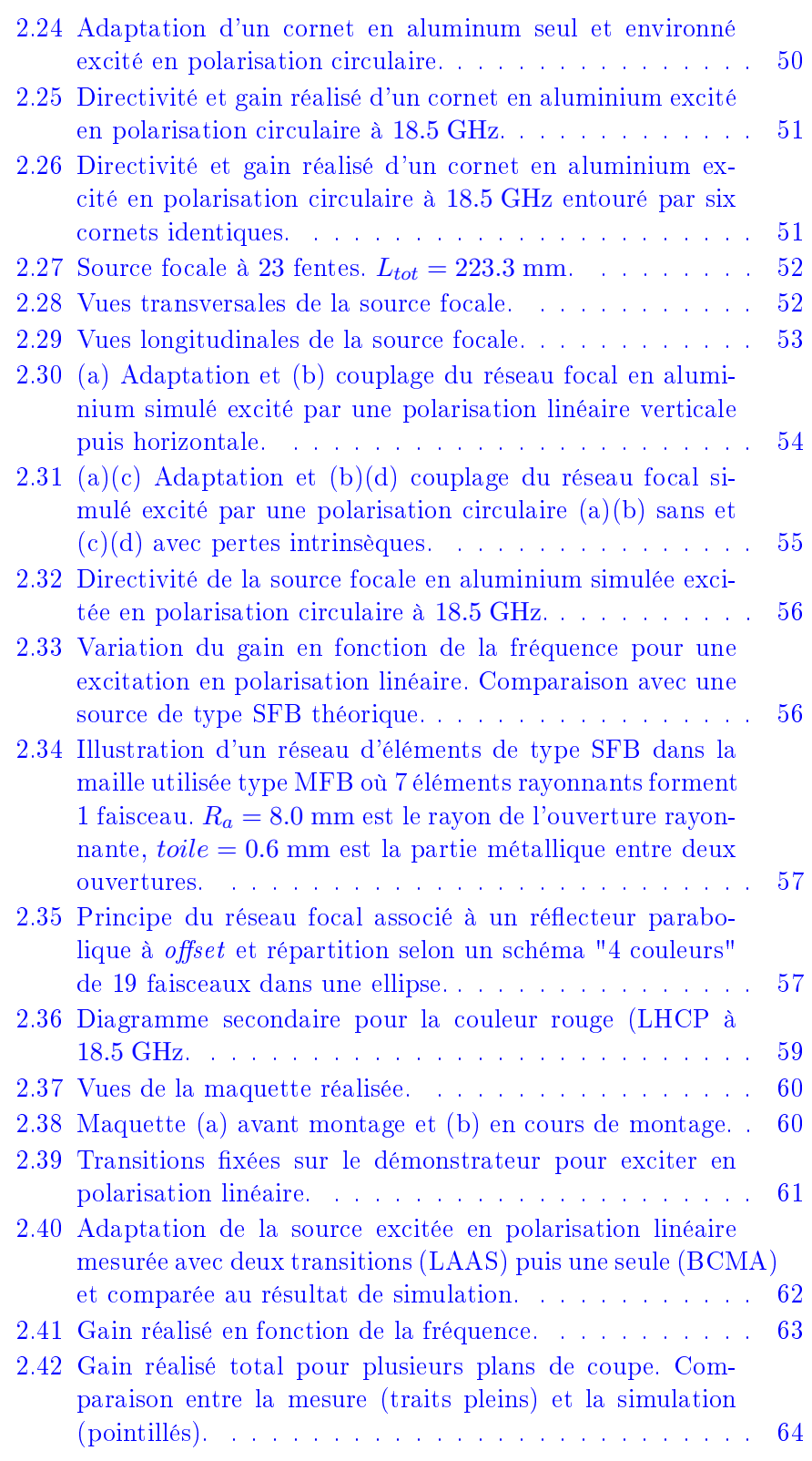

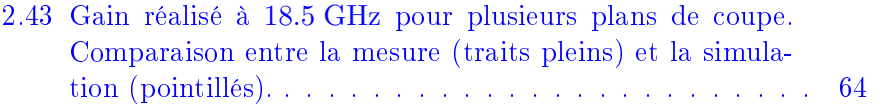

#### Tableaux

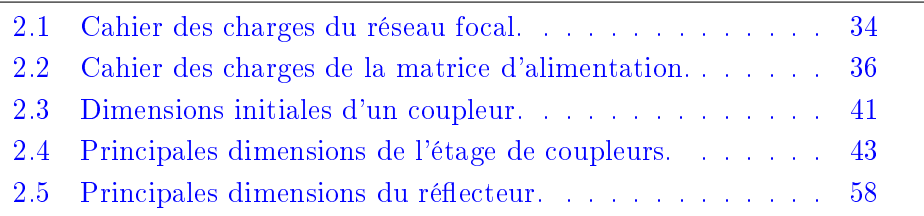

## <span id="page-45-0"></span>Introduction.

Face à l'augmentation de la demande de services, des satellites de télécommunications cherchent à fonctionner à plus haute fréquence et notamment en bande Ka (18 − 20 GHz pour la liaison descendante). Par ailleurs, augmenter la fréquence de travail et donc la bande passante disponible augmente la capacité et le débit de transmission des données, permettant ainsi d'offrir plus de services à l'utilisateur. Un tel système peut s'avérer être une alternative intéressante par exemple dans les zones blanches où un accès à l'internet haut débit par voie terrestre reste compliqué. Le satellite KaSAT [\[26,](#page-152-1) [27\]](#page-152-2), lancé par Astrium en 2010 à la demande de l'opérateur Eutelsat (figure [2.1\)](#page-45-1), remplit cette fonction en permettant à des utilisateurs sans accès terrestre à l'internet haut débit d'y avoir accès par satellite.

<span id="page-45-1"></span>Une autre solution pour augmenter la capacité est de diviser la zone géographique à couvrir en plusieurs cellules. Ces cellules représentent des fais-

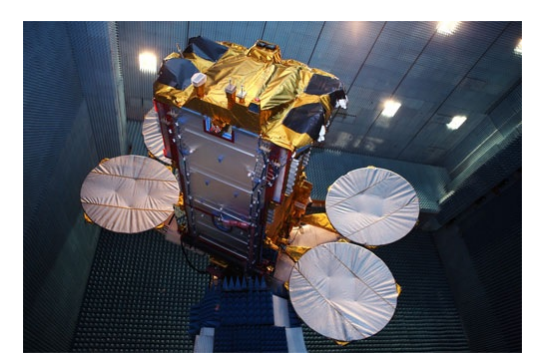

FIGURE 2.1 - Satellite KaSAT.

<span id="page-46-0"></span>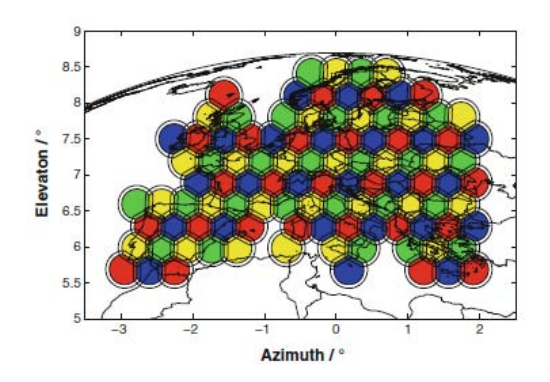

Figure 2.2 Exemple de couverture cellulaire de l'Europe avec un schéma à quatre "couleurs".

ceaux ayant des "couleurs" diérentes. Ces "couleurs" correspondent aux propriétés des diérents faisceaux. Deux "couleurs" adjacentes sont diérentes afin de limiter les interférences et d'augmenter la capacité du système [\[28\]](#page-152-3). Une illustration d'une couverture cellulaire de l'Europe est présentée dans la figure [2.2](#page-46-0) [\[29\]](#page-152-4). Cette couverture se base sur un schéma quatre "couleurs" où les couleurs ont des fréquences et des polarisations différentes. Pour ce schéma à quatre couleurs, deux fréquences sont utilisées ainsi que deux polarisations.

Ces systèmes se basant sur un découpage cellulaire de la zone à illuminer ainsi que sur des schémas à plusieurs "couleurs" nécessitent l'utilisation de systèmes multifaisceaux. Pour obtenir ce caractère multifaisceaux une pratique courante et efficace est de placer un réseau focal devant un réflecteur. En effet, les antennes à réflecteurs sont couramment utilisées pour couvrir une large zone géographique à l'aide de plusieurs faisceaux. Les larges ré ecteurs (eu égard à la longueur d'onde de travail) permettent de focaliser et de concentrer l'énergie vers des lieux précis. Des compromis doivent être faits entre la taille du réflecteur et celle de la source afin d'atteindre les spécifications de la mission  $[30]$ . D'un côté, avoir une source suffisamment large permet d'avoir une bonne illumination sur le réecteur, de diminuer les pertes par spill-over et d'abaisser le niveau des lobes secondaires qui pourrait affecter le C/I (Carrier over Interferer ratio). Dans le même temps, la source doit être suffisamment réduite afin d'être compatible avec la densité des faisceaux attendue sur la couverture globale.

Le réseau focal abrite la partie multifaisceaux. Il se compose d'une matrice d'alimentation terminée par un réseau d'antennes. Cette matrice d'alimentation (aussi dénommée BFN id est Beam-Forming Network) se charge d'amener la loi d'alimentation voulue sur le réseau d'antennes afin de créer

<span id="page-47-0"></span>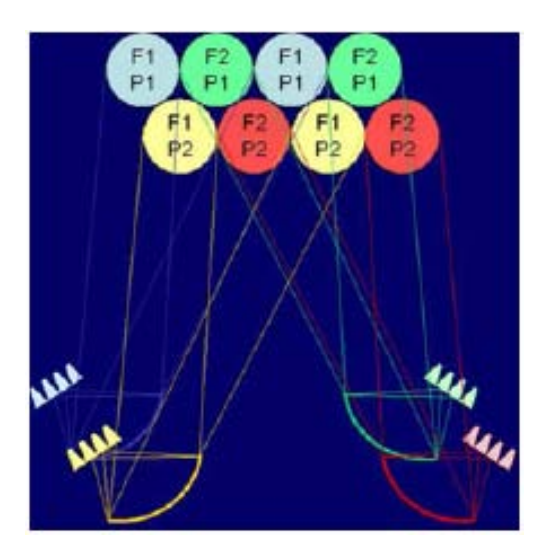

FIGURE 2.3 – Exemple de répartition des faisceaux pour une configuration SFB à 4 "couleurs" et 4 réflecteurs.

la forme et le pointage du faisceau attendus.

On peut lister essentiellement deux types de réseau focal illuminant un réflecteur pour créer une couverture cellulaire qui sont :

- le SFB (Single Feed per Beam) où une source produit un faisceau [\[29](#page-152-4) 32. Dans cette configuration, pour un schéma quatre "couleurs", généralement, il faut autant de réseaux focaux + réflecteurs que de "cou-leurs", autrement dit 4 comme illustré sur la figure [2.3](#page-47-0) [\[29\]](#page-152-4). Cependant il existe aussi des variantes à 3 réflecteurs [\[28\]](#page-152-3). En outre, pour réduire l'encombrement sur le satellite, les réseaux focaux sont capables de fonctionner à la fois en transmission (Tx) et en réception (Rx) [\[33\]](#page-152-7). L'encombrement global reste tout de même fort, laissant peu de place sur un satellite pour accommoder d'autres antennes pour offrir par exemple des services de diffusion comme la télévision.
- le MFB (Multiple Feed per Beam) où un groupe de sources produit un faisceau pour des performances similaires [\[29,](#page-152-4)[34](#page-152-8)[36\]](#page-152-9). Certaines sources sont alors réutilisées pour faire de l'entrelacement. La tache focale peut ainsi être agrandie. La qualité d'illumination du réflecteur s'en trouve améliorée sans pour autant avoir besoin d'augmenter le pas inter-spots. Dans cette configuration, avec l'entrelacement existant, un réseau focal et un seul réflecteur suffisent à couvrir la zone d'intérêt en fonctionnant pour toutes les "couleurs" [\[29\]](#page-152-4). En revanche, deux réseaux focaux et deux réflecteurs sont alors nécessaires pour couvrir à la fois le fonctionnement en transmission et réception. En outre, ces caractéristiques

<span id="page-48-0"></span>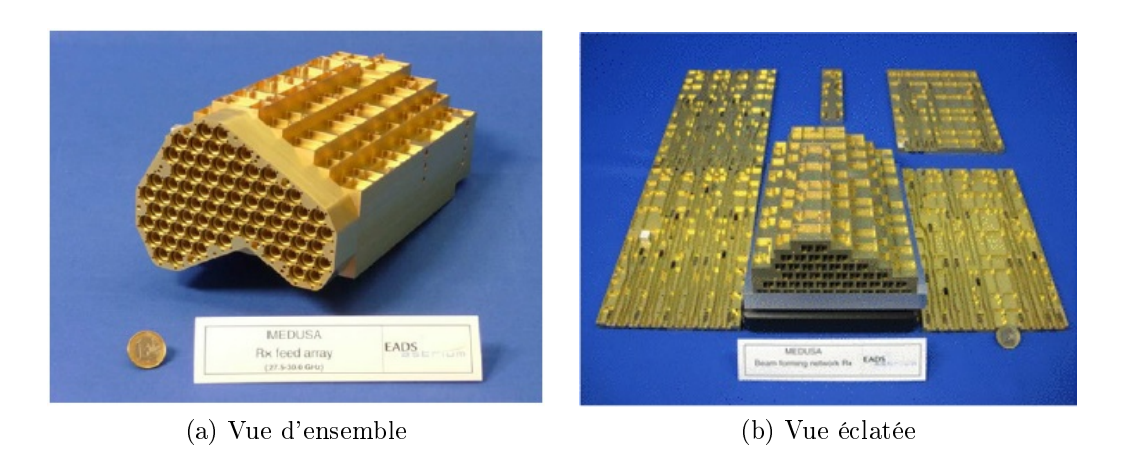

Figure 2.4 Démonstrateur de l'antenne en réception de type MFB issue du projet "Medusa".

conduisent à une matrice d'alimentation plus complexe à concevoir et réaliser afin d'atteindre cet entrelacement de sources [\[29,](#page-152-4)[36\]](#page-152-9).

Le premier démonstrateur d'antenne MFB en Europe a été réalisé par Astrium GmbH par le biais du projet "Medusa". Deux maquettes ont été étudiées, réalisées et testées pour fonctionner en bande Ka. La première ache-vée fonctionne en réception (figure [2.4\)](#page-48-0). Elle est capable de générer 17 spots visant la Syrie, la péninsule arabique, l'Égypte et une partie de la Libye à l'aide de 74 cornets SCRIMP (Short Circular RIng-loaded horn with Minimized cross-Polarization) [\[37\]](#page-153-0), autant de polariseurs à septums, environ 100 coupleurs et 150 déphaseurs [\[38\]](#page-153-1). Elle fonctionne en réception entre 27.5 GHz et 30 GHz avec une directivité variant entre 44.4 et 45.3 dB pour les faisceaux servant de passerelle (gateway) [\[36\]](#page-152-9). Son poids total n'excède pas 3 kg pour une taille globale du démonstrateur de 150 mm  $\times$  100 mm  $\times$  270 mm [\[38\]](#page-153-1). Des tests mécaniques et thermiques ont aussi été menés [\[39\]](#page-153-2). Suite aux résultats convaincants obtenus, il a été décidé que ces antennes serviront sur un satellite de communications, montrant ainsi l'intérêt de ce concept d'antennes MFB [\[40\]](#page-153-3).

Dans cette étude, on se propose de concevoir et réaliser une antenne de type MFB plus compacte et plus facile à réaliser que celle de "Medusa". C'est ainsi que pour la première fois, une antenne multifaisceaux basée sur une matrice d'alimentation composée de coupleurs directionnels tri-dimensionnels (3D) entrelacés (§ [2.1.1.1\)](#page-50-1) est étudiée. Sa conception se base sur un étage élémentaire qui est dupliqué afin d'obtenir les niveaux d'amplitudes voulus en sortie, ce qui facilite aussi sa réalisation. En sortie de

<span id="page-49-1"></span>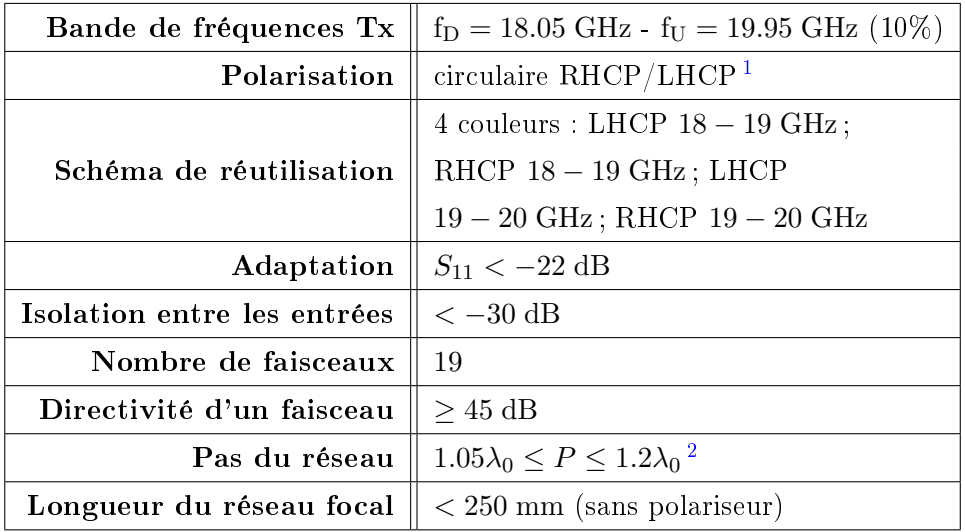

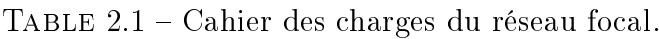

coupleur, des déphasages apparaissent qui sont compensés par l'utilisation de déphaseurs (§ [2.1.1.2\)](#page-61-0). Le tout est terminé par un réseau d'éléments rayonnants  $(\S$  [2.1.2\)](#page-64-0). Les performances en simulations sont étudiées et comparées aux résultats de mesures effectuées sur un démonstrateur.

## <span id="page-49-0"></span>2.1 Simulation.

Une matrice tri-dimensionnelle est conçue afin d'alimenter un réseau d'éléments rayonnants planaire pour former un réseau focal. Les principales demandes du cahier des charges fourni sont regroupées dans le tableau [2.1.](#page-49-1) Ce réseau focal doit fonctionner dans la bande Ka, en transmission avec un schéma de réutilisation "4 couleurs". L'adaptation du réseau focal complet doit être inférieure à −22 dB. Des tests seront fait en plaçant le réseau focal en face d'un réflecteur parabolique simulé où 19 faisceaux seront générés afin d'estimer les niveaux de directivité et de C/I. La contrainte du pas du réseau d'éléments rayonnants sera imposée ultérieurement, en ayant pour objectif d'être plus compact que les prototypes du projet "Medusa" qui utilisent des cornets SCRIMP [\[37\]](#page-153-0) dont une des caractéristiques est d'avoir un diamètre

<sup>1.</sup> RHCP : Right Hand Circular Polarization. LHCP : Left Hand Circular Polarization.

<sup>2.</sup>  $\lambda_0$  correspond à la longueur d'onde à la fréquence centrale de fonctionnement  $f_0 =$ 19 GHz.

<span id="page-50-2"></span>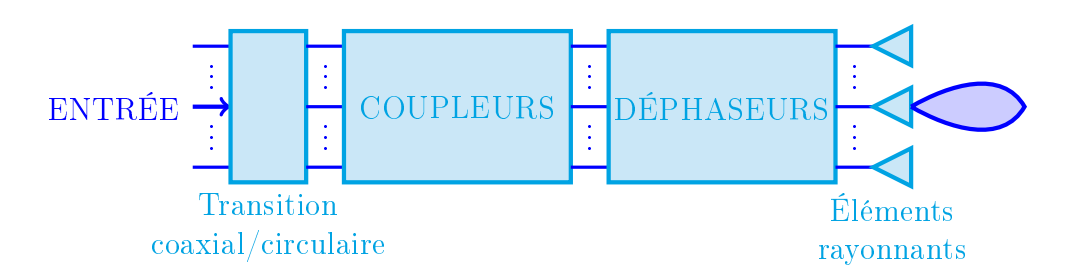

Figure 2.5 Architecture de la matrice d'alimentation.

de sortie d'au moins  $1.2\lambda_0$ .

Le réseau focal est basé sur une idée originale de coupleur directionnel 3D [\[11\]](#page-150-5). Ce coupleur est fait d'un guide d'ondes circulaire entouré par d'autres guides d'ondes circulaires et connectés entre eux par des guides d'ondes rectangulaires faisant office de fentes de couplage  $(cf.$  figure [2.7\)](#page-52-0). En sortie de ces coupleurs des déphaseurs sont ajoutés terminés par des éléments rayonnants. Finalement, le réseau focal peut se résumer par le schéma-blocs représenté sur la gure [2.5.](#page-50-2) En entrée, avant l'étage de coupleurs, des polariseurs (par exemple à septum  $[41]$ ) peuvent être ajoutés afin de générer directement la polarisation circulaire à l'entrée des guides circulaires.

On commence par étudier un coupleur (cf. section [2.1.1.1\)](#page-50-3) avant de l'étudier environné par six autres coupleurs (cf. section [2.1.1.1\)](#page-55-2). Puis on ajoute les déphaseurs (cf. section [2.1.1.2\)](#page-61-0) et les cornets (cf. section [2.1.2\)](#page-64-0) afin d'étu-dier le réseau focal seul (cf. section [2.1.3.1\)](#page-67-0) puis placé en face d'un réflecteur parabolique à *offset* (*cf.* section [2.1.3.2\)](#page-70-0). La figure [2.6](#page-51-0) regroupe la démarche adoptée pour cette étude.

#### <span id="page-50-0"></span>2.1.1 La matrice d'alimentation.

La matrice d'alimentation du réseau d'éléments rayonnants se compose d'un étage de coupleurs réalisant la loi d'amplitudes terminé par un étage de déphaseurs pour ajuster les phases à l'entrée des antennes. Le cahier des charges à respecter est détaillé dans le tableau [2.2.](#page-51-1)

#### <span id="page-50-1"></span>2.1.1.1 L'étage de coupleurs.

<span id="page-50-3"></span>Étude d'un coupleur. On se base sur une architecture de coupleur directionnel 3D brevetée en 2013 [\[11\]](#page-150-5). On commence par étudier un seul coupleur (cf. figure [2.7\)](#page-52-0). Plusieurs paramètres sont réglables afin d'ajuster les niveaux de couplage en sortie ainsi que l'adaptation. On peut notamment régler le

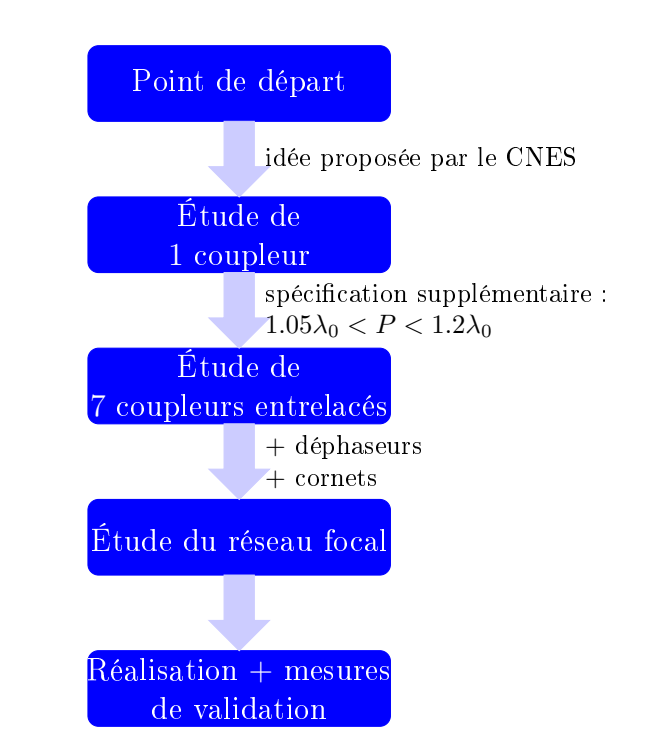

### <span id="page-51-0"></span>CHAPITRE 2 : Une matrice multifaisceaux pour réseau focal

Figure 2.6 Démarche de conception de l'antenne multifaisceaux.

<span id="page-51-1"></span>

| TABLE $2.2$ – Cahier des charges de la matrice d'alimentation. |  |
|----------------------------------------------------------------|--|
|----------------------------------------------------------------|--|

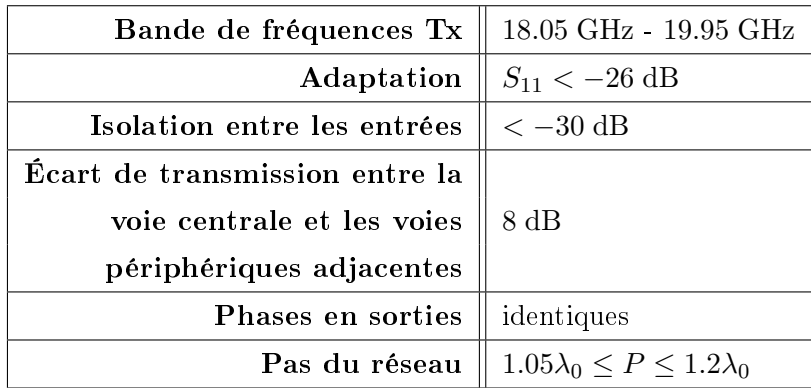

nombre de fentes  $N_{slot}$ leur épaisseur  ${\cal H}_{slot}$ leur largeur  ${\cal W}_{slot}$ et leur espacement  $D_{slot}$ . Avant cela, on fixe le rayon des guides  $R_0$  qui influe sur la longueur d'onde guidée  $\lambda_q$  qui sert à régler certains paramètres. Des coefficients sont insérés pour ajuster ces valeurs. Les relations liant ces paramètres sont les

<span id="page-52-0"></span>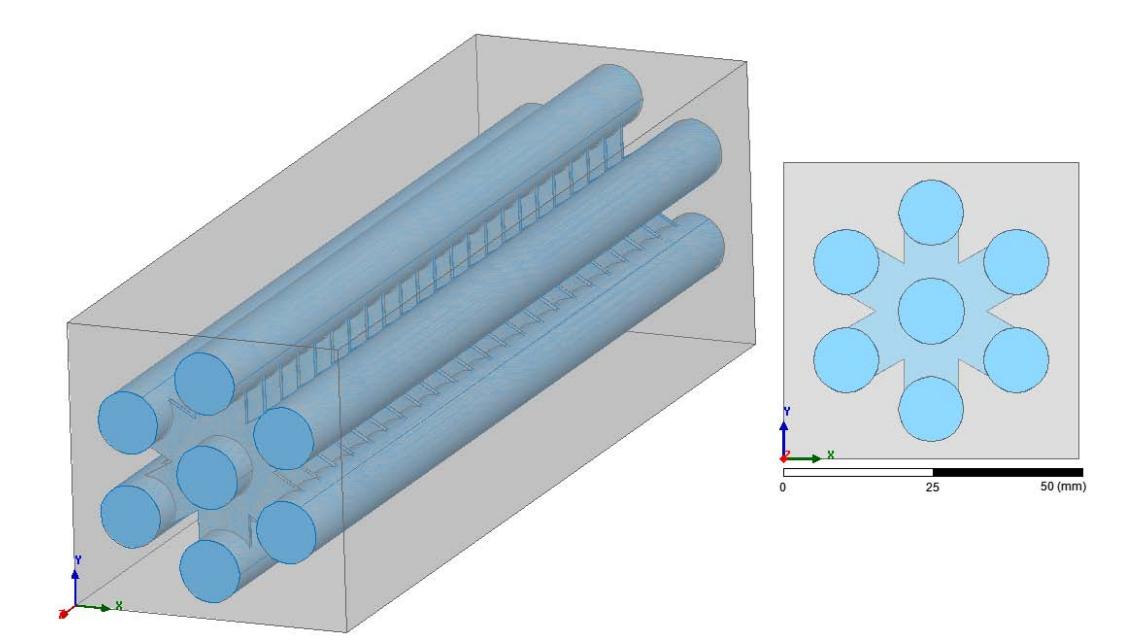

FIGURE 2.7 - Vues d'un coupleur.

suivantes :

<span id="page-52-1"></span>
$$
R_0 = \frac{\chi_{TM}^{01} c}{2\pi f_H} \cdot ratioR_0 \tag{2.1}
$$

$$
\lambda_c = \frac{2\pi R_0}{\chi_{TE}^{11}}\tag{2.2}
$$

$$
\lambda_g = \frac{\lambda_0}{\sqrt{1 - \left(\frac{\lambda_0}{\lambda_c}\right)^2}} \tag{2.3}
$$

$$
D_{slot} = \lambda_g/ratioD \tag{2.4}
$$

$$
H_{slot} = \lambda_g/40 \cdot ratioH \tag{2.5}
$$

$$
L = (N_{slot} - 1) \cdot D_{slot} + 2\frac{\lambda_g}{4} \tag{2.6}
$$

$$
W_{slot} = 2R_0 \cdot ratioW \ge \frac{c}{2f_{cslot}} \tag{2.7}
$$

 $\lambda_c$  correspond à la fréquence de coupure d'un guide circulaire, L est la lon-gueur d'un coupleur. Le diagramme de la figure [2.8](#page-53-0) met en évidence les dépendances de ces diérents paramètres géométriques où il apparait l'impact du rayon des guides sur les autres dimensions.

Les simulations sont réalisées à l'aide de CST Microwave Studio en polarisation linéaire suivant l'axe y (vertical V), en ne considérant que le quart

<span id="page-53-0"></span>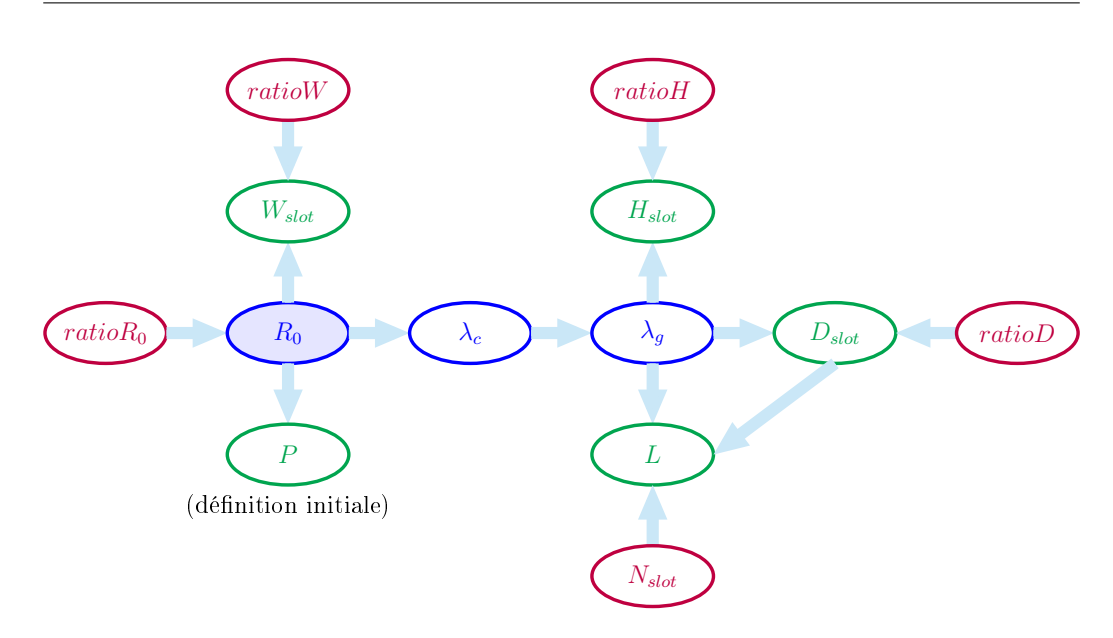

CHAPITRE 2 : Une matrice multifaisceaux pour réseau focal

Figure 2.8 Dépendances des paramètres géométriques dans la construction d'un coupleur.

de la structure, grâce à la présence de murs électrique (mur E) et magnétique (mur M), comme explicité sur la figure  $2.9$  où la numérotation des ports (et l'indication des couleurs utilisées pour présenter les résultats des paramètres S) est également indiquée. Les résultats de ces simulations sont regroupés sur la gure [2.10.](#page-54-1) On constate que l'adaptation n'atteint pas −26 dB. De même, en bas de bande passante, vers 18 GHz, la transmission sur les voies de sortie n'est pas plate.

On a également réalisé des études paramétriques pour essayer de comprendre l'influence de la géométrie sur les couplages et l'adaptation. Par exemple, on a modié le nombre de fentes. Initialement, on a 22 étages de fentes espacées de  $\lambda_q/4$ . On insère des fentes tous les  $\lambda_q/8$ . Dans ce cas, comme on peut le voir sur la figure  $2.11(b)$  $2.11(b)$ , la transmission sur les guides périphériques est annulée. En observant la propagation du champ au travers de ces guides (cf. figure  $2.12$ ), on constate que le champ va bien sur les guides périphériques, mais qu'il revient ensuite au centre. En coupant alors cette structure en deux pour de nouveau avoir 22 fentes mais espacées de  $\lambda_q/8$  cette fois-ci, on constate avec la figure [2.13](#page-56-0) que le couplage est similaire à ce qu'il était initialement mais que l'adaptation est dégradée. Cet exemple met en évidence la difficulté d'ajuster tous ces paramètres afin de tendre vers les spécifications du cahier des charges. Plus de détails concernant l'étude paramétrique d'un coupleur effectuée avec CST peuvent être trouvés dans

<span id="page-54-0"></span>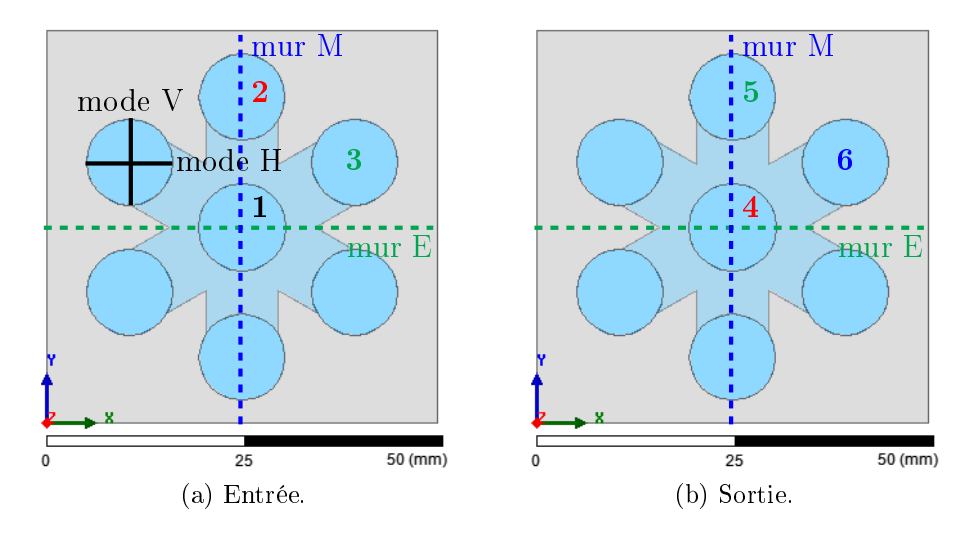

Figure 2.9 Mise en évidence des plans de symétrie sur un seul coupleur et numérotation des ports.

<span id="page-54-1"></span>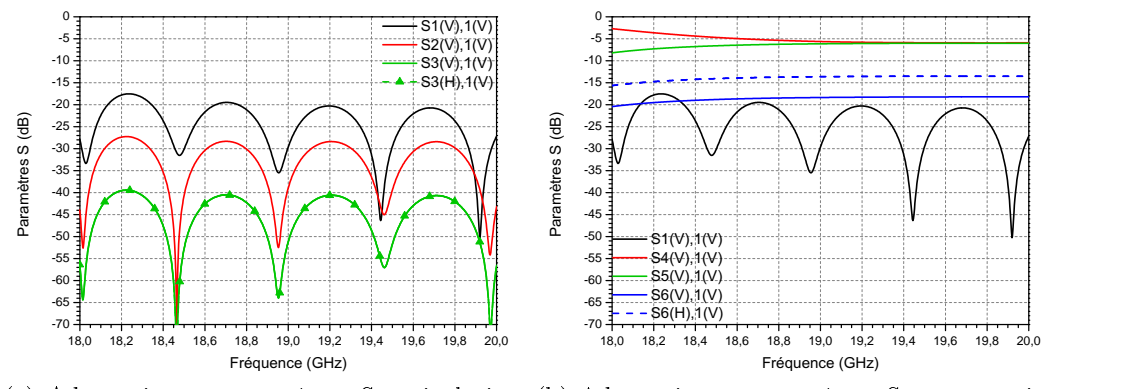

(a) Adaptation et paramètres S en isolation (b) Adaptation et paramètres S en transmisd'un coupleur en métal parfait. sion d'un coupleur en métal parfait.

Figure 2.10 Principaux paramètres S du coupleur central excité par une polarisation linéaire verticale  $(V-y)$ , sans pertes.

l'annexe [A.1](#page-124-0) page [109.](#page-124-0) On a également comparé les résultats obtenues avec CST (méthode temporelle intégrale) avec ceux obtenus avec HFSS (méthode des éléments finis) dans l'annexe [A.2](#page-127-0) page [112.](#page-127-0) Finalement, les dimensions retenues dans un premier temps sont regroupées dans le tableau [2.3](#page-56-1)<sup>[3](#page-0-0)</sup>. Ce

<sup>3.</sup> La valeur du pas du réseau ne rentre pas dans les spécifications à ce stade. En effet,

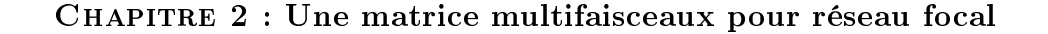

<span id="page-55-0"></span>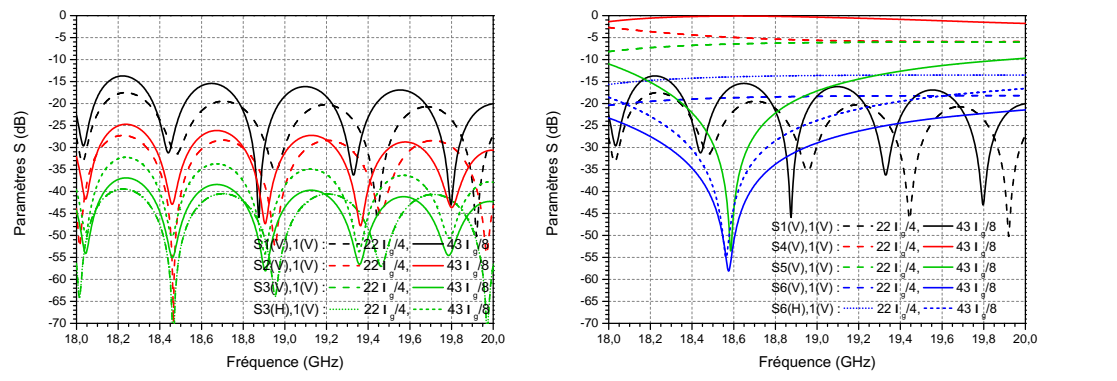

<span id="page-55-3"></span>(a) Adaptation et paramètres S en isolation (b) Adaptation et paramètres S en transmisd'un coupleur en métal parfait. sion d'un coupleur en métal parfait.

Figure 2.11 Principaux paramètres S du coupleur central excité par une polarisation linéaire verticale (V-y), sans pertes dans le cas de 22 fentes espacées de  $\lambda_q/4$  (pointillés) et de 43 fentes espacées de  $\lambda_q/8$  (traits pleins) pour une même longueur totale.

<span id="page-55-1"></span>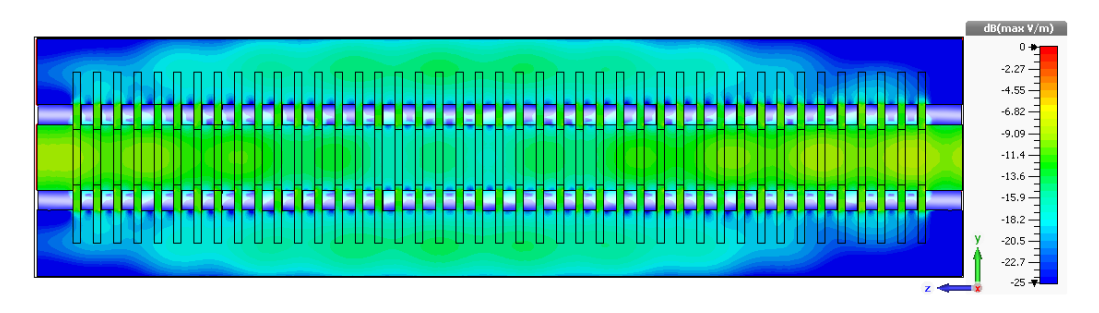

FIGURE 2.12 – Amplitude du champ électrique dans le plan  $x = 0$  d'un coupleur à 43 fentes espacées de  $\lambda_q/8$ .

sont celles qui permettent d'obtenir les paramètres S de la figure [2.10.](#page-54-1)

<span id="page-55-2"></span>Étude de sept coupleurs entrelacés. Ce coupleur ne sera pas utilisé seul mais dans un réseau focal pour créer une antenne multifaisceaux. Donc on étudie ce coupleur environné par six autres coupleurs identiques (*cf.* figure [2.14\)](#page-57-0). Certains guides périphériques (notamment ceux du coupleur central) font partie de plusieurs coupleurs (3 au maximum) afin de créer de l'entrelacement. Au final, on a donc 31 guides circulaires. Étudier ce coupleur

cette demande est apparue plus tard et sera ajustée ultérieurement.

<span id="page-56-0"></span>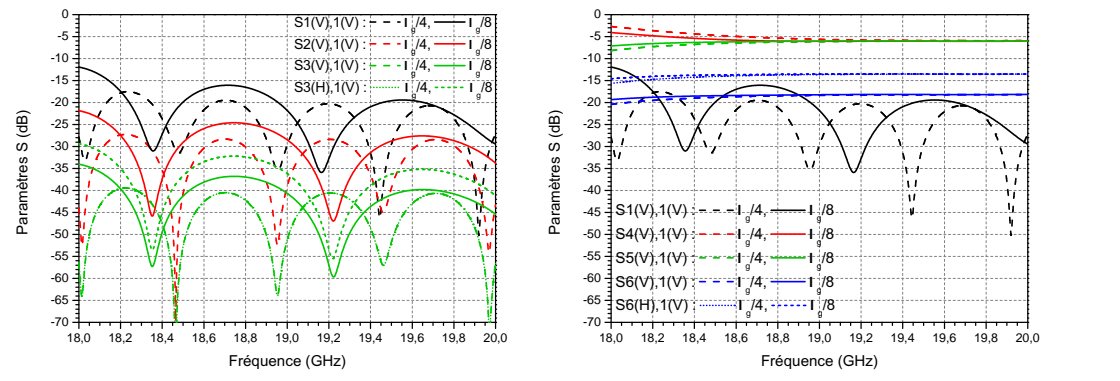

(a) Adaptation et paramètres S en isolation (b) Adaptation et paramètres S en transmisd'un coupleur en métal parfait. sion d'un coupleur en métal parfait.

Figure 2.13 Principaux paramètres S du coupleur central excité par une polarisation linéaire verticale (V-y), sans pertes dans le cas de 22 fentes espacées de  $\lambda_q/4$  et de  $\lambda_q/8$ .

<span id="page-56-1"></span>

| Nombre de fentes $N_{slot}$         | 22                                |
|-------------------------------------|-----------------------------------|
| Hauteur des fentes $H_{slot}$       | $\lambda_q/40 \times 1.83$        |
| Largeur des fentes $W_{slot}$       | $2R_0 \times 0.728 = 8.2$ mm      |
| Espace entre deux fentes $D_{slot}$ | $\lambda_q/4$                     |
| Rayon du guide central $R_0$        | 0.98 $R_{max} = 5.64$ mm          |
| Rayon des guides périphériques $R'$ | $R_0$                             |
| Pas entre deux guides $P$           | $1.3 \times 2R_0 = 0.93\lambda_0$ |
| Longueur du coupleur $L$            | $23\lambda_g/4 = 158.7$ mm        |

Table 2.3 Dimensions initiales d'un coupleur.

environné devrait permettre de mieux prendre en compte les phénomènes qui peuvent intervenir, notamment suite à la propagation de l'énergie sur ses coupleurs adjacents.

Dans le même temps, une contrainte supplémentaire s'ajoute au cahier des charges. Il s'agit d'avoir un pas du réseau compris entre  $1.05\lambda_0$  et  $1.2\lambda_0$ . Or à ce stade, il est de  $0.93\lambda_0$ . Il faut donc l'augmenter. Cette spécification nous assure d'avoir une maille du réseau plus faible que celle du projet Medusa pour lequel des cornets SCRIMP [\[37\]](#page-153-0) ont été utilisés qui nécessitent un

<span id="page-57-0"></span>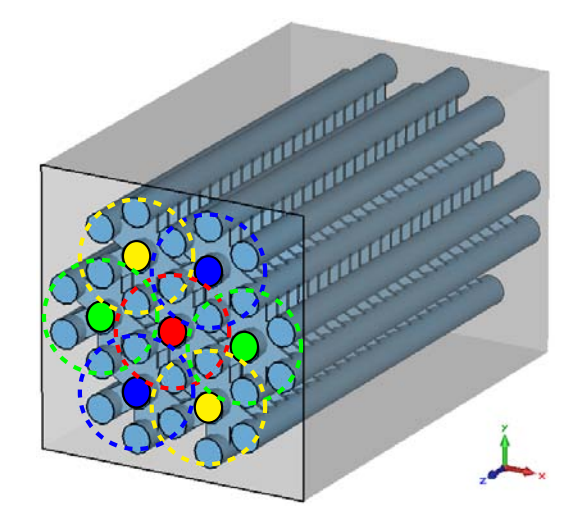

FIGURE 2.14 – Sept coupleurs tri-dimensionnels entrelacés.

diamètre minimal de  $1.2\lambda_0$ . La limite inférieure doit permettre de garder une certaine lattitude pour optimiser l'élément rayonnant  $(\S 2.1.2)$  $(\S 2.1.2)$ .

On fait la même étude que pour un coupleur. On observe les niveaux de transmission aux sorties de chaque guide périphérique du coupleur central (ports 11, 12 et 13 [4](#page-0-0) ), mais aussi les isolations à l'entrée des autres coupleurs (ports  $5$  et  $7$ ) afin de s'assurer d'avoir des niveaux suffisamment faibles. On regarde également la répartition de l'énergie en sortie de ces coupleurs.

Afin d'atteindre les niveaux voulus en sortie du coupleur, on ajuste le nombre d'étages de fentes reliant les guides circulaires, les dimensions de ces fentes, leur espacement. En outre, on modie légèrement le rayon des guides centraux par rapport aux guides périphériques.

Les simulations sont effectuées à l'aide du logiciel CST Microwave Studio, en utilisant la méthode de résolution temporelle<sup>[5](#page-0-0)</sup>. On commence par simuler en polarisation linéaire le quart de la structure  $(cf.$  figure  $2.15(b)$  $2.15(b)$  en plaçant des murs électrique et magnétique. On obtient une adaptation entre 18 et 20 GHz inférieure à −30 dB (cf. figure [2.16](#page-59-0)[\(d\)\)](#page-59-4). L'isolation en entrée des différents coupleurs est en deçà des −40 dB (cf. figure  $2.16(c)$  $2.16(c)$ ). En simulant avec du métal parfait, on constate la présence de pics en haut de bande. Ces pics tendent à disparaître avec la prise en compte des pertes intrinsèques du matériau (métal de type aluminium). Les dimensions retenues sont regrou-

<sup>4.</sup> Les numérotations des ports sont indiquées sur la figure  $2.15(b)$  $2.15(b)$ . En sortie, 1 devient 11, 2 devient 12, etc.

<sup>5.</sup> Des simulations ont aussi été faites avec HFSS. Voir annexe [B](#page-132-0) page [117](#page-132-0) pour plus de détails.

<span id="page-58-0"></span>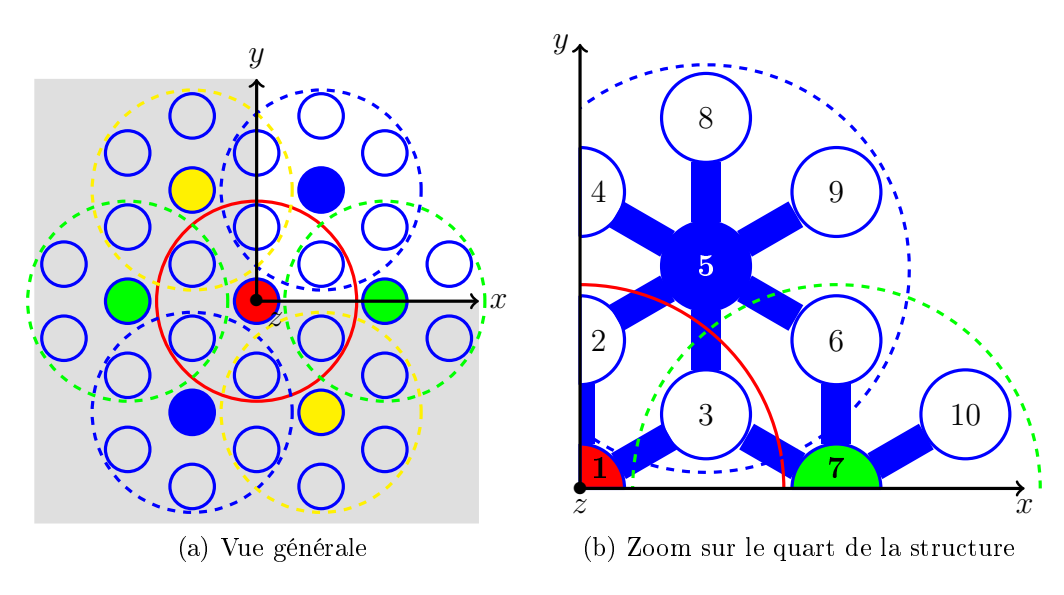

<span id="page-58-2"></span>FIGURE 2.15 – Vues transversales des coupleurs.

<span id="page-58-1"></span>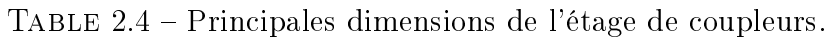

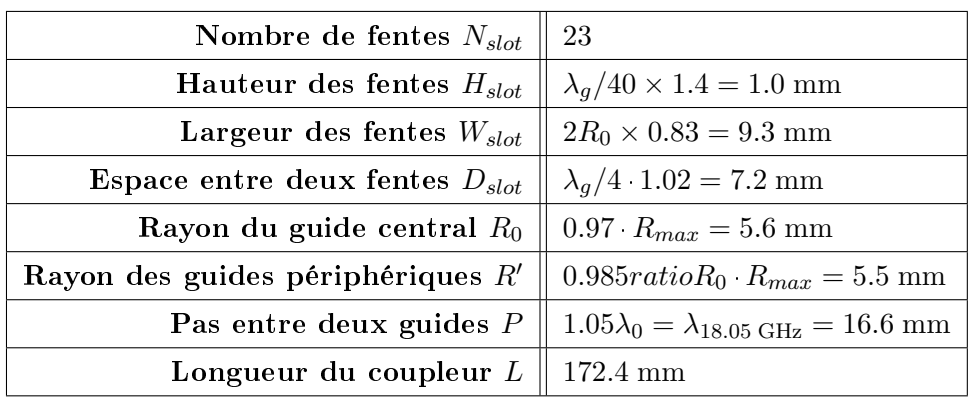

pées dans le tableau [2.4.](#page-58-1) Finalement, en comparant avec le tableau [2.3,](#page-56-1) on constate qu'on a conservé à peu près le même nombre de fentes ainsi que le même écart entre elles. En entrée et en sortie, la hauteur des fentes est toutefois légèrement différente. De même une longueur de guide de  $\lambda_g/4$  a été ajoutée en entrée et en sortie. Enfin, le pas du réseau a été fixé à  $1.05\lambda_0$ qui correspond à la longueur d'onde à 18 GHz.

Concernant la transmission, en observant l'amplitude du champ électrique

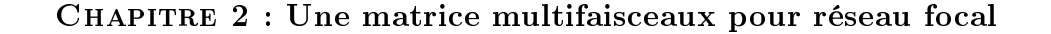

<span id="page-59-1"></span><span id="page-59-0"></span>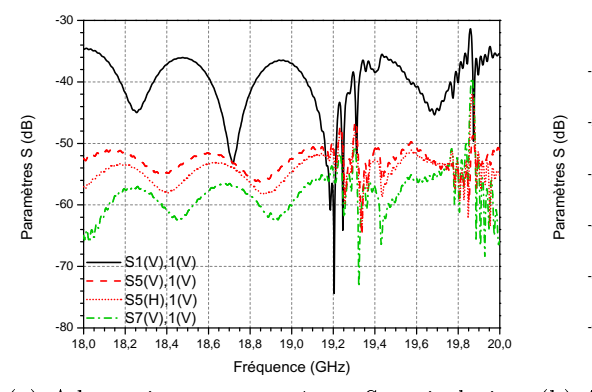

<span id="page-59-2"></span>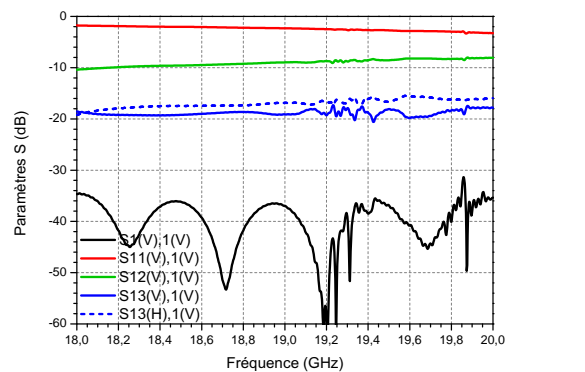

sur les entrées des autres coupleurs.

(a) Adaptation et paramètres S en isolation (b) Adaptation et paramètres S en transmission du coupleur central en métal parfait.

<span id="page-59-3"></span>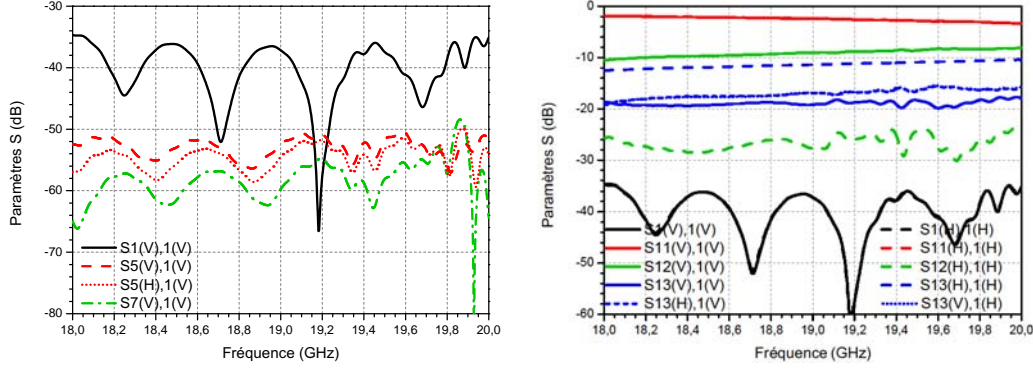

sur les entrées des autres coupleurs.

<span id="page-59-4"></span>(c) Adaptation et paramètres S en isolation (d) Adaptation et paramètres S en transmission du coupleur central en aluminium.

Figure 2.16 Principaux paramètres S du coupleur central, entouré par six autres coupleurs, excité par une polarisation linéaire horizontale  $(H-x)$ , puis verticale  $(V-y)$ ,  $(a)(b)$  $(a)(b)$  sans pertes et  $(c)(d)$  $(c)(d)$  avec pertes.

 $\vec{E}$ , on constate une bonne orientation des lignes de champ. Si on a une polarisation linéaire verticale avec un mode  $TE_{11}$  (transverse électrique) en entrée, ce même mode semble se transposer en sortie sur le coupleur alimenté (cf. figure [2.17\)](#page-60-0)<sup>[6](#page-0-0)</sup>. Lorsqu'on excite par une polarisation circulaire (sans mettre de plans de symétrie), en combinant deux modes  $TE_{11}$  avec une différence de phase de 90◦ , on s'aperçoit que le champ se répartit de manière homogène sur le coupleur excité (*cf.* figure [2.18\)](#page-61-1) avec un niveau en périphérie environ

<sup>6.</sup> Avec en entrée une polarisation linéaire horizontale, le phénomène constaté en sortie est similaire au cas d'une polarisation linéaire verticale, avec dans ce cas, pas ou très peu d'énergie sur les guides directement au-dessus et au-dessous du guide central alimenté.

<span id="page-60-1"></span><span id="page-60-0"></span>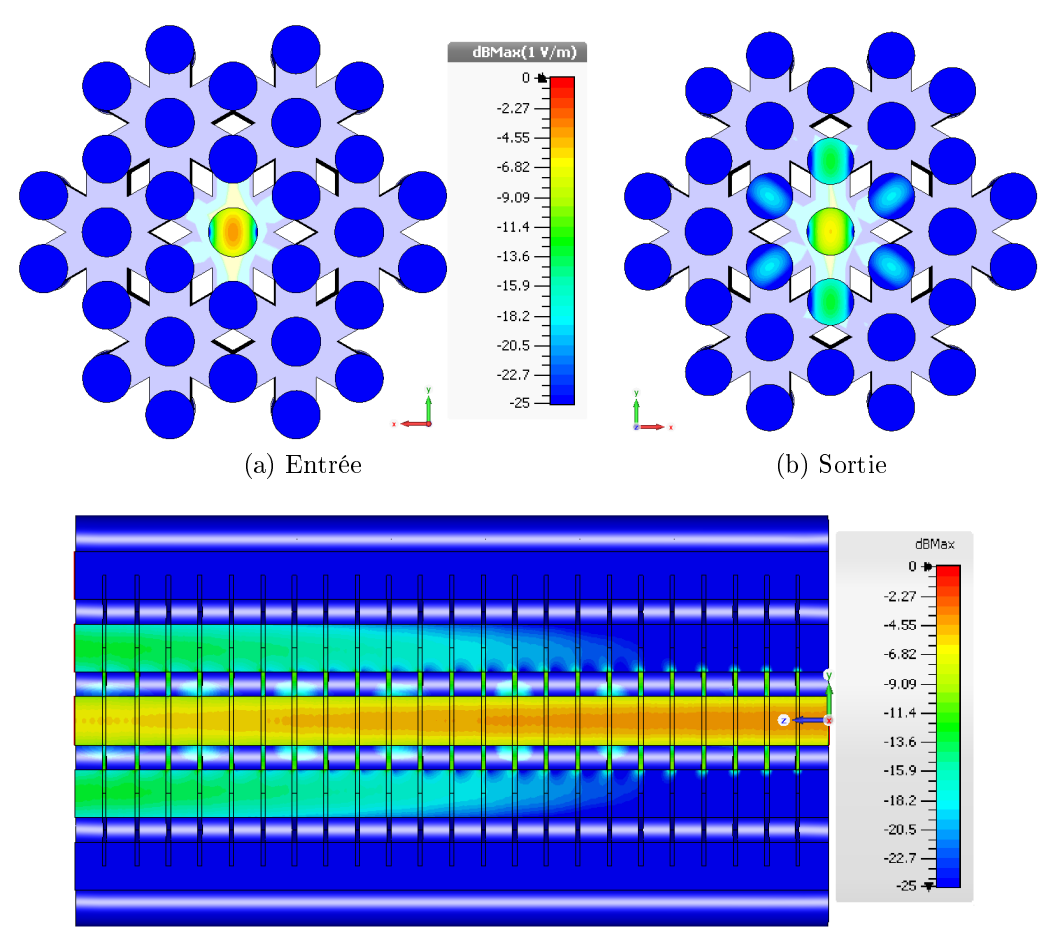

<span id="page-60-2"></span>(c) Vue transversale (entrée à droite, sortie à gauche)

Figure 2.17 Répartition de l'amplitude du champ électrique [\(a\)](#page-60-1) en entrée et [\(b\)](#page-60-2) en sortie des coupleurs en aluminium à 18.5 GHz pour une excitation en polarisation linéaire verticale.

8 dB inférieur à celui en sortie du guide central. Les éventuels débordements sur les coupleurs adjacents sont généralement inférieurs à −25 dB.

Donc, en conclusion, pour l'étage de coupleurs, les spécifications de la matrice d'alimentation regroupées dans le tableau [2.2](#page-51-1) sont atteintes, hormis pour ce qui est de la phase en sortie. En effet, les guides périphériques présentent une diérence de phase par rapport au guide central de l'ordre d'environ  $-63^\circ$  à 18.5 GHz (*cf.* figure [2.19](#page-61-4)<sup>[7](#page-0-0)</sup>).

<sup>7.</sup> La phase associée au second mode du port 13 (mode H pour une excitation en V) subit un décalage supplémentaire de +180<sup>°</sup> compensé ici.

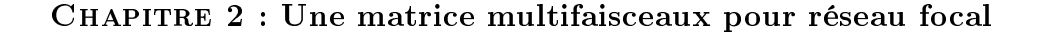

<span id="page-61-2"></span><span id="page-61-1"></span>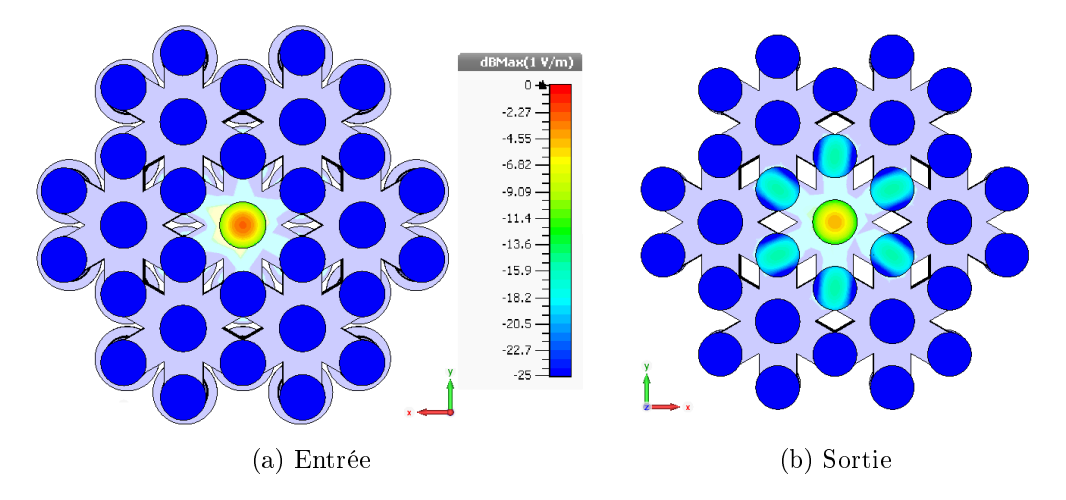

<span id="page-61-3"></span>FIGURE 2.18 – Répartition de l'amplitude du champ électrique  $(a)$  en entrée et [\(b\)](#page-61-3) en sortie des coupleurs en aluminium à 18.5 GHz pour une excitation en polarisation circulaire.

<span id="page-61-5"></span><span id="page-61-4"></span>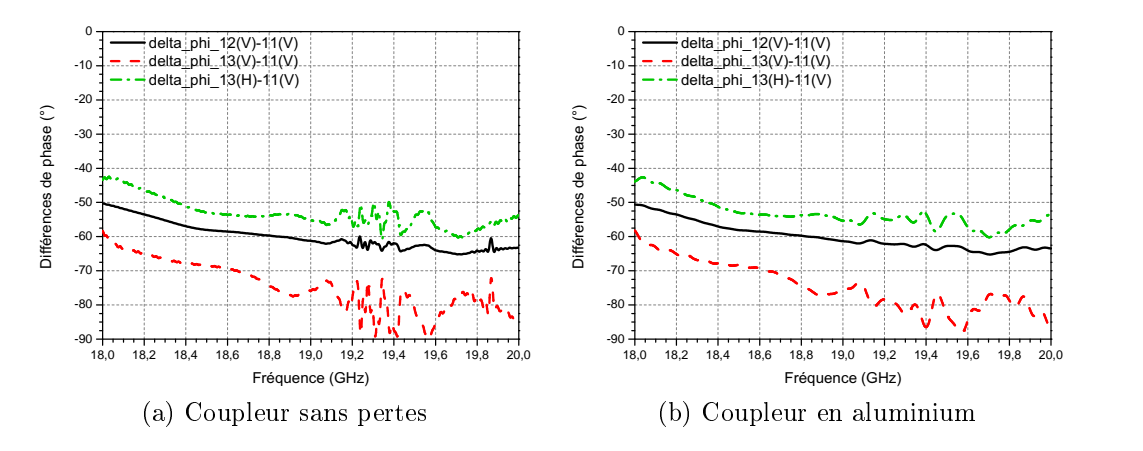

<span id="page-61-6"></span>FIGURE 2.19 – Différence de phase entre les guides périphériques et le guide central en sortie des coupleurs [\(a\)](#page-61-5) en métal parfait et [\(b\)](#page-61-6) en aluminium pour une excitation en polarisation verticale.

#### <span id="page-61-0"></span>2.1.1.2 Le déphaseur.

On ajoute donc un étage de déphaseur pour compenser ces écarts de phase. L'étage de coupleurs terminé par l'étage de déphaseurs est illustré sur la figure  $2.20$ .

On choisit de réaliser un déphaseur en guide d'onde circulaire en modifiant

<span id="page-62-0"></span>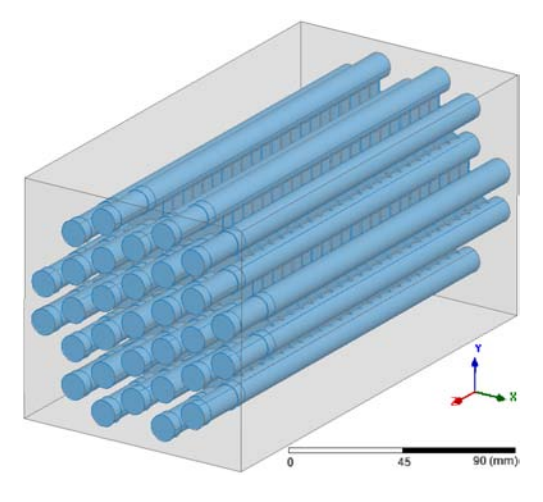

FIGURE 2.20 - Matrice d'alimentation faite d'un étage de coupleurs terminé par un étage de déphaseurs.

le rayon du guide afin d'introduire le déphasage voulu. Un guide d'onde circulaire a une phase  $\phi_{theo}$  qui dépend de son rayon R et de sa longueur  $L_{shift}$  par la relation suivante :

$$
\phi_{theo} = \beta L_{shift} = \frac{2\pi}{\lambda_g^{theo}} L_{shift} \tag{2.8}
$$

avec :

$$
\lambda_g^{theo} = \frac{\lambda_0}{\sqrt{1 - \left(\frac{\lambda_0}{\lambda_c}\right)^2}}\tag{2.9}
$$

où  $\lambda_0 = \frac{c}{f_0}$  $\frac{c}{f_0}$  et  $\lambda_c = \frac{2\pi R}{\chi_{TE}^{11}}$  $\frac{2\pi R}{\chi^{11}_{TE}}$  (comme précédemment défini dans l'éq.[\(2.2\)](#page-52-1) pour un rayon  $R_0)$ ;  $\chi^{11}_{TE} = 1.8412$  étant la première racine de la fonction de Bessel d'ordre 1 [\[42\]](#page-153-5).

En sortie de coupleur, sur les guides périphériques, on observe les phases suivantes à 18.5 GHz pour une excitation en polarisation linéaire verticale :

$$
\phi_{11,1} = 144.8^{\circ} \tag{2.10}
$$

$$
\phi_{12,1} = 86.8^{\circ} \tag{2.11}
$$

$$
\phi_{13V,1} = 76.3^{\circ} \tag{2.12}
$$

Ceci conduit aux écarts de phase  $(cf.$  figure [2.19\)](#page-61-4) suivants à compenser :

$$
\Delta\phi_{12,11} = -58.0^{\circ} \tag{2.13}
$$

<span id="page-63-0"></span>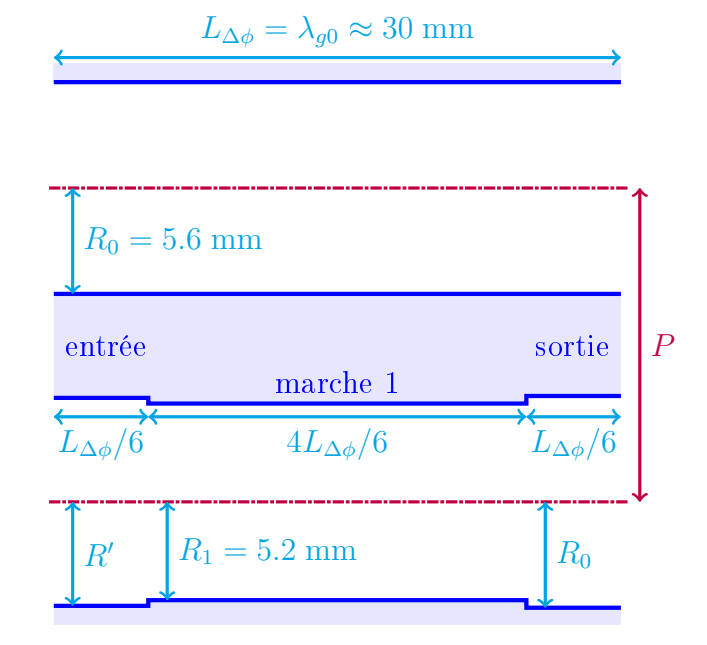

Figure 2.21 Architecture d'un déphaseur à une marche (échelle 2.5 :1).

$$
\Delta\phi_{13V,11} = -68.5^{\circ} \tag{2.14}
$$

On cherche donc à créer un déphaseur ayant le moins de marches possibles et introduisant une phase moyenne d'environ +63° à 18.5 GHz. On fixe sa longueur totale à  $L_{\Delta\phi} = \lambda_{q0} \approx 30$  mm. On s'arrête sur une solution avec une seule marche, schématisée dans la figure [2.21.](#page-63-0)

Afin de voir le déphasage introduit par ce déphaseur, on le compare à un guide de même longueur qui a un rayon fixe  $R_0$ . Après simulation sur CST, on obtient une adaptation inférieure à −19 dB, une transmission supérieure à −0.5 dB et un déphasage de +58.8 ◦ à 18.5 GHz. La valeur théorique est obtenue par la relation [\(2.15\)](#page-63-1).

<span id="page-63-1"></span>
$$
\phi_{theo}^{\Delta\phi} = 2\pi \frac{L_{\Delta\phi}}{6} \left( \frac{1}{\lambda_g'} + \frac{4}{\lambda_{g1}} + \frac{1}{\lambda_g} \right) \equiv -65.1^{\circ} \tag{2.15}
$$

où  $\lambda_g'$  (respectivement  $\lambda_{g1}$  et  $\lambda_g$ ) est la longueur d'onde guidée correspondant à la section de guide de rayon  $R'$  (respectivement  $R_1$  et  $R_0$ ).

Donc, on place ce déphaseur en sortie de chaque guide périphérique. On prote également de l'ajout de ces déphaseurs pour harmoniser les rayons des guides centraux et périphériques des coupleurs. Ainsi, les accès des éléments rayonnants ont tous le même rayon. On peut constater (cf. figure [2.22\)](#page-64-1) que

<span id="page-64-1"></span>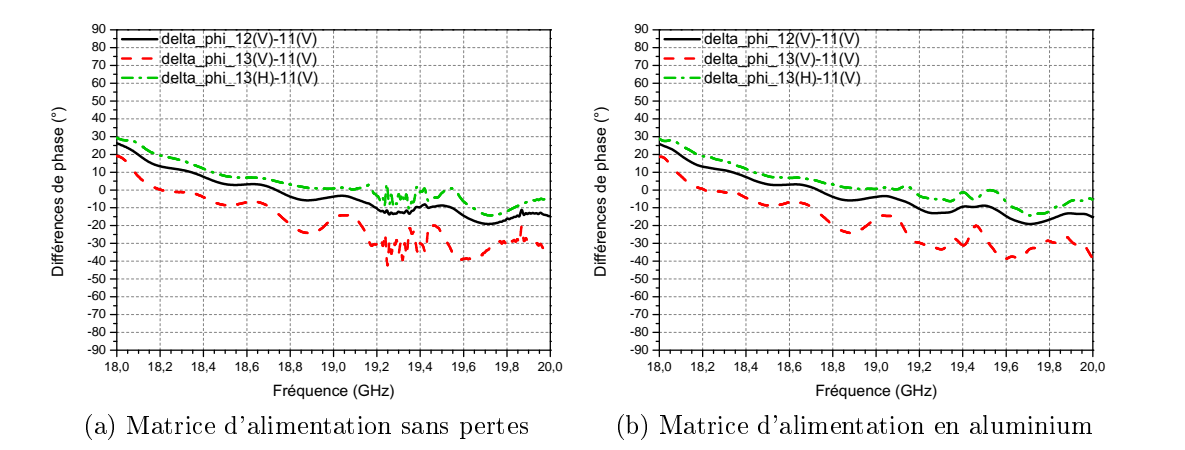

Figure 2.22 Diérence de phase entre les guides périphériques et le guide central en sortie de l'étage de déphaseurs.

l'ajout de ces déphaseurs compense plutôt bien la phase à 18.5 GHz sur les ports 12 et 13, avec des différences de phase ramenées entre  $\pm 10^{\circ}$ .

Il ne reste plus qu'à ajouter des éléments rayonnants en sortie de cette matrice de répartition afin de vérifier le fonctionnement global du réseau focal en simulation.

#### <span id="page-64-0"></span>2.1.2 L'élément rayonnant.

On s'oriente tout d'abord vers un cornet à deux marches avec une ouverture hexagonale (*cf.* annexe [C](#page-136-0) page [121\)](#page-136-0) afin d'occuper au maximum la surface disponible et donc d'augmenter le rendement de surface. Cependant, au final on choisit un cornet classique à deux marches à ouverture circulaire. On cherche à avoir une adaptation inférieure à −28 dB et une directivité la plus grande possible. On s'arrête sur un cornet dont la géométrie est pré-sentée dans la figure [2.23.](#page-65-1) Le métal entre deux ouvertures est de 0.6 mm et le gain théorique maximal atteint 9.6 dB à 18 GHz comme détaillé dans l'annexe [C](#page-136-0) page [121.](#page-136-0)

On effectue la simulation sur CST. D'après la figure [2.24,](#page-65-2) on constate que l'adaptation est bien atteinte. La figure [2.25](#page-66-0) explicite la directivité et le gain réalisé de cette antenne. Ce dernier a pour valeur maximale 10.3 dBi à 18.5 GHz. La gure [2.26](#page-66-1) montre la forme du diagramme de rayonnement lorsque le cornet central excité est entouré par six autres cornets identiques. L'allure du diagramme s'en trouve légèrement modiée. Toutefois son gain réalisé en  $\theta = 0^{\circ}$  reste stable, valant 10.7 dBi à 18.5 GHz.

<span id="page-65-1"></span>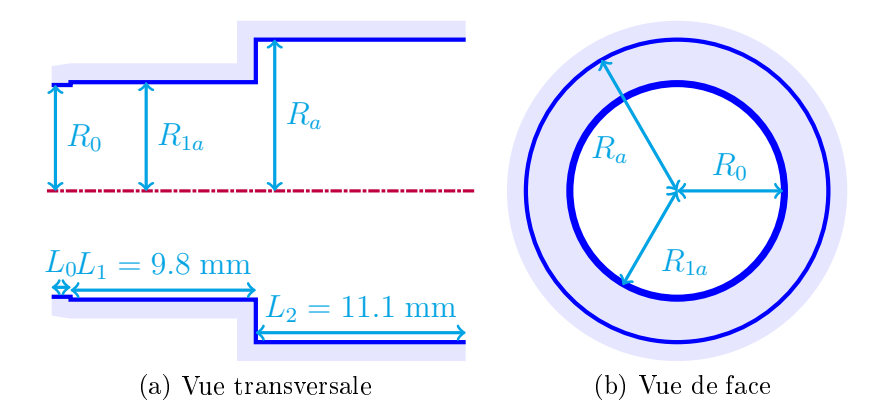

<span id="page-65-2"></span>FIGURE 2.23 – Schéma d'une ouverture rayonnante à deux étages (échelle 2.5 :1) -  $R_a = 8$  mm,  $R_{1a} = 5.75$  mm.

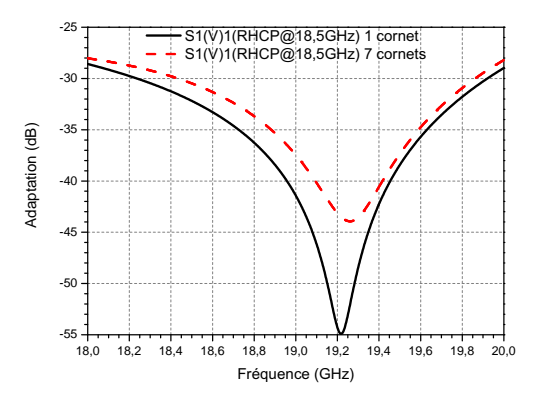

Figure 2.24 Adaptation d'un cornet en aluminum seul et environné excité en polarisation circulaire.

#### <span id="page-65-0"></span>2.1.3 Simulation de l'antenne multifaisceaux finale.

On dispose dorénavant de toutes les briques nécessaires à la construction de l'antenne multifaisceaux. Pour cela, l'étage d'éléments rayonnants  $(\S 2.1.2)$  $(\S 2.1.2)$ est connecté en sortie de la matrice d'alimentation  $(\S 2.1.1)$  $(\S 2.1.1)$ . La source focale est représentée sur les figures  $2.27, 2.28$  $2.27, 2.28$  $2.27, 2.28$  et  $2.29$  où les principales dimensions sont explicitées.

Les guides d'accès qui ne sont pas des accès de faisceaux sont courtcircuités (disques gris sur la figure  $2.28(a)$  $2.28(a)$ ). On aurait pu envisager de mettre des charges adaptées mais ce serait plus encombrant et des problèmes de xation apparaîtraient. Charger par du métal ne perturbe pas les résultats sur

<span id="page-66-0"></span>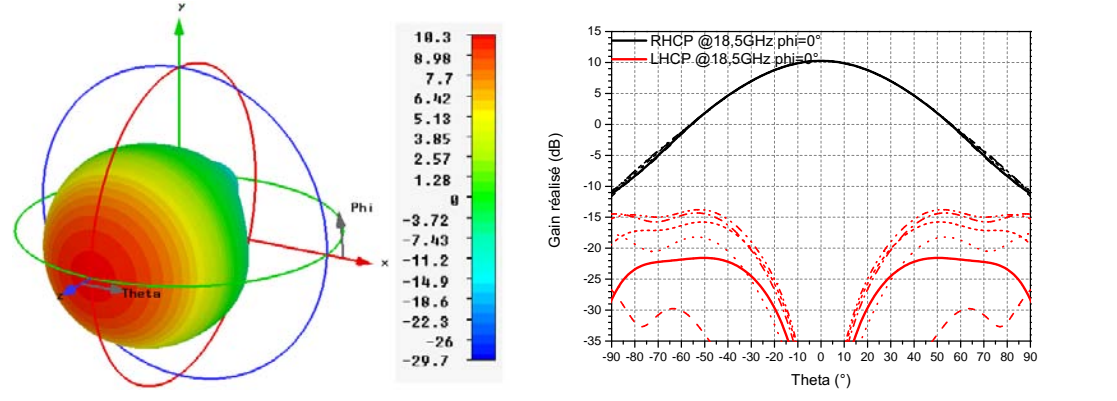

(a) Vue tridimensionnelle de la directivité

(b) Plusieurs plans de coupe du gain réalisé

Figure 2.25 Directivité et gain réalisé d'un cornet en aluminium excité en polarisation circulaire à 18.5 GHz.

<span id="page-66-1"></span>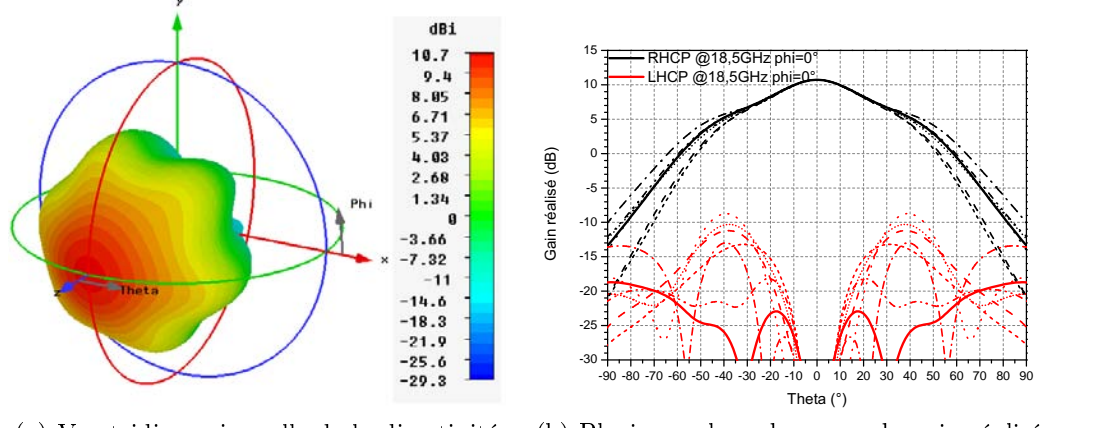

(a) Vue tridimensionnelle de la directivité

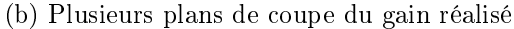

Figure 2.26 Directivité et gain réalisé d'un cornet en aluminium excité en polarisation circulaire à 18.5 GHz entouré par six cornets identiques.

les paramètres S. Les accès des centres de coupleurs peuvent être connectés à des polariseurs à septum circulaires tels que [\[41\]](#page-153-4), fonctionnant un à 18.5 GHz et un à 19.5 GHz afin de générer directement une polarisation circulaire. Ces polariseurs ne sont pas étudiés ici. Leur longueur ne rentre pas dans la spécification de longueur totale de 250 mm à ne pas dépasser.

<span id="page-67-1"></span>CHAPITRE 2 : Une matrice multifaisceaux pour réseau focal

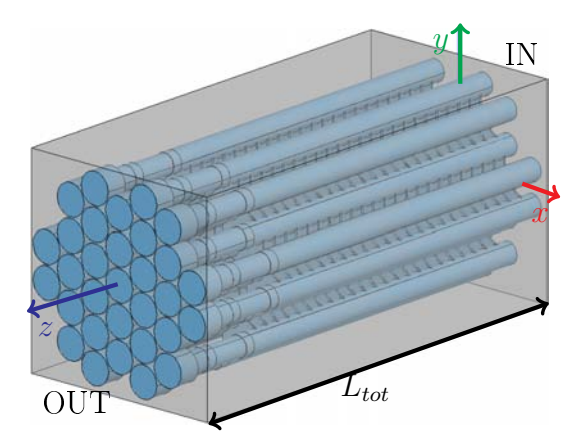

FIGURE 2.27 – Source focale à 23 fentes.  $L_{tot} = 223.3$  mm.

<span id="page-67-3"></span><span id="page-67-2"></span>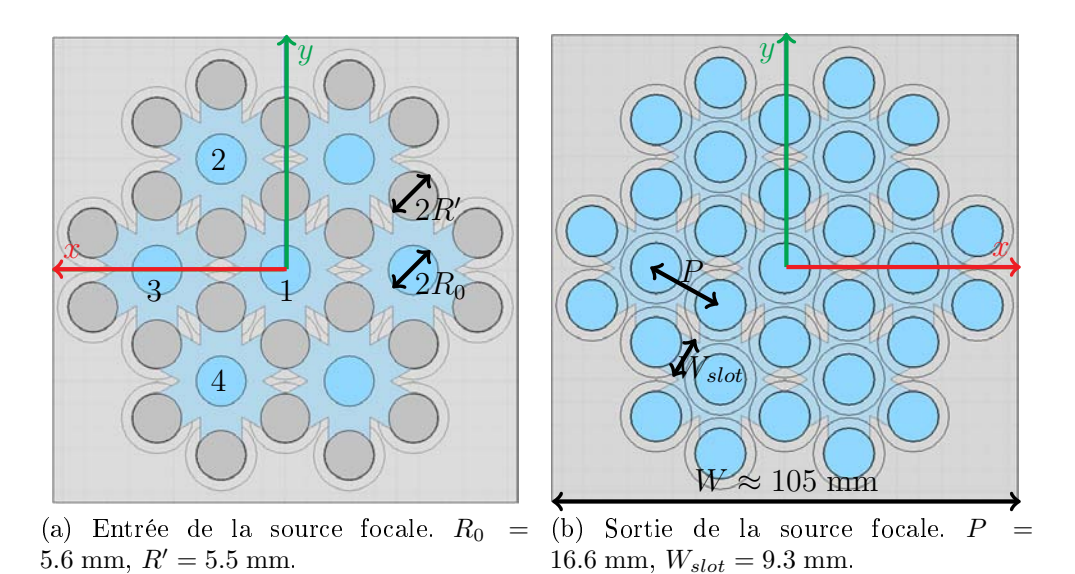

Figure 2.28 Vues transversales de la source focale.

#### <span id="page-67-0"></span>2.1.3.1 Simulation de la source focale.

La source focale peut être simulée avec le quart de la structure en polarisation linéaire. Deux simulations sont alors possibles : une avec une excitation verticale, une avec une excitation horizontale (en changeant la nature des murs). On peut alors observer l'adaptation (*cf.* figure  $2.30(a)$  $2.30(a)$ ) et l'isolation de l'entrée [8](#page-0-0) d'un faisceau par rapport à une autre entrée de faisceau (cf.

<sup>8.</sup> Les numéros des différentes voies sont indiquées sur la figure  $2.28(a)$  $2.28(a)$ .

<span id="page-68-0"></span>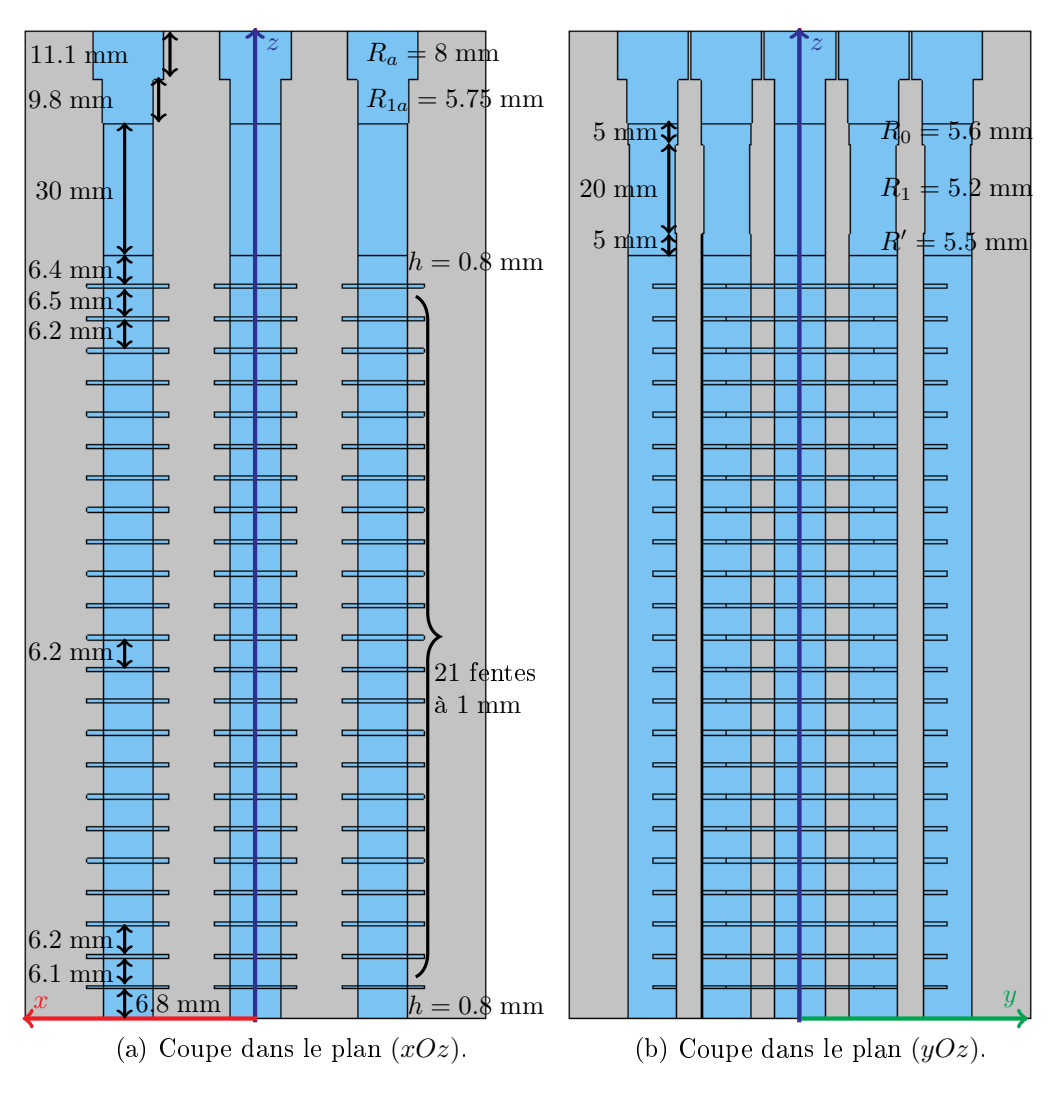

FIGURE 2.29 – Vues longitudinales de la source focale.

figure  $2.30(b)$  $2.30(b)$ ).

Cependant, il est aussi possible d'alimenter en polarisation circulaire, en excitant les deux composantes linéaires orthogonales du mode fondamental avec une différence de phase de  $\pm 90^\circ$  (selon si on veut une polarisation circulaire droite ou gauche). Dans ce cas, les symétries ne peuvent pas être appliquées et il faut considérer la totalité de la structure. Les performances que l'on peut observer sont l'adaptation de la source (*cf.* figure  $2.31(c)$  $2.31(c)$ ), le couplage entre les différentes entrées (*cf.* figure  $2.31(d)$  $2.31(d)$ ) et enfin le diagramme primaire de l'antenne (cf. figure [2.32\)](#page-71-0), avant réflexion sur un réflecteur.

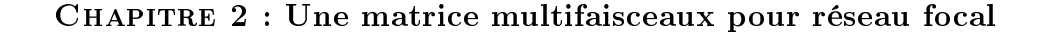

<span id="page-69-1"></span><span id="page-69-0"></span>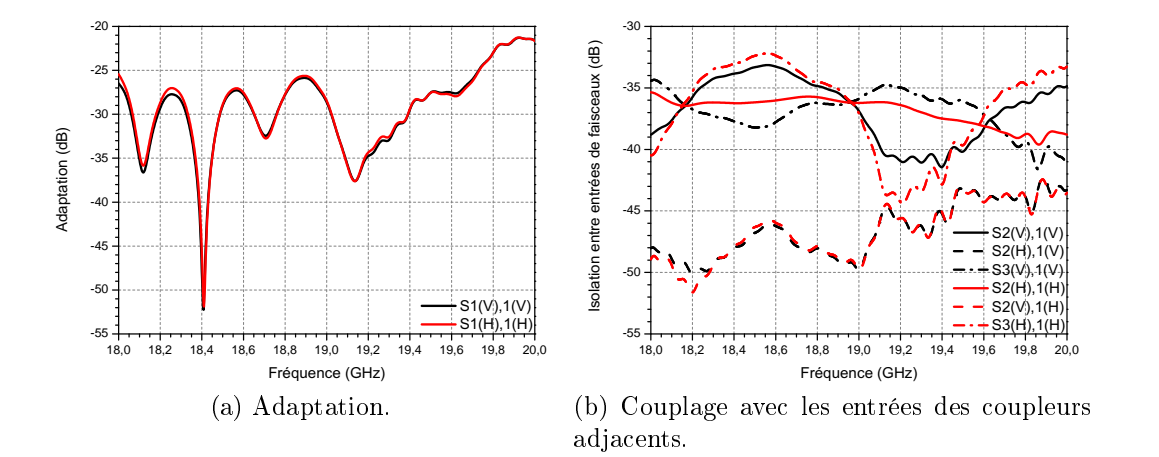

<span id="page-69-2"></span>FIGURE 2.30  $-$  [\(a\)](#page-69-1) Adaptation et [\(b\)](#page-69-2) couplage du réseau focal en aluminium simulé excité par une polarisation linéaire verticale puis horizontale.

On constate que l'adaptation est en-dessous de −22 dB sur la quasi totalité de la bande d'intérêt. Toutefois, elle n'atteint pas ce critère en haut de bande, vers 19.8 GHz mais ce n'est pas critique, étant donné qu'elle reste sous les −20 dB. L'isolation entre les différentes entrées est, quant à elle, sous les −30 dB, ce qui est conforme au cahier des charges. Enfin, à 18.5 GHz, la directivité a pour valeur maximale 15.1 dBi dans l'axe. On constate avec la figure [2.32](#page-71-0)[\(b\)](#page-71-2) que la polarisation croisée est assez élevée vers  $\pm 20^{\circ}$ . Cependant, ce n'est pas rédhibitoire étant donné les dimensions du réflecteur sur lequel cette énergie va se réfléchir (*cf.* section  $2.1.3.2$ ). En effet, la majeure partie de la polarisation croisée ne va pas aller sur le réflecteur. La partie grisée de cette figure illustre ce que ne voit pas le réflecteur.

On observe également l'allure du gain réalisé en fonction de la fréquence. On s'aperçoit qu'il ne varie pas selon une courbe croissante comme le montre la figure [2.33.](#page-71-1) En effet, il oscille légèrement avec une amplitude d'environ 0.4 dB. Cette amplitude augmente jusqu'à environ 1.5 dB si on bouche tous les ports par du métal, sauf celui pour l'excitation. La mesure sera effectuée de cette façon, en alimentant un seul port en en bouchant les autres (cf. figure [2.41](#page-78-1) page [63](#page-78-1) pour la comparaison simulation / mesure). Pour retrouver une variation limitée, il faudrait adapter chaque entrée de faisceau ou bien les alimenter également. Dans tous les cas, le gain obtenu est meilleur que celui pour une antenne de type SFB où chaque couleur serait générée par un même réseau focal, en considérant le même espace entre deux centres de sources de faisceau (cf. figure [2.34\)](#page-72-0), en ayant une efficacité de  $\eta = 90\%$  et

<span id="page-70-2"></span><span id="page-70-1"></span>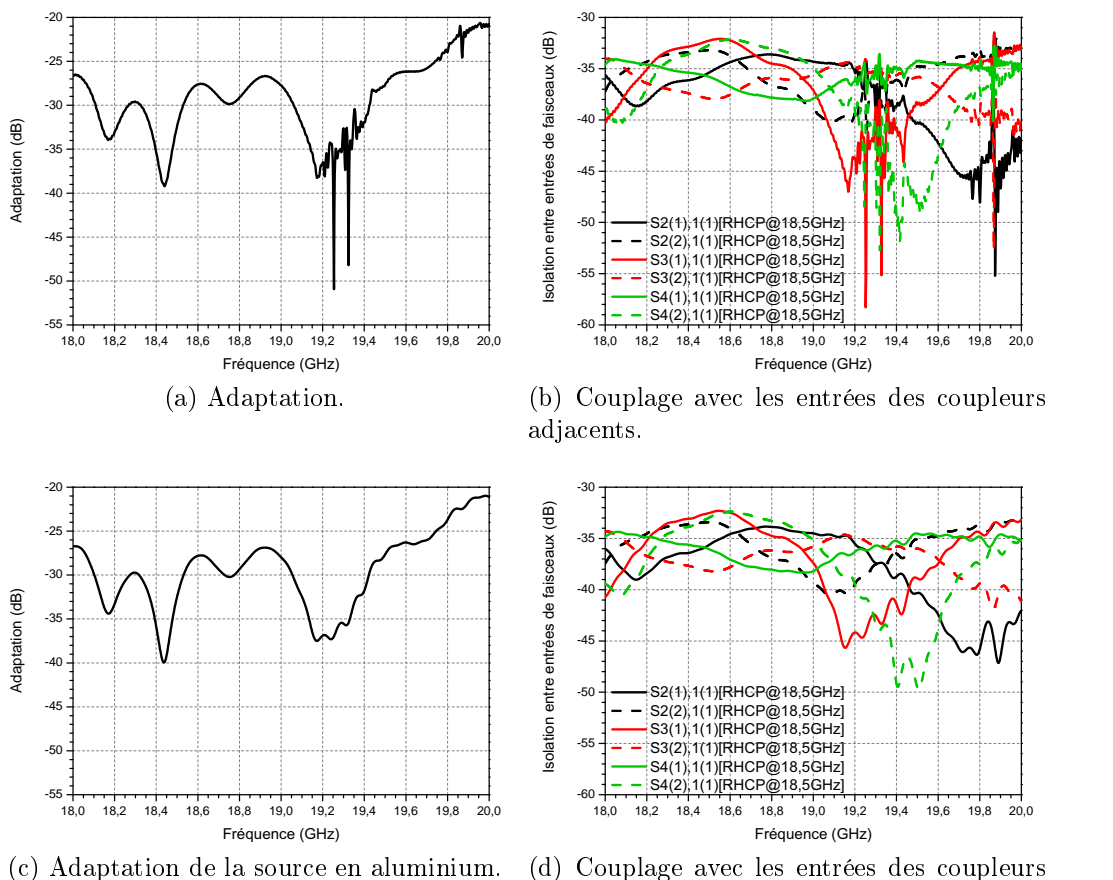

<span id="page-70-3"></span>

<span id="page-70-5"></span><span id="page-70-4"></span>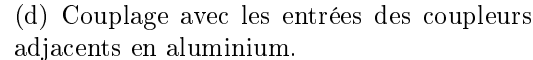

FIGURE 2.31 – [\(a\)](#page-70-2)[\(c\)](#page-70-3) Adaptation et [\(b\)](#page-70-4)[\(d\)](#page-70-5) couplage du réseau focal simulé excité par une polarisation circulaire  $(a)(b)$  $(a)(b)$  sans et  $(c)(d)$  $(c)(d)$  avec pertes intrinsèques.

en considérant des pertes d'insertion de l'ordre de  $IL = 0.2$  dB. La formule utilisée pour calculer ce gain est donnée par l'éq.[\(2.16\)](#page-70-6) :

<span id="page-70-6"></span>
$$
G_{SFB} = \eta \frac{4\pi S}{\lambda^2} = \eta 4\pi \frac{\pi R_{SFB}}{\lambda^2}
$$
\n(2.16)

où λ est la longueur d'onde à la fréquence considérée.

#### <span id="page-70-0"></span>2.1.3.2 Source devant réflecteur.

Ce réseau focal est ensuite positionné en face d'un réflecteur parabolique à *offset* afin de créer un faisceau directif ayant une grande intensité et visant

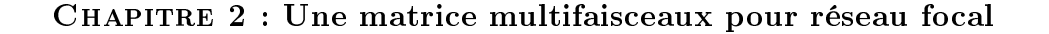

<span id="page-71-0"></span>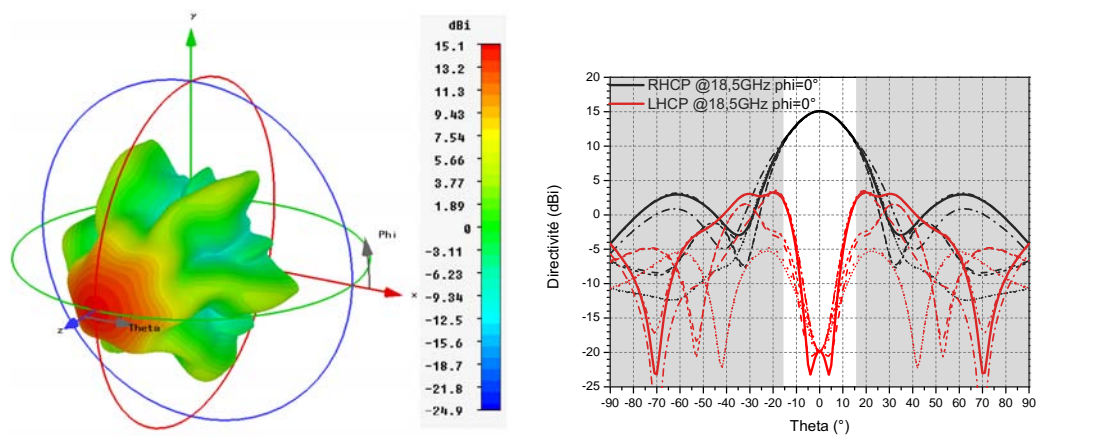

(a) Vue tri-dimensionnelle de la directivité.

<span id="page-71-2"></span>(b) Vue pour plusieurs plans de coupe des polarisations principale et croisée en Ludwig 3.

<span id="page-71-1"></span>Figure 2.32 Directivité de la source focale en aluminium simulée excitée en polarisation circulaire à 18.5 GHz.

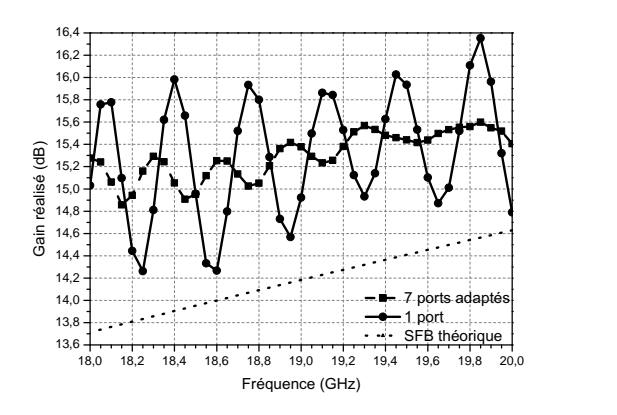

FIGURE 2.33 – Variation du gain en fonction de la fréquence pour une excitation en polarisation linéaire. Comparaison avec une source de type SFB théorique.

une zone précise. Le positionnement de la source est explicité sur la figure  $2.35(a)$  $2.35(a)$ .

La distance focale et le diamètre du réflecteur influent sur la quantité d'énergie reçue par le réflecteur de la part de la source placée dans son point focal. Par exemple, si le diamètre est trop important, les remontées de la polarisation croisée qui apparaissent vers ±20◦ vont devenir visibles et vont être rayonnées et amplifiées. Le demi-angle d'illumination  $\theta$  qui correspond
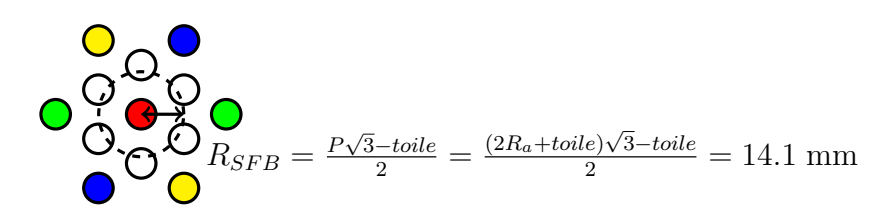

Figure 2.34 Illustration d'un réseau d'éléments de type SFB dans la maille utilisée type MFB où 7 éléments rayonnants forment 1 faisceau.  $R_a = 8.0$  mm est le rayon de l'ouverture rayonnante,  $toile = 0.6$  mm est la partie métallique entre deux ouvertures.

<span id="page-72-2"></span>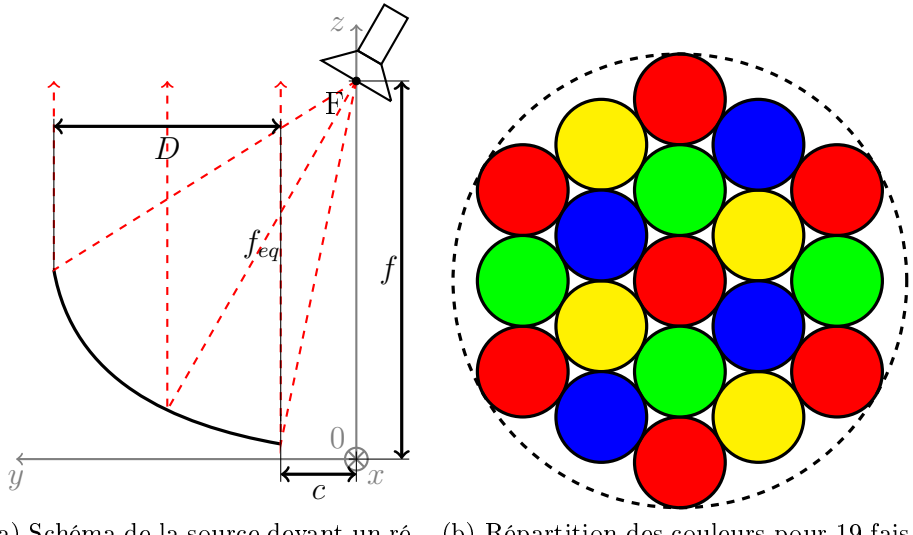

(a) Schéma de la source devant un ré- (b) Répartition des couleurs pour 19 faisflecteur à  $offset.$ ceaux dans une ellipse.

FIGURE 2.35 – Principe du réseau focal associé à un réflecteur parabolique à offset et répartition selon un schéma "4 couleurs" de 19 faisceaux dans une ellipse.

à la zone du diagramme primaire que reçoit le réflecteur peut être déterminé avec l'éq.[\(2.17\)](#page-72-0) :

<span id="page-72-3"></span><span id="page-72-0"></span>
$$
\tan \theta \approx \frac{D/2}{f_{eq}}\tag{2.17}
$$

où  $f_{eq}$  est la distance focale équivalente qui est régit par l'éq.[\(2.18\)](#page-72-1) :

<span id="page-72-1"></span>
$$
f_{eq} = \sqrt{\left(\frac{D}{2} + c\right)^2 + \left(f - \frac{\left(\frac{D}{2} + c\right)^2}{4f}\right)^2}
$$
 (2.18)

| Diamètre projeté $\parallel D = 2400$ mm |  |
|------------------------------------------|--|
| Distance focale $\parallel f = 3950$ mm  |  |
| <b>Dégagement</b> $\  c = 600$ mm        |  |

<span id="page-73-0"></span>TABLE 2.5 – Principales dimensions du réflecteur.

avec  $D$  le diamètre projeté du réflecteur, c son dégagement (clearance), f la distance focale du réflecteur projetée.

On considère un cas à 19 faisceaux placés dans une ellipse comme illustré sur la figure  $2.35(b)$  $2.35(b)$ . On fait des simulations à l'aide d'un logiciel CNES permettant de créer des sources MFB en face d'un réflecteur et on observe les résultats avec PROFIL viewer. On ajuste les dimensions du réflecteur (diamètre projeté D, distance focale f et dégagement c). On s'arrête sur les valeurs regroupées dans le tableau [2.5.](#page-73-0) Avec ces valeurs le demi-angle d'ouverture  $\theta = 16.1^{\circ}$ . Au delà de cet angle, l'énergie ne "tombe" pas sur le réflecteur, ce qui est vu du diagramme est ce qui n'est pas grisé sur la figure [2.32](#page-71-0)[\(b\).](#page-71-1) Une simulation pour observer le diagramme secondaire a été faite avec des anciens déphaseurs (plus encombrant et à 3 marches) et cornets pour un diagramme primaire sensiblement identique à celui observé avec le réseau focal final. Pour la "couleur" rouge (polarisation gauche à  $18.5 \text{ GHz}$ ), il faut que le diagramme primaire soit une polarisation droite. En effet, le passage par le réflecteur modifie le sens de la polarisation. La répartition des 7 faisceaux de cette couleur peut être vu sur la figure  $2.36(a)$  $2.36(a)$ . Les cercles noirs correspondent à l'endroit où les faisceaux doivent pointer. On constate que le pointage est bon et qu'il ne semble pas y avoir trop d'interférence entre les spots. Le C/I atteint 15.3 dB@95%. Concernant la directivité du diagramme secondaire, si on fait une coupe par le centre du faisceau rouge central, on s'aperçoit sur la figure  $2.36(b)$  $2.36(b)$  qu'elle est presque à 49 dB. Le cahier des charges demandait au moins 45 dB donc cette spécication est atteinte. Le fait que ces résultats ne soient pas sur la source focale finale ne devrait pas changer significativement les résultats étant donné que les améliorations apportées n'ont que très peu modié les performances.

# 2.2 Validation expérimentale.

Une maquette est réalisée afin de vérifier le fonctionnement de la source. Celle-ci est excitée en polarisation linéaire grâce à l'ajout d'une transition

<span id="page-74-1"></span><span id="page-74-0"></span>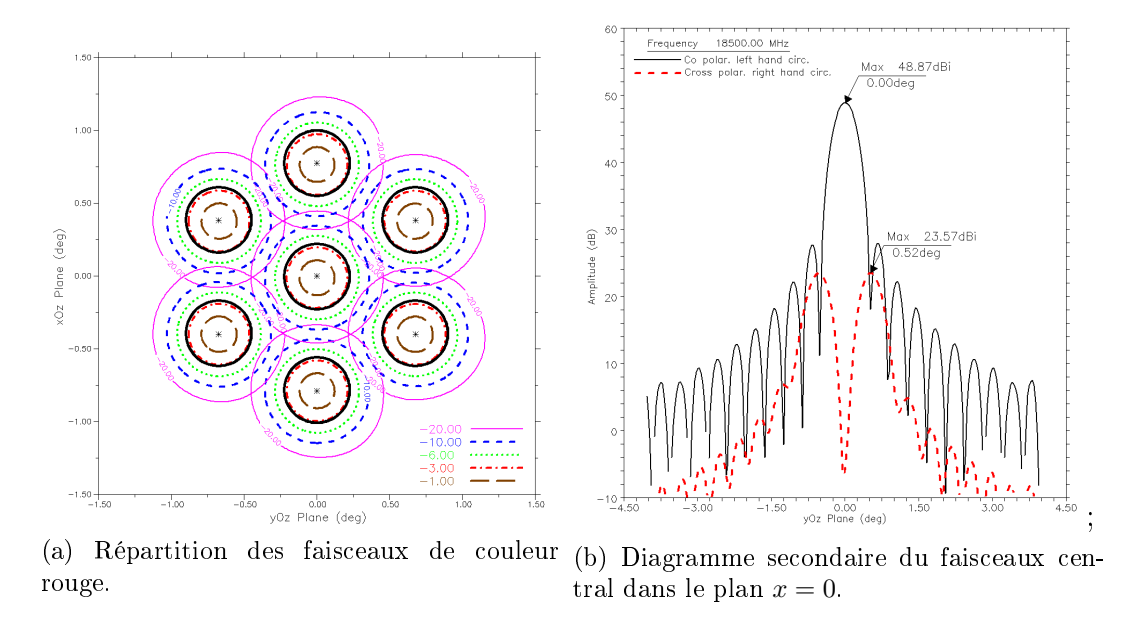

<span id="page-74-2"></span>Figure 2.36 Diagramme secondaire pour la couleur rouge (LHCP à 18.5 GHz.

circulaire / rectangulaire connectée à une transition rectangulaire / coaxial. Pour être dans la bande de fréquences d'intérêt, la section rectangulaire est le standard WR42 (une dénomination équivalente est WG20 [\[43\]](#page-153-0)).

### <span id="page-74-3"></span>2.2.1 Description de la source réalisée.

Un démonstrateur en aluminium est réalisé par SAP Micromécanique<sup>[9](#page-0-0)</sup> (cf. figure  $2.37$ ). Il est constitué d'un empilement de couches dont un aperçu est présenté sur la figure  $2.38(a)$  $2.38(a)$ . Cette construction en tranches rend possible la gravure des différentes fentes qui relient les guides circulaires. L'alignement de ces strates est assuré par quatre tiges qui passent dans toutes les couches. Des tiges filetées traversant toute la structure sont vissées dans le dernier étage afin d'assurer le serrage des couches. La figure  $2.38(b)$  $2.38(b)$  met en évidence le montage de la maquette avec l'empilement des couches et l'alignement réalisé par les tiges. La structure finale est un bloc à section octogonale plutôt que carrée, ceci afin d'alléger la structure et d'enlever le métal inutile. Une interface de 10 mm d'épaisseur est ajoutée à l'entrée afin de pouvoir fixer des

<sup>9.</sup> Société Audoise de Précision - 130 rue Lamartine - 81500 AMBRES <http://www.sap-micro.com/>

### Chapitre 2 : Une matrice multifaisceaux pour réseau focal

<span id="page-75-0"></span>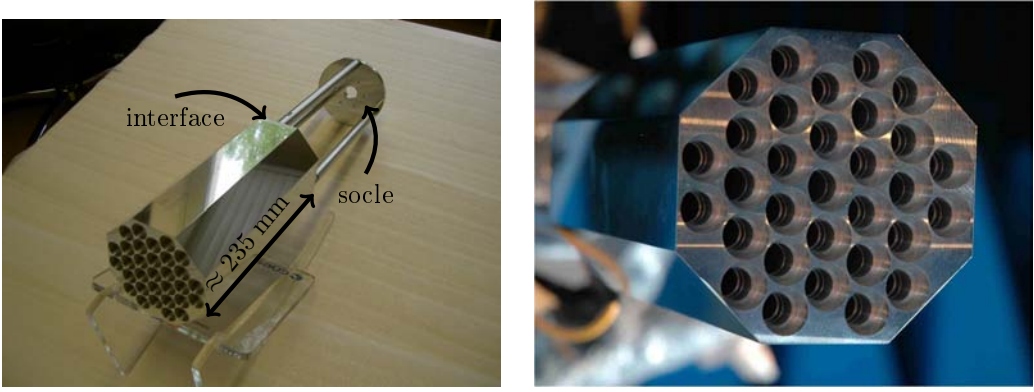

(a) Maquette réalisée (b) Vue de face

FIGURE 2.37 – Vues de la maquette réalisée.

<span id="page-75-2"></span><span id="page-75-1"></span>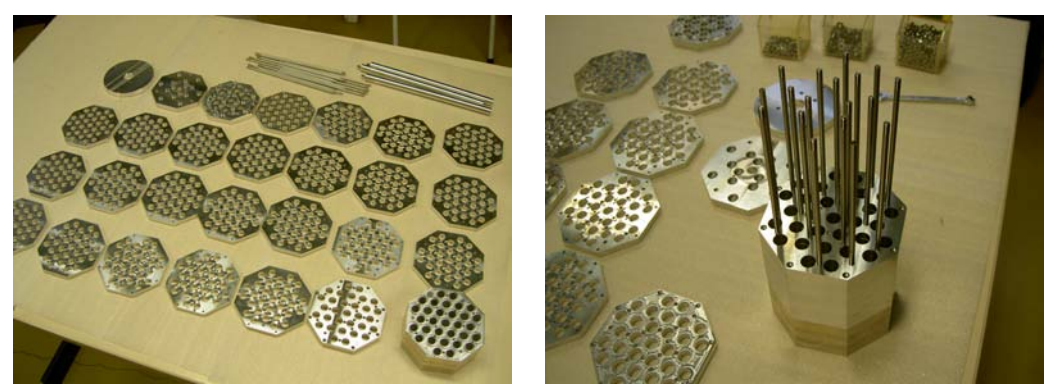

<span id="page-75-3"></span>(a) Vue des diérentes couches (b) Vue lors du montage de la source

FIGURE 2.38 – Maquette [\(a\)](#page-75-2) avant montage et [\(b\)](#page-75-3) en cours de montage.

transitions permettant d'assurer l'excitation de l'ensemble. Elle est perforée par un trou ayant un rayon d'accès intermédiaire entre celui des entrées de la source et celui de la transition en guide. Enfin, cet ensemble est fixé sur un socle afin de pouvoir le positionner sur le bras de mesure de la chambre anéchoïque du CNES à Toulouse.

## 2.2.2 Caractérisation de la source réalisée.

L'espace entre deux accès de faisceaux est faible. Une transition rectangulaire / circulaire du commerce (*cf.* annexe [E.1](#page-143-0) page [128,](#page-143-0) [\[44\]](#page-153-1)) a une bride

<span id="page-76-0"></span>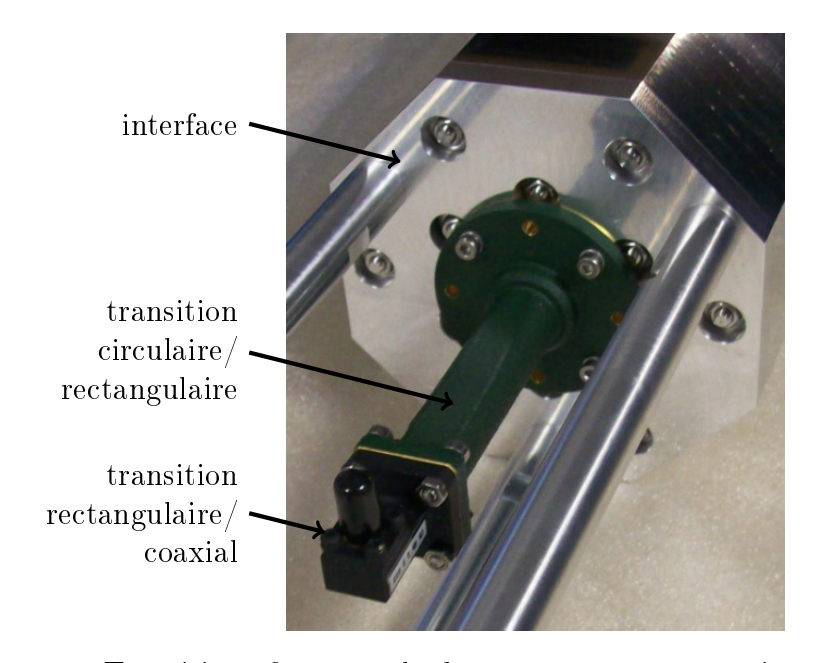

#### 2.2 Validation expérimentale.

FIGURE 2.39 - Transitions fixées sur le démonstrateur pour exciter en polarisation linéaire.

pour fixation ( $flange$ ) d'une dimension telle qu'on ne peut pas mettre deux de ces transitions côte-à-côte, soit pour générer deux faisceaux adjacents simultanément, soit pour mesurer l'isolation entre deux faisceaux. Pour remédier à ce problème, une solution est de découper les flanges. Il reste alors à trouver comment fixer ces transitions découpées. En effet, les flanges deviennent trop étroites et le placement des vis est rendu difficile. La solution serait alors par serrage. Une fois ces flanges réduites, les transitions sont fixées sur l'interface en serrant à l'aide de vis et de rondelles. Cependant, étant donné que les transitions ont un certain poids et sont assez longues, on ne sait pas garantir leur bonne xation à la structure par cette technique. C'est pour cela qu'une solution avec une seule transition est choisie. Ainsi, il n'est pas nécessaire de leur apporter des modications. Il faut toutefois boucher toutes les entrées de guides, à l'exception de l'entrée au centre. L'interface évoquée dans le paragraphe [2.2.1](#page-74-3) précédent est prévue à cet effet, avec une ouverture uniquement au centre, et des trous taraudés pour insérer les vis qui maintiennent la transition. On a donc une transition circulaire / rectangulaire sur laquelle est connectée une transition rectangulaire / coaxial  $(cf.$  figure [2.39\)](#page-76-0). Le tout permet d'exciter en polarisation linéaire. On fait les mesures selon  $V-y$ . Ainsi, avec cette configuration, on peut mesurer l'adaptation ainsi que le rayonnement de la source en polarisation linéaire.

<span id="page-77-0"></span>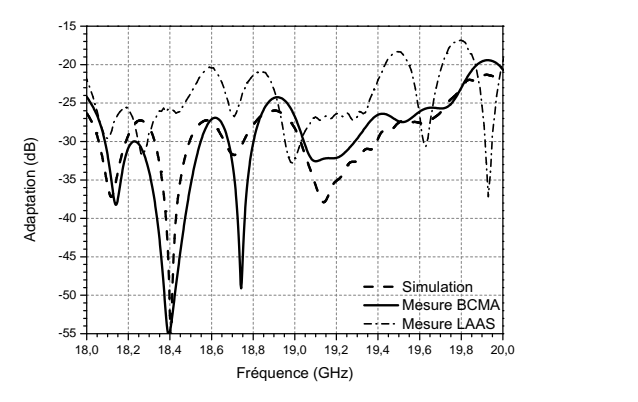

Figure 2.40 Adaptation de la source excitée en polarisation linéaire mesurée avec deux transitions (LAAS) puis une seule (BCMA) et comparée au résultat de simulation.

### 2.2.2.1 Mesures en guidé.

On commence par une mesure de l'adaptation (*cf.* figure  $2.40$ ). Les premières mesures sont faites avec les deux transitions. Or la transition rectangulaire  $\ell$  coaxial n'a pas une suffisamment bonne adaptation et de ce fait elle est un peu trop "visible" sur l'adaptation de la source (mesure LAAS). Pour essayer d'annuler ce phénomène, il faudrait pouvoir faire une mesure au niveau de la section rectangulaire, c'est-à-dire ne mettre que la transition circulaire / rectangulaire (mesure BCMA). Pour cela, il faut un kit de calibration pour section rectangulaire WR42 dont dispose le service Antennes du CNES. Ainsi, on peut faire la mesure directement à l'entrée de la transition circulaire / rectangulaire. On constate alors que la forme de l'adaptation est similaire à celle obtenue en simulation, avec des niveaux semblables et qui restent en-dessous de −19.4 dB sur toute la bande d'intérêt. L'adaptation est même inférieure à −22 dB entre 18 et 19.8 GHz. La légère remontée en haut de bande n'est pas critique étant donné qu'elle reste inférieure à −19.4 dB.

### 2.2.2.2 Mesures en rayonné.

Des mesures du rayonnement de cette source focale sont ensuite effectuées. On observe notamment le gain en fonction de la fréquence  $(cf.$  figure [2.41\)](#page-78-0) en alimentant seulement l'accès central, les autres étant bouchés par l'interface décrite dans la partie [2.2.1.](#page-74-3) L'acquisition est faite tous les 25 MHz. On compare à la simulation, effectuée dans des conditions semblables, avec un pas de 50 MHz. On constate que les variations sont similaires entre la simulation et la mesure ce qui confirme le fait que si on avait pu terminer les

<span id="page-78-0"></span>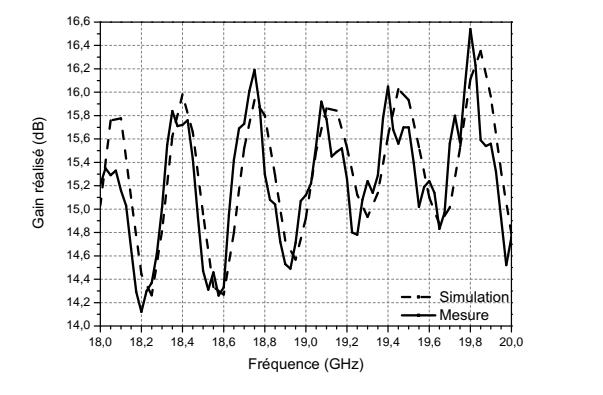

FIGURE 2.41 – Gain réalisé en fonction de la fréquence.

autres accès de faisceaux par des charges adaptées on aurait eu une variation du gain en fonction de la fréquence bien plus faible et de l'ordre des niveaux obtenus en simulation (figure  $2.33$ ).

Ensuite, on mesure le gain réalisé à plusieurs fréquences et notamment à 18.5 GHz et 19.5 GHz pour plusieurs plans de coupe  $(cf.$  figure [2.42\)](#page-79-0). Enfin. on transforme les résultats de mesure, obtenus initialement en coordonnées sphériques, pour obtenir les résultats dans le repère Ludwig  $3^{10}$  $3^{10}$  $3^{10}$  (cf. figure [2.43\)](#page-79-1). Finalement, les performances en rayonnement présentent un bon accord simulation / mesure comme l'attestent les figures  $2.42$  et  $2.43$ . En mesure, les variations sont un peu plus marquées quand les niveaux sont faibles, donc sur la polarisation croisée mais aussi vers  $\theta = \pm 90^{\circ}$ . Toutefois, les écarts restent faibles par rapport à la simulation. On observe juste des oscillations qui ont tendance à apparaître. Concernant la polarisation croisée en Ludwig 3 (cf. figure [2.43](#page-79-1)[\(b\)\)](#page-79-2), à  $\theta = 0^{\circ}$ , on peut constater un écart entre simulation et mesure qui semble être dû au passage d'un repère à un autre. De ce fait aussi, pour  $\phi = 0^{\circ}$  et  $\phi = 90^{\circ}$ , en simulation, la polarisation croisée est plus faible qu'en mesure, au point d'être inférieure à −25 dB.

### 2.2.3 Points à améliorer.

Dans un second temps, il faudrait faire une mesure de diagramme en polarisation linéaire selon  $H-x$  afin de pouvoir recombiner les diagrammes des deux polarisations linéaires orthogonales pour former la polarisation circulaire. Une autre solution pour vérifier que les diagrammes sont corrects en polarisation circulaire est de connecter un polariseur à septum à l'entrée de la source. Il en faudrait alors un à chaque fréquence d'utilisation, autrement

<sup>10.</sup> L'annexe [D](#page-140-0) page [125](#page-140-0) explicite les relations de passage entre les deux repères.

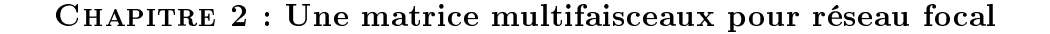

<span id="page-79-0"></span>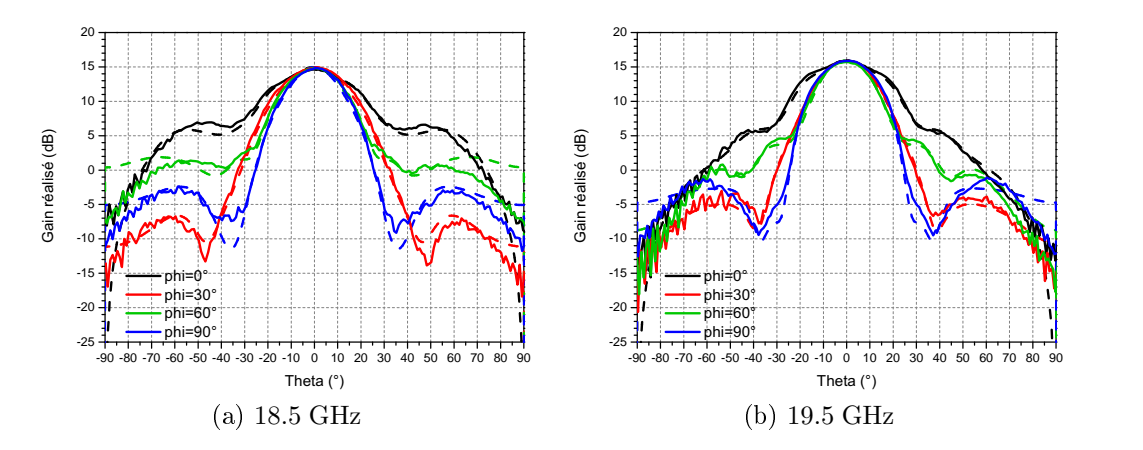

Figure 2.42 Gain réalisé total pour plusieurs plans de coupe. Comparaison entre la mesure (traits pleins) et la simulation (pointillés).

<span id="page-79-1"></span>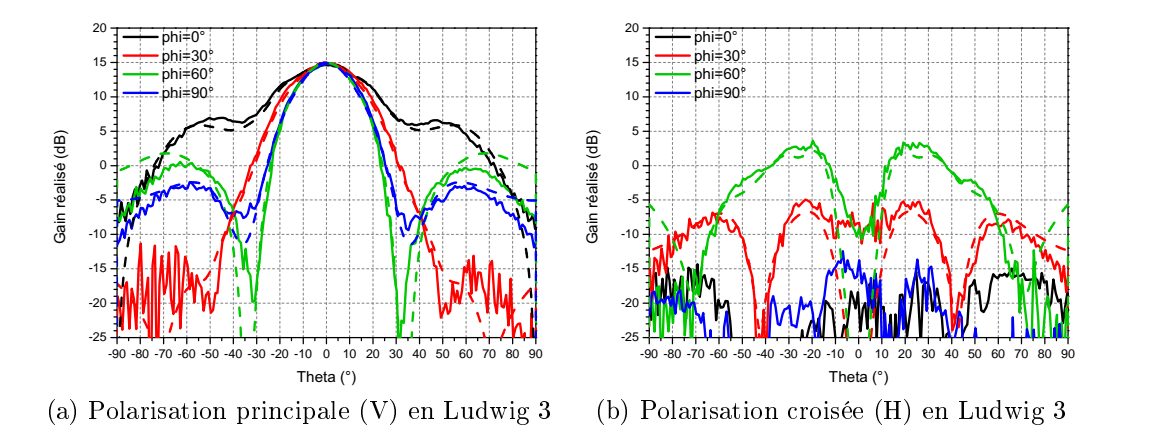

<span id="page-79-2"></span>FIGURE 2.43 – Gain réalisé à 18.5 GHz pour plusieurs plans de coupe. Comparaison entre la mesure (traits pleins) et la simulation (pointillés).

dit un à 18.5 GHz et un à 19.5 GHz. Ainsi les diagrammes en polarisation circulaire obtenus pourraient être injectés dans un logiciel permettant d'avoir les diagrammes secondaires, ceci afin de voir le niveau de la directivité secondaire, les répartitions des faisceaux générés et les interférences éventuelles. Toutefois, étant donné que les allures des diagrammes en mesure sont proches de celles des diagrammes simulés, on espère obtenir des niveaux similaires à ceux obtenus dans la section [2.1.3.2.](#page-70-0)

# Conclusion.

Cette étude a permis de valider un concept d'antenne multifaisceaux basée sur un coupleur directionnel tridimensionnelle à 14 ports qui a fait l'objet d'un dépôt de brevet [\[11\]](#page-150-0). En effet, c'est la première fois qu'une matrice d'alimentation pour antennes multifaisceaux est basée sur des coupleurs tri-dimensionnels entrelacés [\[13,](#page-151-0)[45\]](#page-153-2). Les performances initiales obtenues sont concluantes et font l'objet d'une publication [\[12\]](#page-151-1). La conception est assez bien maîtrisée avec la répétition d'une même couche. Le niveau de couplage est atteint en veillant au dimensionnement des guides et à l'ajustement du nombre d'étages de fentes rectangulaires. Des déphaseurs permettent de ramener une phase identique en sortie.

Des améliorations peuvent toutefois être apportées, notamment dans la partie réseau d'antennes, en concevant des éléments rayonnants plus performants, ce qui n'a pas été l'objet de cette étude. Ils ont juste été un support pour valider le bon fonctionnement de la matrice d'alimentation.

Un autre point à observer serait d'augmenter la taille de la structure afin de cibler une zone précise du globe. Il faudrait alors ajuster les nombres et les dimensions des fentes, et peut-être aussi les déphaseurs en bordure de structure. Ici, seul le centre a été excité et considéré, les six coupleurs environnants ne servant qu'à avoir une vue plus réaliste. Si on n'avait considéré qu'un seul coupleur, l'énergie ne se serait pas propagée de la même façon, probablement "rebondissant" sur les parois en atteignant les bords du coupleur et créant des interférences. C'est justement cet effet en bord qu'il serait utile d'étudier pour voir le comportement de faisceau en limite de zone illuminée.

Un autre point de poursuite d'étude possible serait d'ajuster les dimensions des guides aux deux sous-bandes de fonctionnement afin de rendre la structure plus performante. Les septums ajoutés aux entrées seraient alors xes, car fonctionnant chacun à une sous-bande. L'ajout de ces septums devrait par ailleurs améliorer l'adaptation du système à cause de la présence d'une voie rejetée par le système.

Toutefois, avec cette étude, la faisabilité du principe a été montrée et validée par la réalisation d'un prototype, dans un fonctionnement en démonstration et non pour un cas réel. Les résultats sont encourageants. Le nombre de paramètres réglables reste contenu et assez bien maitrisé avec l'utilisation d'un coupleur de base. Même en ajoutant des faisceaux et donc en agrandissant la structure, on ne devrait pas atteindre des niveaux de complexité des maquettes de "Medusa" [\[36,](#page-152-0)[39\]](#page-153-3) avec plus de 100 coupleurs diérents à optimiser pour former 17 faisceaux. Par ailleurs, la comparaison avec "Medusa" qui a été le point de départ de cette étude reste limitée étant donné que l'on ne s'est pas positionné dans le cas d'un fonctionnement réel mais purement expérimental. Il n'en reste pas moins qu'il semble possible de faire quasiment aussi bien avec un niveau de complexité apparent bien moindre.

# CHAPITRE 3

# UNE ANTENNE HYBRIDE multifaisceaux

# Sommaire

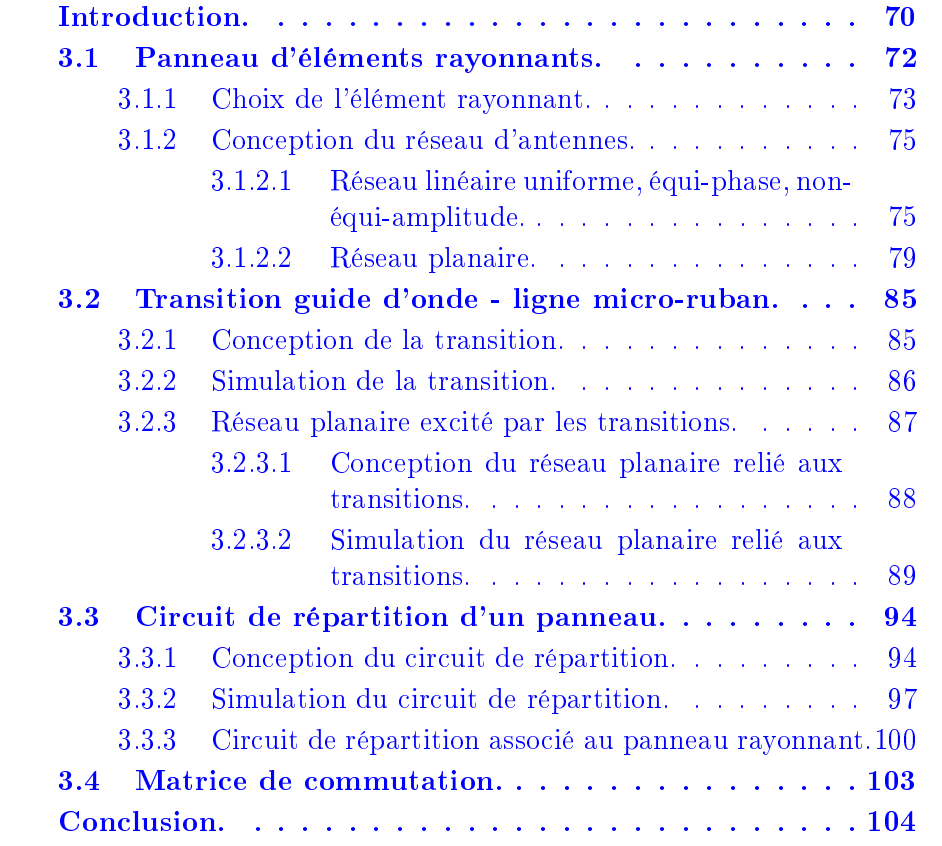

# Figures

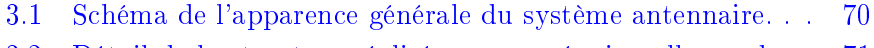

[3.2 Détail de la structure réalisée par une équipe allemande. . 71](#page-86-0)

# CHAPITRE 3 : Une antenne hybride multifaisceaux

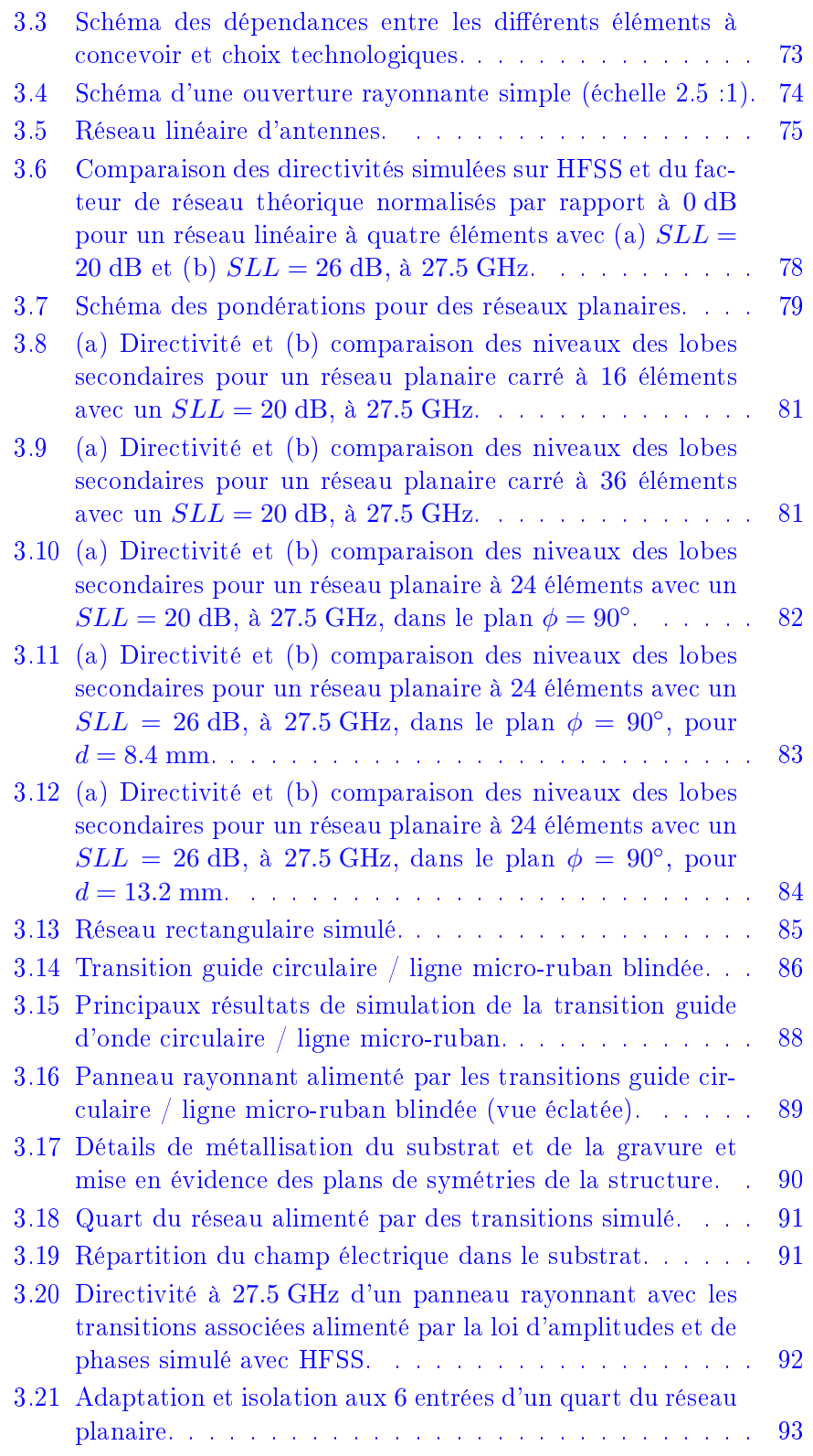

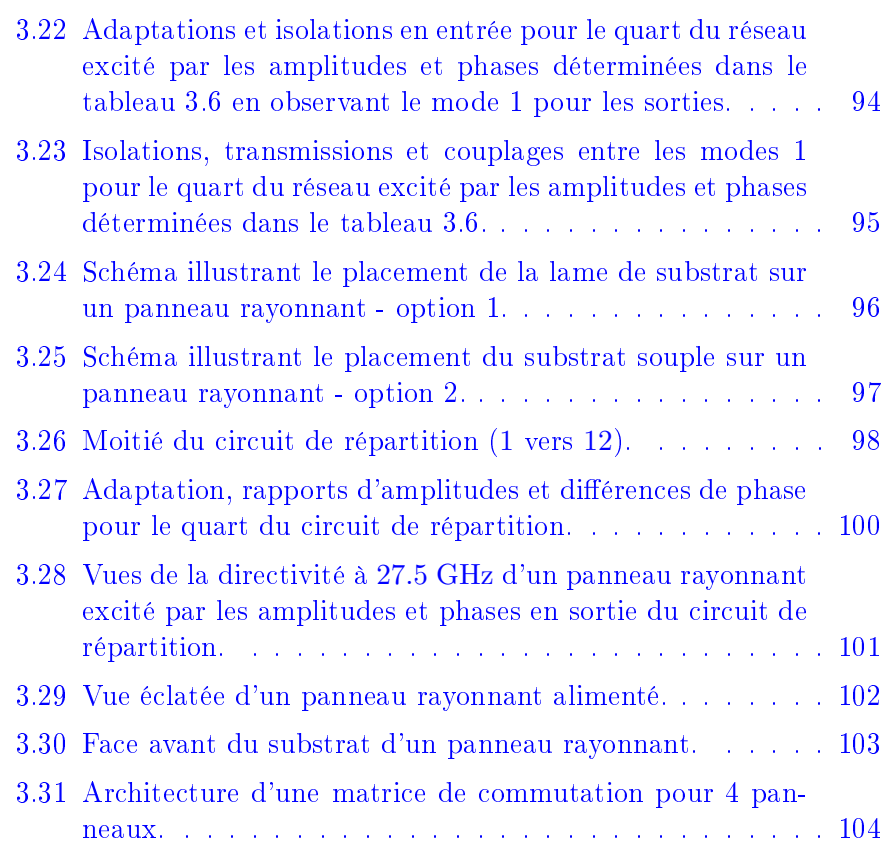

# Tableaux

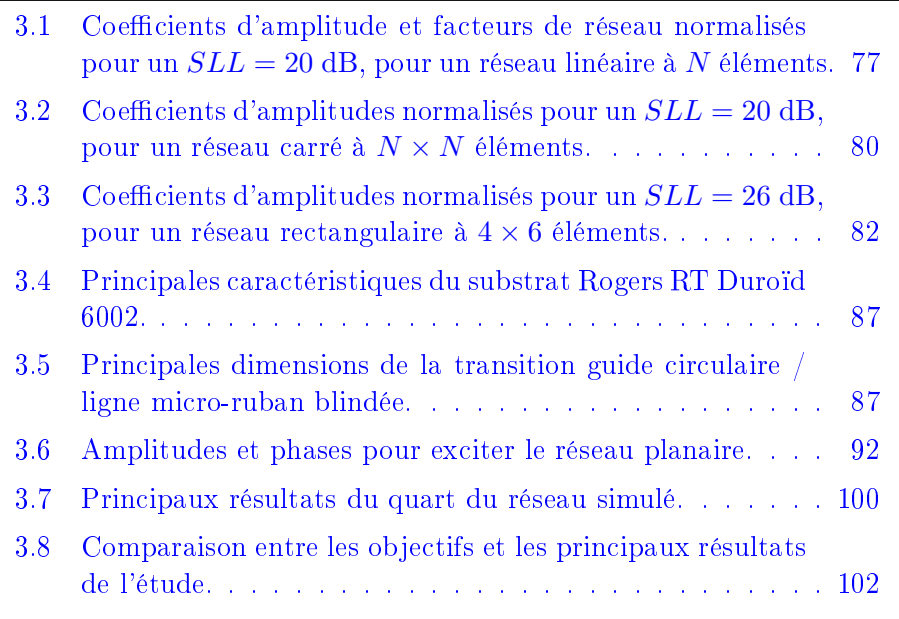

<span id="page-85-1"></span>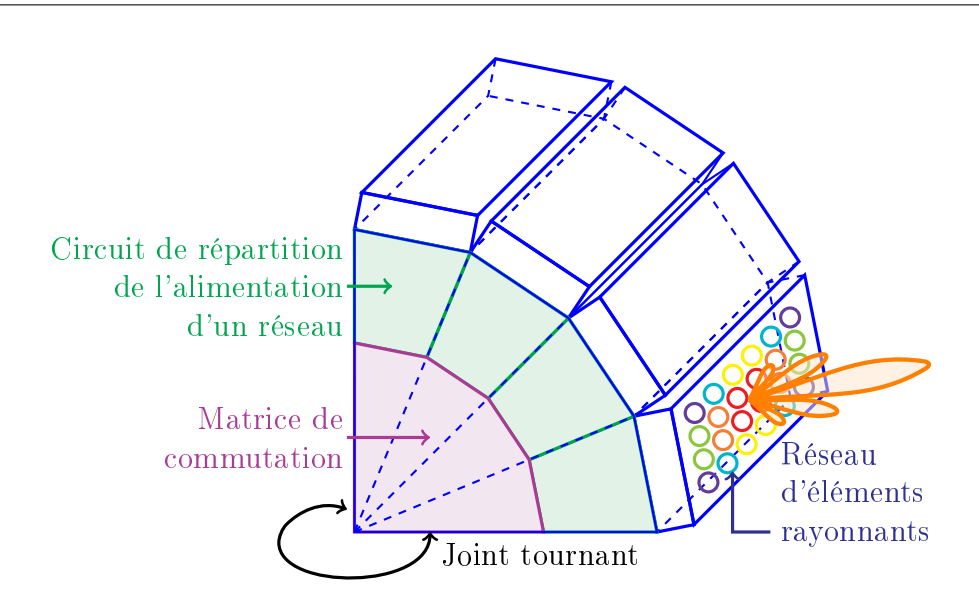

CHAPITRE 3 : Une antenne hybride multifaisceaux

FIGURE 3.1 – Schéma de l'apparence générale du système antennaire.

# <span id="page-85-0"></span>Introduction.

Cette étude s'intéresse à un système antennaire hybride mécanique / électronique en bande Ka à la fois en transmission et en réception. C'est un module sol qui peut être utilisé pour communiquer avec des satellites dans des situations d'urgence, pour faire de la poursuite de cibles ou bien pour servir de terminal pour des réseaux mobiles terrestres ou aéroportés. Il est constitué d'un socle sur lequel sont intégrés plusieurs blocs ayant des rôles distincts. La partie électronique du système assure la poursuite en élévation, la poursuite en azimut étant régie par la partie mécanique constituée d'un joint tournant. La figure [3.1](#page-85-1) détaille l'apparence générale de la structure complète. Le nombre de panneaux rayonnants est à déterminer. Il doit être entre 2 et 6.

Une étude récente pour un système hybride en bande Ka similaire a été faite [\[46\]](#page-153-4) par une équipe allemande. Le système doit être composé de 2 à 5 panneaux placés sur un positionneur mécanique en azimut (de type joint tournant). Le système rayonne en polarisation circulaire. Il doit être bi-bandes pour fonctionner en transmission et en réception. Or, il semblerait qu'à l'heure actuelle ce ne soit pas le cas. Des antennes à ondes de fuite (figure  $3.2(a)$  $3.2(a)$ ) sont utilisées qui sont bi-bandes de part les motifs sur le substrat.

<span id="page-86-1"></span><span id="page-86-0"></span>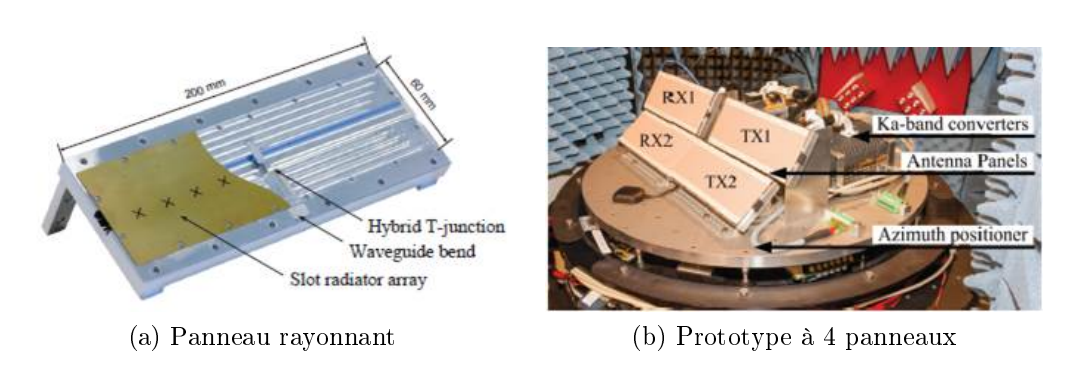

<span id="page-86-2"></span>Figure 3.2 Détail de la structure réalisée par une équipe allemande.

Cependant, les éléments rayonnants qui sont des guides à fentes, eux, ne sont pas bi-bandes pour le moment. De ce fait, sur le démonstrateur réalisé, des panneaux pour la voie de transmission cohabitent avec des panneaux pour la voie de réception comme le montre la figure [3.2](#page-86-0)[\(b\).](#page-86-2) Un panneau mesure  $200 \text{ mm} \times 60 \text{ mm}$ . La partie transmission permet d'atteindre un gain mesuré à 30.1 GHz de l'ordre de 21.5 dB pour un niveau des lobes secondaires de 16 dB. La bande passante s'établit à environ 1 GHz.

Dans notre cas, la conception de ce système est divisée entre l'étude de ses diérentes composantes, à savoir :

- Le panneau d'éléments rayonnants  $(\S 3.1)$  $(\S 3.1)$  dont il faut déterminer la géométrie, en commençant par concevoir l'élément rayonnant. La forme du réseau ainsi que sa loi d'alimentation sont déterminées afin de répondre aux exigences du cahier des charges, telles que l'adaptation, la directivité maximale, l'ouverture du faisceau. Un choix est également fait sur la technologie utilisée.
- Le circuit de répartition  $(\S 3.3)$  $(\S 3.3)$  permettant d'alimenter le réseau d'antennes avec la loi d'amplitudes et de phases dénies en concevant le panneau rayonnant. Là encore un choix sur la technologie est fait.
- La transition  $(\S 3.2)$  $(\S 3.2)$  entre le panneau rayonnant, dont les éléments sont excités, et le circuit de répartition.
- Enfin, la matrice de commutation  $(\S 3.4)$  $(\S 3.4)$ , ainsi que son circuit de commande et d'alimentation, permettant d'activer un panneau et d'adapter les autres, et donc de modifier le pointage du faisceau en élévation.

Ce système doit fonctionner en bande Ka en transmission (Tx) et réception (Rx). La bande de transmission est de 27.5 GHz à 30 GHz soit une bande passante de 8.7% avec une fréquence centrale à 28.75 GHz. La bande de réception est de 17.5 GHz à 20 GHz, soit 13% pour une fréquence centrale de 18.75 GHz. Les principales caractéristiques à respecter sont les suivantes :

#### CHAPITRE 3 : Une antenne hybride multifaisceaux

- Taille totale :  $\leq 400$  mm  $\times$  400 mm  $\times$  200 mm.
- Gain à la sortie de la commutation avec diodes PIN : D> 20 dBi
- Niveau des lobes secondaires :  $SLL$ < 20 dB
- VSWR (Voltage Standing Wave Ratio) : 1.5 :1 ( $S_{11} < -14$  dB)
- Polarisation linéaire dans un premier temps
- Puissance moyenne à la commutation : 50 W

Les parties rayonnantes Tx et Rx sont soit amovibles pour permettre de changer entre réception et émission ; soit elles sont installées côte à côte sur chaque panneau. Pour cela, il faut considérer l'encombrement des réseaux afin de respecter le cahier des charges fourni. Dans cette étude, on ne considère ici que la partie transmission, qui a priori est la partie la plus sensible à concevoir étant donné que la fréquence de fonctionnement est plus haute et donc que les dimensions sont plus petites et donc potentiellement plus critiques. Ensuite, la partie réception peut être déduite de la structure en transmission à l'aide d'un rapport d'échelle.

Ici, les éléments rayonnants sont alimentés en polarisation linéaire. Cependant, il faut envisager une polarisation circulaire et donc les éléments rayonnants doivent être sélectionnés afin de pouvoir fonctionner dans ces deux polarisations.

Au cours de cette étude, des compromis sont faits afin de répondre aux exigences d'encombrement, de coûts, de performances et de pertes. Notamment le choix des technologies est important. De ce fait, L'originalité de la conception de ce système réside dans le choix d'utiliser une seule lame de substrat sur laquelle le circuit de répartition est directement connecté à l'excitation des antennes. Cette solution permet de diminuer le nombre de câbles et de connecteurs, et donc de réduire les pertes, les coûts, l'encombre-ment et le poids du système global. Le schéma de la figure [3.3](#page-88-1) met en évidence les relations entre les éléments à concevoir et les choix technologiques effectués. Ainsi le choix de la technologie pour le panneau rayonnant et pour sa matrice d'alimentation influent sur la transition. Par ailleurs, la loi d'alimentation du réseau modifie la matrice de répartition de même que le réseau connecté aux transitions peut influer légèrement sur les lois d'amplitudes et phases et donc impacter un peu plus la matrice d'alimentation. Toutes ces dépendances vont être détaillées lors de la conception des diérents éléments du système.

# <span id="page-87-0"></span>3.1 Panneau d'éléments rayonnants.

La première étape dans la construction de cette matrice d'alimentation est le choix de la technologie pour réaliser l'élément rayonnant. A la suite de

<span id="page-88-1"></span>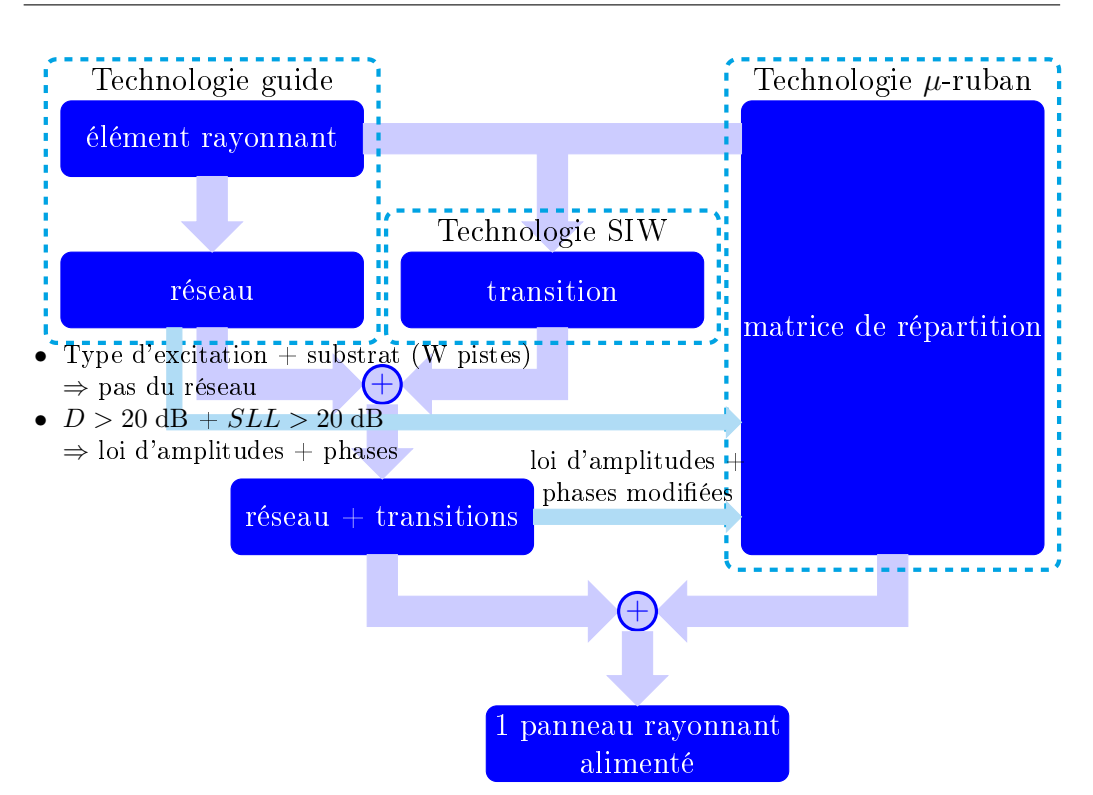

3.1 Panneau d'éléments rayonnants.

FIGURE 3.3 – Schéma des dépendances entre les différents éléments à concevoir et choix technologiques.

ça, il faut concevoir le réseau d'antennes qui répond au cahier des charges détaillé page [71.](#page-86-0)

### <span id="page-88-0"></span>3.1.1 Choix de l'élément rayonnant.

On cherche une antenne fonctionnant en polarisation linéaire dans la bande Ka. Cependant, elle doit aussi pouvoir être alimentée en polarisation circulaire au besoin (par exemple en modiant l'alimentation en utilisant deux accès avec un déphasage de 90◦ tel qu'un coupleur hybride). Le choix le plus simple semble être une ouverture rayonnante en guide d'onde circulaire [\[24\]](#page-151-2) avec un rayon adéquat pour ne laisser passer que le mode fondamental. D'autres solutions sont possibles : des antennes imprimées sur substrat de type patch sont des antennes à plus bas coût. Toutefois, leur bande passante est souvent réduite et elles présentent généralement plus de pertes comparées à une technologie en guide. Les antennes log-périodiques [\[47\]](#page-153-5) sont large bande mais sont aussi en technologie imprimée. On pourrait aussi envisager un réseau d'antennes à fentes en technologie SIW (Substrate Integrated Wa-

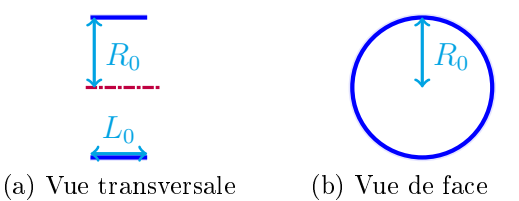

<span id="page-89-0"></span>Figure 3.4 Schéma d'une ouverture rayonnante simple (échelle 2.5 :1).

veguide) [\[48\]](#page-153-6). Cependant il faut maîtriser le niveau des lobes secondaires et la bande passante n'est pas suffisamment large. Donc finalement, on choisit comme élément rayonnant une ouverture rayonnante circulaire, ce qui reste simple à usiner.

Une ouverture rayonnante est un guide d'onde. Elle doit laisser passer le mode fondamental  $TE_{11}$  dans les fréquences voulues et bloquer à partir de la fréquence haute les modes suivants, à commencer par le  $TM_{01}$  [\[42,](#page-153-7) [49\]](#page-154-0). Le rayon  $R_0$  du guide se définit par l'inéquation :

<span id="page-89-1"></span>
$$
\frac{\chi_{11}^{TE}c}{2\pi f_d} \le R_0 \le \frac{\chi_{01}^{TM}c}{2\pi f_u} \tag{3.1}
$$

avec  $f_d$  la fréquence basse,  $id$   $est$   $27.5~\mathrm{GHz}$ ;  $f_u$  la fréquence haute,  $id$   $est$ 30 GHz;  $\chi_{11}^{TE} = 1.8412$  et  $\chi_{01}^{TM} = 2.4049$  les premières racines des fonctions de Bessel respectivement d'ordre 1 et 0; c la vitesse de la lumière dans le vide.

On choisit une valeur de  $R_0$  légèrement inférieure à la limite supérieure possible telle qu'énoncée dans l'éq.[\(3.1\)](#page-89-1). On prend  $R_0 = ratioR_0 \cdot R_{max}$  avec  $ratioR_0 = 0.966$ . Donc  $R_0 = 3.7$  mm. Il reste à fixer la longueur. Pour cela on fait une analyse paramétrique à l'aide du logiciel HFSS de Ansys. Les critères que l'on observe sont l'adaptation sur la bande passante et la directivité à la fréquence basse. Il y a peu de changements sur ces deux critères lorsque la longueur varie. On s'arrête donc sur une longueur  $L_0 = 3.0$  mm (figure [3.4\)](#page-89-0).

L'adaptation rentre dans les spécifications en étant inférieure à −15.7 dB. La directivité atteint 8.4 dB à 27.5 GHz.

D'autres formes en guide d'onde peuvent s'envisager, tel qu'un cornet à plusieurs marches, un cornet SCRIMP [\[37\]](#page-153-8) ou encore un cornet évasé. Ainsi, l'ouverture rayonnante est plus grande et la directivité meilleure. Mais dans le même temps, ces solutions sont plus encombrantes donc le pas du réseau augmente. Pour finir, elles sont plus difficiles à usiner.

<span id="page-90-3"></span><span id="page-90-2"></span>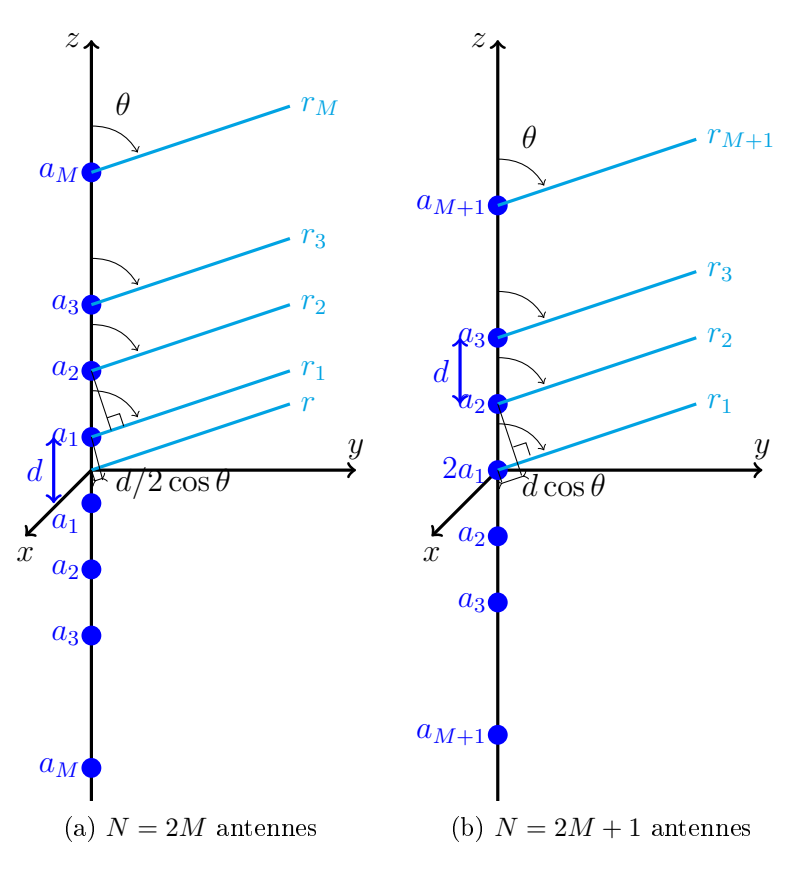

<span id="page-90-4"></span>FIGURE 3.5 - Réseau linéaire d'antennes.

### <span id="page-90-0"></span>3.1.2 Conception du réseau d'antennes.

Le cahier des charges impose un niveau des lobes secondaires inférieur à 20 dB. Donc on ne peut pas utiliser un réseau avec une loi d'alimentation équi-amplitudes qui assure un niveau des lobes secondaires fixé à 13 dB. Pour avoir un niveau des lobes secondaires diérent, on opte pour l'utilisation d'un réseau d'antennes non-équi-amplitude. De plus, on impose un pas d uniforme, et une loi équi-phase.

#### <span id="page-90-1"></span>3.1.2.1 Réseau linéaire uniforme, équi-phase, non-équi-amplitude.

Un réseau linéaire peut avoir un nombre pair  $(cf.$  figure  $3.5(a)$  $3.5(a)$  ou impair  $(cf. figure 3.5(b))$  $(cf. figure 3.5(b))$  $(cf. figure 3.5(b))$  d'éléments. Dans le premier cas, son facteur de réseau normalisé peut s'exprimer de la façon suivante (avec  $a_i$  les amplitudes de chaque source) :

<span id="page-91-0"></span>
$$
F_{2M} = \sum_{m=1}^{M} a_m \cos\left[\left(2m-1\right)u\right] \text{ avec } u = \frac{\pi d}{\lambda_0} \cos\theta \tag{3.2}
$$

Dans le second cas, lorsque il y a  $N = 2M + 1$  éléments, le facteur de réseau normalisé devient :

<span id="page-91-1"></span>
$$
F_{2M+1} = \sum_{m=1}^{M+1} a_m \cos [2(m-1) u] \text{ avec } u = \frac{\pi d}{\lambda_0} \cos \theta \qquad (3.3)
$$

On peut répertorier deux options pour construire ce réseau linéaire en respectant la contrainte du niveau des lobes secondaires :

• Un réseau binomial [\[24\]](#page-151-2) qui permet d'avoir des lobes secondaires très faibles en contre-partie d'un angle d'ouverture plutôt large, pour peu que le pas d soit inférieur à  $\lambda_0/2$ . Les amplitudes d'un tel réseau à N éléments prennent alors pour valeurs les N combinaisons suivantes :

$$
\left\{ \binom{m-1}{0}, \binom{m-1}{1}, \dots, \binom{m-1}{m-2}, \binom{m-1}{m-1} \right\} \tag{3.4}
$$

où une combinaison s'exprime de la manière suivante :

$$
\binom{n}{p} = \frac{n!}{p!(n-p)!} \tag{3.5}
$$

Avec un tel réseau, les rapports d'amplitudes sont grands. Par exemple, pour  $N = 6$  éléments, le rapport entre la plus faible et la plus grande valeur atteint 0.1 soit un écart de 20 dB entre le centre et le bord du réseau.

• L'autre possibilité est un réseau de Dolph-Chebyshev [\[50\]](#page-154-1) qui offre un compromis entre niveau des lobes secondaires et angle d'ouverture. La conception d'un tel réseau, dès lors que l'on impose le niveau des lobes secondaires et le nombre d'éléments, est développée par Balanis [\[24\]](#page-151-2), chapitre 6.

On s'oriente vers cette solution qui semble proposer plus de compromis, en étant plus souple sur le niveau des lobes secondaires et sur l'ouverture du faisceau.

On se sert des facteurs de réseaux, exprimés dans les éqs.[\(3.2\)](#page-91-0)-[\(3.3\)](#page-91-1), pour exprimer les amplitudes  $a_i$  données par la théorie des réseaux de Dolph-Chebyshev. Dans notre cas, on s'intéresse à des réseaux allant de  $N = 3$  à  $N = 6$  éléments, avec un niveau des lobes secondaires de −20 dB par rapport au maximum (ce qui correspond à un rapport de  $R_{SLL} = 10$ ).

<span id="page-92-0"></span>TABLE 3.1 – Coefficients d'amplitude et facteurs de réseau normalisés pour un  $SLL$ 20 dB, pour un réseau linéaire à N éléments.

| N | $x_0$  | $a_1$  | a <sub>2</sub> | $a_3$  | $F_N$ normalisé                             |
|---|--------|--------|----------------|--------|---------------------------------------------|
| 3 | 2.3452 | 4.5    | 5.5            |        | $0.818 + \cos(2u)$                          |
| 4 | 1.5404 | 6.3447 | 3.6553         |        | $\cos(u) + 0.576 \cos(3u)$                  |
| 5 | 1.2933 | 2.7024 | 4.5            | 2.7976 | $0.601 + \cos(2u) + 0.622 \cos(4u)$         |
| 6 | 1.1846 | 4.3153 | 3.3520         | 2.3327 | $\cos(u) + 0.777 \cos(3u) + 0.541 \cos(5u)$ |

Suivant la méthodologie proposée par Balanis, on cherche les amplitudes  $a_i$ . Tout d'abord on développe le facteur de réseau. Puis on remplace les  $cos (mu)$  par leurs équivalents en cos u. Ensuite, on calcule la valeur de  $x_0$  à partir de la formule suivante :

$$
x_0 = \cosh\left[\frac{1}{N-1}\ln\left(R_{SLL} \pm \sqrt{R_{SLL}^2 - 1}\right)\right]
$$
 (3.6)

Enfin, on remplace cos u par  $x/x_0$  et on identifie le facteur de réseau au polynôme de Chebyshev de degré  $N-1$ . En identifiant les coefficients de  $x^i$ , on extrait un système d'équations permettant d'obtenir les amplitudes  $a_i$ que l'on normalise.

Les facteurs de réseau pour des réseaux ayant de 3 à 6 éléments avec un niveau des lobes secondaires de 20 dB sont regroupés dans le tableau [3.1.](#page-92-0)

En ayant en tête la réalisation du circuit d'alimentation en amont, il semble plus judicieux de concevoir un réseau ayant un nombre pair d'éléments. En effet avoir un nombre impair déséquilibre le réseau d'alimentation et est plus complexe à concevoir. De plus, une des amplitudes n'est utilisée qu'une seule fois. Alors que pour un réseau ayant un nombre pair d'éléments, chaque amplitude est utilisée deux fois.

On commence par simuler un réseau linéaire à quatre éléments sur HFSS, en utilisant l'élément rayonnant choisi dans la section [3.1.1.](#page-88-0) Le réseau est aligné suivant l'axe  $(Oy)$ . Les antennes sont excités par un mode aligné suivant l'axe  $(Ox)$ , avec les amplitudes du tableau [3.1.](#page-92-0) On choisit dans un premier temps un pas  $d = 8.4$  mm inférieur à la longueur d'onde, ceci afin d'éviter des remontées de lobes secondaires propres à un réseau de Dolph-Chebyshev. Or, en observant la directivité, on s'aperçoit qu'on ne retrouve pas le niveau des lobes secondaires attendu de 20 dB. On cherche à savoir pourquoi en faisant une simulation avec des dipôles quasi-infinitésimaux afin de voir si le problème ne viendrait pas des dimensions de l'antenne. De plus, on com-

<span id="page-93-1"></span><span id="page-93-0"></span>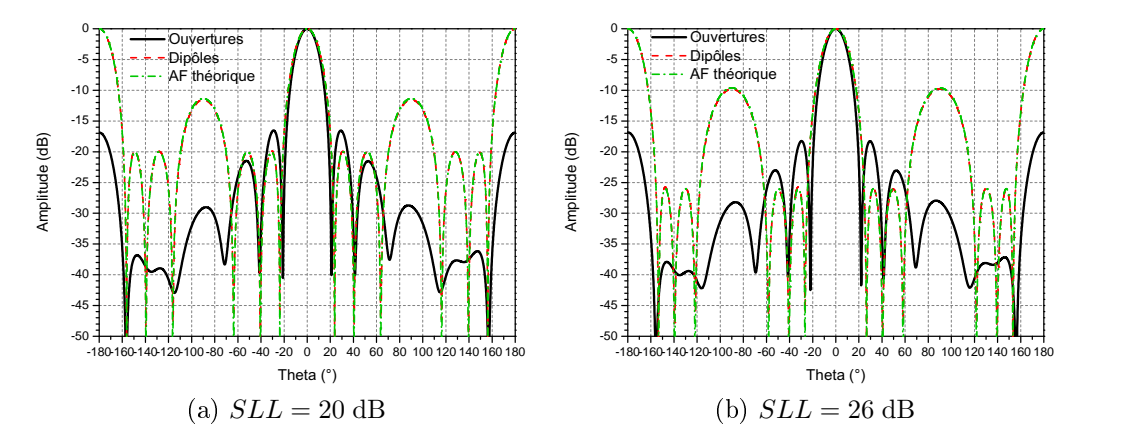

<span id="page-93-2"></span>Figure 3.6 Comparaison des directivités simulées sur HFSS et du facteur de réseau théorique normalisés par rapport à 0 dB pour un réseau linéaire à quatre éléments avec [\(a\)](#page-93-1)  $SLL = 20$  dB et [\(b\)](#page-93-2)  $SLL = 26$  dB, à 27.5 GHz.

pare avec le facteur de réseau théorique calculé avec Matlab. On constate à l'aide de la figure  $3.6(a)$  $3.6(a)$ , après avoir ramené les directivités et le facteur de réseau théorique à un même maximum, que le facteur de réseau théorique atteint le SLL voulu de 20 dB. De même, un alignement de quatre dipôles quasi-infinitésimaux atteint cette caractéristique. En revanche, le réseau d'éléments rayonnants simulé avec HFSS conduit à un niveau des lobes secondaires de 16.5 dB, niveau inférieur à la valeur attendue. On pourrait penser à un problème de couplage du fait de la proximité entre les antennes, distantes de 1 mm. Or sur la figure  $3.12(b)$  $3.12(b)$ , avec un pas d plus grand, on voit que le problème persiste lorsque la simulation est effectuée avec HFSS. Cependant avec CST, le niveau est conforme à la théorie. Donc ça ne semble pas être un problème de couplages entre les antennes mais ce serait plutôt un problème dans la simulation HFSS, peut-être de dénition des modes ou bien de maillage.

Par précaution on décide quand même de calculer les coefficients de Chebyshev pour un SLL de 26 dB. Cela permettra d'avoir un peu de marge pour une éventuelle validation avec une réalisation et des mesures. Cette fois-ci, les amplitudes normalisées valent respectivement 1 et 0.4697, toujours pour un réseau linéaire de 4 éléments. A l'aide de la figure  $3.6(b)$  $3.6(b)$ , on constate que, cette fois encore, les 26 dB ne sont pas atteints, de même que les 20 dB (toujours en simulant avec HFSS).

Décidant de ne pas augmenter encore plus le SLL théorique pour déterminer les amplitudes correspondantes et espérer atteindre le niveau des lobes

<span id="page-94-4"></span><span id="page-94-3"></span><span id="page-94-2"></span><span id="page-94-1"></span>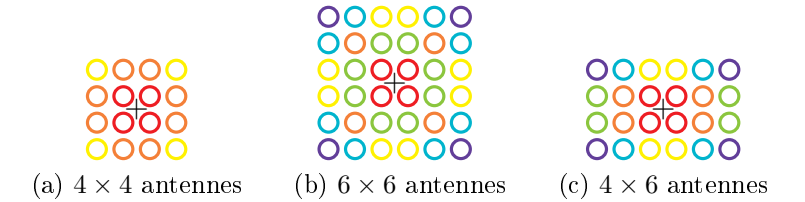

FIGURE 3.7 – Schéma des pondérations pour des réseaux planaires.

secondaires voulus, on se tourne vers un réseau planaire plutôt que linéaire. En effet, un des problèmes du réseau linéaire dans notre cas est que la forme du faisceau n'est pas circulaire mais aplatie. Un réseau planaire rectangulaire ou carré devrait permettre d'avoir une tache ayant un angle d'ouverture dans deux plans orthogonaux plus proche.

#### <span id="page-94-0"></span>3.1.2.2 Réseau planaire.

On s'oriente vers un réseau planaire  $4 \times 4$ ,  $4 \times 6$  ou  $6 \times 6$ , toujours en recherchant le SLL et la directivité maximale. Le réseau  $4 \times 6$  (*cf.* figure  $3.7(c)$  $3.7(c)$ ) semble un bon compromis tant de part ses dimensions que de part sa directivité possible d'atteindre. Cependant il reste à déterminer les amplitudes. Or, d'après la littérature, il ne semble pas exister de loi d'amplitudes de Chebyshev pour des réseaux planaires si ce n'est pour des réseaux carrés [\[51,](#page-154-2) [52\]](#page-154-3). Balanis [\[24\]](#page-151-2) propose de multiplier les coefficients de deux réseaux linéaires. Or, a priori, ce n'est valide que si les amplitudes sont uniformes.

D'après [\[51,](#page-154-2) [52\]](#page-154-3), pour des réseaux carrés, étant donné les symétries, peu d'amplitudes sont à déterminer. Pour un réseau 4 × 4, il faut trouver 3 amplitudes  $(cf. figure3.7(a))$  $(cf. figure3.7(a))$  $(cf. figure3.7(a))$ ; 6 pour un réseau  $6 \times 6$  (*cf.* figure [3.7](#page-94-1)[\(b\)\)](#page-94-4).

Pour un réseau carré de dimension paire  $N = 2M$ , les amplitudes sont déterminées par l'éq.[\(3.7\)](#page-94-5) suivante :

<span id="page-94-5"></span>
$$
a_{mn} = \left(\frac{4}{N}\right)^2 \sum_{p=1}^M \sum_{q=1}^M T_{N-1} \left[ w_0 \cos\left(p - \frac{1}{2}\right) \frac{\pi}{N} \cdot \cos\left(q - \frac{1}{2}\right) \frac{\pi}{N} \right]
$$

$$
\cos\left[\frac{2\pi}{N} \left(m - \frac{1}{2}\right) \left(p - \frac{1}{2}\right)\right] \cdot \cos\left[\frac{2\pi}{N} \left(n - \frac{1}{2}\right) \left(q - \frac{1}{2}\right)\right]
$$
(3.7)

avec  $T_{N-1}$  le polynôme de Chebyshev de degré  $N-1$ , et  $w_0$  défini par l'éq.[\(3.8\)](#page-94-6) suivante :

<span id="page-94-6"></span>
$$
w_0 = \cosh\left[\frac{1}{N-1}\cosh^{-1}R_{SLL}\right] \tag{3.8}
$$

<span id="page-95-0"></span>TABLE 3.2 – Coefficients d'amplitudes normalisés pour un  $SLL = 20$  dB, pour un réseau carré à  $N \times N$  éléments.

| $N \times N$ |   |                              |                                                                                   |  |
|--------------|---|------------------------------|-----------------------------------------------------------------------------------|--|
| $4 \times 4$ |   | • $a_{11} = 1$               |                                                                                   |  |
|              | 2 | • $a_{12} = a_{21} = 0.7609$ | • $a_{22} = 0.2536$                                                               |  |
| $6 \times 6$ |   | • $a_{11} = 1$               |                                                                                   |  |
|              | 2 | • $a_{12} = a_{21} = 0.5863$ | • $a_{22} = 0.8699$                                                               |  |
|              | 3 |                              | • $a_{13} = a_{31} = 0.8094$   • $a_{23} = a_{32} = 0.4047$   • $a_{33} = 0.0809$ |  |

 $R_{SLL}$  étant le niveau des lobes secondaires, exprimé en naturel.

Le facteur de réseau d'un réseau planaire de dimension paire s'exprime alors de la façon suivante :

$$
AF_{2M} = 4\sum_{m=1}^{M} \sum_{n=1}^{M} a_{mn} \cos\left[(2m-1)u\right] \cdot \cos\left[(2n-1)v\right] \tag{3.9}
$$

$$
\text{avec } \begin{cases} u = \frac{\pi d_x}{\lambda} (\sin \theta \cos \phi) \\ v = \frac{\pi d_y}{\lambda} (\sin \theta \sin \phi) \end{cases} \tag{3.10}
$$

Les amplitudes normalisées pour un réseau carré  $4 \times 4$  et  $6 \times 6$ , pour un  $SLL = 20$  dB [\[51,](#page-154-2)[52\]](#page-154-3) sont regroupées dans le tableau [3.2.](#page-95-0)

On fait la même comparaison que pour un réseau linéaire, mais cette fois-ci avec un réseau carré à 16 éléments, toujours pour un pas uniforme de  $d = 8.4$  mm. Avec des ouvertures rayonnantes, à la fréquence basse de fonctionnement, la directivité maximale vaut quasiment  $20$  dB (*cf.* figure  $3.8(a)$  $3.8(a)$ ). Cette spécification est presque atteinte mais on souhaiterait avoir un peu de marge, les pertes n'étant pas encore considérées.

La directivité maximale n'étant pas tout à fait suffisante, on passe à un réseau 6×6 éléments, toujours avec un niveau des lobes secondaires théorique de 20 dB. La directivité a une valeur convenable  $(cf.$  figure  $3.9(a)$  $3.9(a)$ ), atteignant 23.5 dB.

Suite à ce constat, on réduit la structure à un réseau rectangulaire à  $6 \times 4$ éléments (figure  $3.7(c)$  $3.7(c)$ ). Toutefois, comme mentionné plus haut, il ne semble pas exister de loi évidente pour trouver les amplitudes de type Chebyshev d'un réseau rectangulaire. Donc on se résout à multiplier les amplitudes d'un réseau de Chebyshev à 4 éléments par celles d'un réseau de Chebyshev à 6 éléments, ceux-ci avec des niveaux de lobes secondaires de 20 dB dans

<span id="page-96-2"></span>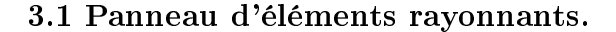

<span id="page-96-1"></span><span id="page-96-0"></span>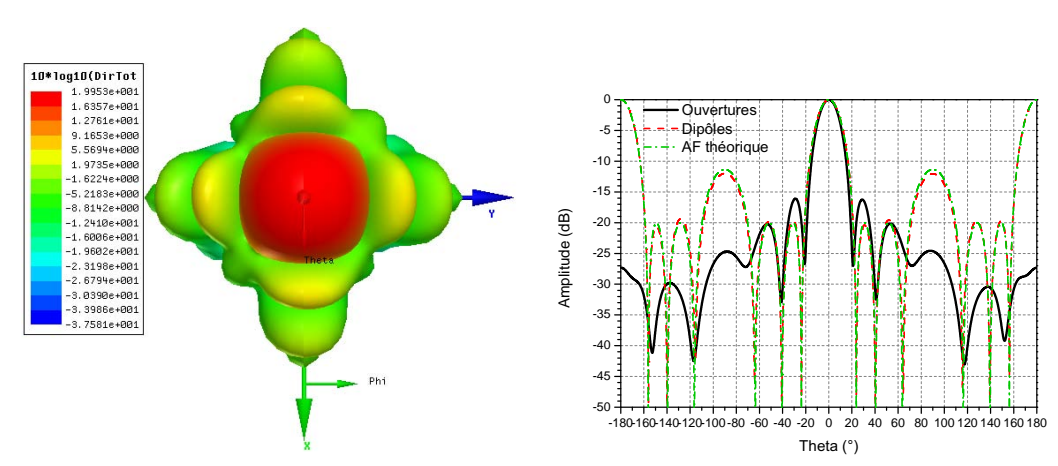

(a) Vue 3D de la directivité d'un réseau 4×4. (b) Comparaison des directivités simulées sur HFSS et du facteur de réseau théorique normalisés par rapport à 0 dB.

FIGURE  $3.8 - (a)$  $3.8 - (a)$  Directivité et [\(b\)](#page-96-2) comparaison des niveaux des lobes secondaires pour un réseau planaire carré à 16 éléments avec un SLL = 20 dB, à 27.5 GHz.

<span id="page-96-4"></span><span id="page-96-3"></span>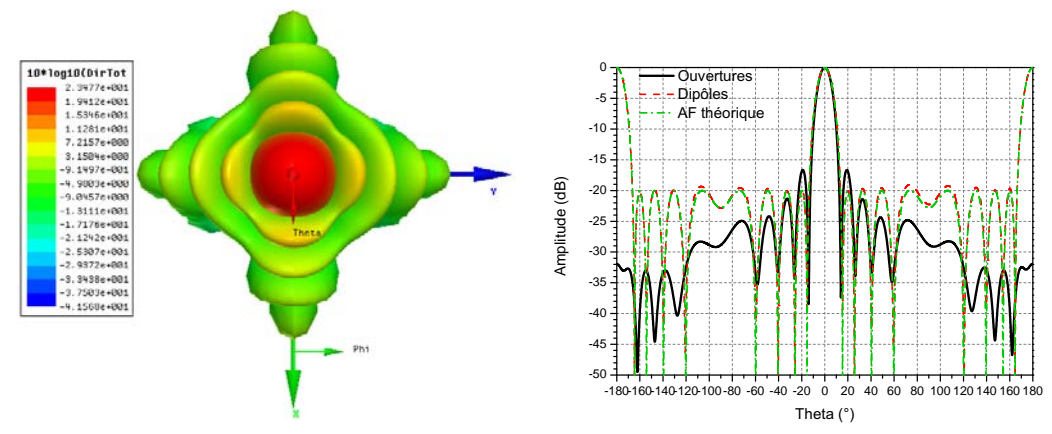

<span id="page-96-5"></span>(a) Vue 3D de la directivité d'un réseau 6×6. (b) Comparaison des directivités simulées sur HFSS et du facteur de réseau théorique normalisés par rapport à 0 dB.

FIGURE  $3.9 - (a)$  $3.9 - (a)$  Directivité et [\(b\)](#page-96-5) comparaison des niveaux des lobes secondaires pour un réseau planaire carré à 36 éléments avec un SLL = 20 dB, à 27.5 GHz.

un premier temps. Les amplitudes des réseaux linéaires se trouvent dans le tableau [3.1.](#page-92-0) Pour le moment, on conserve le même pas de réseau que

#### CHAPITRE 3 : Une antenne hybride multifaisceaux

<span id="page-97-1"></span><span id="page-97-0"></span>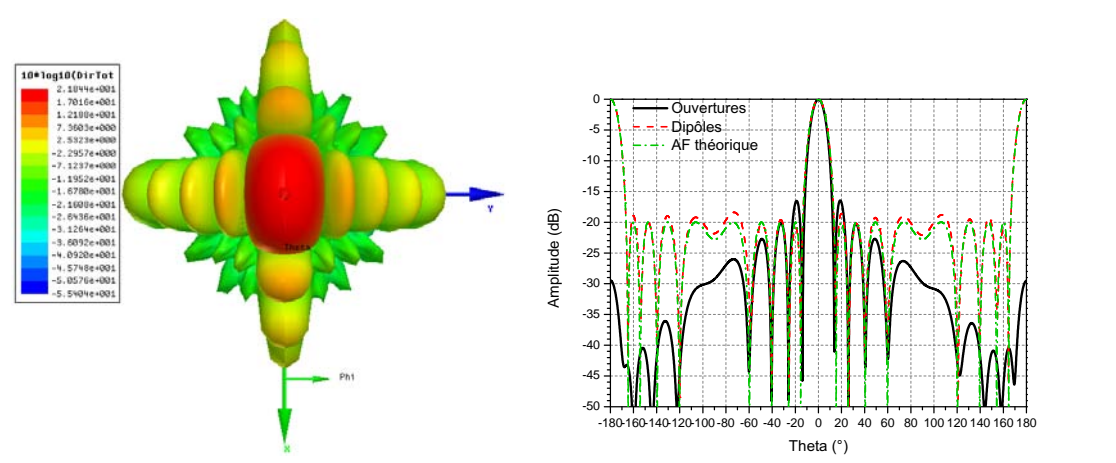

<span id="page-97-2"></span>

(a) Vue 3D de la directivité d'un réseau 4×6. (b) Comparaison des directivités simulées sur HFSS et du facteur de réseau théorique normalisés par rapport à 0 dB.

FIGURE 3.10  $-$  [\(a\)](#page-97-1) Directivité et [\(b\)](#page-97-2) comparaison des niveaux des lobes secondaires pour un réseau planaire à 24 éléments avec un SLL = 20 dB, à 27.5 GHz, dans le plan  $\phi = 90^{\circ}$ .

<span id="page-97-3"></span>TABLE 3.3 – Coefficients d'amplitudes normalisés pour un  $SLL = 26$  dB, pour un réseau rectangulaire à 4 × 6 éléments.

|  | • $a_{11} = 1$ $\cdot \text{ } a_{12} = -2.9 \text{ dB}$ $\cdot \text{ } a_{13} = -8.8 \text{ dB}$ |
|--|----------------------------------------------------------------------------------------------------|
|  | 2    $a_{21} = -6.6$ dB   $a_{22} = -9.5$ dB   $a_{23} = -15.3$ dB                                 |

jusqu'à présent. On s'aperçoit que la directivité est atteinte avec une valeur de 21.9 dB. Par ailleurs, avec un réseau rectangulaire (par opposition aux réseaux carrés précédents), on constate que le faisceau est moins circulaire  $(cf. figure 3.10(a)).$  $(cf. figure 3.10(a)).$  $(cf. figure 3.10(a)).$  $(cf. figure 3.10(a)).$ 

Pour avoir un peu de marge sur le niveau des lobes secondaires, on remplace les amplitudes par celles de réseaux ayant un SLL théorique de 26 dB. Ces amplitudes sont indiquées dans le tableau [3.3.](#page-97-3)

Cette fois-ci, la directivité maximale à la fréquence basse de fonctionnement vaut 21.6 dB. En revanche, comme pour l'étude d'un réseau linéaire, avec HFSS, le niveau des lobes secondaires de 20 dB n'est pas atteint avec une valeur d'environ 18.7 dB dans le plan  $\phi = 90^{\circ}$   $(x = 0)$  (*cf.* figure [3.11](#page-98-0)[\(b\)\)](#page-98-2).

<span id="page-98-1"></span><span id="page-98-0"></span>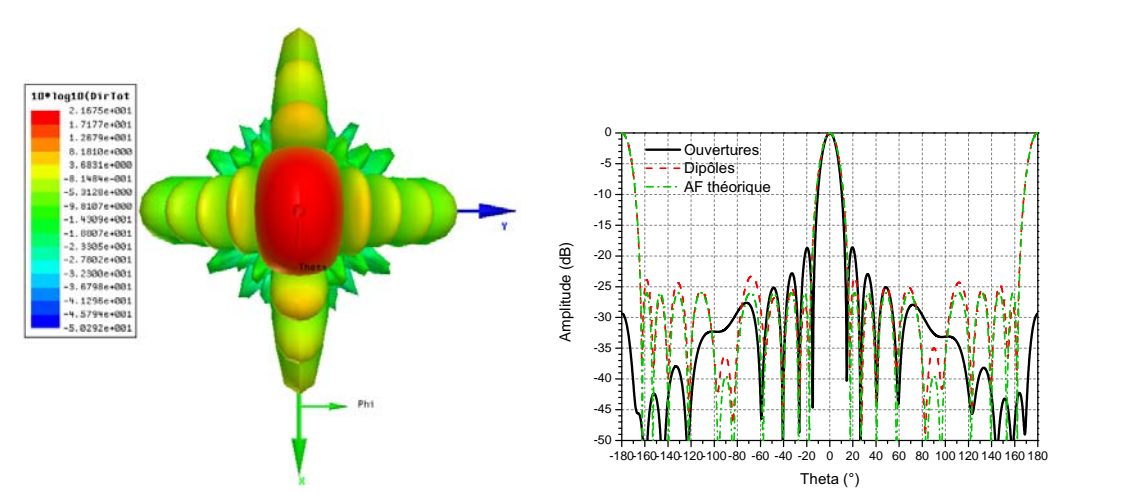

(a) Vue 3D de la directivité d'un réseau 4×6. (b) Comparaison des directivités simulées sur

<span id="page-98-2"></span>HFSS et du facteur de réseau théorique normalisés par rapport à 0 dB.

FIGURE 3.11 – [\(a\)](#page-98-1) Directivité et [\(b\)](#page-98-2) comparaison des niveaux des lobes secondaires pour un réseau planaire à 24 éléments avec un  $SLL = 26$  dB, à 27.5 GHz, dans le plan  $\phi = 90^{\circ}$ , pour  $d = 8.4$  mm.

Pour s'assurer que ce n'est pas dû à un couplage entre sources, mais surtout à cause de la place nécessaire pour amener les lignes d'alimentation du réseau en restant sur un substrat monocouche (cf. section [3.3\)](#page-109-0), on augmente la distance entre les ouvertures rayonnantes. Dans cet espace, trois lignes d'amenée doivent pouvoir passer (cf. section [3.3.2\)](#page-112-0). De plus, il faut un écart suffisant entre elles pour limiter les couplages entre ces lignes ou laisser la place pour blinder les lignes individuellement, donc on choisit un pas de 13.2 mm au lieu des 8.4 mm précédents. On refait la simulation du réseau  $4 \times 6$  pour un  $SLL = 26$  dB avec cette dimension. Et le niveau des lobes secondaires n'est toujours pas celui attendu (cf. figure  $3.12(b)$  $3.12(b)$ ). On en déduit donc que ce n'est pas un problème de couplage.

On change alors de logiciel et on utilise CST qui se base sur une méthode temporelle de résolution. Finalement, avec CST, la directivité maximale est de 20.5 dB, alors que avec HFSS elle est de 21.5 dB ( $cf.$  figure [3.12](#page-99-0)[\(a\)\)](#page-99-1). Par contre, le niveau des lobes secondaires est conforme à la théorie en atteignant 26 dB (*cf.* la courbe bleue sur la figure  $3.12(b)$  $3.12(b)$ ). Au vu du bon accord entre les simulations CST et la mesure observé dans le chapitre [2,](#page-42-0) on préfère donc faire confiance à CST sur ce niveau des lobes secondaires qui est par ailleurs conforme à la théorie et aux attentes. Ainsi, on s'arrête sur cette géométrie avec des ouvertures rayonnantes de rayon 3.7 mm, une hauteur de 3 mm (qui

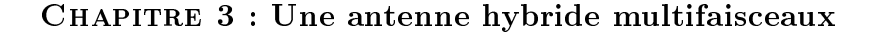

<span id="page-99-1"></span><span id="page-99-0"></span>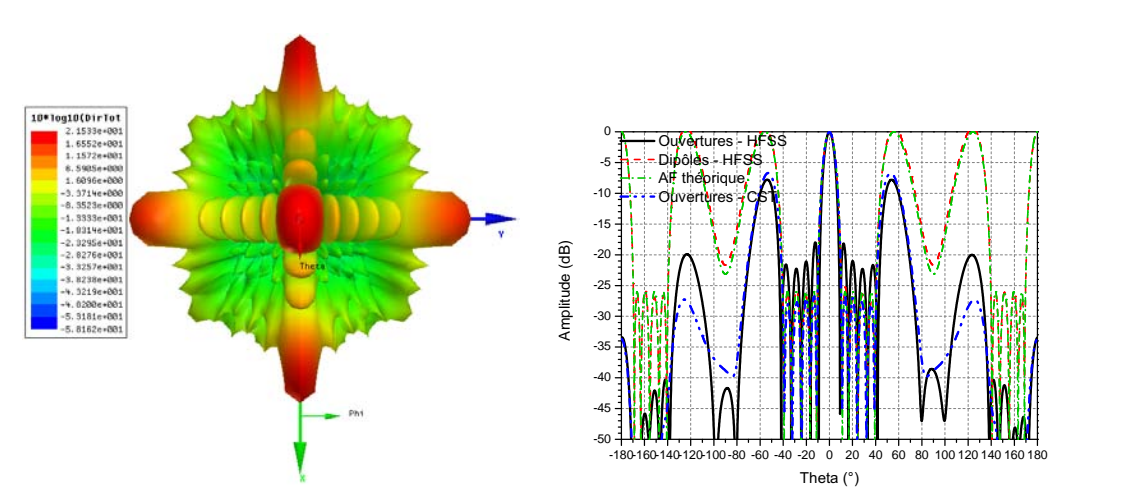

<span id="page-99-2"></span>(a) Vue 3D de la directivité d'un réseau 4×6 (b) Comparaison des directivités simulées sur avec HFSS. HFSS et du facteur de réseau théorique normalisés par rapport à 0 dB.

FIGURE  $3.12 - (a)$  $3.12 - (a)$  Directivité et [\(b\)](#page-99-2) comparaison des niveaux des lobes secondaires pour un réseau planaire à 24 éléments avec un SLL = 26 dB, à 27.5 GHz, dans le plan  $\phi = 90^{\circ}$ , pour  $d = 13.2$  mm.

peut être augmentée si besoin par exemple pour des questions de possibilité d'usinage), et un pas d de 13.2 mm (cf. figure [3.13\)](#page-100-2). Le fait d'avoir augmenté ce pas introduit tout de même des remontées vers  $\theta = 53^{\circ}$ , mais en simulation ces remontées sont plus faibles qu'en théorie où elles ont la même valeur que la directivité maximale dans l'axe. Une des améliorations à envisager sera d'ailleurs la réduction de ces lobes de réseaux. Concernant l'encombrement d'un réseau, étant donné que le pas est uniforme et qu'on s'est arrêté sur un réseau à  $4 \times 6$  éléments, sa longueur est de  $6d = 79.2$  mm et sa hauteur de  $5d = 66$  mm. La longueur rentre dans les spécifications du cahier des charges étant donnée qu'elle est inférieure à 200 mm. Concernant la hauteur, elle dépend du nombre de panneaux positionnés et obéit à la relation issue du théorème d'Al-Kashi (Pythagore généralisé) donnée dans l'équation suivante :

$$
h_r = L\sqrt{2\left(1 - \cos\frac{90}{N}\right)}\tag{3.11}
$$

où  $L$  est la longueur maximale de la structure, *i.e.* 400 mm et  $N$  est le nombre de panneaux. Pour 4 panneaux,  $h_r \leq 156$  mm. Donc ce réseau a un encombrement conforme au cahier des charges également en hauteur. Par ailleurs, sa taille est assez faible. Donc pour la partie réseau en réception, l'encombrement sera plus important mais si on envisage de positionner les

<span id="page-100-2"></span>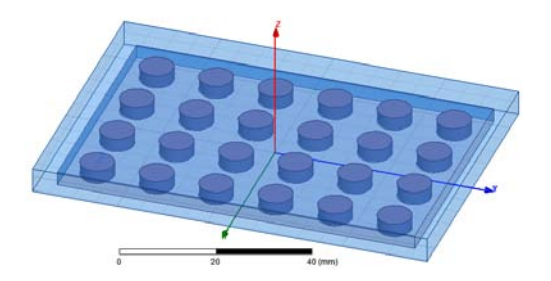

FIGURE 3.13 – Réseau rectangulaire simulé.

deux réseaux (Rx et Tx) côte à côte, leur encombrement global devrait rester conforme à la demande.

On s'intéresse ensuite à l'alimentation de ce réseau. Pour cela, on cherche à faire une transition guide / ligne micro-ruban.

# <span id="page-100-0"></span>3.2 Transition guide d'onde - ligne micro-ruban.

### <span id="page-100-1"></span>3.2.1 Conception de la transition.

Le circuit de répartition est en technologie micro-ruban (*cf.* section [3.3\)](#page-109-0). On a donc besoin de relier ce circuit au panneau rayonnant  $(\S 3.1.2.2)$  $(\S 3.1.2.2)$  qui est en guide. Pour cela, une première solution est de réaliser l'excitation de chaque guide du réseau, de mettre des connecteurs en début d'excitation mais aussi à chaque sortie du circuit de répartition et de faire le lien entre une sortie du circuit de répartition et une entrée d'une ouverture rayonnante à l'aide d'un câble. Cette solution est encombrante, lourde, complexe, chère et introduit des pertes. Pour alimenter un seul panneau rayonnant, il faudrait 48 connecteurs et 24 câbles entre la matrice de répartition et le panneau. Une alternative proposée est de réaliser sur un même substrat monocouche à la fois l'excitation d'un élément rayonnant et son alimentation grâce à une sortie du circuit de répartition. Ainsi on évite un nombre important de câbles et de connecteurs ce qui réduit les pertes. C'est dans cet esprit que l'on conçoit donc une transition guide d'onde circulaire / ligne micro-ruban afin d'avoir la partie excitation et la partie circuit de répartition sur un même substrat.

On s'appuie sur un article détaillant la conception et les résultats d'une transition guide circulaire vers ligne micro-ruban [\[53\]](#page-154-4). On l'adapte à notre cas. Cette transition est faite d'une lame de substrat monocouche avec métallisation de chaque côté. Du côté plan de masse (face arrière du substrat), un disque est extrait afin de laisser apparaître le substrat. Ce côté du substrat correspond à la face qui voit l'ouverture rayonnante. La face avant du sub-

<span id="page-101-1"></span>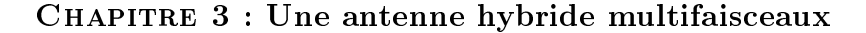

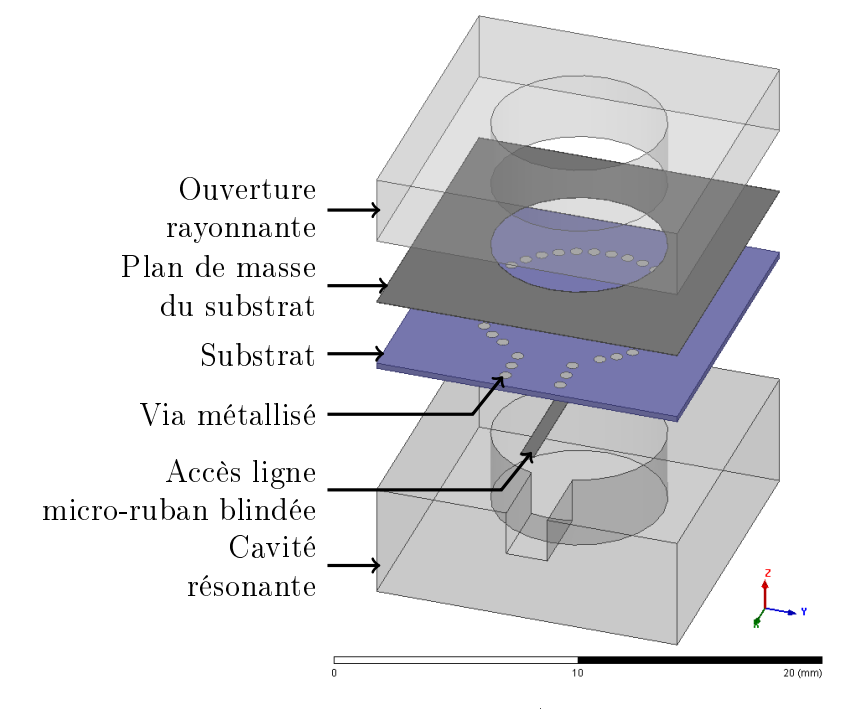

FIGURE  $3.14$  – Transition guide circulaire / ligne micro-ruban blindée.

strat est gravée pour créer une ligne micro-ruban blindée pour l'excitation. Ce côté fait face à l'arrière de la transition qui voit un bouchon métallique placé à une distance  $\lambda_q/4$  du substrat. Pour résumer, l'énergie arrive par la ligne micro-ruban, se propage dans la cavité cylindrique pour aller résonner, en traversant le substrat, vers l'ouverture rayonnante. Pour assurer la connexion du guide d'onde, qui est en fait sectionné par la lame de substrat, des vias métallisés sont insérés tout autour du guide. Une vue éclatée est présentée avec la figure [3.14.](#page-101-1) Le substrat est métallisé en face arrière et en face avant au niveau des parties métalliques afin d'assurer un bon contact lors de l'assemblage des parties métalliques et du substrat par collage ou par serrage.

### <span id="page-101-0"></span>3.2.2 Simulation de la transition.

Le substrat retenu est le Rogers RT Duroid 6002 dont les principales spécifications sont listées dans le tableau  $3.4$  (la fiche technique peut être trouvée dans l'annexe [E.2](#page-144-0) page [129,](#page-144-0) [\[54\]](#page-154-5)). L'épaisseur est choisie volontairement faible afin de pouvoir courber la lame de substrat.

Les simulations sont faites à l'aide du logiciel HFSS. La transition est

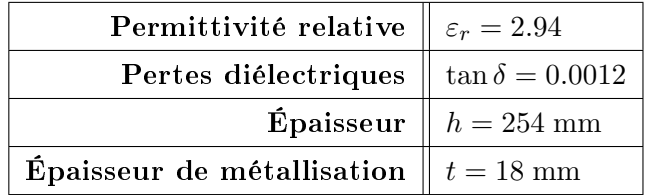

<span id="page-102-1"></span>Table 3.4 Principales caractéristiques du substrat Rogers RT Duroïd 6002.

<span id="page-102-2"></span>TABLE  $3.5$  – Principales dimensions de la transition guide circulaire / ligne micro-ruban blindée.

| Largeur de la ligne d'accès micro-ruban blindée | $W_{50 \Omega} = 0.6$ mm |
|-------------------------------------------------|--------------------------|
| Rayon des 31 vias                               | $R_{via} = 0.25$ mm      |
| Écart entre les vias et l'ouverture             | $q=0.3$ mm               |
| Longueur de la ligne dans la cavité             | $1.9 \text{ mm}$         |
| Hauteur de la cavité                            | $3.2 \text{ mm}$         |
| Hauteur du blindage                             | $2.0 \text{ mm}$         |
| Écart entre le blindage et la ligne             | $0.6~\mathrm{mm}$        |

directement connectée à l'ouverture rayonnante utilisée dans le réseau. L'excitation se fait par l'axe  $(Ox)$ . Les dimensions retenues sont regroupées dans le tableau [3.5.](#page-102-2)

L'adaptation se situe en dessous de −23 dB sur toute la bande passante  $(cf. \text{ figure } 3.15(a))$  $(cf. \text{ figure } 3.15(a))$  $(cf. \text{ figure } 3.15(a))$ . La directivité, quant à elle, est comparée à la directivité de l'ouverture rayonnante seule (*cf.* figure  $3.15(b)$  $3.15(b)$ ). On peut constater que, avec la transition, la directivité totale vaut 8.5 dB à 27.5 GHz. Ce résultat est similaire à la valeur obtenue pour une ouverture rayonnante excitée directement à son entrée par un wave-port. Donc la transition semble bien jouer son rôle sans pour autant dégrader les performances en rayonnement.

### <span id="page-102-0"></span>3.2.3 Réseau planaire excité par les transitions.

Cette transition est ensuite ajoutée au réseau rectangulaire à  $4 \times 6$  éléments simulé dans la partie [3.1.2.2.](#page-94-0)

#### CHAPITRE 3 : Une antenne hybride multifaisceaux

<span id="page-103-2"></span><span id="page-103-1"></span>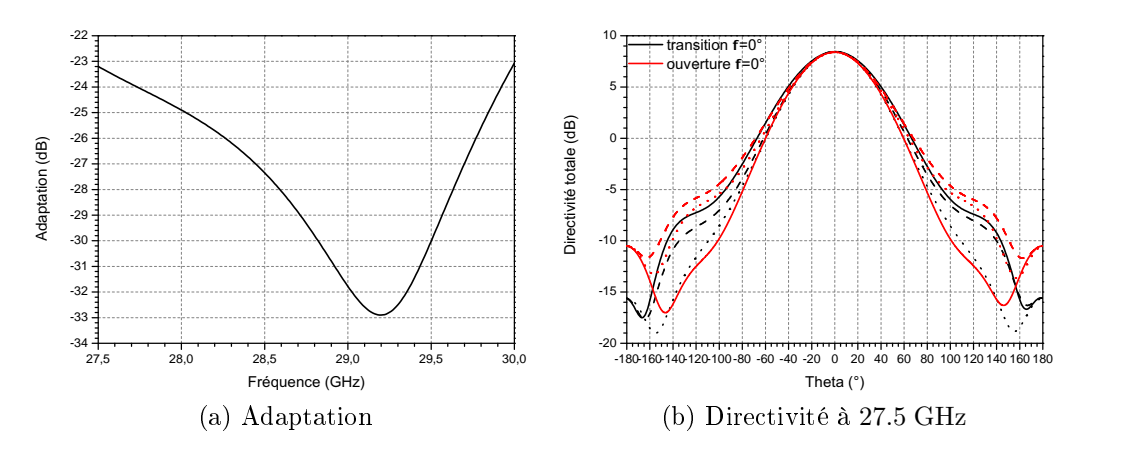

<span id="page-103-3"></span>Figure 3.15 Principaux résultats de simulation de la transition guide d'onde circulaire / ligne micro-ruban.

### <span id="page-103-0"></span>3.2.3.1 Conception du réseau planaire relié aux transitions.

Des longueurs de lignes sont ajoutées afin d'exciter les antennes du réseau de part et d'autre du panneau rayonnant. On obtient une structure comme celle observée dans la figure [3.16](#page-104-1) (vue éclatée).

La partie métallique inférieure est gravée pour laisser passer les lignes blindées mais aussi pour avoir les cavités résonantes des transitions. On voit (à l'aide de la figure  $3.17(b)$  $3.17(b)$ ) que l'espace est nécessaire pour pouvoir faire passer trois lignes entre deux ouvertures rayonnantes, ce qui justifie un pas du réseau  $d = 13.2$  mm. Le blindage peut englober les trois lignes ou bien blinder chaque ligne séparément ce qui nécessite l'ajout d'inserts métalliques entre chaque piste micro-ruban. Cette solution est privilégiée car elle limite le couplage entre les lignes qui peut apparaître. En bordure de métal, dans le substrat, des vias métallisés sont insérés afin de s'assurer que le champ électrique fuit vers la face arrière du substrat. Afin de réduire ce pas, on pourrait envisager une alimentation en série d'un groupe d'antennes (3 ici) mais c'est généralement centré à une fréquence. On pourrait aussi envisager d'utiliser un substrat multicouches, solution écartée ici.

Le substrat a ses faces avant (figure  $3.17(a)$  $3.17(a)$ ) et arrière métallisées au niveau des pistes et au niveau des parties métalliques afin d'assurer un bon contact partie métallique / substrat. Le blindage s'arrête en entrée pour devenir des lignes micro-ruban classiques qui seront reliées à un circuit d'alimentation ( $\S$  [3.3\)](#page-109-0). La position des lignes d'alimentation de part et d'autres de groupes de 3 antennes assure que le réseau est symétrique. On peut n'en simuler qu'un quart en positionnant des plans de symétrie électrique (E) et

<span id="page-104-1"></span>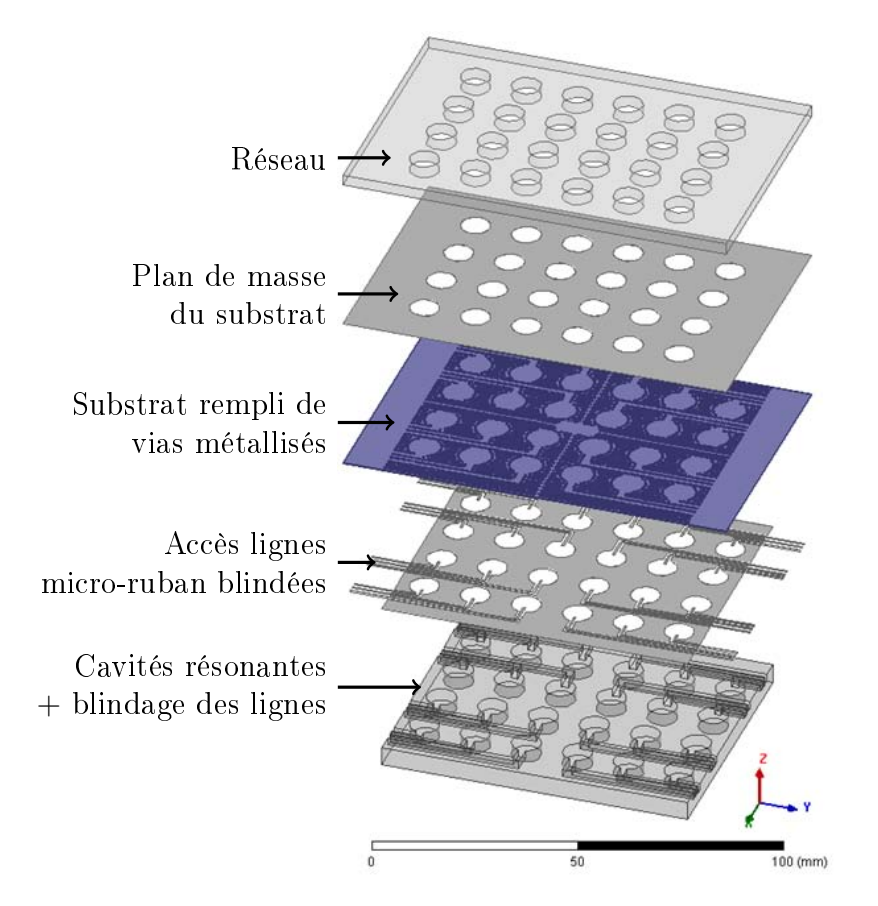

#### 3.2 Transition guide d'onde - ligne micro-ruban.

Figure 3.16 Panneau rayonnant alimenté par les transitions guide circulaire / ligne micro-ruban blindée (vue éclatée).

magnétique (M) afin de retrouver les performances du réseau complet. Les positions de ces murs sont indiquées sur la figure [3.17.](#page-105-0)

#### <span id="page-104-0"></span>3.2.3.2 Simulation du réseau planaire relié aux transitions.

On ne simule donc qu'un quart du réseau à l'aide de HFSS (figure [3.18\)](#page-106-0). On alimente chaque entrée de ligne par les amplitudes déterminées dans la section  $3.1.2.2$  et par des phases identiques fixées à  $0^{\circ}$  pour commencer.

On observe en premier le champ électrique en surface du substrat. Initialement, dans le substrat, on ne place des vias que au niveau des bordures des parties métallisées, i.e. autour des cavités résonantes et le long des blindages des pistes micro-ruban. On constate alors qu'il reste du champ. Donc, dans un premier temps, on ajoute des vias disposés en quinconce tout autour du quart de réseau simulé, i.e. au niveau des plans de symétrie ainsi que autour

<span id="page-105-2"></span><span id="page-105-0"></span>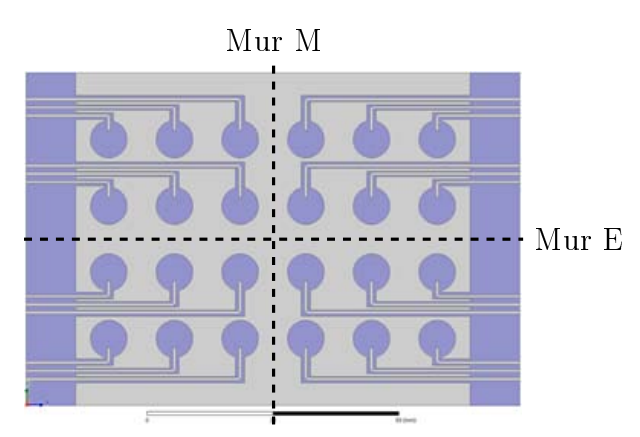

(a) Face avant du substrat

<span id="page-105-1"></span>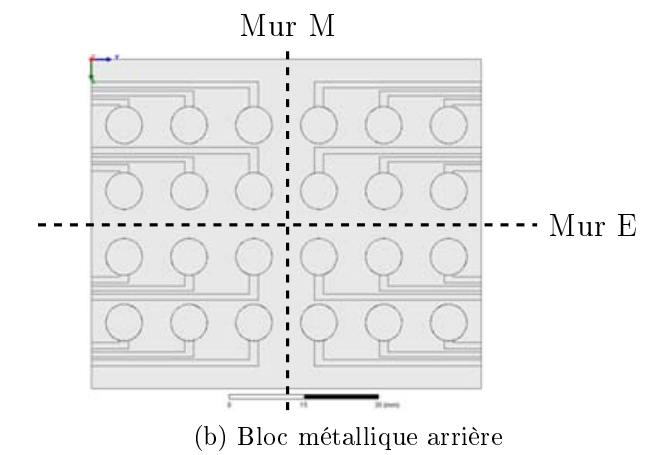

Figure 3.17 Détails de métallisation du substrat et de la gravure et mise en évidence des plans de symétries de la structure.

du réseau. On espace ces vias de 300 µm les uns des autres, les vias ayant un rayon de 250 µm. On s'aperçoit alors qu'il reste du champ entre les ouvertures rayonnantes (figure [3.19](#page-106-1)[\(a\)\)](#page-106-2). C'est pour cela que finalement on garnit tout le substrat de vias métallisés identiques disposés en quinconce afin d'aider le champ électrique à fuir. Et cette fois-ci les niveaux de champ dans le substrat placé entre les blocs métalliques sont minimes (figure  $3.19(b)$  $3.19(b)$ ). Le champ se répartit plutôt dans le substrat hors blindage. On aurait probablement pu améliorer ce placement de vias, en étudiant leur nombre et leur espacement. Cependant le fait de mettre ces vias a le résultat escompté.

Ensuite, on observe l'adaptation à chaque entrée et les niveaux d'isolations. On vérifie ensuite l'allure de la directivité pour constater que sa valeur

<span id="page-106-0"></span>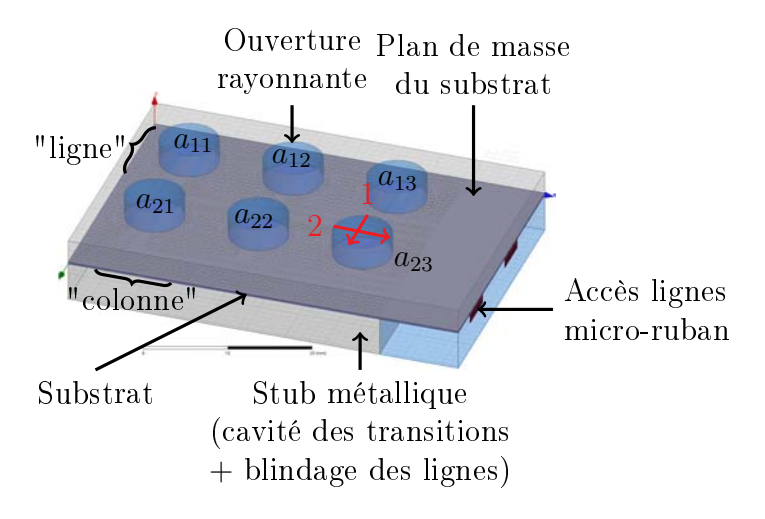

FIGURE 3.18 – Quart du réseau alimenté par des transitions simulé.

<span id="page-106-2"></span><span id="page-106-1"></span>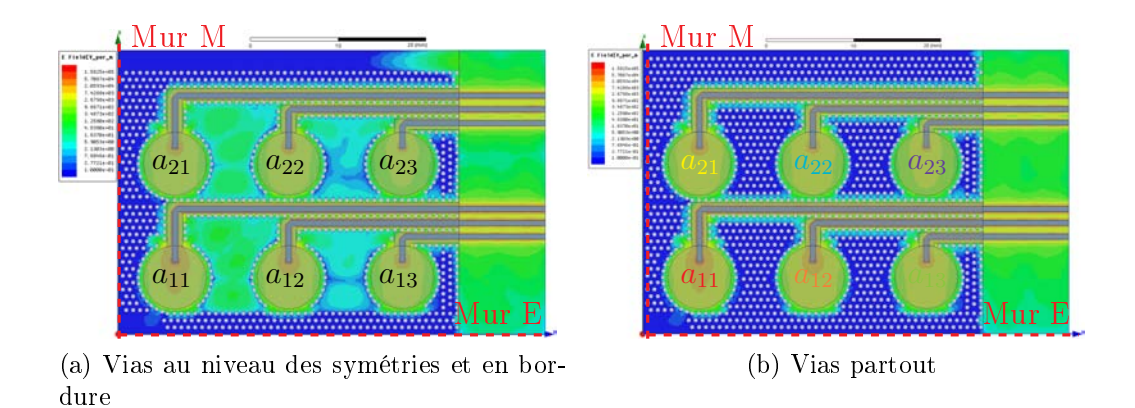

<span id="page-106-3"></span>FIGURE 3.19 – Répartition du champ électrique dans le substrat.

en  $\theta = 0^{\circ}$  n'est pas suffisante, de même que le niveau des lobes secondaires qui n'atteint pas les spécifications. Cette mauvaise forme du diagramme de rayonnement par rapport aux attentes peut se justier par les diérences de longueur de lignes entre les différentes ouvertures. On modifie alors les phases à chaque entrée afin d'avoir un diagramme plus conforme. Dans le tableau [3.6](#page-107-1) on récapitule les amplitudes telles que dénies précédemment (section [3.1.2.2\)](#page-94-0) ainsi que les phases telles que modiées pour répondre à la demande en rayonnement. Après cet ajustement des phases en entrée, on obtient donc une directivité à 27.5 GHz en  $\theta = 0^{\circ}$  de 20.2 dB avec un niveau des lobes se-condaires de 20 dB (figure [3.20\)](#page-107-0). Ces résultats en rayonnement sont à prendre

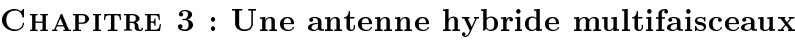

|          | Amplitude            | <b>Phase</b>                  |
|----------|----------------------|-------------------------------|
| $a_{11}$ | référence            | référence                     |
| $a_{12}$ | $-2.9\ \mathrm{dB}$  | $-170^{\circ} = +190^{\circ}$ |
| $a_{13}$ | $-8.8$ dB            | $-160^{\circ} = +200^{\circ}$ |
| $a_{21}$ | –6.6 dB              | ∩°                            |
| $a_{22}$ | $-9.5$ dB            | ∩°                            |
| $a_{23}$ | $-15.3\ \mathrm{dB}$ | $-275^{\circ} = +85^{\circ}$  |

<span id="page-107-1"></span>Table 3.6 Amplitudes et phases pour exciter le réseau planaire.

<span id="page-107-0"></span>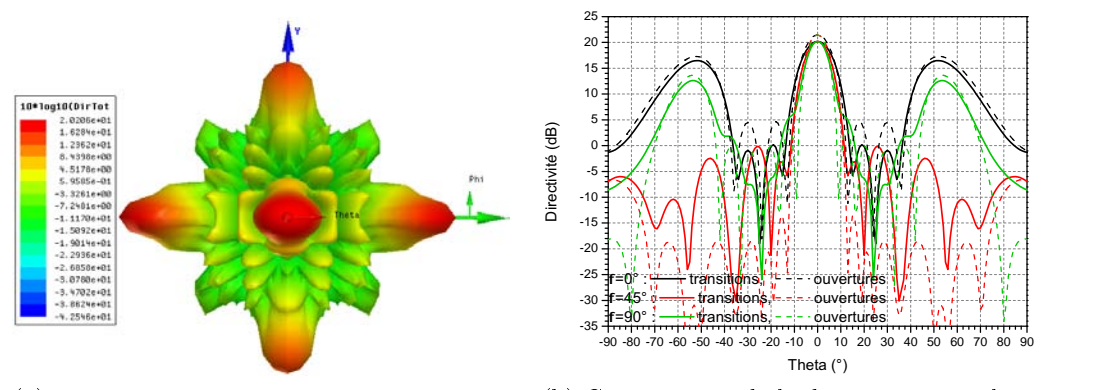

rayonnant avec HFSS.

(a) Vue 3D de la directivité d'un panneau (b) Comparaison de la directivité pour le réseau excité directement par rapport au réseau excité par les transitions avec compensation des phases.

FIGURE 3.20 – Directivité à 27.5 GHz d'un panneau rayonnant avec les transitions associées alimenté par la loi d'amplitudes et de phases simulé avec HFSS.

au conditionnel étant donné les observations faites concernant le niveau des lobes secondaires lorsque les simulations sont faites avec HFSS. Néanmoins, dans le pire cas, ce n'est qu'une compensation de phase à apporter qui peut se faire en modifiant les longueur de ligne dans le circuit de répartition comme vu dans la partie [3.3.](#page-109-0)

Concernant les adaptations aux différentes entrées, elles restent inférieures à −15 dB sur la bande passante (cf. figure [3.21](#page-108-0)[\(a\)\)](#page-108-1). Pour ce qui est des
<span id="page-108-0"></span>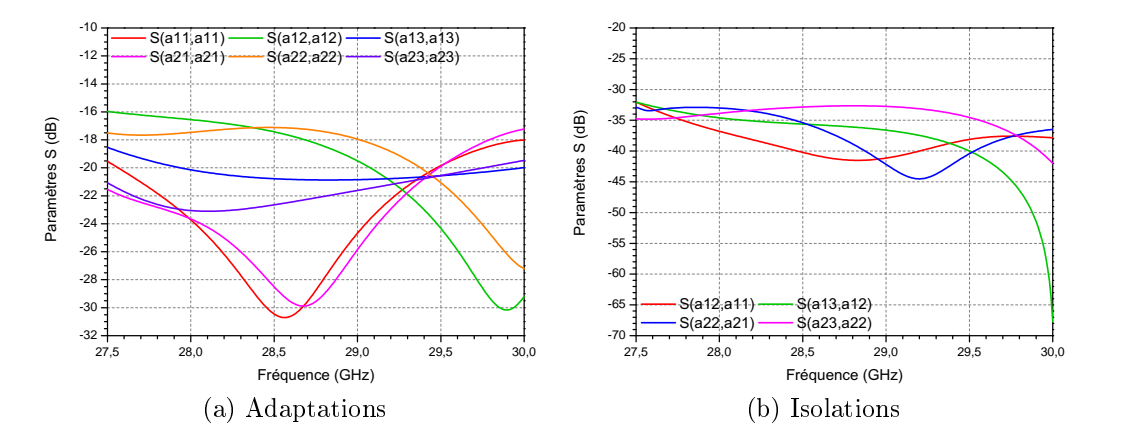

<span id="page-108-1"></span>Figure 3.21 Adaptation et isolation aux 6 entrées d'un quart du réseau planaire.

isolations entre les lignes d'accès, par groupe de 3, une ligne avec une ligne adjacente a une isolation inférieure à  $-30$  dB (*cf.* figure  $3.21(b)$  $3.21(b)$ ). Ces résultats tant en adaptation qu'en isolation sont satisfaisants, montrant que les lignes quoique proches (bord à bord elles sont espacées de 1.0 mm) ne sont pas couplées.

En terminant les ouvertures rayonnantes par des ports (avec les modes représentés sur la figure [3.18\)](#page-106-0), on peut observer les éventuels couplages entre les diérentes antennes mais aussi faire une estimation des pertes entre un accès et la sortie qui lui correspond. Concernant l'adaptation aux entrées (figure [3.22](#page-109-0)[\(a\)\)](#page-109-1), cette fois-ci elle est en-dessous de −12 dB. Les isolations entre entrées adjacentes (figure [3.22](#page-109-0)[\(b\)\)](#page-109-2) reste inférieur à  $-25$  dB dans ce cas. En sortie, les isolations (figure  $3.23(a)$  $3.23(a)$ ) sont sous les  $-35$  dB sur toute la bande passante pour des antennes adjacentes sur une même "ligne" et sous les −60 dB pour les antennes sur une même "colonne" (*cf.* figure [3.18](#page-106-0) pour les termes de "ligne" et "colonne"), toujours en considérant les modes 1 (cf. figure [3.18](#page-106-0) pour leur représentation)<sup>[1](#page-0-0)</sup>. Enfin, depuis un accès jusqu'à l'ouverture rayonnante correspondante, par exemple pour l'antenne au centre du réseau (en bord pour le quart du réseau, " $a_{11}$ "), la transmission est entre −0.4 et −0.7 dB (figure [3.23](#page-110-0)[\(b\)\)](#page-110-2) ce qui donne une indication sur les pertes. Pour

<sup>1.</sup> Des vérifications ont été faites entre les deux modes d'une ouverture et leur isolation avec les modes d'une ouverture adjacente. Par exemple entre " $a_{11}$ " et " $a_{21}$ " en sortie, il apparait qu'il n'y a bien de l'énergie que entre les modes 1. Entre les modes 1 et 2 ou bien entre les modes 2, l'énergie transférée est inférieure à −120 dB, autrement dit elle est inexistante et il est bien suffisant de n'observer que le mode 1 en sortie.

CHAPITRE 3 : Une antenne hybride multifaisceaux

<span id="page-109-1"></span><span id="page-109-0"></span>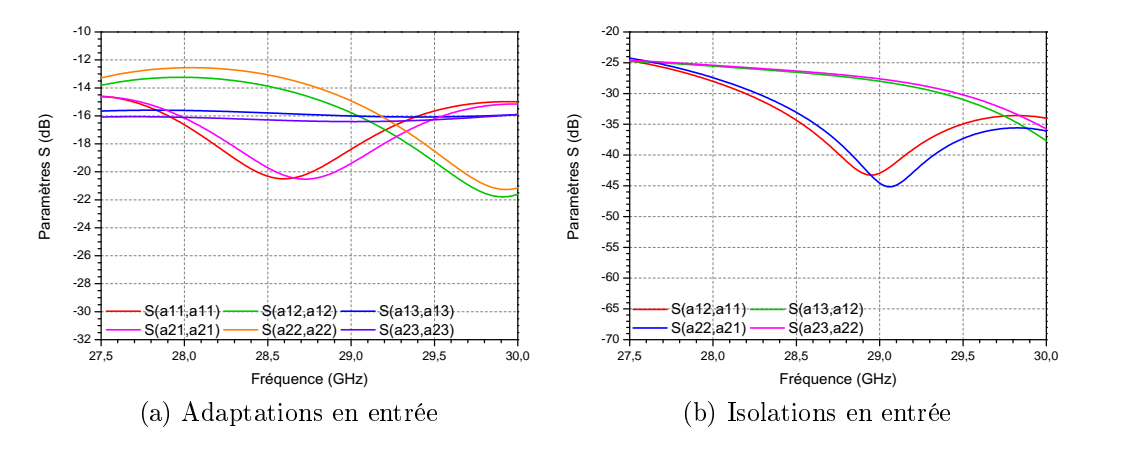

<span id="page-109-2"></span>Figure 3.22 Adaptations et isolations en entrée pour le quart du réseau excité par les amplitudes et phases déterminées dans le tableau [3.6](#page-107-0) en observant le mode 1 pour les sorties.

finir, on vérifie que lorsqu'on excite une entrée, l'énergie va essentiellement sur la sortie qui lui correspond et très peu sur les autres. Par exemple, si on alimente pour l'antenne " $a_{11}$ ", on voit avec la figure  $3.23(c)$  $3.23(c)$  que l'énergie va bien sur l'antenne associée (courbe rouge) et très peu sur les autres (inférieur  $\hat{a}$  –30 dB).

### <span id="page-109-3"></span>3.3 Circuit de répartition d'un panneau.

#### 3.3.1 Conception du circuit de répartition.

Il reste à concevoir le circuit de répartition permettant d'amener les lois d'amplitudes et de phase au réseau d'éléments rayonnants afin de générer un faisceau répondant au cahier des charges. Dans la section [3.1.2,](#page-90-0) il a été décidé d'utiliser une loi d'amplitude pour un réseau planaire en multipliant les coefficients de deux lois de Chebyshev en linéaire. Quant à la phase, elle est censée être identique. Cependant dans la section [3.2.3.2,](#page-104-0) elle a été modiée pour rétablir l'allure du rayonnement voulue. Les valeurs d'amplitudes et de phases retenues sont regroupées dans le tableau [3.6.](#page-107-0)

Comme énoncé dans la section [3.2,](#page-100-0) ce circuit est réalisé en technologie micro-ruban monocouche. Cela semble être un compromis judicieux. En effet, c'est une technologie moins onéreuse et plus légère que du guide mais, certes, présentant plus de pertes. En outre, dans la solution proposée, à l'aide des transitions conçues dans la partie [3.2,](#page-100-0) il est possible de directement relier

<span id="page-110-2"></span><span id="page-110-1"></span><span id="page-110-0"></span>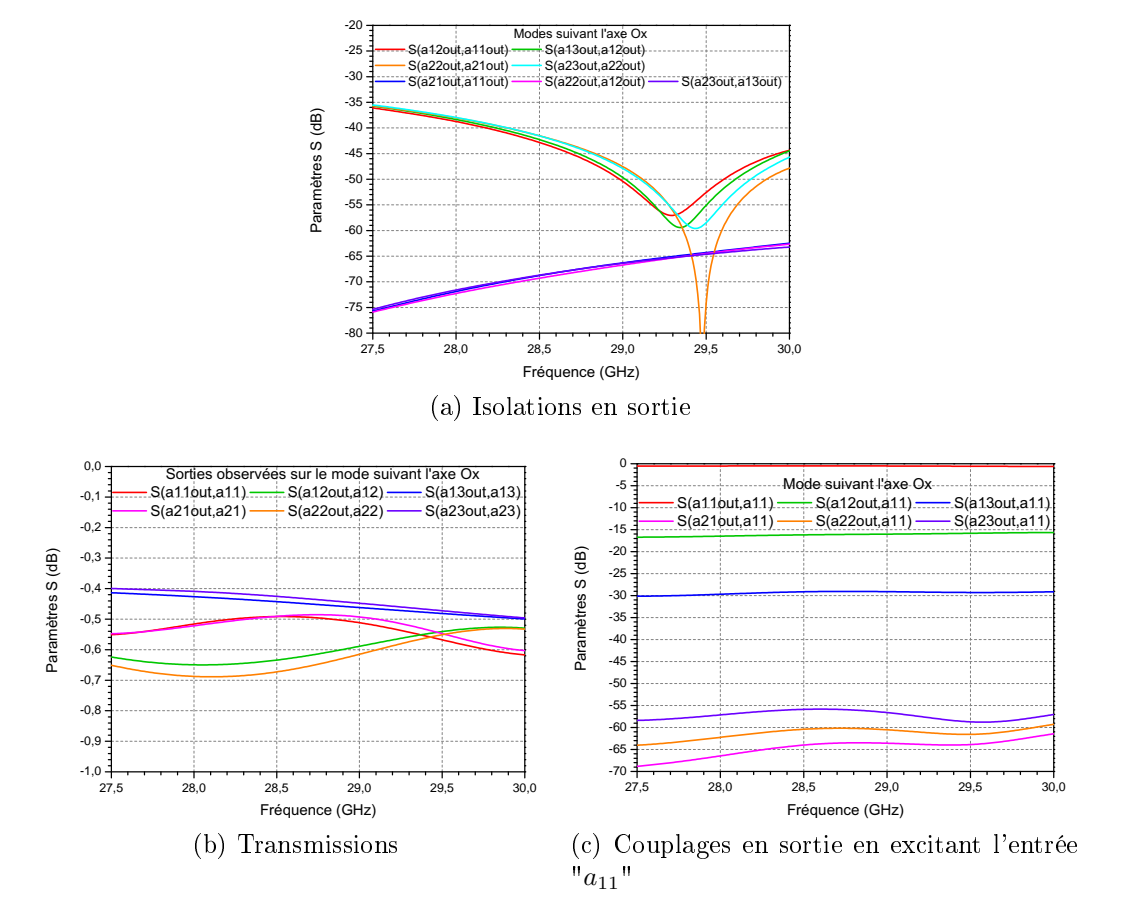

<span id="page-110-3"></span>Figure 3.23 Isolations, transmissions et couplages entre les modes 1 pour le quart du réseau excité par les amplitudes et phases déterminées dans le tableau [3.6.](#page-107-0)

le circuit de répartition aux lignes d'accès des transitions qui réalisent l'excitation des ouvertures rayonnantes et ainsi de s'affranchir des connecteurs et des câbles.

Les substrats de chaque panneau rayonnant ne doivent pas se gêner. Une solution est de les positionner de part et d'autre d'un réseau d'antennes. Soit ce substrat est rigide et dépasse de chaque côté d'un panneau rayonnant (figure [3.24\)](#page-111-0), soit il est plus souple et fait le tour du panneau rayonnant comme illustré sur la figure [3.25.](#page-112-0) Dans ce cas là, il faut alors maîtriser le rayonnement qui peut apparaître au niveau des courbures. De plus, il faut s'assurer que les bords du substrat sont bien pincés, au niveau des transitions, par les deux couches de guide d'onde (plaques métalliques n◦1 et n◦2, la première réalisant l'adaptation des transitions de la section [3.2,](#page-100-0) la deuxième contenant

<span id="page-111-0"></span>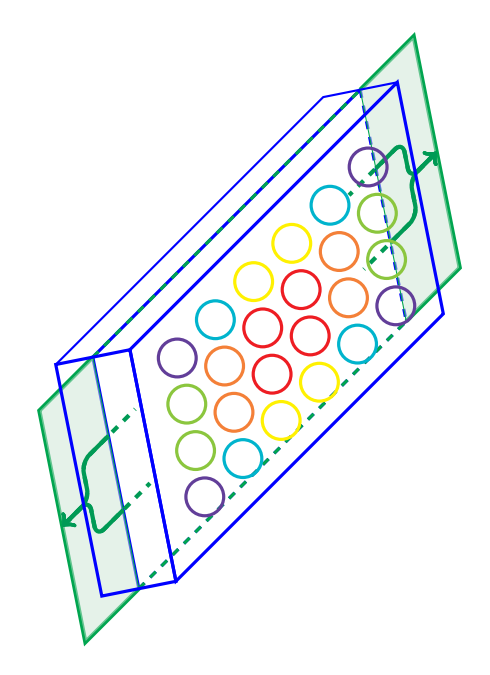

FIGURE 3.24 – Schéma illustrant le placement de la lame de substrat sur un panneau rayonnant - option 1.

les 24 éléments rayonnants d'un panneau décrit dans la section [3.1.2\)](#page-90-0). Dans les deux cas, la conception du circuit de répartition reste similaire. Seulement dans le premier cas, il faut faire deux diviseurs 1 vers 12 identiques, relier les deux accès à un diviseur 1 vers 2 lui-même connecté à la matrice de commutation. Dans ce cas, il faut donc 2 connecteurs, 3 câbles et 1 diviseur 1 vers 2. La seconde option nécessite directement le diviseur 1 vers 24 et donc il faut en plus 1 câble et 1 connecteur.

La seconde solution semble un peu hasardeuse dans un premier temps, étant donné qu'il faut courber le substrat et donc il faut estimer les effets qui peuvent apparaître notamment pour ce qui est du rayonnement parasite. En outre, le circuit de répartition se positionne à l'arrière du panneau rayonnant ce qui nécessite des longueurs de lignes importantes pour venir réaliser l'excitation du réseau. Enfin la fixation des deux bords opposés du substrat est assez ambitieuse du fait qu'il faut s'assurer de la bonne position et du maintien de ces deux bords de substrat par ailleurs soumis à la contrainte de la courbure qui peut faire "forcer" la lame de substrat. C'est pour ces raisons que on préfère se concentrer sur la solution 1 (schéma de la figure [3.24\)](#page-111-0) qui consiste à réaliser deux circuits d'alimentations identiques 1 vers 12 sur une même lame de substrat. Néanmoins on garde les caractéristiques d'un substrat qu'il est possible de courber (faible épaisseur).

3.3 Circuit de répartition d'un panneau.

<span id="page-112-0"></span>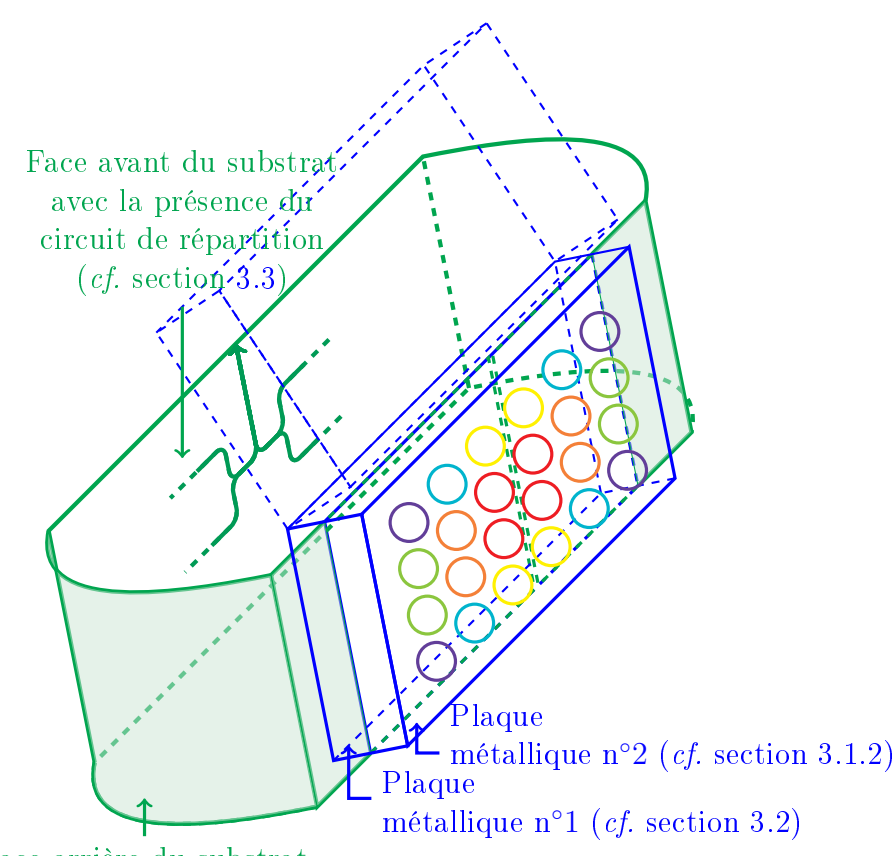

Face arrière du substrat

FIGURE 3.25 - Schéma illustrant le placement du substrat souple sur un panneau rayonnant - option 2.

Le réseau ayant des amplitudes symétriques, sur les 24 amplitudes, seules 6 amplitudes sont diérentes. Ce qui amène à atteindre cinq rapports d'amplitudes par rapport à l'amplitude de référence au centre du réseau. En outre il faut ajuster 5 phases par rapport à une phase de référence. Enfin il faut s'assurer de maintenir un niveau convenable d'adaptation en entrée du circuit de répartition.

#### 3.3.2 Simulation du circuit de répartition.

Les simulations sont réalisées à l'aide de Momentum de Agilent. On cherche à obtenir les phases et amplitudes voulues sur les sorties à la fréquence centrale de fonctionnement de 28.75 GHz. En revanche, on vérifie l'adaptation sur toute la bande passante.

<span id="page-113-0"></span>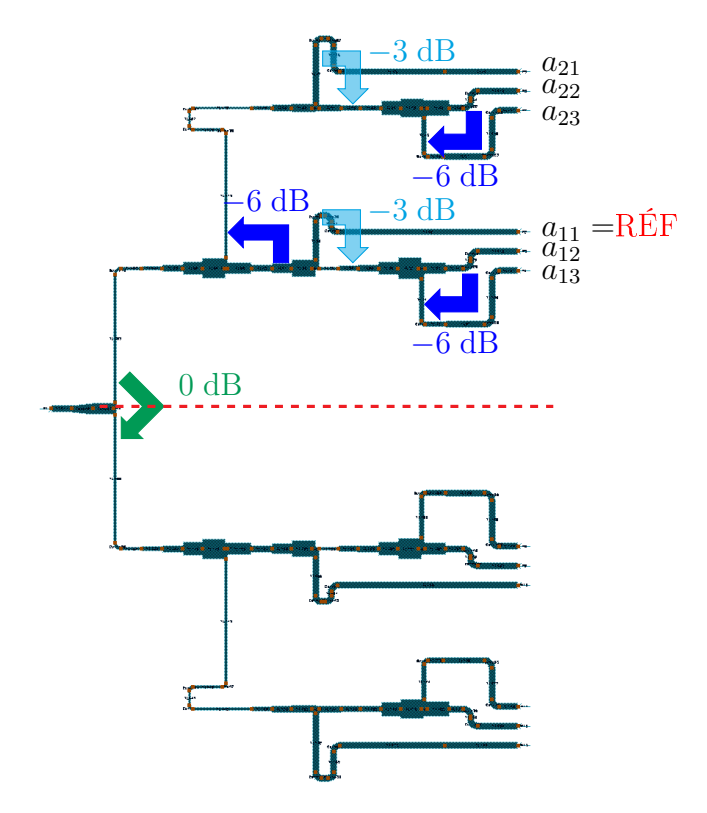

FIGURE 3.26 – Moitié du circuit de répartition (1 vers 12).

Le réseau étant symétrique, son circuit d'alimentation l'est aussi et donc dans un premier temps, il est suffisant de ne concevoir que le quart du circuit d'alimentation, autrement dit la moitié d'un diviseur 1 vers 12 tel que re-présenté sur la figure [3.26.](#page-113-0) En observant de plus près les amplitudes voulues en sortie, on constate qu'il faut des diviseurs 3 dB et 6 dB essentiellement ainsi qu'un diviseur 0 dB en entrée pour faire le diviseur 1 vers 12. On commence donc par la conception de ces diviseurs en calculant les impédances qu'il faut pour atteindre les bonnes répartitions de puissance. On se limite à une largeur de ligne minimale de 0.3 mm qui correspond à une impédance d'environ 75 Ω avec les substrat choisi. Donc on ajoute les diviseurs en fonction de cette valeur d'impédance limite et on introduit des transformateurs d'impédance pour avoir les entrées et sorties de chaque diviseur à 50 Ω. Par exemple, pour le diviseur 0 dB, si en entrée l'impédance est de 50 Ω, en sortie elle est alors de 100  $\Omega$  sur chacune des deux lignes, ce qui est hors limite avec le substrat retenu ici. Donc on impose 75  $\Omega$  en sortie, ce qui ramène 37.5  $\Omega$ en entrée. D'où la nécessité d'introduire des transformateurs quart d'onde pour ramener 50  $\Omega$  sur les différents accès.

Une fois tous ces éléments conçus et simulés, on les assemble petit à petit. On rapproche les lignes de sortie pour qu'elles puissent correspondre à celles simulées en entrée du réseau rayonnant excité par les transitions (section [3.2\)](#page-100-0). Une fois le tout regroupé, on commence par ajuster les phases aux sorties et en premier celles pour  $a_{12}$  et  $a_{22}$ . En effet, ces deux phases sont les seules sur lesquelles on ne peut pas modifier les longueurs de ligne directement. Pour  $a_{12}$ , on modifie la longueur de la ligne de référence en ajoutant un coude. Une fois bien réglée, on n'y touche plus, c'est la ligne de référence pour en déduire les autres amplitudes et phases. Pour  $a_{22}$ , on utilise la ligne d'accès à la "ligne" pour les amplitudes  $a_{2i}$  (où  $i = 1, 2, 3$ ) en ajoutant là aussi un coude. Une fois ces deux phases réglées, les autres peuvent être ajustées directement avec la ligne qui leur correspond sans influer sur les autres phases. Enfin, on ajuste les amplitudes en modifiant les largeurs de ligne. On respecte une tolérance de 0.1 mm sur les largeurs de ligne en s'assurant d'avoir une largeur minimale de 0.3 mm.

Finalement après avoir réglé tous ces paramètres, on observe les résultats sur le quart du circuit d'alimentation (1 vers 6) de l'adaptation sur la bande passante ainsi que des rapports d'amplitudes et des diérences de phase par rapport à la référence. Sur la figure  $3.27(a)$  $3.27(a)$  on constate que l'adaptation est inférieure à −15 dB sur la bande passante de 27.5 GHz − 30 GHz ce qui rentre dans la demande du cahier des charges d'avoir une adaptation inférieure à −14 dB (même si tous les éléments ne sont pas reliés ici). Concernant les rapports d'amplitudes, toujours sur la même figure et ici représentés en dB, le tableau récapitulatif [3.7](#page-115-2) montre qu'ils sont presque tous atteints à la fréquence centrale, que ce soit pour le quart du circuit que pour la moitié. Concernant l'allure de ces rapports sur la bande passante, pour la "ligne"  $a_{1i}$  avec  $i = 2, 3$ , ils sont assez stables. Pour la "ligne"  $a_{2i}$  avec  $i = 1, 2, 3$ ils varient un peu plus en conservant une amplitude d'environ 2 dB sur la bande passante. Ces résultats sont préliminaires mais permettent de valider le principe. Pour améliorer les performances, il faudrait optimiser les diérents paramètres géométriques qui sont nombreux. Pour ce qui est des écarts de phases (figure [3.27](#page-115-0)[\(b\)\)](#page-115-3), on peut faire les mêmes remarques que sur les rapports d'amplitudes pour la stabilité des résultats sur la bande passante. Pour la "ligne"  $a_{2i}$  avec  $i = 1, 2, 3$  la phase varie beaucoup plus (de l'ordre de 70◦ ). Cependant à la fréquence centrale les phases obtenues sont similaires à celles déterminées dans la section [3.2.3.2.](#page-104-0) Les résultats sont regroupés dans le tableau [3.7.](#page-115-2)

CHAPITRE 3 : Une antenne hybride multifaisceaux

<span id="page-115-1"></span><span id="page-115-0"></span>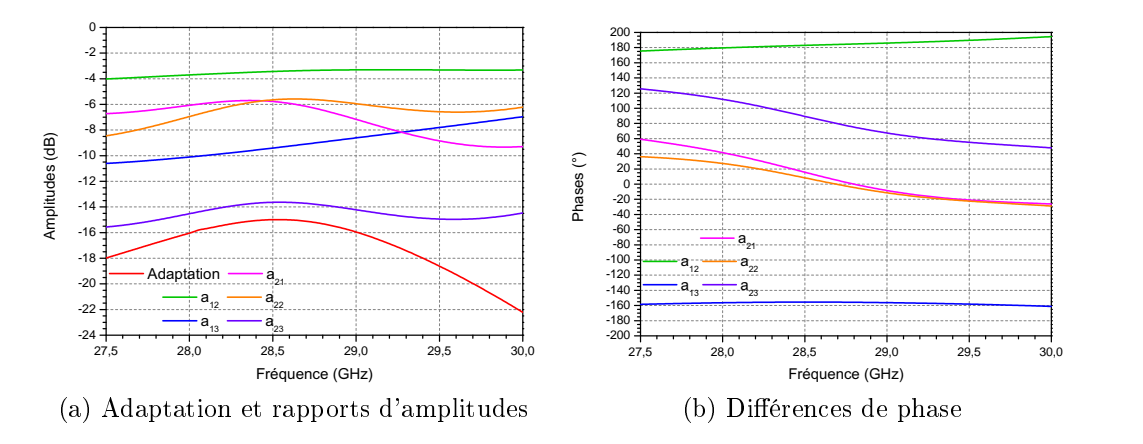

Figure 3.27 Adaptation, rapports d'amplitudes et diérences de phase pour le quart du circuit de répartition.

| $\circledcirc f_0$ | Théorie          | Ajusté                       | Quart du           | Moitié du    |
|--------------------|------------------|------------------------------|--------------------|--------------|
|                    |                  | (table 3.6)                  | circuit            | circuit      |
| $a_{11}$           | référence        |                              |                    |              |
| $a_{12}$           | $-2.9$ dB        | $-2.9$ dB                    | $-3.3 \text{ dB}$  | $-3.5$ dB    |
|                    | $\Omega^{\circ}$ | $-170^{\circ} = 190^{\circ}$ | $184^\circ$        | $185^\circ$  |
| $a_{13}$           | $-8.8$ dB        | $-8.8$ dB                    | $-9.0$ dB          | $-9.1$ dB    |
|                    | $\Omega^{\circ}$ | $-160^\circ$                 | $-156^{\circ}$     | $-153^\circ$ |
| $a_{21}$           | $-6.6$ dB        | $-6.6$ dB                    | $-6.3 \text{ dB}$  | $-6.5$ dB    |
|                    | $\Omega^{\circ}$ | $0^{\circ}$                  | $2^{\circ}$        | $3^{\circ}$  |
| $a_{22}$           | $-9.5$ dB        | $-9.5$ dB                    | $-5.6$ dB          | $-5.8$ dB    |
|                    | $0^{\circ}$      | $0^{\circ}$                  | $3^{\circ}$        | $-2^{\circ}$ |
| $a_{23}$           | $-15.3$ dB       | $-15.3 \text{ dB}$           | $-13.8 \text{ dB}$ | $-14.0$ dB   |
|                    | $0^{\circ}$      | $-275^{\circ} = 85^{\circ}$  | $77^\circ$         | $79^\circ$   |
| $S_{11}$           |                  |                              | $<-15.0$ dB        | $<-11.6$ dB  |

<span id="page-115-3"></span><span id="page-115-2"></span>Table 3.7 Principaux résultats du quart du réseau simulé.

### 3.3.3 Circuit de répartition associé au panneau rayonnant.

On rentre les résultats obtenus à la fréquence centrale en simulant le quart du circuit de répartition en entrée du quart du réseau avec plans de symétrie

<span id="page-116-0"></span>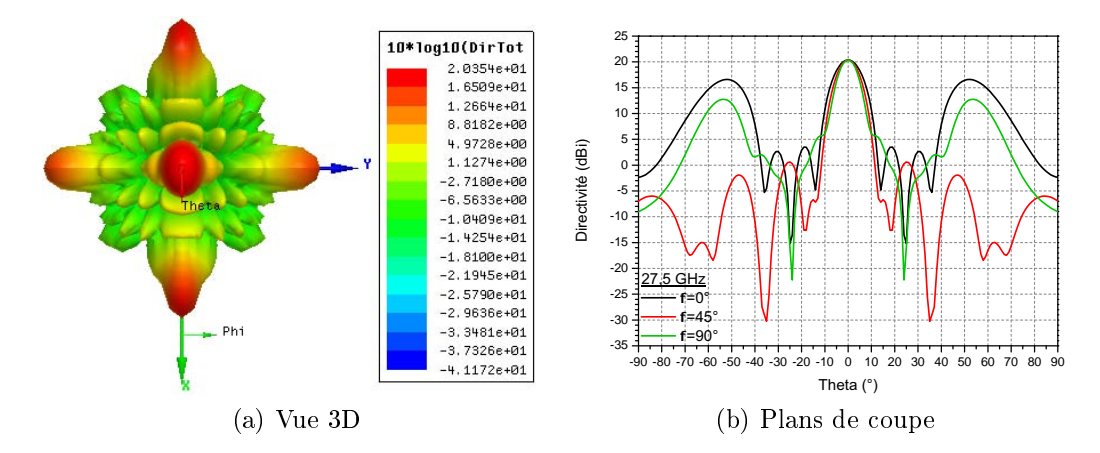

Figure 3.28 Vues de la directivité à 27.5 GHz d'un panneau rayonnant excité par les amplitudes et phases en sortie du circuit de répartition.

simulé en section [3.2.3.2.](#page-104-0) On observe l'allure du diagramme de rayonnement obtenus avec ces valeurs. La directivité en  $\theta = 0^{\circ}$  reste dans les spécifications à la fréquence basse de fonctionnement en étant à 20.4 dB. En revanche, le niveau des lobes secondaires est modié en chutant à 16.9 dB comme le montre la figure [3.28.](#page-116-0) Pour rétablir des niveaux conformes à la demande, il faudrait jouer de nouveau légèrement sur les phases en entrée, voire simuler directement sur HFSS le circuit de répartition relié au réseau. Or une telle simulation s'avère gourmande en ressources, du fait des nombreux vias, de l'épaisseur du substrat ainsi que des nombreuses lignes. Néanmoins un doute subsiste quant à l'exactitude du niveau des lobes secondaires calculé, doute lié aux simulations effectuées du réseau seul page [83](#page-99-0) où les résultats entre simulations et théorie différent en fonction du logiciel (et de la méthode de calcul) utilisé.

Le tableau [3.8](#page-117-0) rappelle les principales attentes du cahier des charges dé nis page [71](#page-86-0) et où on se positionne à ce stade de l'étude. Comme évoqué, les performances en rayonnement sont sujettes à un doute étant donné l'incertitude sur la précision du logiciel utilisé à disposition. Néanmoins pour rétablir des performances dans le cahier des charges, il suffit de régler les phases en entrée du réseau et donc de jouer sur les longueurs de lignes du circuit de répartition. L'adaptation est à vérifier en simulant ensemble le circuit et le réseau. Enfin, les dimensions globales à ce stade sont correctes : la longueur du système complet correspond pour le moment à la hauteur du réseau. Il reste cependant à considérer l'encombrement d'un diviseur 1 vers 2 à relier par des câbles aux bords du substrat et l'ajout d'une matrice de

<span id="page-117-0"></span>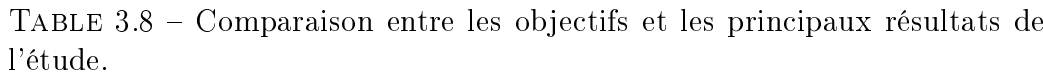

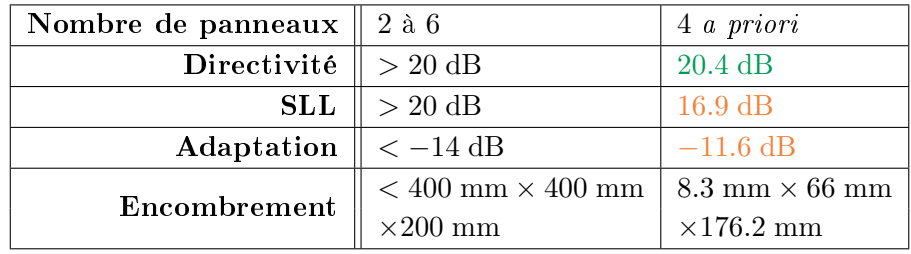

<span id="page-117-1"></span>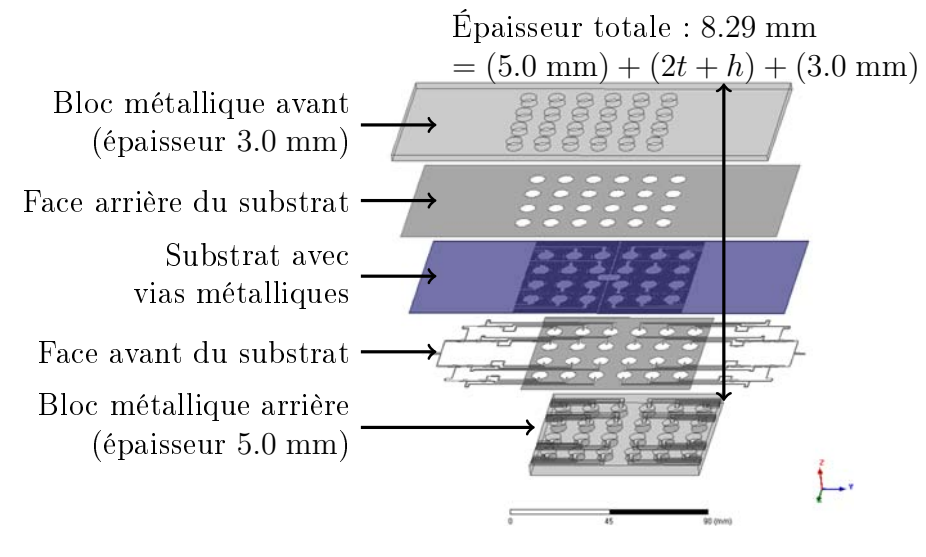

FIGURE 3.29 - Vue éclatée d'un panneau rayonnant alimenté.

commutation, commune pour tous les panneaux et décrite dans la section [3.4.](#page-118-0) La hauteur du système ne peut pas être comparée directement du fait du nombre de panneaux voulus. Si on part sur 4 panneaux, la hauteur du réseau ne doit pas excéder 156 mm (éq. $(3.11)$  page [84\)](#page-99-1). Enfin la profondeur du système correspond à la longueur du réseau associé à son circuit d'alimentation positionné de part et d'autre et dont une représentation en vue éclatée peut être trouvée sur la figure [3.29.](#page-117-1) Une vue de la face avant du substrat qui regroupe le circuit de répartition de part et d'autre de la lame et en son centre les ouvertures rayonnantes excitées par les lignes blindées est montrée sur la figure [3.30.](#page-118-1) Le substrat au niveau de la partie rayonnement est métallisé là où le bloc métallique arrière vient se positionner dessus afin

<span id="page-118-1"></span>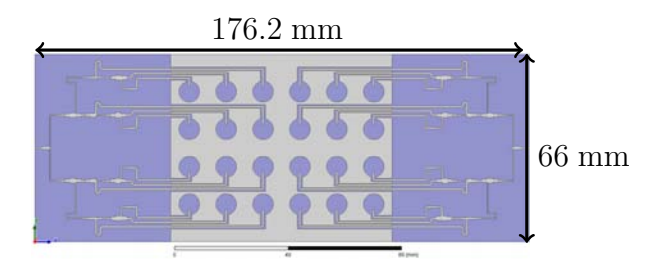

Figure 3.30 Face avant du substrat d'un panneau rayonnant.

d'assurer le contact entre le substrat et le métal.

Les accès de chaque côté sont ensuite connectés à un diviseur 1 vers 2 lui même connecté soit à une excitation pour alimenter directement le panneau rayonnant, soit à la sortie d'une matrice de commutation.

#### <span id="page-118-0"></span>3.4 Matrice de commutation.

Le rôle de la matrice de commutation est de pouvoir changer le panneau rayonnant activé. Pour cela, une solution est d'utiliser une architecture en cascade basée sur des commutateurs (switches) à 2 sorties possibles, comme illustré dans la gure [3.31.](#page-119-0) Le dernier étage peut être constitué de switches absorptifs, id est de switches qui connectent le signal au panneau sélectionné ou bien adaptent le panneau s'il n'est pas sélectionné en le mettant à 50 Ω. Une contrainte pour choisir les switches réside dans la puissance supportée qui doit être de 50 W, aux fréquences désirées. Pour l'instant, aucun switch de ce type n'a été trouvé dans le commerce.

Pour avoir une matrice de commutation symétrique, avec une division uniforme du signal radiofréquence en fonction du panneau choisi, il est préférable d'avoir un nombre de panneau égal à une puissance de 2. C'est la raison pour laquelle on envisage une structure à quatre panneaux (comme illustré dans la figure  $3.31$ ).

Enfin, pour changer les états des commutateurs, il faut ajouter un circuit de commandes. La première option est de le réaliser avec des portes logiques. Cependant, il peut aussi être réalisé à l'aide d'un micro-contrôleur. Toutefois, cette partie n'est pas considérée plus en détails dans cette étude.

Une autre option est d'utiliser des commutateurs du commerce 1 vers 4. Cependant dans ce cas, il faut qu'ils fonctionnent à la bande passante d'intérêt et qu'ils tiennent la puissance demandée de 50 W. Des commutateurs ont été trouvés qui fonctionnent aux fréquences désirées mais ne supportent pas tout à fait les puissances voulues ( $cf.$  annexes [E.3](#page-146-0) et [E.4](#page-148-0) page [131](#page-146-0) et suivantes

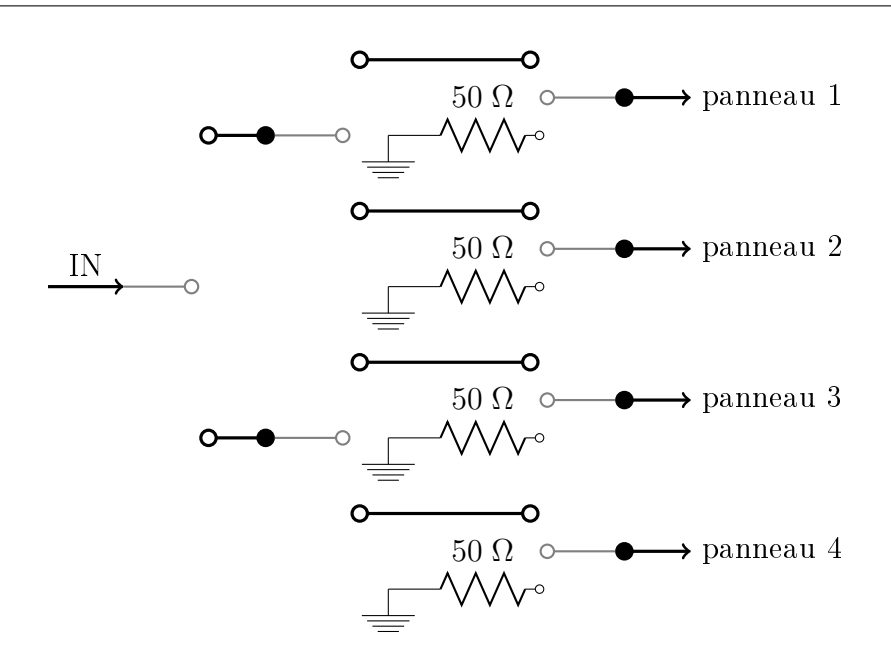

<span id="page-119-0"></span>CHAPITRE 3 : Une antenne hybride multifaisceaux

Figure 3.31 Architecture d'une matrice de commutation pour 4 panneaux.

par exemple). Enfin, il reste le problème du panneau non choisi qui doit alors être mis à 50  $\Omega$ . Or les commutateurs commerciaux trouvés ne remplissent pas ce rôle ce qui implique qu'il faut alors rajouter quand même des switches absorptifs qui fonctionneraient aux fréquences et puissances voulues.

### Conclusion.

Avec ce sujet, la conception d'un système global est à faire. Il faut prendre en compte les différentes parties du système et penser à l'influence et à l'impact sur ses autres parties dans la décision finale. Par exemple, pour la matrice de commutation, son nombre de sorties dépend des switches à 2 choix. Ce nombre de sorties détermine ensuite le nombre de panneaux. Ce dernier est aussi contraint par la place disponible pour réaliser le système complet. De même, la taille du réseau influe sur son alimentation, tant du fait du nombre d'éléments rayonnants que par leur espacement. Il faut considérer cette matrice d'alimentation comme un tout et être bien conscient des diérentes parties et de leur interaction les unes avec les autres.

D'ores et déjà, des choix innovants ont été faits, comme la conception sur une feuille de substrat unique du circuit de répartition relié directement à l'excitation des antennes sans câbles ni connecteurs. Le circuit de répartition qui vient alimenté le réseau est désigné ainsi que les transitions permettant cette connexion. Des dimensions sont arrêtées afin de lancer une réalisation pour valider les technologies choisies. Le nombre de vias peut être difficile à réaliser du fait de leur densité sur une lame de substrat de faible épaisseur. Les rainures dans le métal en face arrière qui blindent les lignes ont des angles droits qui seront fraisés et donc auront un angle de courbure. Il faudra étudier leur impact et voir leur proximité avec les lignes. Cependant, globalement, la réalisation même partielle est possible et permettra de mesurer les performances des diérents éléments et donc de s'assurer des résultats de simulation, en rayonnement essentiellement.

Après cette première phase de réalisation et de validation, il sera possible d'améliorer le concept en rééchissant notamment à l'implémentation de la polarisation circulaire. Il sera aussi nécessaire de trouver une solution pour réduire les lobes de réseau présents à cause du pas du réseau qui est supérieur à la longueur d'onde. Pour cela, par exemple, on peut envisager d'ajouter une couche de métal usinée sur les ouvertures rayonnantes pour faire des cornets. Ou bien on peut réduire le pas du réseau. Mais dans ce cas, il faut rééchir à comment alimenter les antennes, en utilisant une alimentation en série par exemple, ou bien un substrat multicouches. Enfin, après conception de la partie Rx par changement d'échelle principalement, il faudra rééchir à comment intégrer les deux modules (Tx et Rx) dans le volume imparti.

# Conclusion générale

Cette thèse s'est axée autour de trois problématiques différentes, tout en restant autour des matrices d'alimentation. L'intérêt s'est d'abord porté sur les matrices de Butler, dispositif passif permettant d'avoir un faisceau avec un dépointage différent selon le port alimenté. La conception d'une telle matrice est bien codiée. Pour la première fois, des relations de récurrence ont été extraites de l'analyse des matrices de Butler de tailles diérentes. Des formules analytiques exactes en ont été déduites [\[10\]](#page-150-0). A l'aide de ces expressions, plusieurs propriétés ont été vériées telles que l'orthogonalité de la matrice des paramètres [S], ainsi que les conséquences qui en découlent quand un réseau d'antennes est ajouté.

Ensuite, nos travaux se sont portés sur l'étude d'une matrice d'alimentation pour des antennes multifaisceaux, pour des applications de télécommunications. Seule la partie transmission a été considérée. L'originalité réside dans le fait que cette matrice s'appuie sur des coupleurs tri-dimensionnels entrelacés faits de guides d'ondes circulaires connectés par des fentes rectangulaires [\[13,](#page-151-0) [45\]](#page-153-0). Un démonstrateur a été réalisé et testé. Les mesures sont concluantes  $[12]$ . Il resterait à étudier ce système pour un pointage réel afin de prendre en compte les faisceaux sur les bords et donc les coupleurs en limite de structure pour mieux étudier leur effet et les adapter afin qu'ils ne perturbent pas les faisceaux.

Enfin un système constitué de panneaux d'antennes identiques, alimentés par une loi d'amplitude et de phase permettant d'atteindre un niveau des lobes secondaires spécifique a été étudié. Des compromis sur l'encombrement et les technologies choisies ont été faits. Notamment, une solution visant à utiliser un seul substrat pour connecter directement le circuit de répartition à l'excitation des antennes a été conçu et simulé et est en cours de réalisation pour validation expérimentale. Cette idée vise à réduire les pertes en limitant le nombre de câbles et de connecteurs nécessaires, ce qui au final diminue aussi les coûts, le poids et l'encombrement global. Après validation et amélioration, il restera à concevoir le module en réception et à rééchir à son intégration aux côtés du module de transmission.

## ANNEXE A

# Études paramétriques

#### Sommaire

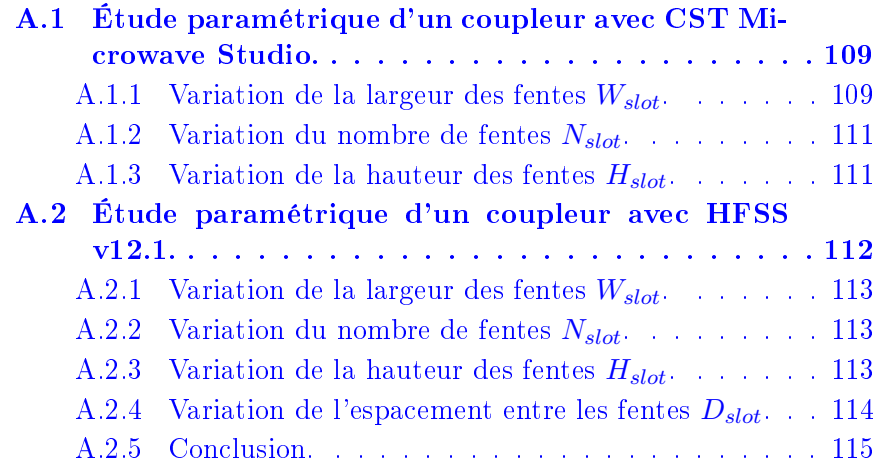

## <span id="page-124-0"></span>A.1 Étude paramétrique d'un coupleur avec CST Microwave Studio.

Le tableau  $A.1$  regroupe la variation des paramètres effectuée ainsi que les performances obtenues sur l'adaptation maximales et sur les voies de transmission à la fréquence centrale mais aussi pour ce qui est de la dispersion sur la bande 18 − 20 GHz. Les résultats obtenus sont détaillés dans les sections suivantes en fonction du paramètre modié.

#### <span id="page-124-1"></span>A.1.1 Variation de la largeur des fentes  $W_{slot}$ .

L'utilisation de guides d'ondes rectangulaires pour réaliser le couplage impose une largeur de fente  $W_{slot}$  minimale afin de faire passer le mode fon-

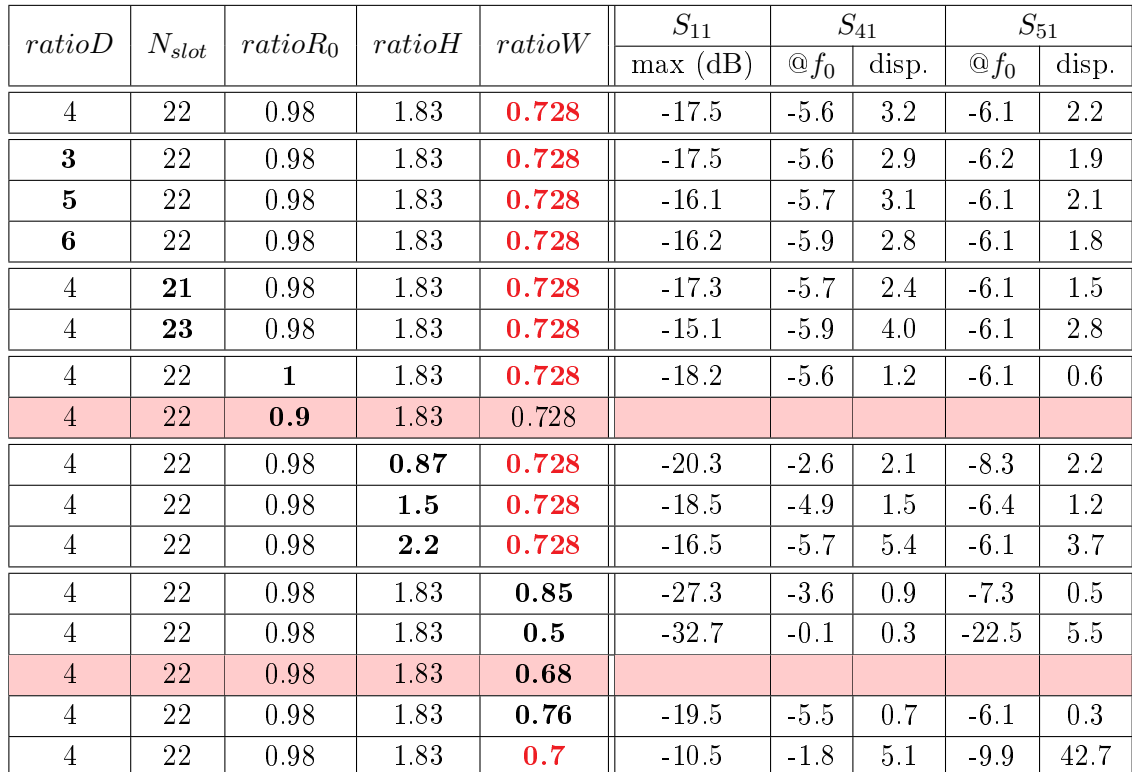

<span id="page-125-0"></span>CHAPITRE A : Études paramétriques

Table A.1 Variation des dimensions géométriques d'un coupleur et principales performances associées.

damental dès 18 GHz. Dans le même temps, une largeur maximale existe afin de ne pas avoir des fentes qui se recoupent et tranchent entièrement les guides périphériques. Finalement la largeur des fentes est dénie par l'équation suivante : √

$$
\frac{c}{2f_{cslot}} \le W_{slot} \le R_0\sqrt{3}
$$
 (A.1)

Initialement,  $W_{slot} = 8.2$  mm ( $ratioW = 0.728$ ) ce qui impose que le mode fondamental d'un guide rectangulaire (TE<sub>10</sub>) se propage à partir de 18.27 GHz. Cet effet s'observe sur les voies de transmission en sortie de coupleur où leur comportement n'est pas plat en bas de bande (figure  $2.10(b)$  $2.10(b)$  page [39\)](#page-54-0). En augmentant cette largeur, cet effet est compensé comme l'atteste la figure [A.1.](#page-126-2) La figure de mérite [A.2](#page-126-3) montre l'effet de la largeur des fentes sur les voies de transmission mais aussi sur l'adaptation. On peut constater que pour une largeur de fente faible, comme attendu, les performances sont dégradées. En revanche, en augmentant cette largeur, les voies périphériques ont des niveaux qui changent peu, seule l'énergie sur la voie centrale diminue. En revanche l'adaptation s'améliore.

<span id="page-126-2"></span>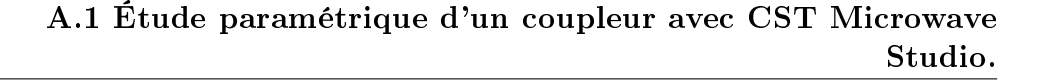

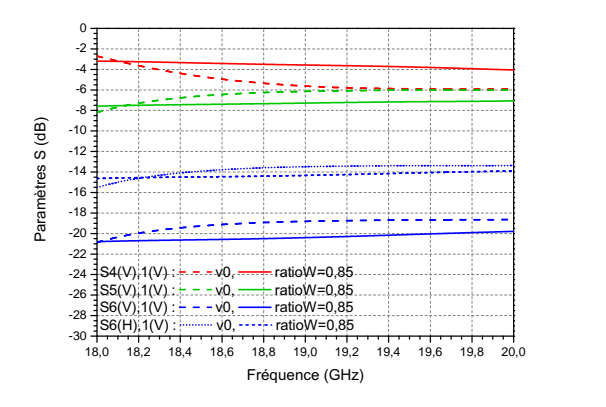

<span id="page-126-3"></span>Figure A.1 Paramètres S en transmission pour des largeurs de fentes différentes.

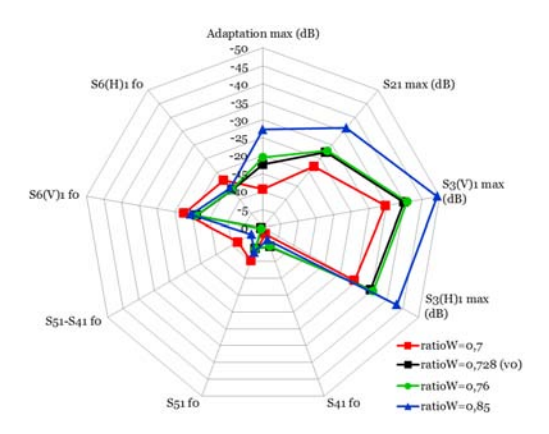

FIGURE A.2 – Effet de la largeur des fentes sur les paramètres S.

#### <span id="page-126-0"></span>A.1.2 Variation du nombre de fentes  $N_{slot}$ .

De la même manière, on modifie le nombre de fentes afin de tracer la figure de mérite [A.3.](#page-127-1) Il semblerait que n'ajouter ou n'ôter que quelques fentes n'influence pas le couplage. En revanche ça joue légèrement sur le niveau d'adaptation.

#### <span id="page-126-1"></span>A.1.3 Variation de la hauteur des fentes  $H_{slot}$ .

On modifie ensuite la hauteur des fentes pour tracer la figure de mérite [A.4](#page-127-2) associée. Une épaisseur faible modie les paramètres observés en abaissant les couplages sur les voies périphériques tout en l'augmentant au centre. Par ailleurs, l'adaptation est légèrement améliorée. Quand ce paramètre grandit,

<span id="page-127-1"></span>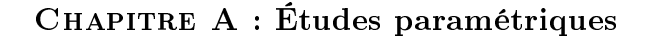

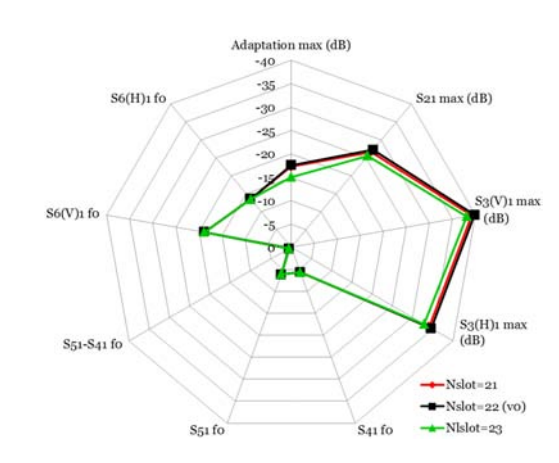

<span id="page-127-2"></span>FIGURE A.3 – Effet du nombre de fentes sur les paramètres S.

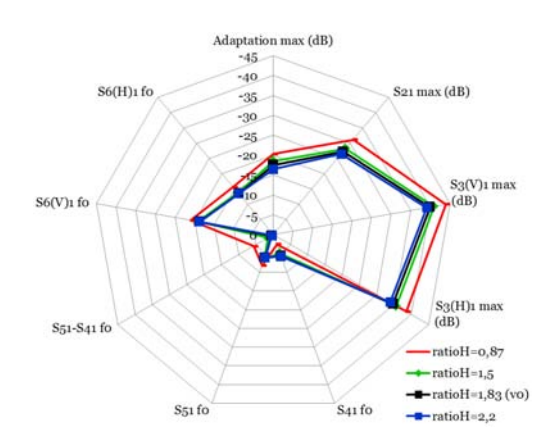

FIGURE A.4 – Effet de la hauteur des fentes sur les paramètres S.

l'effet semble s'estomper.

## <span id="page-127-0"></span>A.2 Étude paramétrique d'un coupleur avec HFSS v12.1.

Une étude similaire à celle faite avec CST a été faite avec HFSS. Avant cela, pour un seul coupleur, la figure  $A.5$  compare les paramètres S simulés obtenus avec CST (méthode intégrale temporelle) et HFSS (méthode des éléments finis). Les niveaux constatés sont semblables en adaptation et en isolation. Concernant le couplage, il est quasi identique sur la voie centrale et un peu diérent sur les voies périphériques. Peut-être faut-il y voir un

<span id="page-128-3"></span>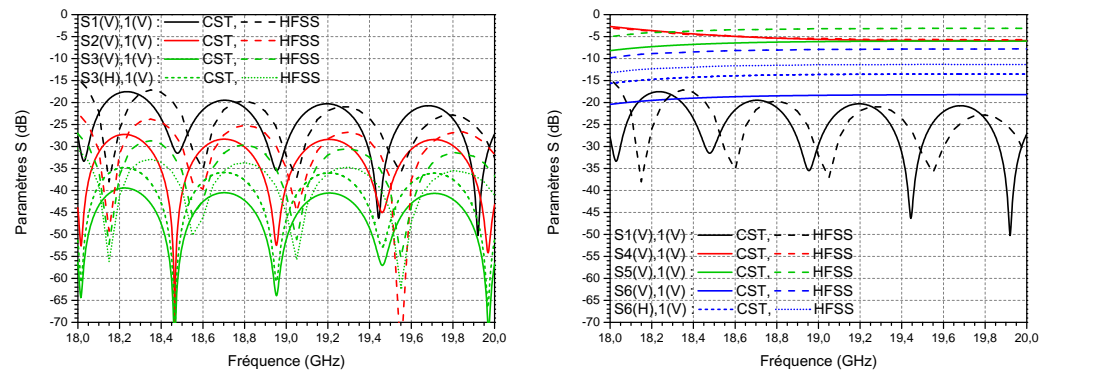

(a) Adaptation et paramètres S en isolation. (b) Adaptation et paramètres S en transmission.

FIGURE A.5 – Comparaison des paramètres S pour un même coupleur simulé avec CST (traits pleins) et HFSS (pointillés).

problème de maillage au niveau des fentes de couplages avec le logiciel HFSS.

#### <span id="page-128-0"></span>A.2.1 Variation de la largeur des fentes  $W_{slot}$ .

Les figures de mérite [A.6](#page-129-1) montrent l'effet de la largeur des fentes sur les voies de transmission mais aussi sur l'adaptation. On constate qu'avec un pas de réseau grand il est difficile de déceler des tendances sur les performances en fonction de la largeur des fentes.

#### <span id="page-128-1"></span>A.2.2 Variation du nombre de fentes  $N_{slot}$ .

De la même manière, on modifie le nombre de fentes afin de tracer les figures de mérite  $A.7.$  Là encore, en fonction du pas du réseau, l'influence du nombre de fentes sur les paramètres S est diérent.

#### <span id="page-128-2"></span>A.2.3 Variation de la hauteur des fentes  $H_{slot}$ .

On modifie ensuite la hauteur des fentes pour tracer les figures de mérite [A.8](#page-130-1) associée. Ce paramètre ne semble pas avoir grande influence si ce n'est légèrement sur les voies isolées.

#### CHAPITRE A : Études paramétriques

<span id="page-129-1"></span>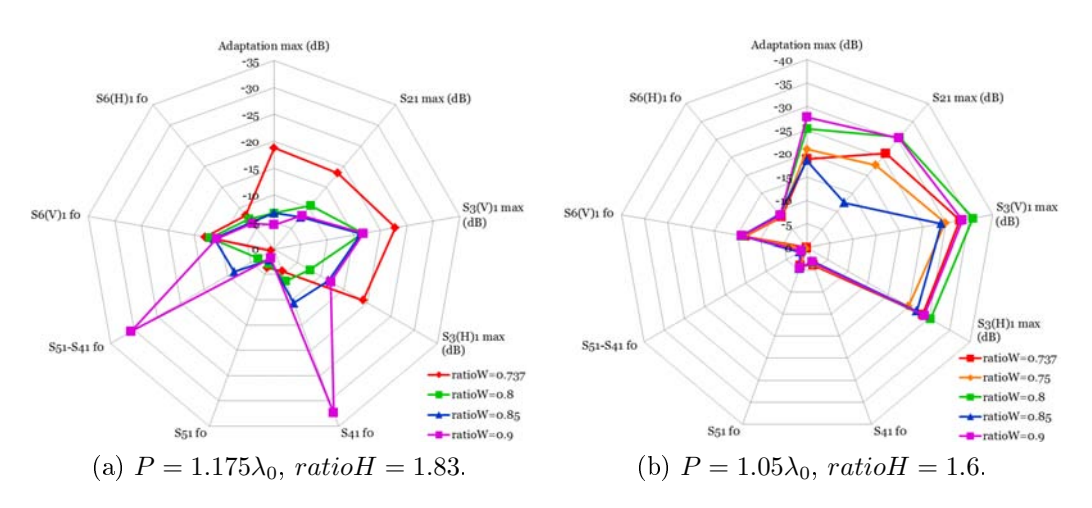

FIGURE A.6 – Effet de la largeur des fentes sur les paramètres S.

<span id="page-129-2"></span>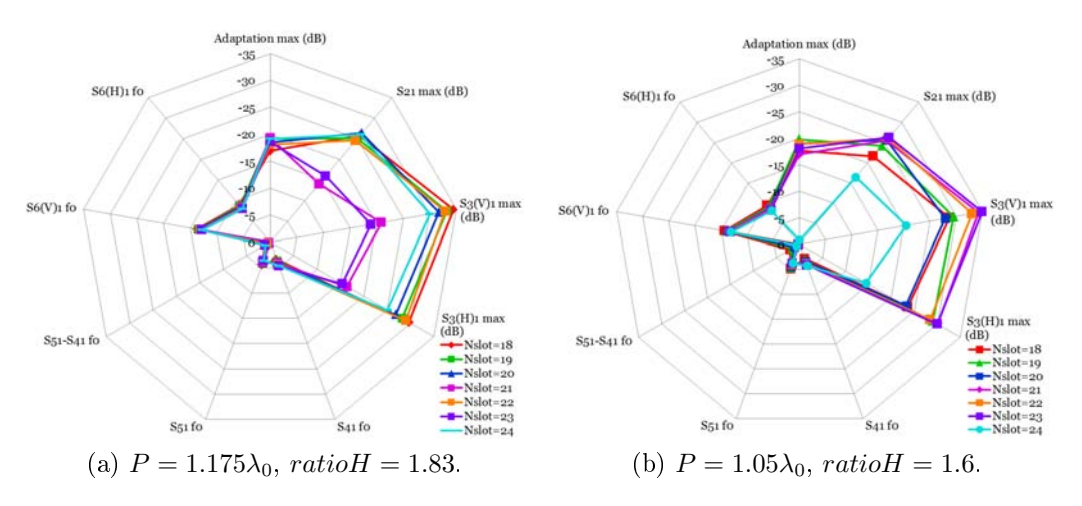

FIGURE A.7 - Effet du nombre de fentes sur les paramètres S.

#### <span id="page-129-0"></span>A.2.4 Variation de l'espacement entre les fentes  $D_{slot}$ .

L'écart initial est de  $\lambda_q/4$ . On modifie cet espacement pour tracer les figures de mérite [A.9.](#page-130-2) Pour un pas de réseau faible, ce critère ne semble pas déterminant pour la transmission. Toutefois, l'adaptation est dégradée quand l'écart se réduit.

<span id="page-130-1"></span>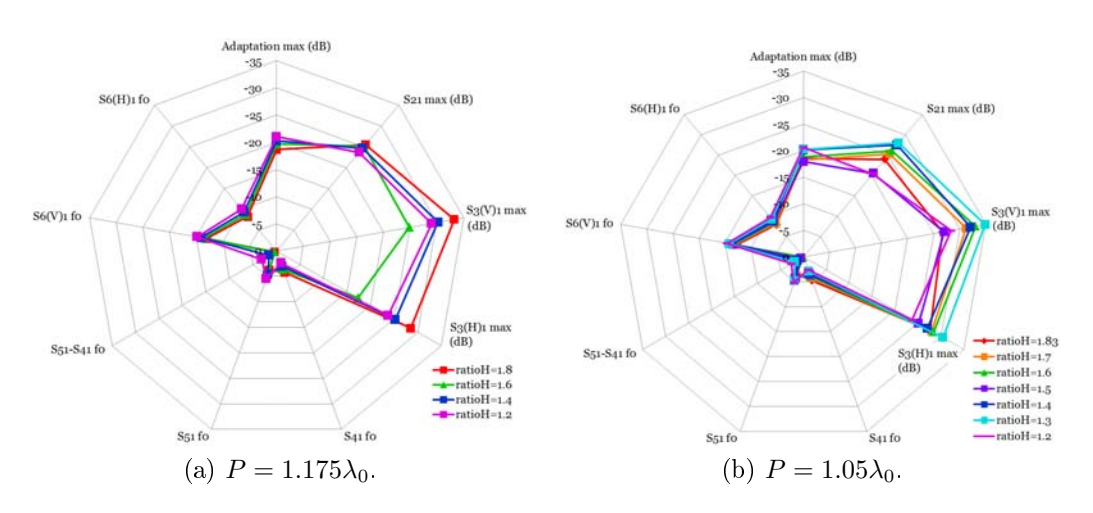

#### A.2 Étude paramétrique d'un coupleur avec HFSS v12.1.

FIGURE A.8 – Effet de l'épaisseur des fentes sur les paramètres S.

<span id="page-130-2"></span>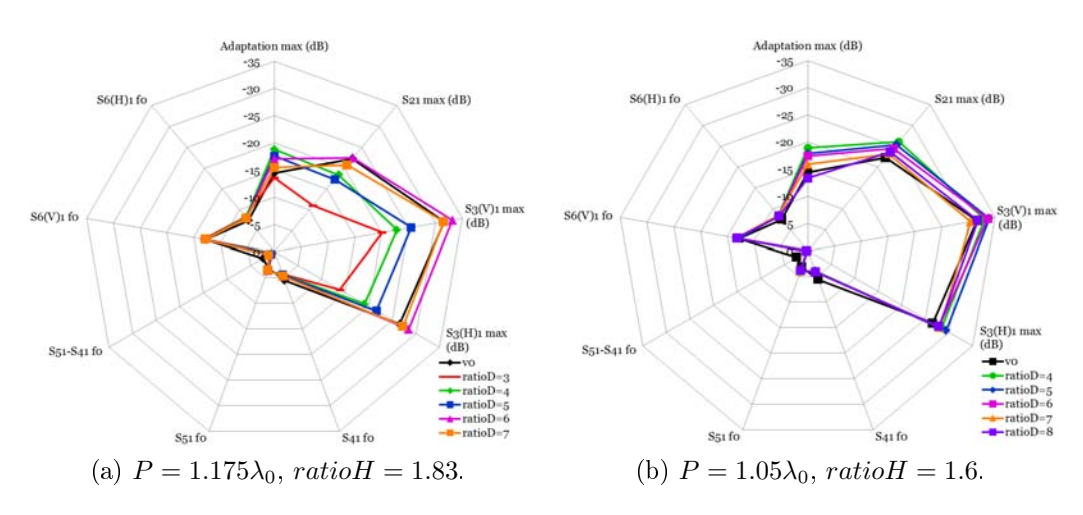

FIGURE A.9 – Effet de l'écart entre les fentes sur les paramètres S.

#### <span id="page-130-0"></span>A.2.5 Conclusion.

Avec HFSS les résultats semblent différents de ceux obtenus avec CST. Certes, avec la figure  $A.5$  on s'aperçoit que les niveaux des paramètres S en isolation et adaptation sont similaires. Toutefois globalement, leur allure est diérente. De ce fait, toutes les tendances obtenues avec ce logiciel restent soumises à une validation plus sure et concrète pour ce type de structure.

Au final, quelque soit le logiciel utilisé, il semblerait que dégager des tendances sur les performances en fonction de la variation d'un paramètre géométrique du coupleur s'avère difficile.

## Annexe B

# Étude de 7 coupleurs avec **HFSS**

#### Sommaire

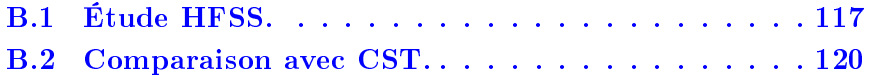

## <span id="page-132-0"></span>B.1 Étude HFSS.

Une première simulation des 7 coupleurs a été faite avec les paramètres du tableau [2.3](#page-56-0) page [41](#page-56-0) en excitant le port 1 (la numérotation des ports est indiquée sur la figure  $2.15$  page  $43$ ). Sur la figure  $B.1$ , on constate que des pics

<span id="page-132-1"></span>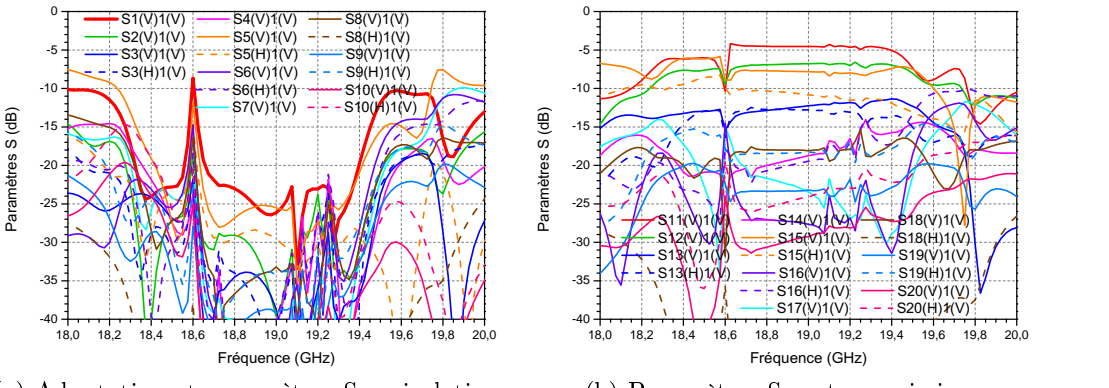

(a) Adaptation et paramètres S en isolation.

(b) Paramètres S en transmission.

Figure B.1 Principaux paramètres S du coupleur central environné excité par une polarisation linéaire verticale  $(V-y)$ , sans pertes.

CHAPITRE B : Étude de 7 coupleurs avec HFSS

<span id="page-133-0"></span>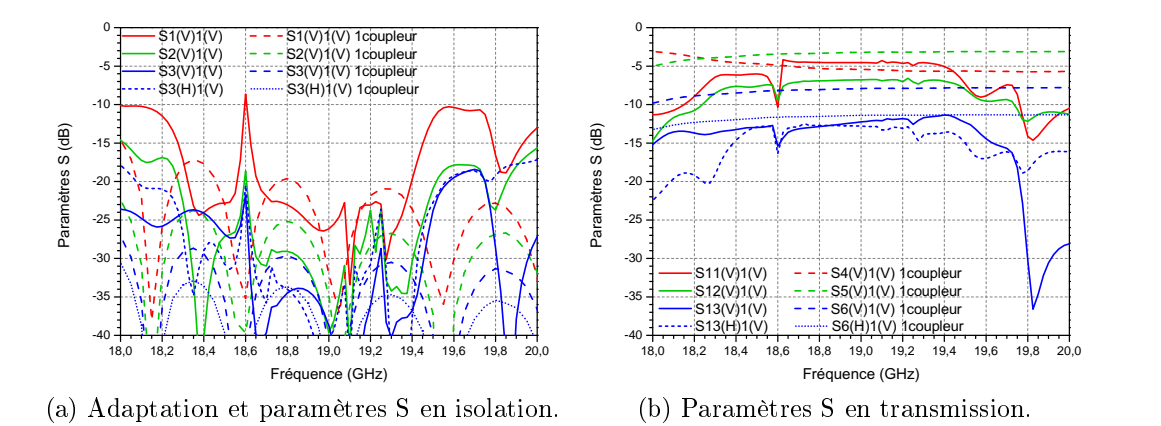

<span id="page-133-1"></span>Figure B.2 Principaux paramètres S du coupleur central environné excité par une polarisation linéaire verticale  $(V-y)$ , sans pertes et comparé à un seul coupleur (pointillés).

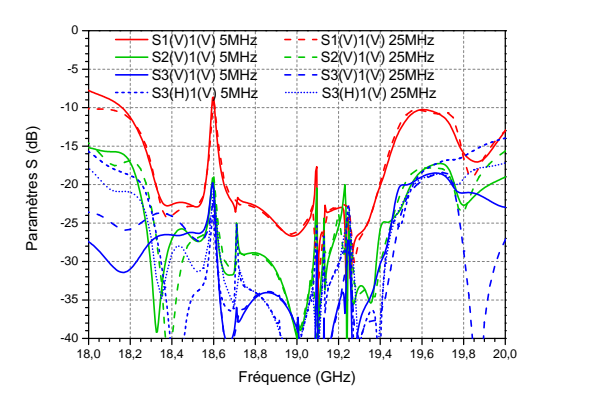

Figure B.3 Adaptation et paramètres S en isolation du coupleur central environné excité par une polarisation linéaire verticale  $(V-y)$ , sans pertes pour un pas de 5 MHz comparé à 25 MHz (pointillés).

apparaissent vers 18.6 GHz et autour de 19 − 19.4 GHz. Par ailleurs l'allure des paramètres S pour 7 coupleurs est bien diérente de celle obtenue pour un seul coupleur (simulé aussi avec HFSS) comme l'atteste la figure [B.2.](#page-133-0)

Cherchant à comprendre pourquoi on a une telle différence, on augmente le nombre de points pour passer à un pas de 5 MHz au lieu de 25 MHz précédemment. On constate sur la figure  $B.3$  que ça ne modifie pas le phénomène et que des pics supplémentaires apparaissent. On modifie alors légèrement l'écart entre les étages de fentes. Le comportement reste perturbé comme le

<span id="page-134-0"></span>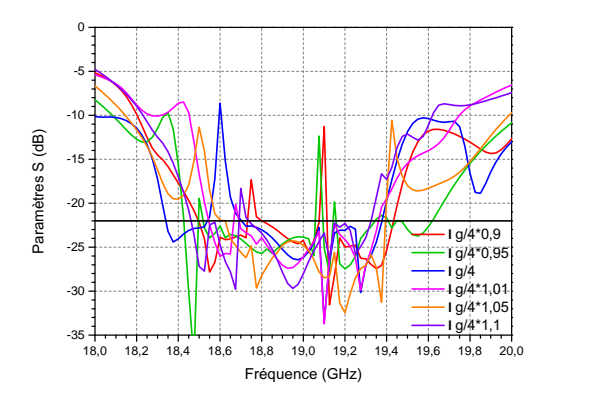

Figure B.4 Adaptation du coupleur central environné excité par une polarisation linéaire verticale  $(V-y)$ , sans pertes pour un pas de 25 MHz avec diérents espacements entre les fentes.

<span id="page-134-1"></span>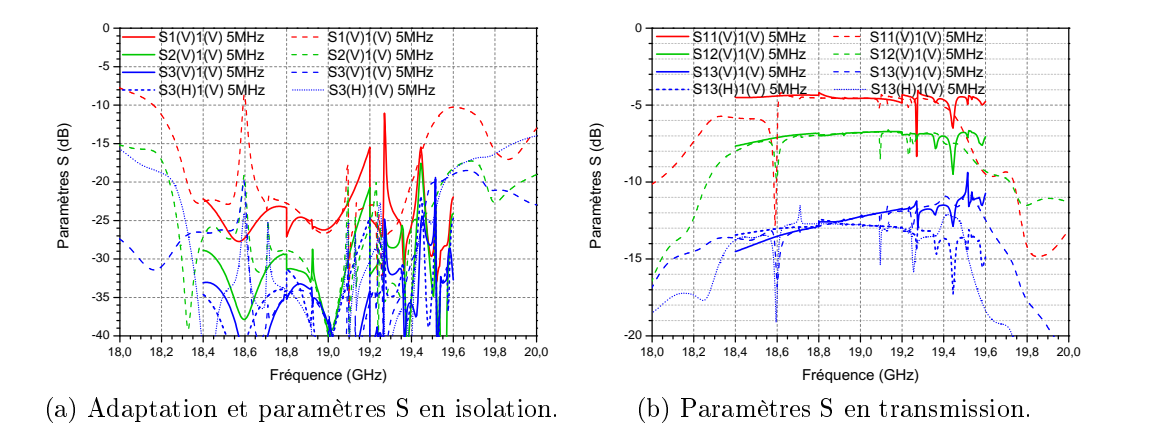

Figure B.5 Principaux paramètres S du coupleur central environné excité par une polarisation linéaire verticale (V-y), sans pertes en découpant la bande de fréquences (traits pleins).

met en évidence la figure [B.4.](#page-134-0) Notamment si on regarde l'adaptation (courbe rouge), son allure en bord bas et haut de bande est bien modiée par rapport à un coupleur seul.

On décide alors de découper la simulation sur la bande de fréquences 18 − 20 GHz en plusieurs simulations sur des bandes de fréquences de 400 MHz, tout en conservant le même maillage, avec des points tous les 5 MHz. Dans ce cas-là, comme on peut le voir sur la figure  $B.5$ , le pic vers  $18.6 \text{ GHz}$  est annulé. En revanche, les paramètres S ne se recoupent pas forcément bien

Chapitre B : Étude de 7 coupleurs avec HFSS

<span id="page-135-1"></span>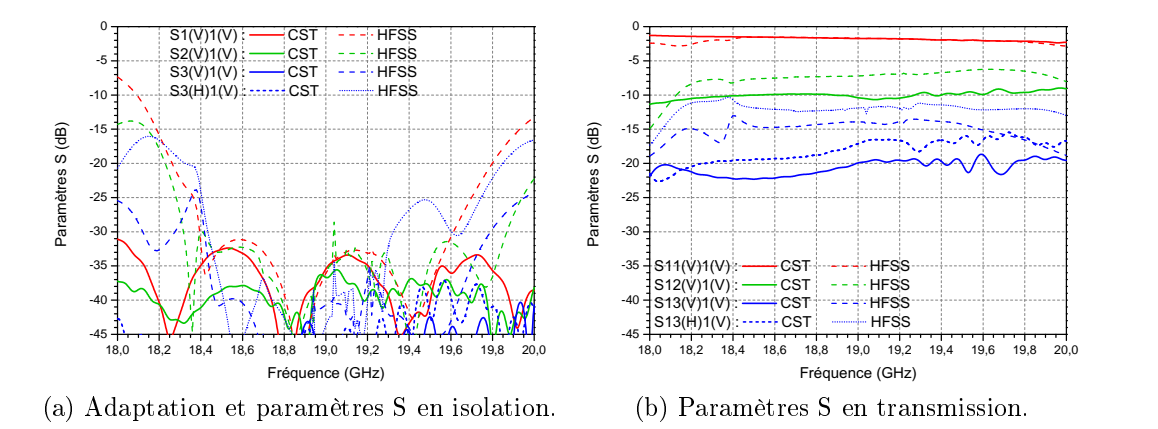

Figure B.6 Comparaison des principaux paramètres S du coupleur central environné excité par une polarisation linéaire verticale  $(V-y)$ , sans pertes, simulé avec HFSS (pointillés) et CST.

sur chaque morceau de bande.

### <span id="page-135-0"></span>B.2 Comparaison avec CST.

On fait ensuite une comparaison avec CST (figure  $B.6$ ). On compare les résultats sur les entrées et sorties du coupleur central environné avec HFSS avec celles obtenues avec CST. L'accord entre les deux logiciels est correct sur le guide central (voie 1 en entrée et 11 en sortie) au centre de la bande. Ces désaccords entre les deux logiciels (qui utilisent des méthodes de calcul diérentes) sont peut-être dûs à un problème de maillage sur les fentes de couplage avec HFSS. Il aurait fallu faire un maillage spécifique plus poussé sur ces fentes (comme constaté aussi dans l'annexe [A.2\)](#page-127-0).

# Annexe C

# Étude d'un cornet hexagonal

Un cornet hexagonal a d'abord été étudié pour l'ajouter en sortie de la matrice d'alimentation et terminer le réseau focal du chapitre  $2$  (*cf.* figure [C.1\)](#page-136-0). Une ouverture hexagonale, dans la maille considérée, maximise l'occupation de l'espace et augmente le rendement de surface des éléments rayonnants. La surface d'un hexagone se dénit par l'équation suivante :

$$
S_{hexa} = \frac{3}{2}\sqrt{3}(R_{ow})^2 = \frac{\sqrt{3}}{2}(P - toile)^2
$$
 (C.1)

<span id="page-136-0"></span>où  $R_{ouv}$  est explicité sur la figure [C.2](#page-137-0) et  $P = 2R_{ouv} \cdot \cos 30 + toile$ , avec  $toile = 1.0$  mm.

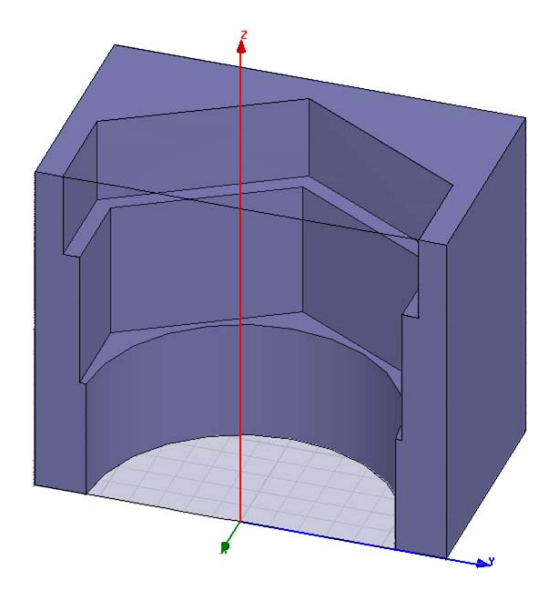

FIGURE C.1 – Vue en coupe d'un cornet hexagonal à deux marches avec un accès circulaire.

<span id="page-137-0"></span>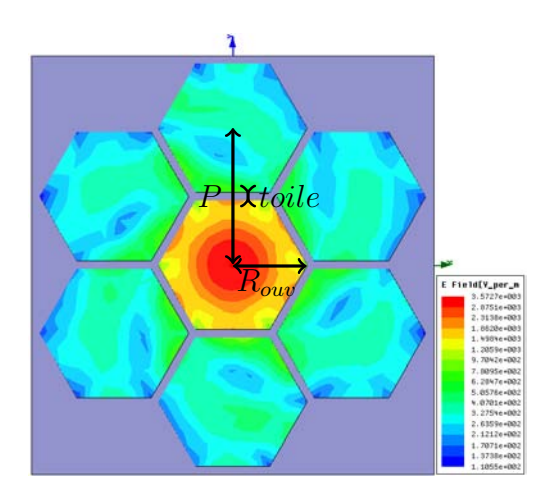

FIGURE C.2 – Visualisation de la répartition du champ électrique en sortie de 7 cornets hexagonaux où le cornet central est excité à 18 GHz.

On peut alors en déduire le gain maximum théorique :

$$
G_{th}^{hexa} = \frac{4\pi S_{hexa}}{\lambda^2} = 2\pi\sqrt{3} \left(\frac{P - toile}{\lambda}\right)^2 = 9.5 \equiv 9.8 \text{ dB} \text{Q} 18 \text{ GHz} \quad \text{(C.2)}
$$

Le diagramme de rayonnement pour un cornet seul et environné peut alors être observé sur la figure  $C.3$ .

Pour une ouverture circulaire, le gain maximal théorique s'exprime ainsi :

$$
G_{th}^{circ} = \frac{4\pi S_{circ}}{\lambda^2} = \pi^2 \left(\frac{P - toile}{\lambda}\right)^2 = 8.6 \equiv 9.4 \text{ dB} \text{Q} 18 \text{ GHz}
$$
 (C.3)

toujours pour une  $toile = 1$  mm avec une surface  $S_{circ} = \pi R_a^2$  où  $R_a = \frac{P - toile}{2} = 7.8$  mm est le rayon de l'ouverture rayonnante. Finalement, on utilise une ouverture circulaire avec un rayon de 8.0 mm, ce qui réduit la toile à 0.6 mm et augmente le gain théorique à  $9.1 \equiv 9.6$  dB.

<span id="page-138-0"></span>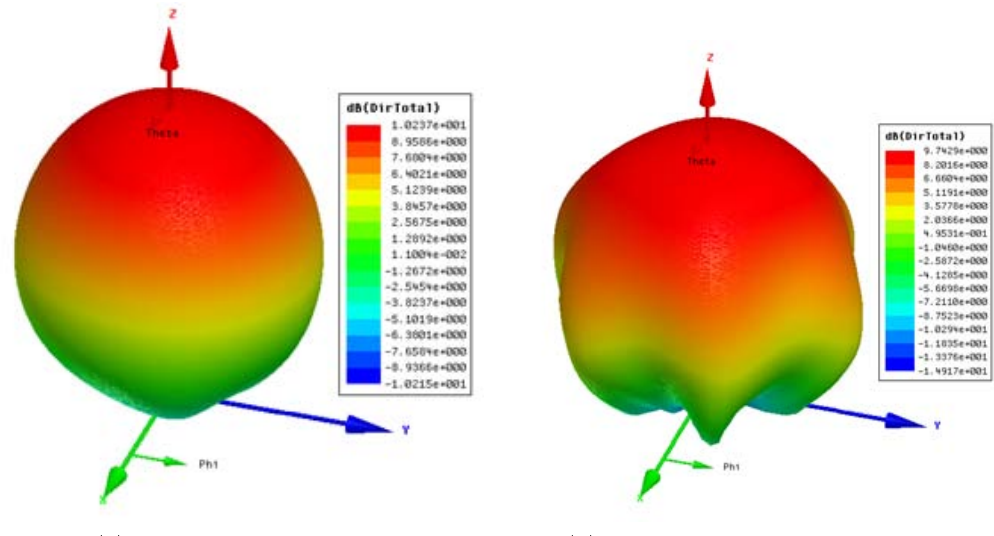

(a) Un cornet hexagonal (b) Un cornet hexagonal environné

FIGURE C.3 - Directivité d'un cornet hexagonal seul et environné à 18 GHz.

## Annexe D

# Relations de passage entre les systèmes de coordonnées sphériques et de Ludwig 3

La mesure effectuée en BCMA (Base Compacte de Mesures d'Antennes) du CNES donne les résultats en coordonnées sphériques avec une composante selon  $\theta$  et une composante selon  $\phi$ . Pour transformer ce champ dans le systèmes de coordonnées Ludwig 3  $[55-57]$  $[55-57]$  $[55-57]$ , on peut appliquer les relations de passages suivantes, regroupées sous forme matricielle :

$$
\begin{bmatrix}\nE_H(\theta, \phi) \\
E_V(\theta, \phi)\n\end{bmatrix} = \begin{bmatrix}\n\cos \phi & -\sin \phi \\
\sin \phi & \cos \phi\n\end{bmatrix} \cdot \begin{bmatrix}\nE_\theta(\theta, \phi) \\
E_\phi(\theta, \phi)\n\end{bmatrix}
$$
\n(D.1)

# Annexe E

# FICHES TECHNIQUES

### Sommaire

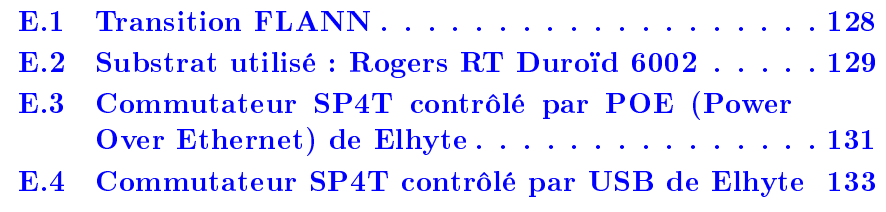

#### CHAPITRE E : Fiches techniques

### <span id="page-143-0"></span>E.1 Transition FLANN

**Rectangular to Circular Waveguide Transitions Series 64\*** NOW UP 330 GHz

> Model 17648-RH

**Features**

- **Low Ellipticity Ratio**
- **Precision Electroformed**
- **Linear to Linear Polarization Versions**
- **Linear to Circular Polarization Versions**

**Each transition consists of a short length of rectangular waveguide and a stepped or tapered section leading into circular waveguide.**

Models are available optionally fitted with combinations of rectangular port flanges, circular port flanges, resistive elements and dielectric elements. The standard rectangular flange types are listed in the table below. Alternative flange types can be fitted to order. The circular waveguide ports are fitted with the flange as detailed below or to customers requirements as other flange styles are available to special order.

The simple rectangular to circular waveguide transition will launch linearly polarized waves into the circular waveguide section (10643 to 32643). However, line reflections from the circular waveguide section may interact with the incident wave resulting in cross polarization.

If cross polarization is undesirable then the transition selected should be one fitted with a resistive film element to absorb the cross polarized waves (models 10644 to 32644).

For circular polarization, the transitions are fitted with resistive film element and have an extended circular waveguide section containing a dielectric quarter wave plate (models 10648 to 32648).

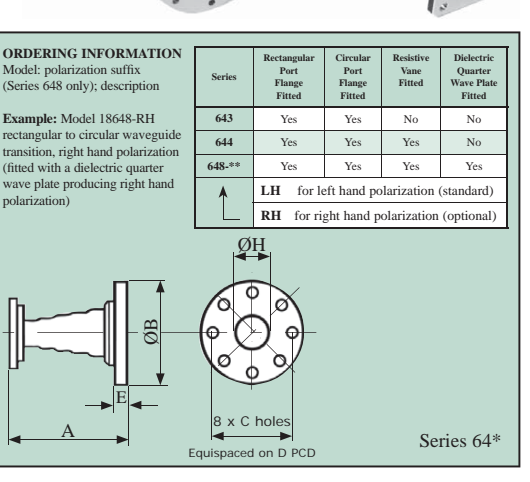

Model 17648-LH

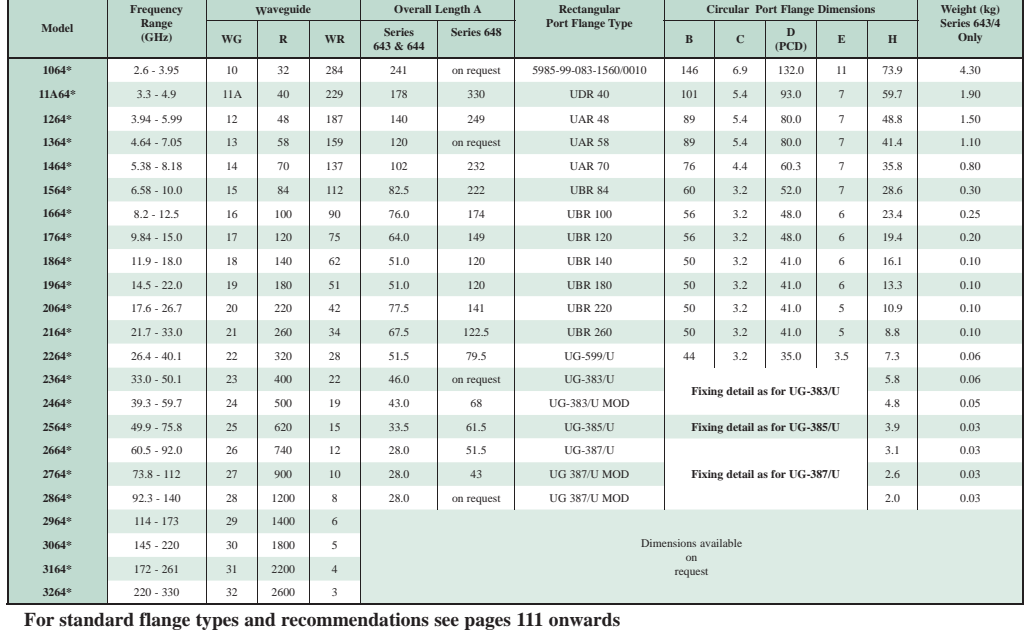

www.flann.com **67**
## E.2 Substrat utilisé : Rogers RT Duroïd 6002

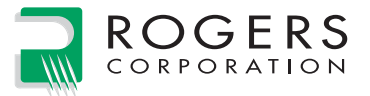

## **RT/duroid®6002**  High Frequency Laminates

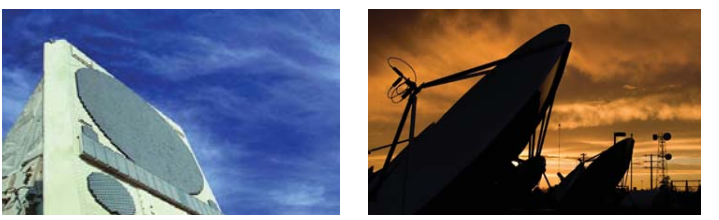

RT/duroid® 6002 microwave material was the first low loss and low dielectric constant laminate to offer superior electrical and mechanical properties essential in designing complex microwave structures which are mechanically reliable and electrically stable.

The thermal coefficient of dielectric constant is extremely low from -55℃ to+150℃ (-67°F to 302°F) which provides the designers of filters, oscillators and delay lines the electrical stability needed in today's demanding applications.

A low Z axis coefficient of thermal expansion (CTE) ensures excellent reliability of plated through-holes. RT/duroid 6002 materials have been successfully temperature cycled (-55°C to 125°C [-67°F to 257°F]) for over 5000 cycles without a single via failure.

Excellent dimensional stability (0.2 to 0.5 mils/inch) is achieved by matching the X and Y coefficient of expansion to copper. This often eliminates double etching to achieve tight positional tolerances.

The low tensile modulus (X,Y) greatly reduces the stress applied to solder joints and allows the expansion of the laminate to be constrained by a minimum amount of low CTE metal, (6 ppm/°C) further increasing surface mount reliability.

 ½ oz. to 2 oz./ft.2 electrodeposited copper, ½ oz. to 1 oz. reverse treated electrodeposited copper or  $\frac{1}{2}$  oz. to 2 oz./ ft.<sup>2</sup> rolled copper may be specified as cladding on dielectric thicknesses from 0.005" to 0.125" (0.13 to 3.18mm). RT/duroid 6002 laminate is also available clad with aluminum, brass, or copper plates and resistive foils.

Applications particularly suited to the unique properties of RT/duroid 6002 material include flat and non-planar structures such as antennas, complex multi-layer circuits with inter-layer connections, and microwave circuits for aerospace designs in hostile environments. RT/duroid 6002 laminates have Underwriters Laboratories recognition under classification 94V-0 (Vertical Flammability Test).

**Advanced Circuit Materials Division** 100 S. Roosevelt Avenue, Chandler, AZ 85226 Tel: 480-961-1382 Fax: 480-961-4533 www.rogerscorp.com

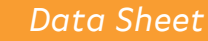

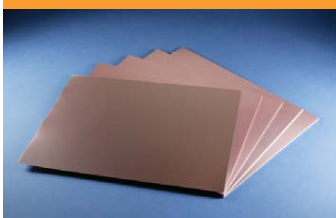

#### **FEATURES AND BENEFITS** Low Loss

• Excellent high frequency performance

Excellent mechanical and electrical properties

• Reliable multi-layer board constructions

Extremely low thermal coefficient of dielectric constant

• Excellent dimensional stability In-plane expansion coefficient matched to copper

- Allows for more reliable surface mounted assemblies
- Ideal for applications sensitive to temperature change

• Excellent dimensional stability Low Z-axis expansion

- Reliable plated through-holes Low outgassing
- Ideal for space applications

#### **Some Typical Applications:**

- Phased Array Antennas
- Ground Based and Airborne Radar Systems
- Global Positioning System Antennas
- Power Backplanes • High Reliability Complex
- Multi-layer Circuits
- Commercial Airline Collision Avoidance
- Beam Forming Networks

**The world runs better with Rogers.®**

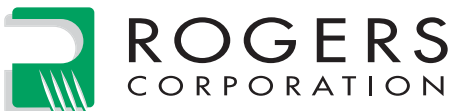

*Data Sheet*

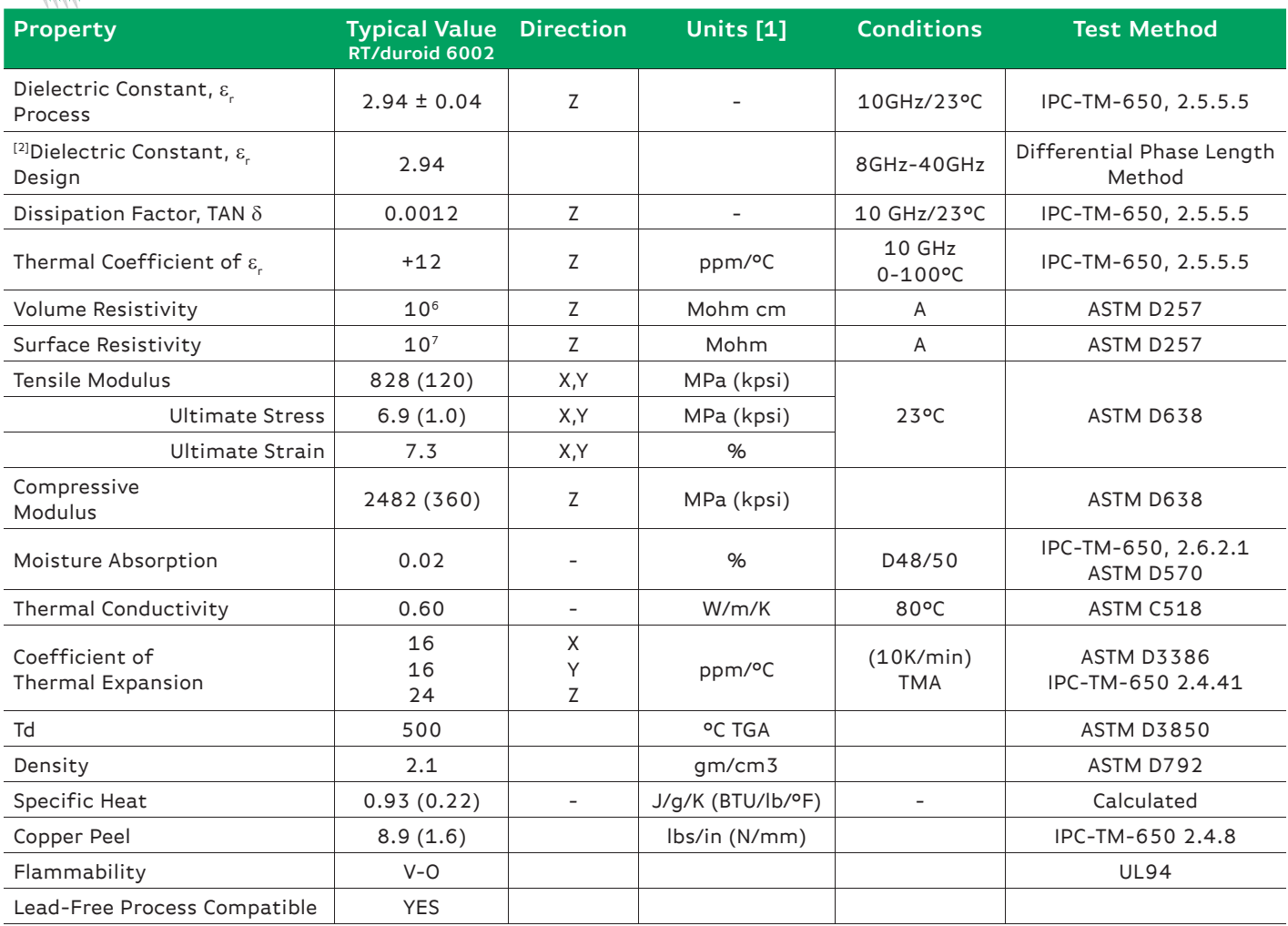

NOTES:

Typical values are a representation of an average value of the population of the property. For specification values contact Rogers Corporation. [1] S1 Units given first, with other frequently used units in parentheses.

[2] The design Dk is an average number from several different tested lots of material and on the most common thickness/s. If more detailed information is required please contact Rogers Corporation or refer to Roger's technical reports on the Rogers Technology Support Hub at http://www.rogerscorp.com/acm/technology.

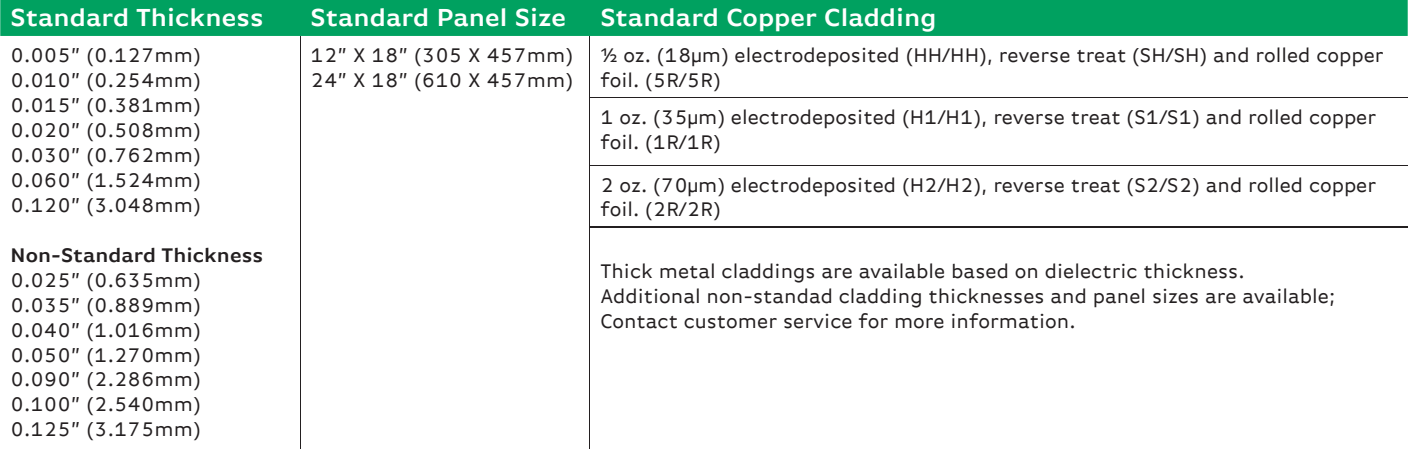

**The information in this data sheet is intended to assist you in designing with Rogers' circuit materials. It is not intended to and does not create any**  warranties express or implied, including any warranty of merchantability or fitness for a particular purpose or that the results shown on this data sheet **will be achieved by a user for a particular purpose. The user should determine the suitability of Rogers' circuit materials for each application.**

**These commodities, technology and software are exported from the United States in accordance with the Export Administration regulations. Diversion contrary to U.S. law is prohibited.**

RT/duroid, The world runs better with Rogers. and the Rogers' logo are licensed trademarks of Rogers Corporation. ©2013 Rogers Corporation, Printed in U.S.A., All rights reserved. Revised 1019 052013 Publication #92-102

E.3 Commutateur SP4T contrôlé par POE (Power Over Ethernet) de Elhyte

Commutateur SP4T contrôlé par POE (Po- $E.3$ wer Over Ethernet) de Elhyte

> **ELHYTE** 1. rue du ruisseau blanc **B.P. 70034 - 91620 NOZAY** France

Tél: +33 (0) 1 69 01 68 51 Fax: +33 (0) 1 41 30 89 84 E-mail: commercial@elhyte.fr

Commutateurs SP2T à SP6T contrôlés par Power Over Ethernet (POE)

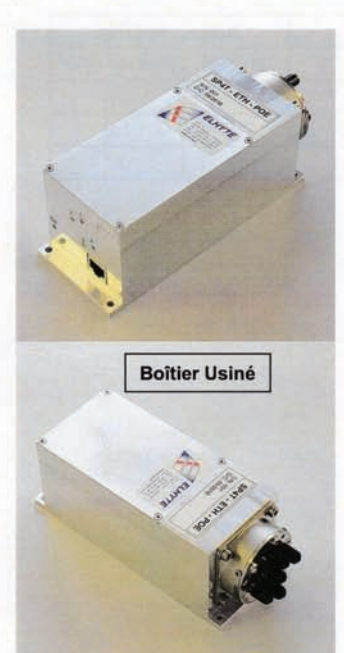

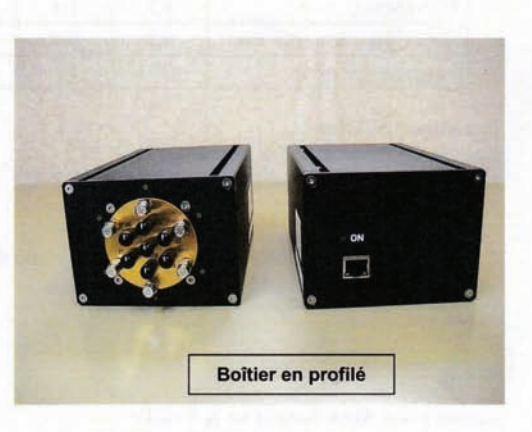

Description:

Cette famille de commutateurs hyperfréquences contrôlés par POE, a été spécialement étudiée pour les applications déport de commutateurs, de laboratoire et de bancs de test.

Grâce à un hub POE (non fourni) externe, ces commutateurs sont pilotables par TELNET pour des utilisations jusqu' à 40 GHz, en les connectant au port ETHERNET du hub POE.

L'alimentation du commutateur transite par le câble ETHERNET permettant d'éloigner le commutateur à plus de 100 m du centre de contrôle.

Deux versions de boîtiers sont disponibles.

- La version boîtier usiné très robuste pour des utilisations avec environnement sévère
- La version boîtier profilé, faible coût, pour des utilisations en laboratoire

INTEGRATIONS ELECTRONIQUE HYPERFREQUENCES ET TELECOMMUNICATIONS - SARL au capital de 8 000 euros - RCS Evry 491 635 017-

 $\mathbf{i}$ 

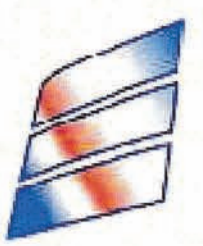

**ELHYTE** 1, rue du ruisseau blanc **B.P. 70034 - 91620 NOZAY** France

Tél: +33 (0) 1 69 01 68 51 Fax: +33 (0) 1 41 30 89 84 E-mail: commercial@elhyte.fr

### Spécifications Electriques:

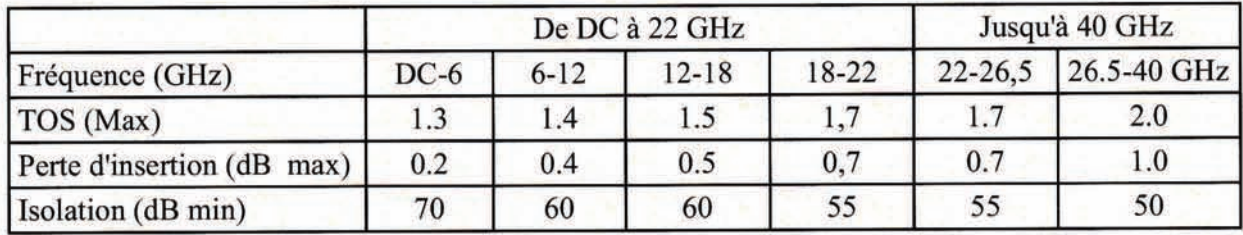

Impédance: 50 Ohm Nombre de voies: 2, 3, 4,5, 6 voies Charges 50 ohms intégrées Type: Bistable Alimentation: Par port ETHERNET (POE) Contrôle: Par port ETHERNET avec TELNET (Hub POE non fourni) Vitesse de commutation: 15 ms

### Spécifications Mécaniques:

Connecteurs: SMA femelle ou K femelle Boîtier: Aluminium usiné ou profilé (Version M1) **Connecteur ETHERNET** Câble ETHERNET de 1m fourni

### Interface:

Logiciel de contrôle et Pilote fournis

Comment commander:

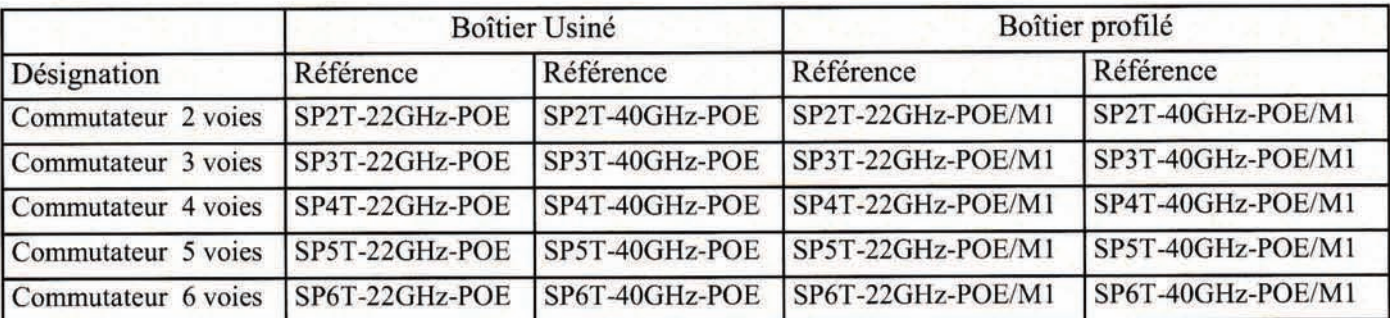

Nota:

a) Options USB disponibles

INTEGRATIONS ELECTRONIQUE HYPERFREQUENCES ET TELECOMMUNICATIONS -------------- SARL au capital de 8 000 euros - RCS Evry 491 635 017------

### E.4 Commutateur SP4T contrôlé par USB de Elhyte

E.4 Commutateur SP4T contrôlé par USB de

Elhyte

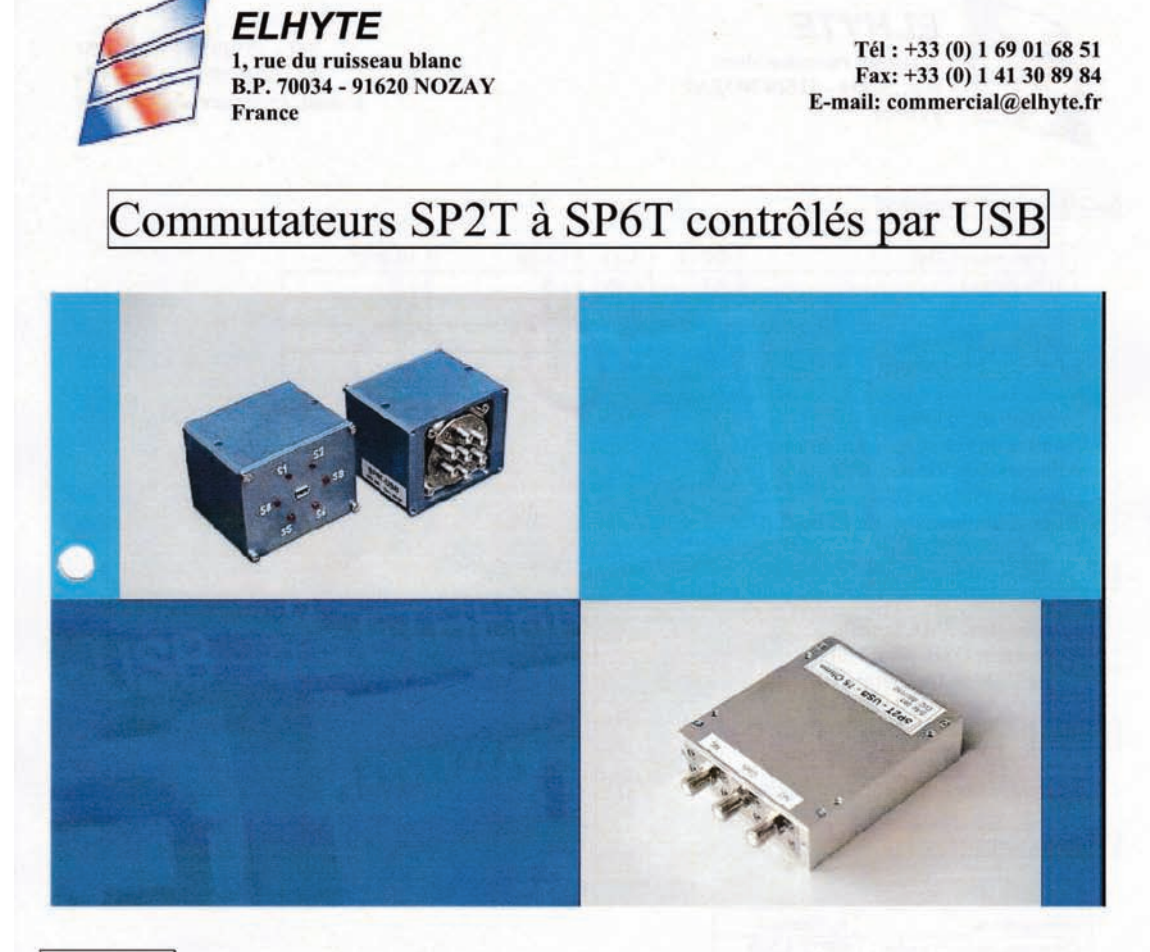

Description:

Cette famille de commutateurs hyperfréquences contrôlés par USB, a été spécialement étudiée pour les applications laboratoire et bancs de test.

Sans alimentation externe et grâce à son interface logicielle simple, ces commutateurs sont immédiatement utilisables pour des utilisations jusqu' à 26,5 GHz, en les connectant au port USB d'un PC ou d'un Hub autoalimenté.

INTEGRATIONS ELECTRONIQUE HYPERFREQUENCES ET TELECOMMUNICATIONS -- SARL au capital de 8 000 euros - RCS Evry 491 635 017-

 $\overline{\mathbf{3}}$ 

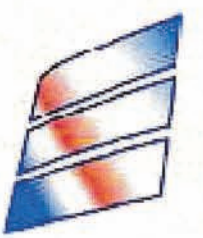

**ELHYTE** 1, rue du ruisseau blanc B.P. 70034 - 91620 NOZAY **France** 

Tél: +33 (0) 1 69 01 68 51 Fax: +33 (0) 1 41 30 89 84 E-mail: commercial@elhyte.fr

### Spécifications Electriques:

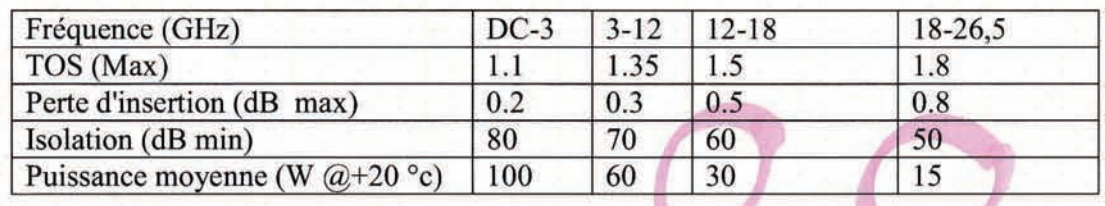

Impédance: 50 Ohm Nombre de voies: 2, 3, 4,5, 6 voies Alimentation: Par port USB Contrôle: Par port USB Vitesse de commutation: 15 ms

### Spécifications Mécaniques:

**Connecteurs: SMA femelle** Connecteur USB: Mini USB Câble USB de 1m fourni

### Interface:

Logiciel de contrôle et Pilote fournis

Comment commander:

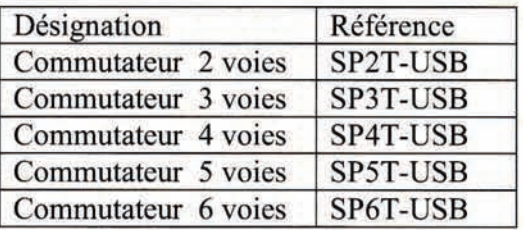

### Nota:

- a) Options ETHERNET et POE (Power Over ETHERNET) disponibles
- b) Option: Commutateurs SP2T en 75 Ohms jusqu'à 2,2 GHz
- c) Option: Commutateurs SP2T à SP6T jusqu'à 40 GHz

INTEGRATIONS ELECTRONIQUE HYPERFREQUENCES ET TELECOMMUNICATIONS ----------------- SARL au capital de 8 000 euros - RCS Evry 491 635 017-------

# Bibliographie

- [1] J. Butler and R. Lowe. Beam-forming matrix simplifies design of electronically scanned antennas. Electronic Design, 9, april 1961.
- [2] J. Blass. Multidirectional antenna a new approach to stacked beams. In IRE International Convention Record, volume 8, pages  $48-50$ , march 1960.
- [3] J.C. Nolen. Synthesis of Multiple Beam Networks for Arbitrary Illuminations. Phd thesis, Bendix Corporation, Radio Division, Baltimore, April 1965.
- [4] I. Albert. Etude des matrices de Butler. CNES Centre Spatial de Toulouse, November 2002.
- [5] N. J. G. Fonseca. Etude des matrices de Blass et Nolen. CNES Centre Spatial de Toulouse, November 2007.
- [6] N. J. G. Fonseca. Etude de Systèmes Micro-ondes d'Alimentation d'Antennes Réseaux pour Applications Multifaisceaux. Phd thesis, Université de Toulouse, October 2010.
- [7] H. Moody. The systematic design of the Butler matrix. Antennas and Propagation, IEEE Transactions on,  $12(6)$ : 786-788, 1964.
- [8] J. Allen. A theoretical limitation on the formation of lossless multiple beams in linear arrays. Antennas and Propagation, IRE Transactions on,  $9(4)$ :350 -352, july 1961.
- [9] T.M. MacNamara. Simplied design procedures for Butler matrices incorporating 90° hybrids or 180° hybrids. Microwaves, Antennas and *Propagation, IEE Proceedings H,*  $134(1)$ :50 -54, february 1987.
- [10] C. Leclerc, H. Aubert, A. Ali, A. Annabi, and M. Romier. The close-form solution for symmetric butler matrices. Progress In Electromagnetics  $Research\ C, 26:167-179, 2012.$
- [11] M. Romier. Source multi-faisceaux. Patent WO 2013050517 A1, april 2013. [http://patentscope.wipo.int/search/en/WO2013050517.](http://patentscope.wipo.int/search/en/WO2013050517)

### BIBLIOGRAPHIE

- [12] C. Leclerc, M. Romier, H. Aubert, and A. Annabi. Ka-band multiple feed per beam focal array using interleaved couplers. soumis à IEEE Transactions on Microwave Theory and Technique.
- [13] C. Leclerc, H. Aubert, M. Romier, and A. Annabi. Design of multiple feed per beam antenna based on a 3-d directional coupler topology. In Antenna Technology and Applied Electromagnetics (ANTEM), 2012 15th International Symposium on, pages  $1-5$ , 2012.
- [14] J. Shelton and K. Kelleher. Multiple beams from linear arrays. Antennas and Propagation, IRE Transactions on,  $9(2)$  :154 -161, march 1961.
- [15] W. Jaeckle. Systematic design of a matrix network used for antenna beam steering. Antennas and Propagation, IEEE Transactions on,  $15(2)$  :314 - 316, mar 1967.
- [16] J.P. Shelton. Fast fourier transforms and Butler matrices. Proceedings of the IEEE, 56(3) :350, march 1968.
- [17] W. Nester. The fast Fourier transform and the Butler matrix. Antennas and Propagation, IEEE Transactions on, 16(3) :360, may 1968.
- [18] T.M. Macnamara. Positions and magnitudes of fixed phase shifters in Butler matrices incorporating 90 degrees hybrids. Microwaves, Antennas and Propagation, IEE Proceedings H,  $135(5)$  :359 – 360, oct 1988.
- [19] Mohsen Maddah-Ali and Keyvan Forooraghi. A compact Butler matrix for WLAN application. Microwave and Optical Technology Letters,  $52(10)$  :2294-2298, 2010.
- [20] C. Dall'Omo, T. Monediere, B. Jecko, F. Lamour, I. Wolk, and M. Elkael. Design and realization of a 4x4 microstrip Butler matrix without any crossing in millimeter waves. Microwave and Optical Technology Letters,  $38(6)$ :462-465, 2003.
- [21] T. Djerafi, N.J.G. Fonseca, and K. Wu. Design and implementation of a planar 4x4 Butler matrix in SIW technology for wide band high power applications. Progress In Electromagnetics Research B,  $35:29-51$ ,  $2011$ .
- [22] A.A. Mohamed Ali, N.J.G. Fonseca, F. Coccetti, and H. Aubert. Design and implementation of two-layer compact wideband Butler matrices in SIW technology for Ku-band applications. Antennas and Propagation, IEEE Transactions on,  $59(2)$ :  $503 - 512$ , feb. 2011.
- [23] David M. Pozar. Microwave Engineering. Wiley, 3 edition, February 2004.
- [24] Constantine A. Balanis. Antenna Theory : Analysis and Design. Wiley, 3 edition, April 2005.
- [25] S. A. Schelkunoff. A mathematical theory of linear arrays. Bell System Technical Journal, 22:80-107, 1943.
- [26] E. Feltrin and E. Weller. New frontiers for the mobile satellite interactive services. In Advanced satellite multimedia systems conference (asma) and the 11th signal processing for space communications workshop (spsc), 2010 5th, pages  $155 - 161$ , sept. 2010.
- [27] [http://www.eutelsat.com/fr/satellites/flotte/](http://www.eutelsat.com/fr/satellites/flotte/EUTELSAT-KA-SAT.html) [EUTELSAT-KA-SAT.html.](http://www.eutelsat.com/fr/satellites/flotte/EUTELSAT-KA-SAT.html)
- [28] W. A. Imbriale, S. Gao, and L. Boccia. Space Antenna Handbook. John Wiley and Sons, Ltd, 2012.
- [29] M. Schneider, C. Hartwanger, and H. Wolf. Antennas for multiple spot beam satellites. In Council of European Aerospace Societies (CEAS)  $Space\, Journal$ , pages 59–66, August 2011.
- [30] K.S. Rao. Design and analysis of multiple-beam reflector antennas.  $An$ tennas and Propagation Magazine, IEEE,  $41(4)$ : 53-59, 1999.
- [31] P. Balling, C. Mangenot, and A.G. Roederer. Shaped single-feed-perbeam multibeam reflector antenna. In Antennas and Propagation, 2006. EuCAP 2006. First European Conference on, pages 1-6, 2006.
- [32] P. Lepeltier, P. Bosshard, J. Maurel, C. Labourdette, G. Navarre, and J.F. David. Recent achievements and future trends for multiple beam telecommunication antennas. In Antenna Technology and Applied Electromagnetics (ANTEM), 2012 15th International Symposium on, pages  $1-6$ ,  $2012$ .
- [33] D. Scouarnec, S. Stirland, and H. Wolf. Current antenna products and future evolution trends for telecommunicatio satellites application. In Antennas and Propagation in Wireless Communications (APWC), 2013 IEEE-APS Topical Conference on, pages  $1412-1415$ , 2013.
- [34] R. Gehring, J. Hartmann, C. Hartwanger, U. Hong, N. Ratkorn, E. Reiche, and H. Wolf. Trade-off for overlapping feed array configurations. In 29th ESA Antenna Workshop on Multiple Beams and Recon figurable Antennas, 2007.
- [35] Enrico Reiche, Ralf Gehring, Michael Schneider, Christian Hartwanger, UnPyo Hong, Norbert Ratkorn, and Helmut Wolf. Space fed arrays for overlapping feed apertures. In Microwave Conference (GeMIC), 2008 German, pages  $1-4$ , 2008.
- [36] M. Schneider, C. Hartwanger, E. Sommer, and H. Wolf. The multiple spot beam antenna project "Medusa". In Antennas and Propagation,  $2009. EuCAP 2009. 3rd European Conference on, pages 726-729, 2009.$

### BIBLIOGRAPHIE

- [37] H. Wolf and E. Sommer. An advanced compact radiator element for multifeed antennas. In Microwave Conference, 1988. 18th European, pages 506 511, sept. 1988.
- [38] M. Schneider, C. Hartwanger, E. Sommer, and H. Wolf. Test results for the multiple spot beam antenna project "Medusa" ;. In Antennas and Propagation (EuCAP), 2010 Proceedings of the Fourth European Conference on, pages  $1-4$ ,  $2010$ .
- [39] M. Schneider, N. Ratkorn, C. Hartwanger, and H. Wolf. Design and space qualification of the Medusa feed. In Antennas and Propagation in Wireless Communications (APWC), 2013 IEEE-APS Topical Conference on, pages  $1077-1080$ ,  $2013$ .
- [40] [http://telecom.esa.int/telecom/www/object/index.cfm?](http://telecom.esa.int/telecom/www/object/index.cfm?fobjectid=32511) [fobjectid=32511.](http://telecom.esa.int/telecom/www/object/index.cfm?fobjectid=32511)
- [41] R. Behe and P. Brachat. Compact duplexer-polarizer with semicircular waveguide [antenna feed]. Antennas and Propagation, IEEE Transactions on,  $39(8)$  :1222-1224, 1991.
- [42] Robert E. Collin. Field Theory of Guided Waves. Wiley-IEEE Press; 2 edition, 1990.
- [43] [http://www.radio-electronics.com/info/antennas/waveguide/](http://www.radio-electronics.com/info/antennas/waveguide/rf-waveguide-dimensions-sizes.php) [rf-waveguide-dimensions-sizes.php.](http://www.radio-electronics.com/info/antennas/waveguide/rf-waveguide-dimensions-sizes.php)
- [44] [http://www.flann.com/Products\\_Home/Transition\\_Polarisers/](http://www.flann.com/Products_Home/Transition_Polarisers/transition_polarisers.html) [transition\\_polarisers.html.](http://www.flann.com/Products_Home/Transition_Polarisers/transition_polarisers.html)
- [45] C. Leclerc, M. Romier, A. Annabi, and H. Aubert. Ka-band multiple feed per beam antenna architecture based on interleaved 3-d directional couplers. In Antennas and Propagation in Wireless Communications  $APWC$ , 2013 IEEE-APS Topical Conference on, pages 367-369, 2013.
- [46] A. Krauss, H. Bayer, R. Stephan, and M.A. Hein. Low-profile tracking antenna for ka-band satellite communications. In Antennas and Propagation in Wireless Communications (APWC), 2013 IEEE-APS Topical Conference on, pages  $207-210$ ,  $2013$ .
- [47] Hongyu Zhou, Yunda Wang, Yung-Chen Lee, and D.S. Filipovic. Dualpolarized K/Ka-band planar log-periodic antenna. In 6th European Conference on Antennas and Propagation (EUCAP), 2012, pages  $1 -$ 4, march 2012.
- [48] Dong yeon Kim, Woo-Sung Chung, Chang-Hyun Park, Sang-Joo Lee, and Sangwook Nam. A series slot array antenna for 45 °-inclined linear polarization with siw technology. IEEE Transactions on Antennas and *Propagation*,  $60(4)$ :1785 -1795, april 2012.
- [49] N. Marcuvitz and Institution of Electrical Engineers. Waveguide Handbook. Number vol. 10 in IEE electromagnetic waves series. P. Peregrinus, 1986.
- [50] C.L. Dolph. A current distribution for broadside arrays which optimizes the relationship between beam width and side-lobe level. Proceedings of the IRE,  $34(6)$ : 335 - 348, june 1946.
- [51] Fung-I Tseng and David K. Cheng. Optimum scannable planar arrays with an invariant sidelobe level. Proceedings of the IEEE,  $56(11)$ :1771– 1778, 1968.
- [52] T.A. Milligan. Modern Antenna Design. Wiley, 2005.
- [53] C. Schulz, N. Pohl, and I. Rolfes. A broadband circular waveguideto-microstrip transition for an 80 ghz fmcw radar system. In Microwave Conference Proceedings (APMC), 2011 Asia-Pacific, pages  $391-$ 394, 2011.
- [54] [http://www.rogerscorp.com/acm/products/34/](http://www.rogerscorp.com/acm/products/34/RT-duroid-6002-Laminates.aspx) [RT-duroid-6002-Laminates.aspx.](http://www.rogerscorp.com/acm/products/34/RT-duroid-6002-Laminates.aspx)
- [55] A. Ludwig. The definition of cross polarization. Antennas and Propagation, IEEE Transactions on,  $21(1)$ :116-119, 1973.
- [56] A. C. Newell. Spherical coordinate systems for defining directions and polarization components in antenna measurements. Nearfield Systems Incorporated. [http://ww2.nearfield.com/amta/Amta98\\_an.htm.](http://ww2.nearfield.com/amta/Amta98_an.htm)
- [57] S. Gregson, J. McCormick, C. Parini, Institution of Engineering, and Technology. Principles of Planar Near-Field Antenna Measurements. IET electromagnetic waves series. Institution of Engineering and Technology, 2007.

# Liste des publications

## Revues internationales

- C. Leclerc, H. Aubert, A. Ali, A. Annabi, and M. Romier, The Close-Form Solution For Symmetric Butler Matrices, Progress In Electromagnetics Research C, Vol. 26, pp. 167-179, 2012. [http://www.jpier.](http://www.jpier.org/PIERC/pierc26/13.11111403.pdf) [org/PIERC/pierc26/13.11111403.pdf](http://www.jpier.org/PIERC/pierc26/13.11111403.pdf)
- C. Leclerc, M. Romier, H. Aubert, and A. Annabi, Ka-Band Multiple Feed per Beam Focal Array Using Interleaved Couplers, IEEE Transactions on Microwave Theory and Technique, soumis.

## Congrès internationaux

- C. Leclerc, M. Romier, H. Aubert, A. Annabi, Design of Multiple Feed per Beam Antenna based on a 3-D Directional Coupler Topology, 15th Symposium on Antenna Technology and applied ElectroMagnetics (AN-TEM 2012), Toulouse, FRANCE, June 25-28, 2012.
- C. Leclerc, M. Romier, A. Annabi, H. Aubert, Ka-Band Multiple Feed per Beam Antenna Architecture based on Interleaved 3-D Directional Couplers, IEEE Topical Conference on Antennas and Propagation in Wireless Communications (APWC 2013), Turin, ITALIE, September 09-13, 2013.

## Congrès nationaux

• C. Leclerc, H. Aubert, M. Romier, A. Annabi, Etude et Conception de Matrices d'Alimentation Multifaisceaux pour Réseau à Rayonnement Direct ou dans le Plan Focal d'un Réflecteur, poster pour les *Journées* CNES Jeunes Chercheurs (JC<sup>2</sup> 2012), Toulouse, France, 08-10 Octobre 2012.

• C. Leclerc, Conception d'une Matrice d'Alimentation Multifaisceaux en bande Ka Basée sur un Coupleur Directionnel Tridimensionnel, Journée de l'école doctorale GEET, 18 Avril 2013.

### Study and design of multibeam feed networks for direct radiating arrays or arrays in the focal plane of a reflector

In this PhD thesis, some feed networks are studied. First, a  $N \times N$  symetric Butler matrix is considered. Analitical formulas allowing constructing its [S] matrix are founded and demonstrated.

Second, a multibeam antenna focal array based on 3-D directional couplers is considered. This device has a high level of re-use of its radiating elements. Therefore, its global size is reduced. Its conception is explained. Measurement are exposed.

Last, a mecanic / electronic device is studied. It is used for tracking. It is a complex device with several parts. The fact that the conception of each part depends on each other is highlighted. Compromises and choices need to be made.

### Auteur : Céline LECLERC

Titre : Étude et conception de matrices d'alimentation multifaisceaux pour réseaux à rayonnement direct ou dans le plan focal d'un réflecteur Directeur de thèse : Pr Hervé AUBERT

Lieu et date de soutenance : Laboratoire d'Analyse et d'Architecture des Systèmes (LAAS-CNRS) à Toulouse, le jeudi 24 octobre 2013

### Résumé

Cette thèse étudie des matrices d'alimentations. Dans un premier temps, l'intérêt se porte sur la matrice de Butler symétrique de taille  $N \times N$ . Des formules permettant d'accéder à sa matrice [S] de manière analytique sont trouvées et démontrées.

Dans un deuxième temps, la source focale d'une antenne multifaisceaux basée sur une géométrie originale constituée de coupleurs directionnels tridimensionnels est étudiée. Cette structure possède un fort niveau de réutilisation de ses éléments rayonnants et donc limite son encombrement global. La conception est détaillée. Les validations expérimentales effectuées sont montrées.

Enfin, un système antennaire hybride mécanique  $\ell$  électronique pour de la poursuite est étudié. Sa conception est divisée en plusieurs parties. Les dépendances entre ces diérents éléments sont mises en évidence, ainsi que la complexité de construction et les choix et compromis à effectuer.

Mots-clés : antenne, matrices d'alimentation, matrice de Butler, multifaisceaux, réseau d'antennes

Discipline : Micro-ondes, électromagnétisme et optoélectronique

Adresse du laboratoire : Laboratoire d'Analyse et d'Architecture des Systèmes (LAAS-CNRS) - 7 avenue du Colonel Roche - 31077 TOULOUSE cedex 4 - France